900 Series HP 3000 Computer Systems Using KSAM XL

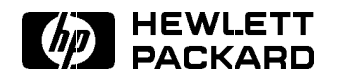

HP Part No. 32650-90168 Printed in U.S.A. <sup>1994</sup>

Third Edition E0394

The information contained in this document is subject to change without notice.

Hewlett-Packard makes no warranty of any kind with regard to this material, including, but not limited to, the implied warranties of merchantability or fitness for a particular purpose. Hewlett-Packard shall not be liable for errors contained herein or for direct, indirect, special, incidental or consequential damages in connection with the furnishing or use of this material.

Hewlett-Packard assumes no responsibility for the use or reliability of its software on equipment that is not furnished by Hewlett-Packard.

This document contains proprietary information which is protected by copyright. All rights are reserved. Reproduction, adaptation, or translation without prior written permission is prohibited, except as allowed under the copyright laws.

### Copyright © 1994 by Hewlett-Packard Company

Use, duplication, or disclosure by the U.S. Government is sub ject to restrictions as set forth in subparagraph  $(c)$  (1) (ii) of the Rights in Technical Data and Computer Software clause at DFARS 252.227-7013. Rights for non-DoD U.S. Government departments and agencies are as set forth in FAR 52.227-19 (c)  $(1,2)$ .

Hewlett-Packard Company 3000 Hanover Street Palo Alto, CA 94304 U.S.A.

**Printing History** The following table lists the printings of this document, together with the respective release dates for each edition. The software version indicates the version of the software product at the time this document was issued. Many product releases do not require changes to the document. Therefore, do not expect a one-to-one correspondence between product releases and document editions.

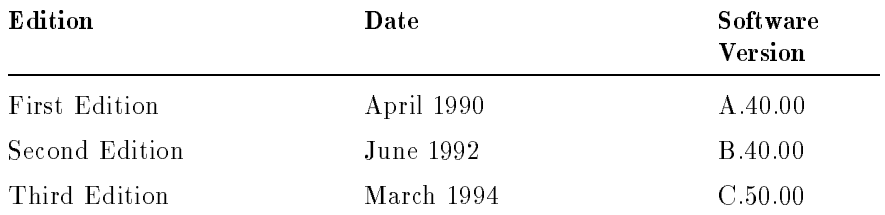

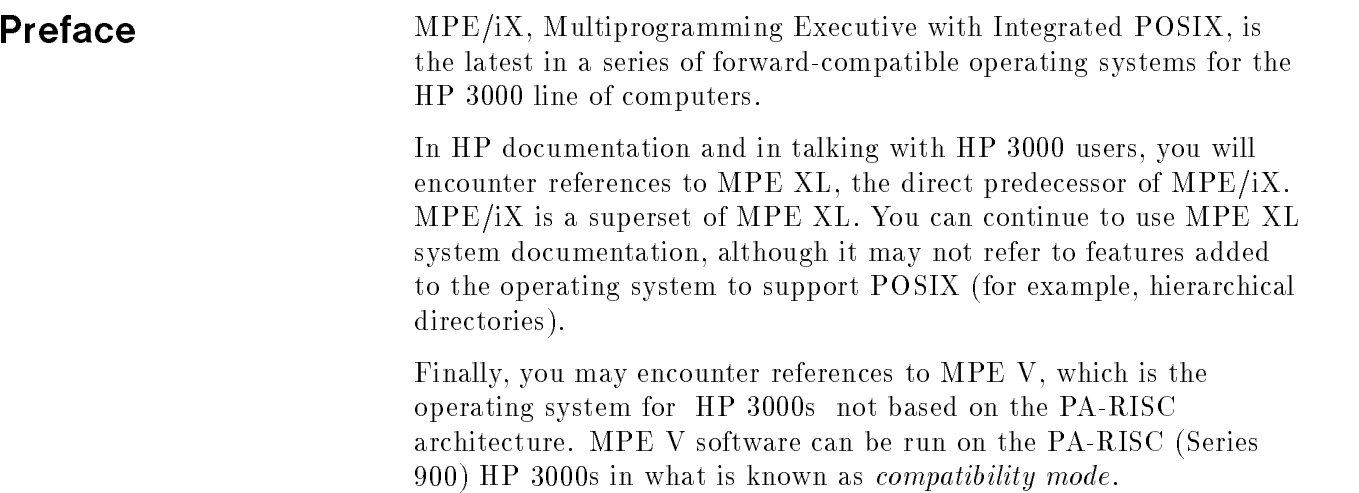

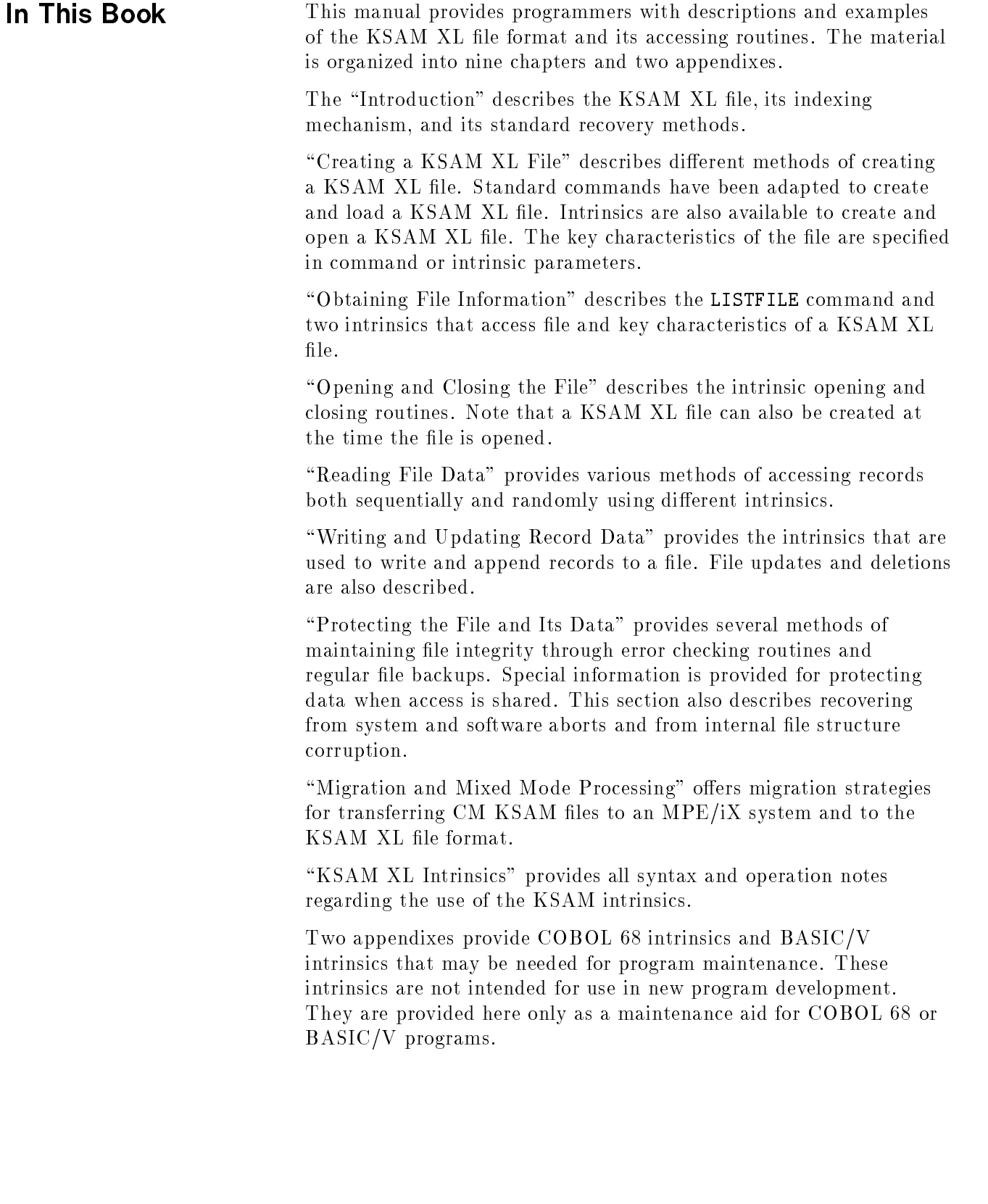

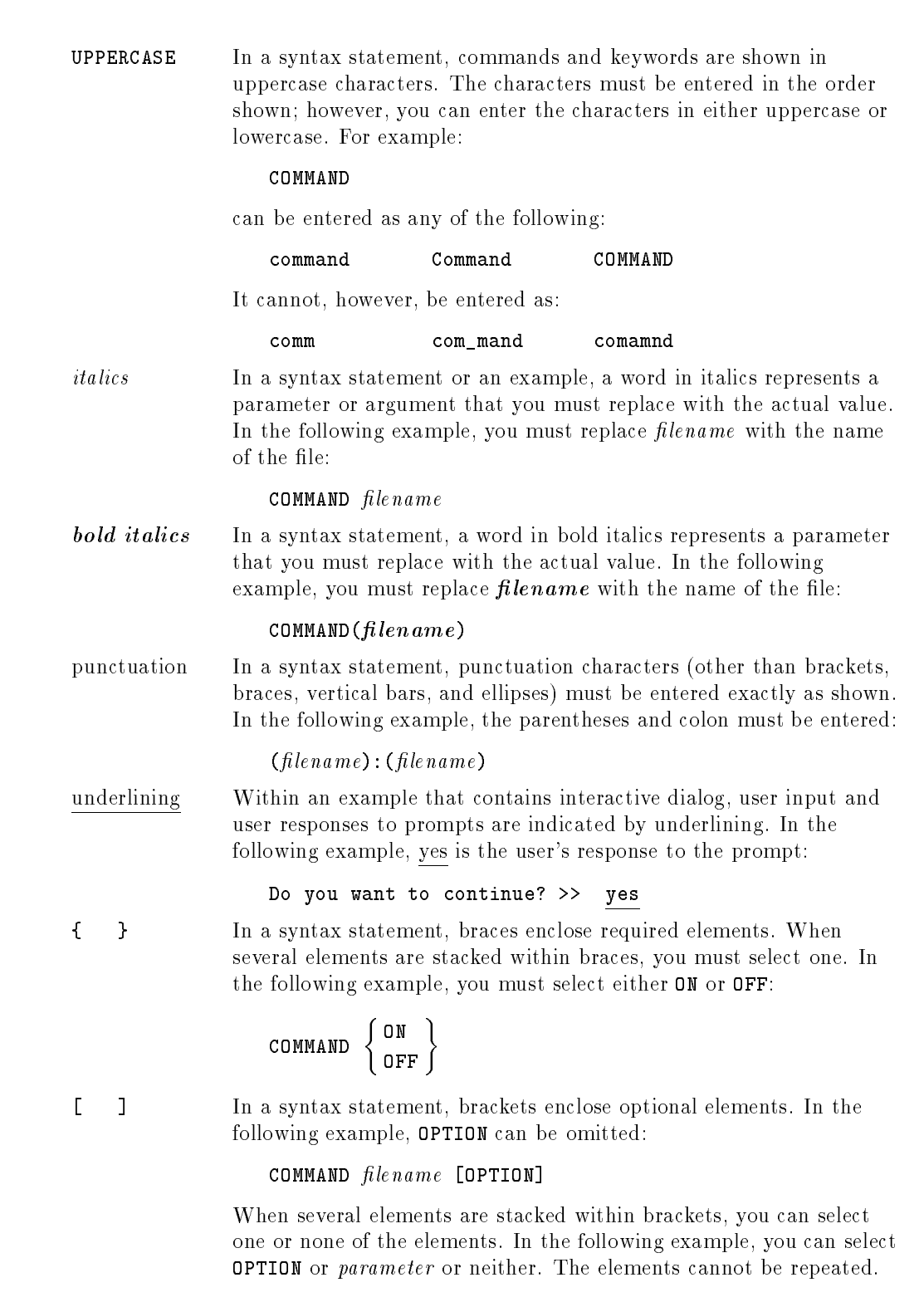

**Conventions** 

### **Conventions**  $\sim$  continued on  $\sim$  continued).

[ ... ] In a syntax statement, horizontal ellipses enclosed in brackets indicate that you can repeatedly select the element(s) that appear within the immediately preceding pair of brackets or braces. In the example below, you can select parameter zero or more times. Each instance of parameter must be preceded by a comma:

#### $[$ , parameter] $[$ ...]

In the example below, you only use the comma as a delimiter if  $parameter$  is repeated; no comma is used before the first occurrence of parameter :

 $[pa \, rameter]$ [,...]

| ... | In a syntax statement, horizontal ellipses enclosed in vertical bars indicate that you can select more than one element within the immediately preceding pair of brackets or braces. However, each particular element can only be selected once. In the following example, you must select A, AB, BA, or B. The elements cannot be repeated.

$$
\left\{ \begin{array}{c} A \\ B \end{array} \right\} | \cdots |
$$

... In an example, horizontal or vertical ellipses indicate where portions of an example have been omitted.

 $\Delta$  In a syntax statement, the space symbol  $\Delta$  shows a required blank.

separated with a blank:

 $(\textit{parameter})\Delta(\textit{parameter})$ 

The symbol  $\Box$  indicates a key on the keyboard. For example, (RETURN) represents the carriage return key or (Shift) represents the shift key.

In the following example, parameter and parameter must be

 $[CTRL]$ character  $[CTRL]$ character indicates a control character. For example,  $[CTRL]$ Y means that you press the Y key while holding down the control key.

# **Contents**

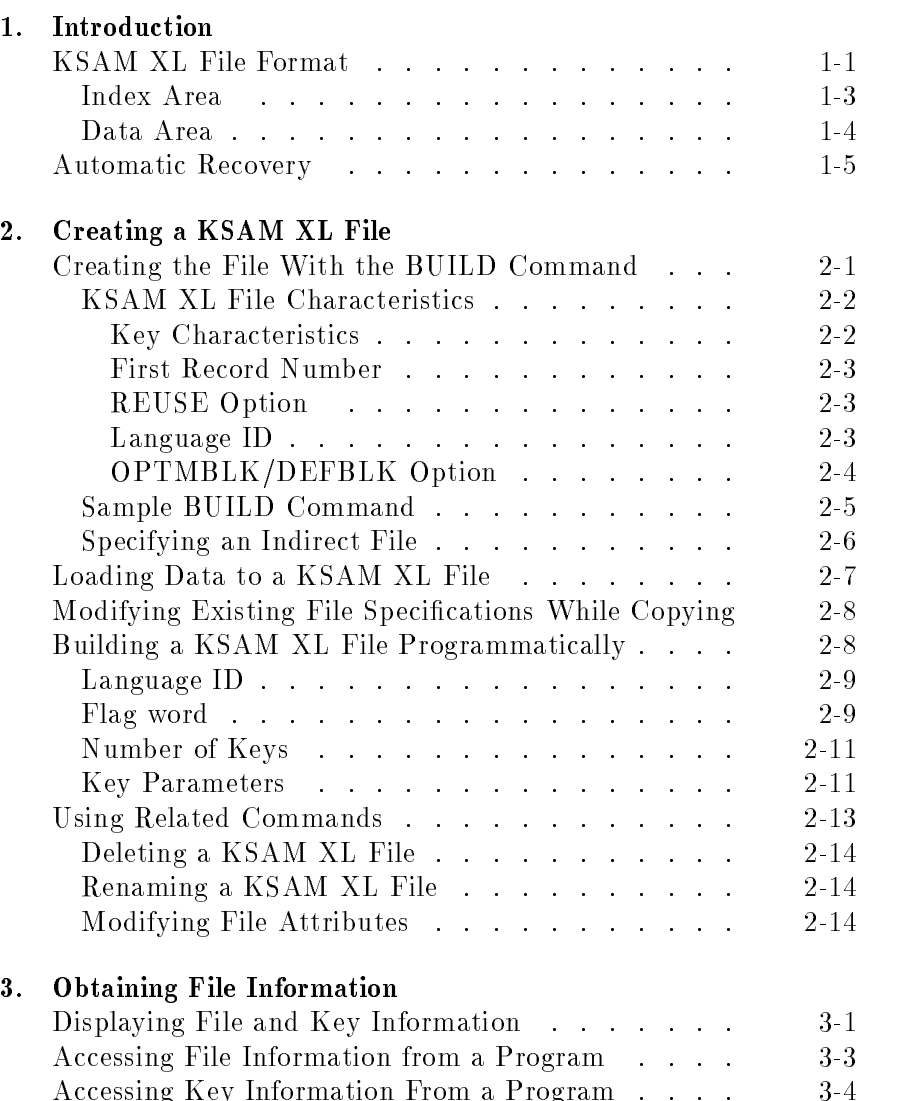

Accessing User-Dened Labels . . . . . . . . . . 3-4

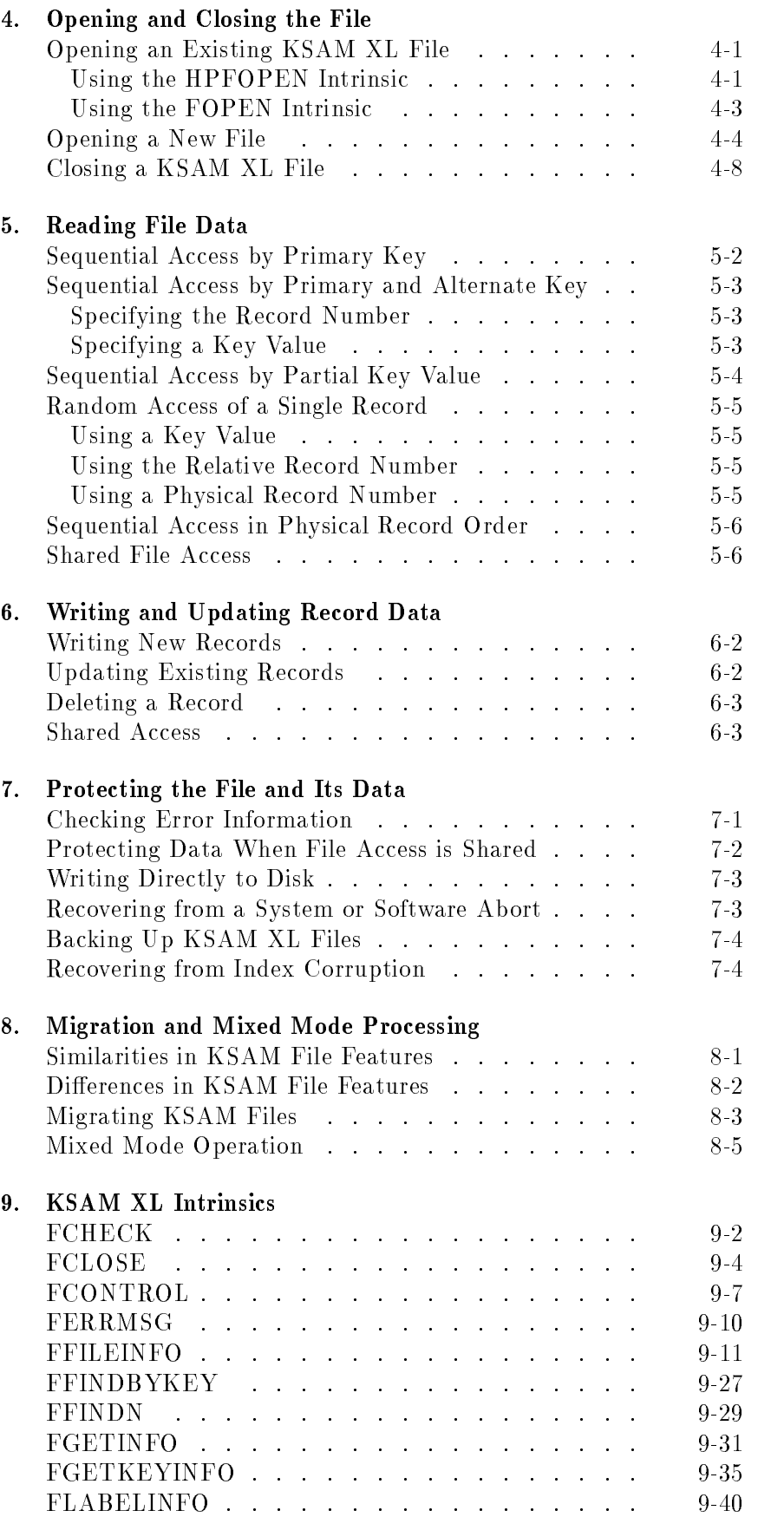

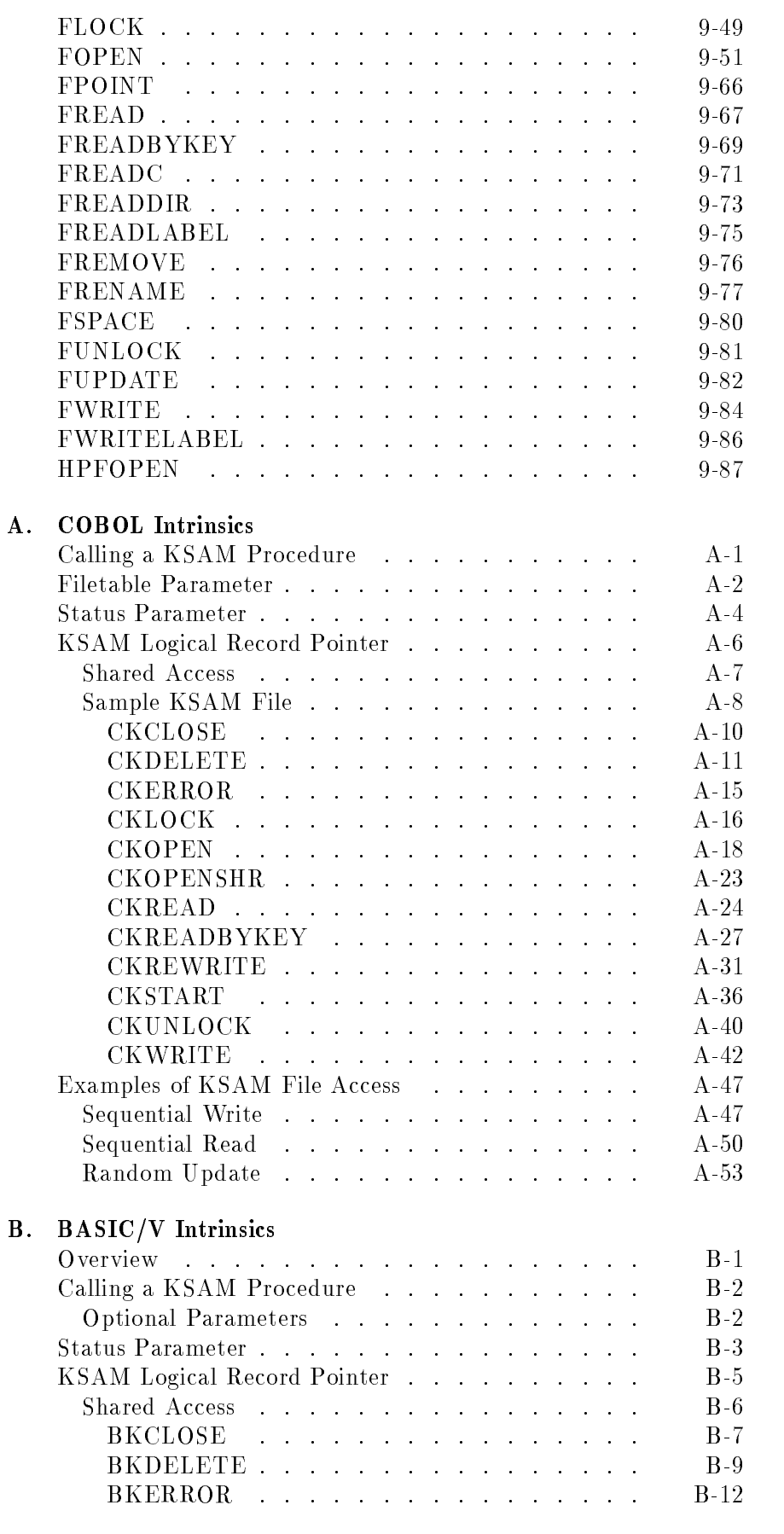

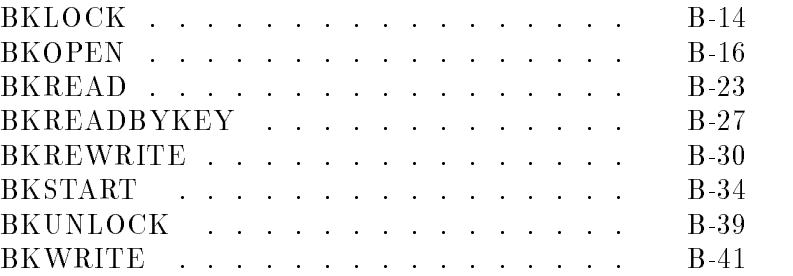

### C. HP C/iX Example Program

Index

# Figures

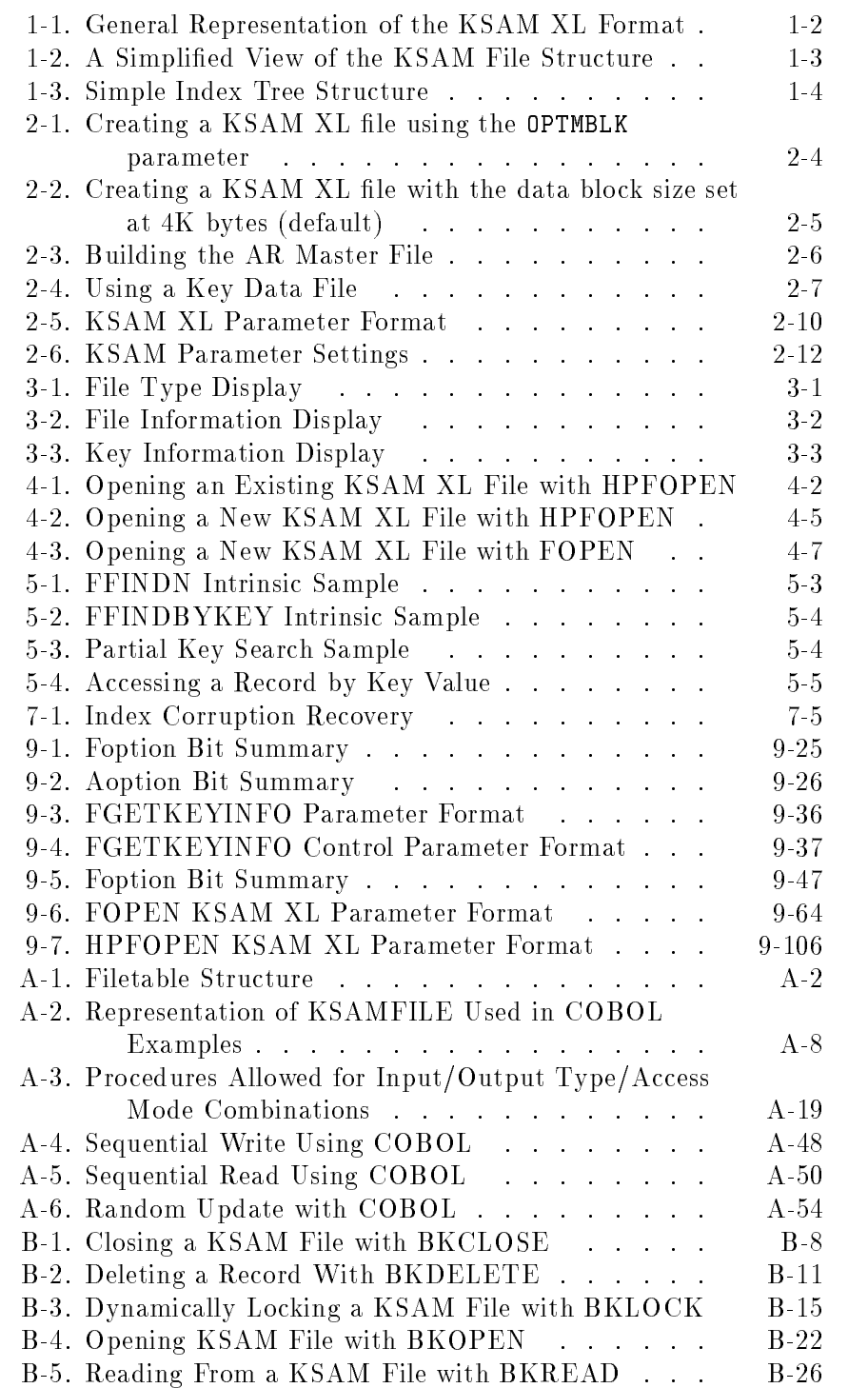

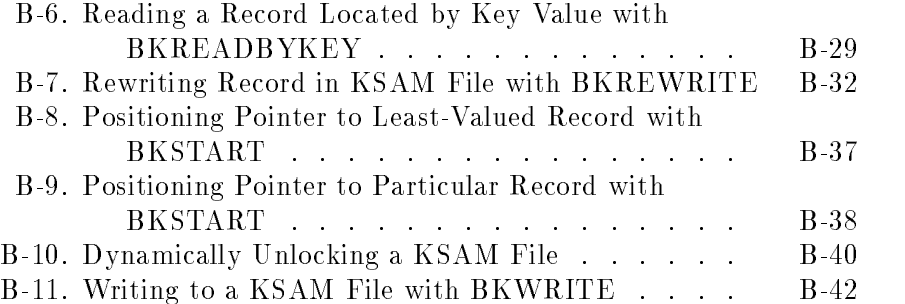

# Tables

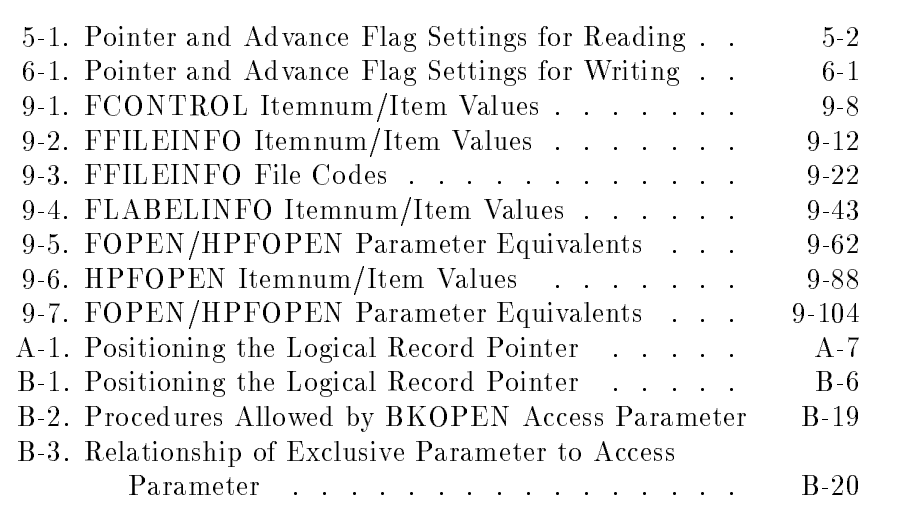

# Introduction

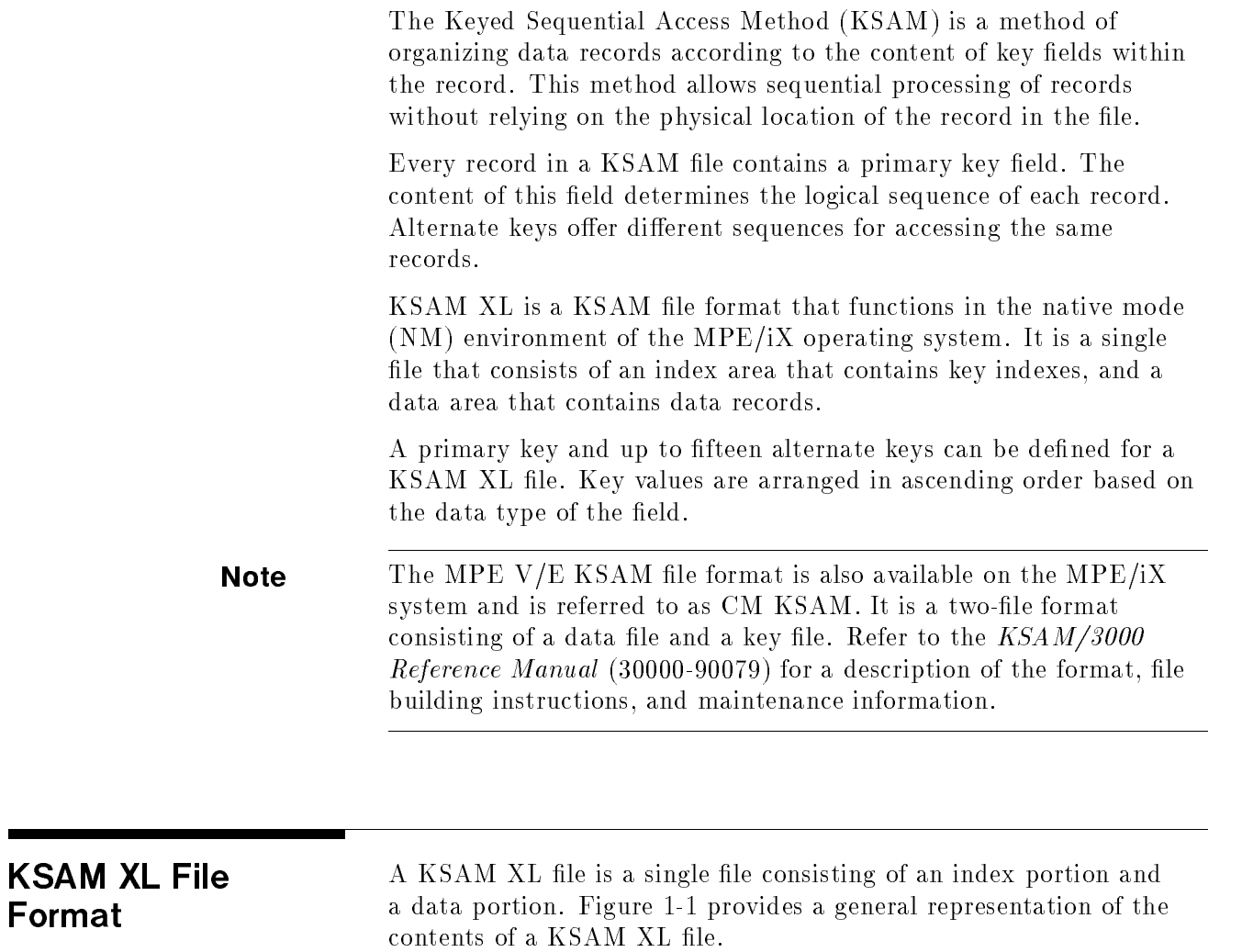

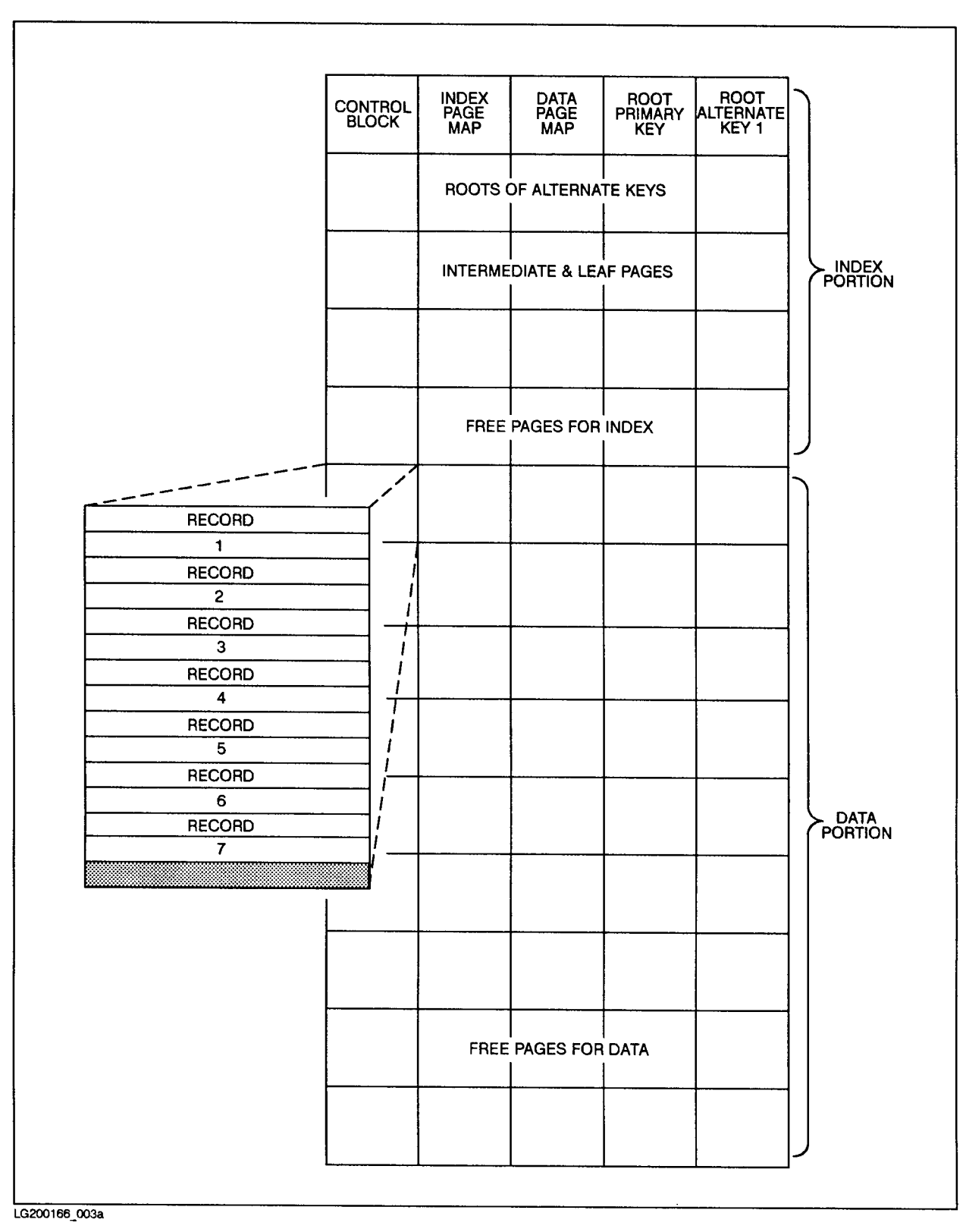

Figure 1-1. General Representation of the KSAM XL Format

**Index Area** The index area contains a control block, bit mappings for the pages of the index and data areas, and the key indexes. The control block contains the file specifications and key specifications established when the file was built. It also contains pointers to the index and data page maps to manage the file's space.

> A key index contains a key value and pointer for each record. This index data is arranged in ascending order based on the key value. If alternate keys are identified for the file, alternate indexes are created for each key.

When the file is opened for sequential processing, records can be accessed by physical location in the file or by key sequence. The selected key index supplies a pointer to the data record. Figure 1-2 shows how key index entries relate to the appropriate records in the file.

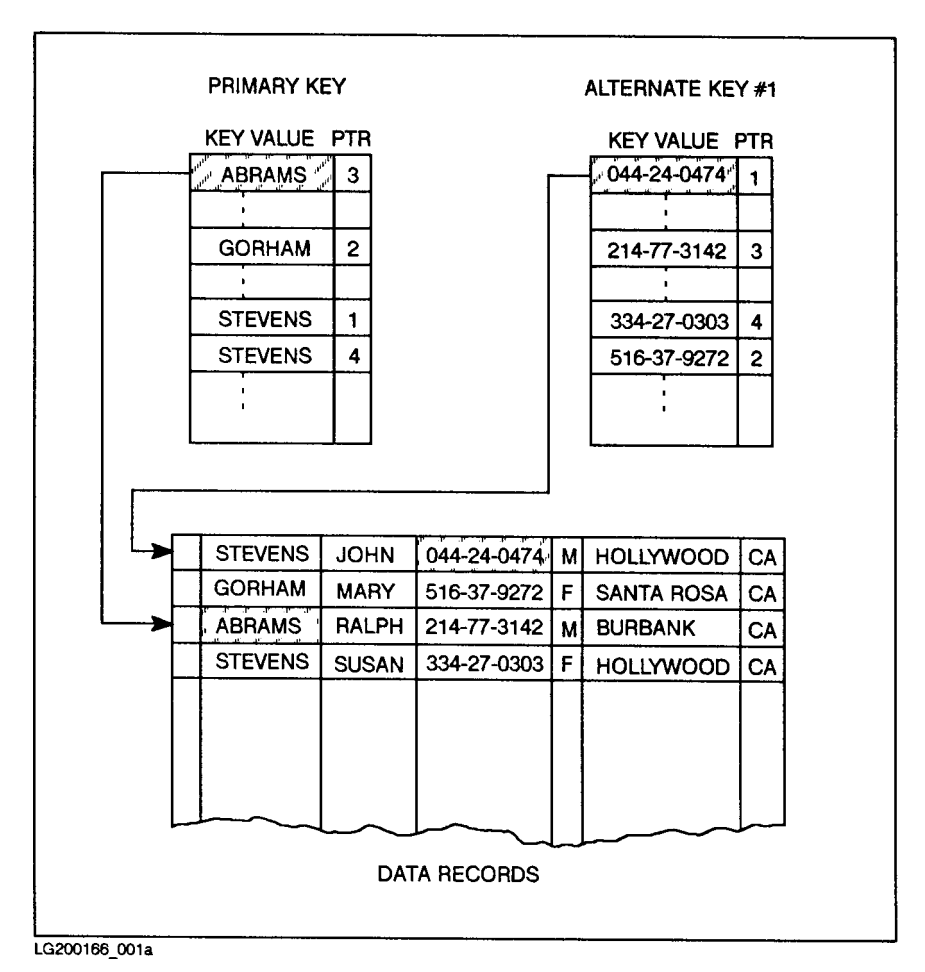

Figure 1-2. A Simplified View of the KSAM File Structure

The index portion of the file is organized in a tree structure. Figure 1-3 provides a diagram of a simple structure. The entry point of the structure, the root, either points to the location of an entry or directs the search to branches of the structure for higher or lower entries. The branches narrow the search, again, either to an entry location or to an ever-decreasing number of higher or lower entries. The lowest level, or leaves, provides pointers to the locations of the remaining records. Root, branch, and leaf pages for each key are contained in the index portion of the KSAM XL file.

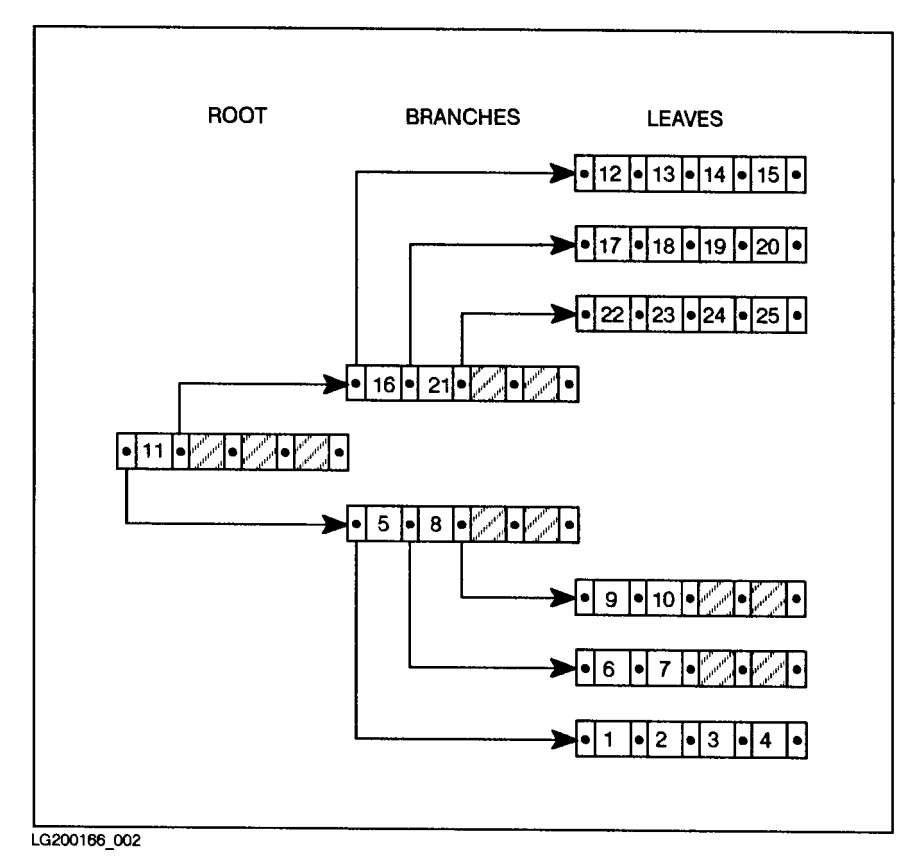

Figure 1-3. Simple Index Tree Structure

**Data Area** The data area of the file follows the index area and contains all the data records. A 4-byte record header precedes each record. The first byte of this record header specifies whether the record has been deleted. When records are written to a KSAM XL file, the data record is written to the data area first. Keys are then inserted in the appropriate indexes using the data area location for creating pointers.

> By default, records are stored in chronological order. When new records are appended, they are written at the end of the file, maintaining the chronological order. As records are deleted, the record space is not recovered and reused.

If the REUSE option is specified when the file is built, new records appended to the file are written in available space throughout the

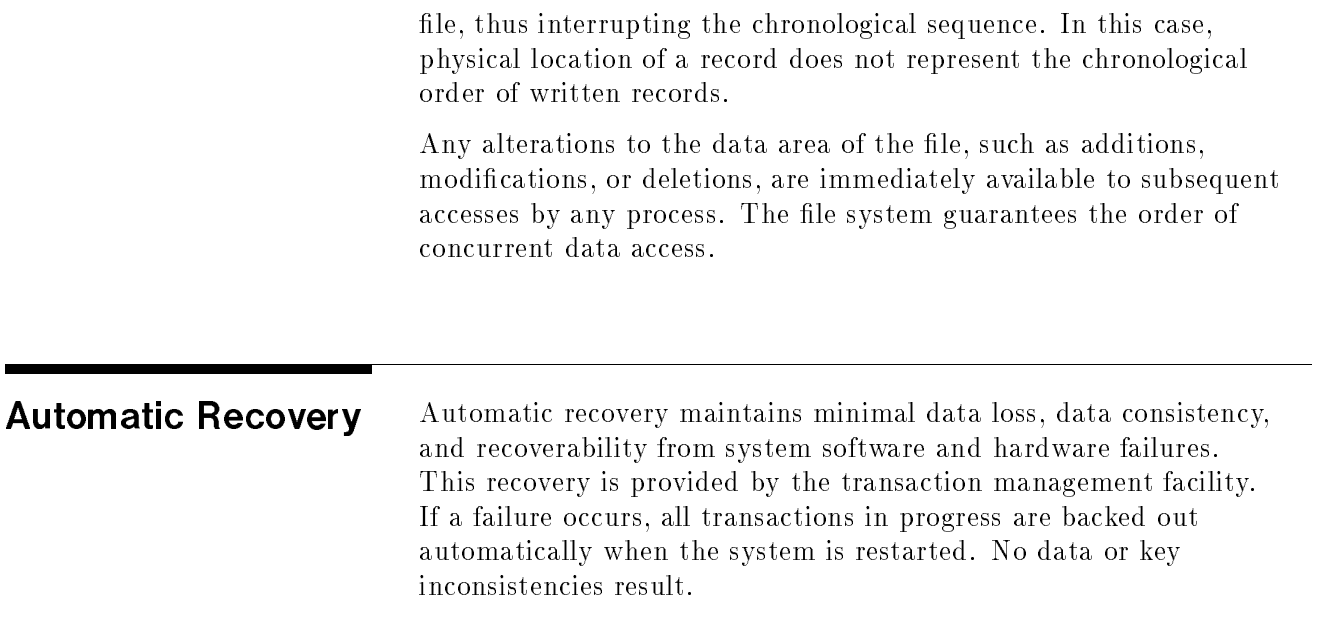

### Creating a KSAM XL File

You can create a KSAM XL file in several different ways:

- $\blacksquare$  Using the BUILD command. The file name and file characteristics are specified in the command parameters. The file can then be loaded with data by using the FCOPY subsystem to load existing file data or by directing program output to the file.
- **Copying an existing file using the FCOPY subsystem. File** characteristics can be defaulted to those of the existing file or modified by using a file equation.
- Using HPFOPEN or FOPEN intrinsic parameters from within an application program. The intrinsic call creates and opens the file. The program's output can then be written to the opened file.

### Creating the File With the BUILD Command

The BUILD command parameters define standard file characteristics, such as the file and record lengths, and file, record, and data types. For KSAM XL files, you must also specify characteristics of each key field and special KSAM options. The following list offers the most common file characteristics that you need to decide before building a KSAM XL file.

- $\blacksquare$  The file name.
- Size of the record.
- Record type of F for fixed-length records (required for KSAM XL files).
- Binary-coded or ASCII-coded data.
- **Permanent or temporary file.**
- $\blacksquare$  Device class DISC (required for KSAM XL files).
- The maximum number of records.
- The language ID.
- $\blacksquare$  A file type of KSAMXL (required for KSAM XL files).
- Information about each key (repeated up to sixteen times); at least one key is required :
	- $\Box$  Type of key data.
	- $\Box$  The location of the first byte of the key.
	- $\Box$  The length of the key.
- $\Box$  Random insertion or sequential insertion of the key, if duplication is allowed.
- Record numbering starting with 0 or 1.
- Reuse of deleted record space or no reuse.
- Specify default data block size or allow KSAM XL to select data block size.

#### **KSAM XL File** KSAM XL File **Characteristics**

The key characteristics, the method of file numbering, and the reuse option are unique to KSAM XL files. Each key must be defined in the BUILD command's ; KEY= parameter. Record numbering and the reuse option must be specied if the default values are not acceptable.

#### Key Characteristics

The ;KEY= parameter of the BUILD command encloses all key characteristics in parentheses. Individual characteristics for a single key are separated by commas. Each key description is separated from the next by a semicolon. The following example shows a ; KEY= parameter that defines two keys. Four characteristics are defined for each key: key type, location, size, and duplication method.

;KEY=(B,9,5,RDUP;I,17,3,DUP)

The following descriptions list the available options for the definition and use of keys. Four characteristics are defined for each key: key type, location, size, and duplication method.

The key type defines the data type of the key field. The type is identified by a keyword or its abbreviation. In the previous example, the first key field contains byte data and the second is an integer. The following list provides the valid key types.

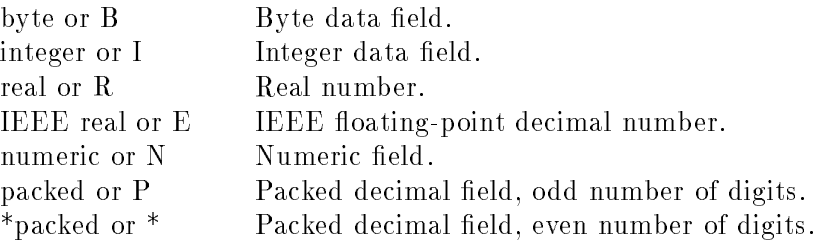

The key's location is determined by the position of the first byte of the field in relation to the beginning of the record. The first byte of the record is considered to be 1. Only one key can start at a particular location. In the previous example, the first key begins in byte 9, the second in byte 17.

The size of the key must be specified in bytes. Specific use of any key is determined by its definition. The ranges listed below indicate the maximum possible values. The maximum length of the key varies by data type, as specied in the following list:

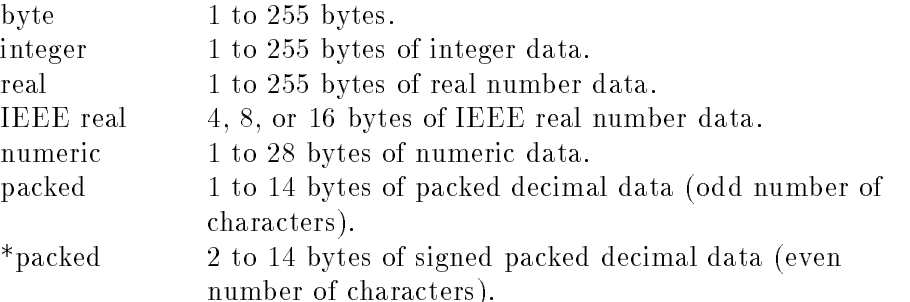

The duplication key characteristic is an optional field. If a key must be unique, such as an account number or social security number, no additional parameters are made. The default value is no duplication. If the key can be duplicated, there are two methods of inserting duplicate key values in the index's duplicate key chain.

DUP species that each new duplicate key is inserted at the end of the duplicate key chain, maintaining chronological order.

RDUP species that each new duplicate key is inserted randomly in the duplicate key chain. RDUP is used if the reuse option is selected. With RDUP, chronological order is not maintained.

#### First Record Number

The ; FIRSTREC= parameter of the BUILD command specifies the number of the first record in the file. Several record retrieval methods use record numbers to identify the physical location of a record. You can specify whether to use "0" or "1" to identify the first record. The default value is 0.

#### REUSE Option

KSAM XL files can reuse deleted record space if the REUSE option is specified. This option, however, increases the allocated space reserved for the file by 15 percent and distributes free space evenly throughout the file when the file is initially loaded. When a record is to be added to the file, free space is available so that a search for record space is not lengthy. When a record is deleted, its space is added to the free space available.

The NOREUSE option, the default value, does not allow the reuse of deleted record space. This option maintains physical record order. A new record is appended to the end of the file, even if other records have been deleted. If many records are added and deleted, the file continues to expand in size. In such cases, it is recommended that the file be copied regularly to eliminate the unusable space if disk space is needed.

#### Language ID

The optional ; LANG= parameter of the BUILD command 224 specifies the native language specifies the native language of the data in the file. You can select the language by entering a code of up to three

digits or by entering the language name. To find out what languages can be accessed on your system, enter RUN NLUTIL.PUB.SYS. Any of the listed language IDs can be entered in this field. The default language is Native-3000. Different affectd languages may cause the sequential ordering of records to be affected.

#### OPTMBLK/DEFBLK Option

Users can assure efficient disk space utilization by using the OPTMBLK option of the BUILD command. When specied, OPTMBLK allows KSAM XL to choose the optimal data block size based on the record size of a file. Refer to  $MPE/ iX$  Commands Reference Manual Volumes 1 and 2 (32650-90003 and 32650-90364) for more information on using this option.

The LISTFILE, 7 command displays the optimal data block size and the 8 bit value of the flagword of the KSAM parameter.

```
\overline{\phantom{a}} d and a set of the set of the set of the set of the set of the set of the set of the set of the set of the set of the set of the set of the set of the set of the set of the set of the set of the set of the set
   :BUILD XOPTM;KSAMXL;KEY=(B,1,4);OPTMBLK
   :LISTFILE XOPTM,7
   KEY KEYTYPE KEY LOCATION KEY SIZE DUP/RDUP
             --------
    ---
                                               --------
                                                           \frac{1}{2}NUM KSAM KEYS: 1 FIRST KSAM RECORD: 0
   LANGUAGE : ENGLISH REUSE RECORD : NO
   VERSION : 2 COMPUTE BLK SIZE : OPTMBLK
   DATA :
```
#### Figure 2-1. Creating a KSAM XL file using the OPTMBLK parameter

c between the contract of the contract of the contract of the contract of the contract of the contract of the contract of the contract of the contract of the contract of the contract of the contract of the contract of the

The DEFBLK parameter of the BUILD command allows the user to select a data block size of 4K bytes. If neither OPTMBLK nor DEFBLK is specied, the data block size defaults to DEFBLK (block size of 4K bytes).

```
d a construction of the construction of the construction of the construction of the construction of the construction of the construction of the construction of the construction of the construction of the construction of th
        :BUILD XDEF;KSAMXL;KEY=(B,1,4)
        :LISTFILE XDEF,7
       KEY KEYTYPE KEY LOCATION KEY SIZE DUP/RDUP
        - - --------
                                                                                               --------
                                                                                                                      \begin{array}{cccccccccc} \multicolumn{2}{c}{} & \multicolumn{2}{c}{} & \multNUM KSAM KEYS: 1 FIRST KSAM RECORD : 0
       LANGUAGE : ENGLISH REUSE RECORD : NO
       VERSION : 2 COMPUTE BLK SIZE : DEFBLK
```
#### Figure 2-2. Creating a KSAM XL file with the data block size set at 4K bytes (default)

c because the contract of the contract of the contract of the contract of the contract of the contract of the contract of the contract of the contract of the contract of the contract of the contract of the contract of the

Use the FILE command along with the FCOPY command to copy a new KSAM XL file to one where the data block size is chosen using OPTMBLK.

Users with existing KSAM XL files of 4K bytes can convert their files by using FCOPY. Specify the OPTMBLK option in the file equation. This allows KSAM XL to select the data block size in the file equation. If a file equation does not specify either option, FCOPY uses the FROM= file's setting of OPTMBLK or DEFBLK.

#### Sample BUILD Command Figure 2-3 builds a sample KSAM XL master file to process 80-byte accounts receivable records in English. The maximum size of the file is 100 records. Record numbering in the sample file begins with number 1. Reuse of deleted record space is allowed.

In this sample, four key fields are defined to sequence data for various programming functions:

- A unique 6-digit account number as the primary key.
- $\blacksquare$  A 25-character field containing the client's last name.
- $\blacksquare$  A 5-digit zip code field.
- A 3-character branch ID.

Figure 2-3 creates the ARMSTR file with the preceding specifications using the BUILD command. (Note that ampersands have been included at the end of each line to continue the command on subsequent lines to improve readability.)

:BUILD ARMSTR.MGR;REC=-80,,F,ASCII;& DEV=DISC;DISC=100;KSAMXL;& KEY=(N,4,6;& Specifies account number (primary) key B,10,25,RDUP;& Defines the last name key N,65,5,RDUP;& Defines the zip code key B,70,3,RDUP);& Defines the branch ID key FIRSTREC=1;REUSE ;LANG=5 Specifies that the first record is identified by number 1, that deleted record space can be reused, and that the native language is English.

d a construction of the construction of the construction of the construction of the construction of the construction of the construction of the construction of the construction of the construction of the construction of th

#### Figure 2-3. Building the AR Master File

Specifying an Indirect File To reduce errors, the characteristics for key data fields can be contained in an indirect file and referred to in the BUILD command. Such a file can be created using an editor, such as HP EDIT. The information is structured as it would be if it were included in the command. The format of the key data in the indirect file is shown in the following example.

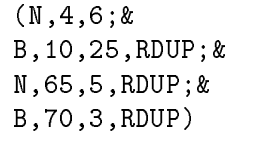

Figure 2-4 shows the command for setting up the same accounts receivable master file as in Figure 2-3. The KEY= parameter, however, refers to the indirect file named KEYDATA for the key data specifications. The character  $\hat{ }$  specifies that an indirect file contains the data.

:BUILD ARMSTR.MGR.AR;REC=-80,,F,ASCII;DEV=DISC;& DISC=100;KSAMXL;KEY=^KEYDATA;& FIRSTREC=1;REUSE ;LANG=5

#### Figure 2-4. Using a Key Data File

d a construction of the construction of the construction of the construction of the construction of the construction of the construction of the construction of the construction of the construction of the construction of th

c because the contract of the contract of the contract of the contract of the contract of the contract of the contract of the contract of the contract of the contract of the contract of the contract of the contract of the

d a construction of the construction of the construction of the construction of the construction of the construction of the construction of the construction of the construction of the construction of the construction of th

c between the contract of the contract of the contract of the contract of the contract of the contract of the contract of the contract of the contract of the contract of the contract of the contract of the contract of the

### Loading Data to a KSAM XL File

Once the file has been created, you can load it with data from another file or from a program. The FCOPY subsystem is often used to load data from one file to another. Any type of file can be used as the input file for this process. FCOPY is executed by entering the subsystem name. It displays a prompt  $(>)$  while awaiting input.

#### :FCOPY

 $\mathbf{r}$ 

The FROM= command identifies the source file containing the data to be copied. The  $TO=$  parameter specifies the target file to which the data will be copied. The following example copies the existing master file records contained in OLDMSTR to the newly created KSAM XL file, ARMSTR.

#### >FROM=OLDMSTR.MGR.AR;TO=ARMSTR.MGR.AR

The FCOPY subsystem can also be used to copy a KSAM XL file's records in a different sequence. The KEY= parameter identifies the relative record location of the key to be used to establish the new sequence of records. The following example copies records from the old master file to the new file in alphabetical order by client name. The location of the client name field  $(10)$  is identified in the KEY= parameter.

#### >FROM=OLDMSTR.MGR.AR;TO=ARMSTR.MGR.AR;KEY=10

The FCOPY subsystem can create a new KSAM XL file if the source file is a KSAM XL file and if no file characteristics need to be changed. To identify the type of file to be built as a KSAM XL

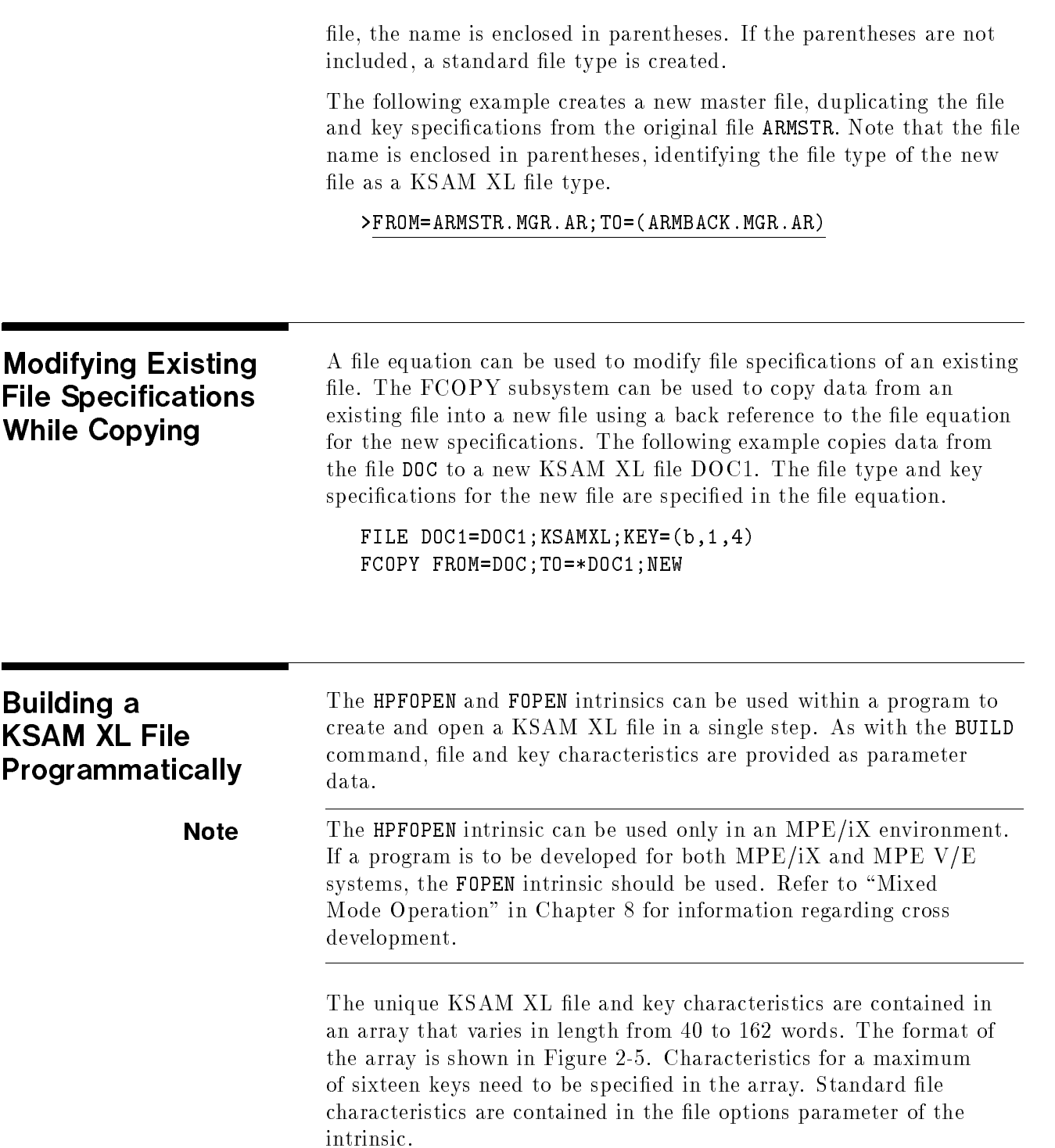

**Language ID** Enter the three digit code for the native language that you desire. To find out what languages can be accessed on your system, enter RUN NLUTIL.PUB.SYS. A list of languages and their IDs is displayed on the screen. Any of the listed language IDs can be entered in this field.

# Flaq word The flag word contains two bytes defining the KSAM XL file

- **Rits** Value/Meaning
- 15:1 Reserved.
- 14:1 Enter a 1 if record numbering is to start with 1.
	- Enter 0 if record numbering is to start with 0.
- 13:1 Enter 1 if only sequential writing by primary key is allowed. Enter 0 if random writing by primary key is allowed.
- 12:1 Enter 1 if deleted record space can be reused.

Enter 0 if deleted record space cannot be used.

 $11:1$ Enter 1 if a language type is specified.

Enter 0 if a language type is not specified.

10:1 Enter 1 if the primary key cannot be changed with the FUPDATE intrinsic for files that are opened for sequential processing.

> Enter 0 if the primary key can be changed with the FUPDATE intrinsic for files that are opened for sequential processing.

- 9:1 Enter 1 if the file is programmatically accessed by the COBOL programming language. Enter 0 if the file is not programmatically accessed by the COBOL programming language. This enables KSAM to process COBOL information according to COBOL standards.
- 8:1 Enter 1 if KSAM XL is to select the optimal data block size. Enter 0 if KSAM XL is to use the default data block size.
- 0:9 Enter 0. These bits are reserved and must contain zeros.

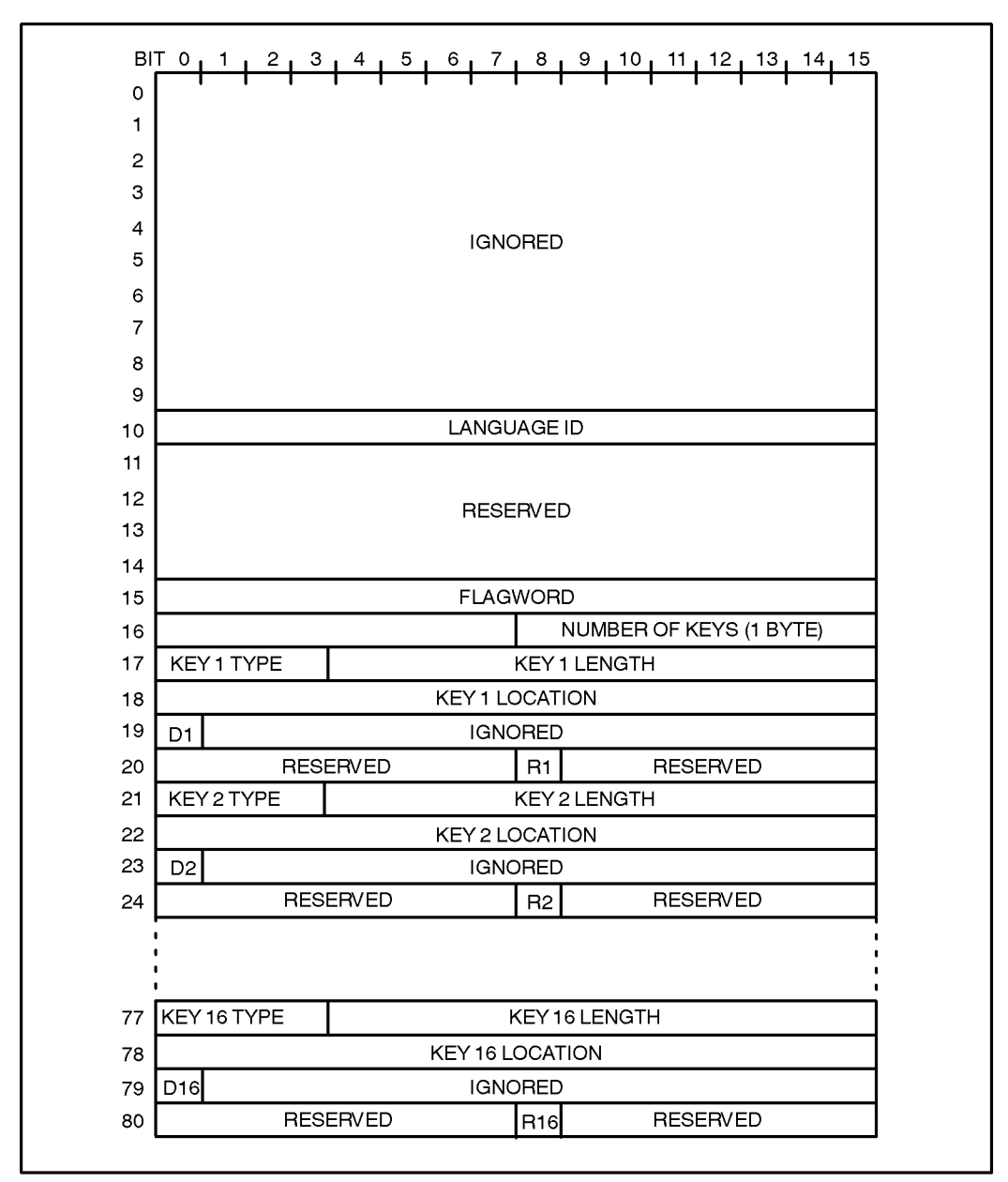

LG200166\_004

Figure 2-5. KSAM XL Parameter Format

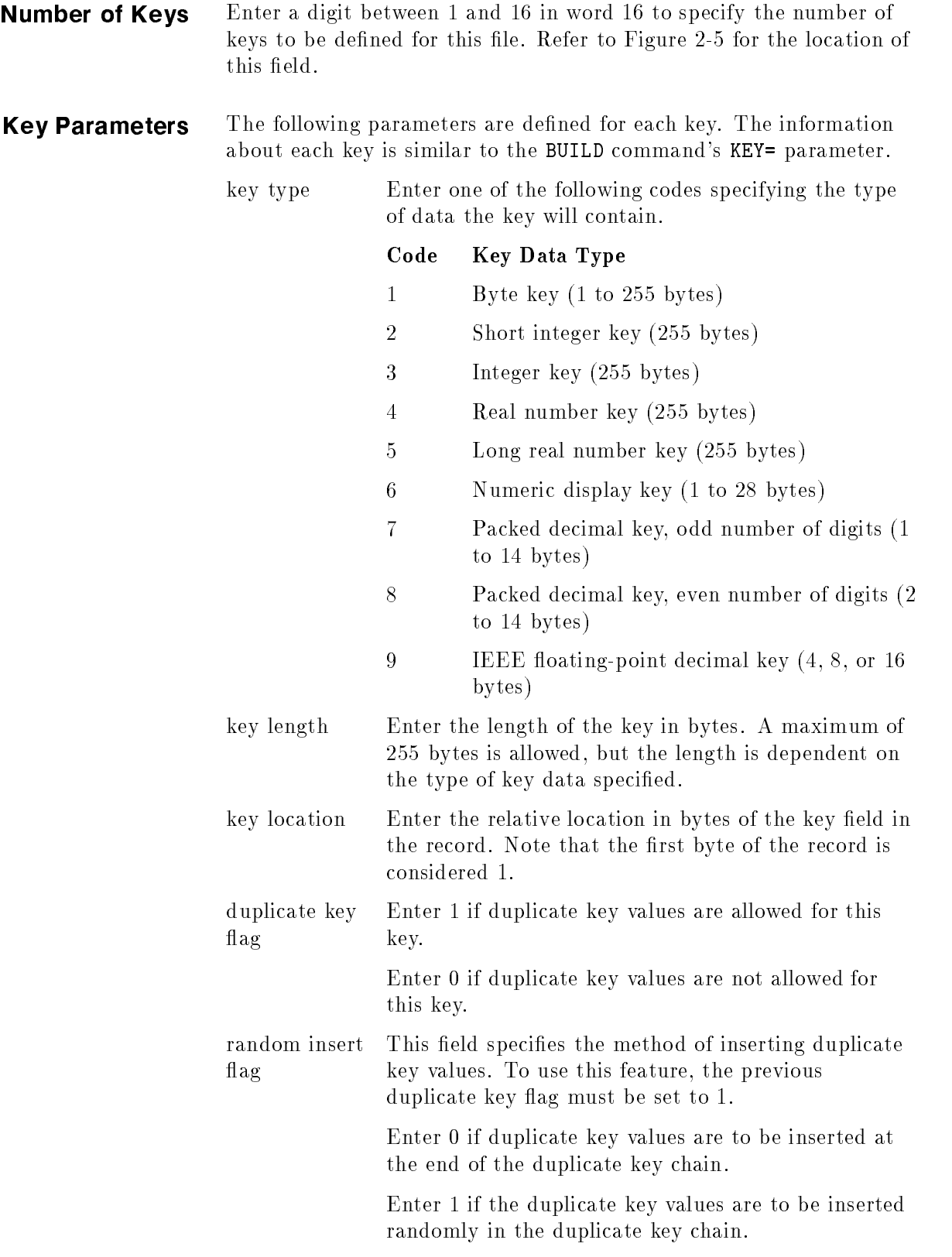

Figure 2-6 provides an example of the declarations that are needed to define and load a KSAM XL parameter array using Pascal/iX.

```
type
bit1=0..1;
bit4=0..15;
bit7=0..127;
bit8=0..255;
bit12=0..4095;
bit15=0..32767;
bit16=0..65535;
pacc80 = packed array [1..80] of char;ksam_rec = packed record
        case integer of
        1 : (bitword : bit16);
        2 : (lang_id : bit16);
        3 : (resrvd0 : bit8;
           optm_blk: bit1;
           cm : bit1;
           chg_primary : bit1;
           kslang : bit1;
           ksreuse : bit1;
           seq_random : bit1;
           rec_numbering : bit1;
           resrvd2 : bit1);
        4 : (resrvd3 : bit8;
           num_keys : bit8);
        5 : (key_type : bit4;
           key_length : bit12);
        6 : (dflag : bit1;
           maxkeyblk : bit15);
        7 : (resrvd5 : bit8;
           rflag : bit1;
           resrvd6 : bit7);
        8 : (key_location : bit16);
        end;
ksam\_struc = ARRAY[0..80] OF ksam\_rec;\mathcal{L}^{\text{max}}
```
Chapter 4 provides an example of an HPFOPEN intrinsic call that creates and opens a KSAM XL file.

d a construction of the construction of the construction of the construction of the construction of the construction of the construction of the construction of the construction of the construction of the construction of th

Figure 2-6. KSAM Parameter Settings
```
var
  ksam_param,
  ksamparam : ksam_struc;
  keylocation,
  reserved : bit16;
  ...
begin
  ksamparam[10].lang_id := 5;ksamparam[16] .resrvd3 := 0;ksamparam[16] .num\_keys := 1;ksamparam[17].key_type := 2;ksamparam[17].key_length := 5;
  keylocation := 5;
  ksamparam[18].bitword := keylocation;
\mathbf{r}
```
#### KSAM Parameter Settings (continued)

d a construction of the construction of the construction of the construction of the construction of the construction of the construction of the construction of the construction of the construction of the construction of th

The HPFOPEN intrinsic uses item number pairs to identify intrinsic parameters. Item number 54 is paired with the KSAM parameter array to define the KSAM XL key structure. Other item number pairs that relate to KSAM XL files specifically are listed below:

- 10 This item number identifies the KSAM XL file type. Enter 3 to indicate that a KSAM XL file is to be created.
- 17 A KSAM XL file can be accessed only as its own type. Enter 0 for a KSAM XL file.

The FOPEN intrinsic can also be used to create and open a KSAM XL file. The same KSAM parameter array is used as an FOPEN parameter option. The FOPEN intrinsic uses parameter values rather than item number pairs to identify file characteristics and the KSAM key value array. Refer to Chapter 4 for a description of the FOPEN intrinsic.

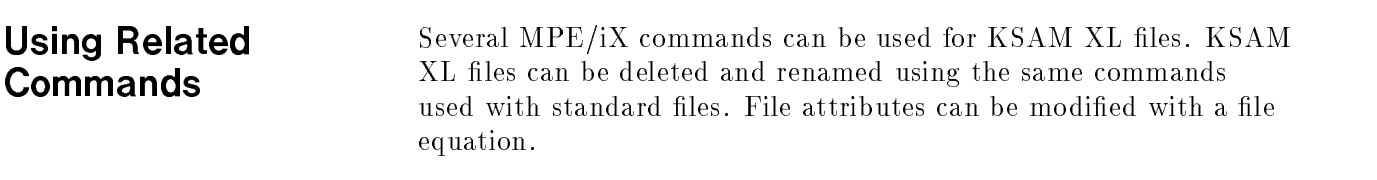

**Deleting a KSAM XL File** KSAM XL files can be deleted using the PURGE command. As with standard files, the file named in the PURGE command is deleted. The accounts receivable file can be deleted using the following command.

#### PURGE ARMSTR.MGR.AR

Renaming a KSAM XL The RENAME command can be used to change the name of an existing KSAM XL file. The file name specified in the command is deleted. The parameters for the RENAME command are the same as for standard files. The file name specified in the command is deleted. The first file name is the current name of the KSAM XL file. The  $\;$ second file name is the new name of the file.

RENAME ARMSTR.MGR, OLDMSTR.MGR.

#### Modifying File Attributes The FILE command declares the file attributes to be used when an existing file is opened. It can be used with KSAM XL files as well as standard files. The FILE command's keywords (;KSAMXL, ;KEY, ;FIRSTREC, ;LANG, ;REUSE, ;NOREUSE, ;OPTMBLK and ;DEFBLK) perform the same functions as they do for the BUILD command.

The FILE command can be used to override system default file specifications or specifications supplied with the HPFOPEN or FOPEN intrinsic. The new specifications remain in effect for the entire job or session unless they are revoked by the RESET command or superseded by another FILE command.

# Obtaining File Information

You can obtain file information about an existing file using the LISTFILE command or the FGETINFO and FGETKEYINFO intrinsics. You can also add specific information about your file by writing it to a user label. The FWRITELABEL and FREADLABEL intrinsics provide access to user labels.

# Displaying File and Key Information

Use the LISTFILE command to display the file specifications used to build the file. This command lists descriptions of one or more disk files at the level of detail you select. The level of display detail is controlled by the option number or keyword parameter following the file name.

A KSAM XL file does not have a unique file code. The file's structure can be discerned from a LISTFILE display using option 1 (SUMMARY) or 2 (DISC). When displayed in this manner, the character K is appended to the file type of a KSAM XL file to distinguish it from standard files. A file code of KSAM identifies a CM KSAM data file. A file code of KSAMK identifies a CM KSAM key file. The following example displays summary information for a KSAM XL file, a CM KSAM key file, a CM KSAM data file, and a standard file.

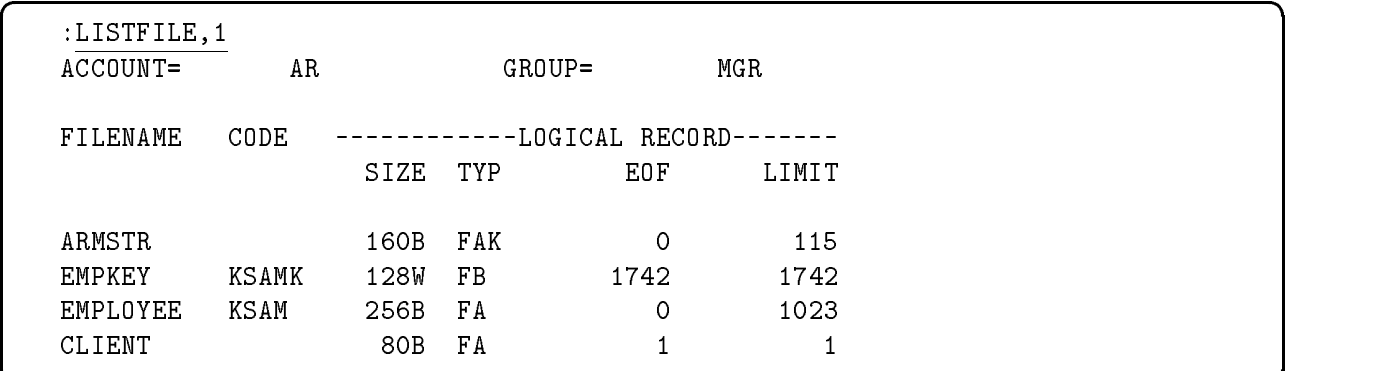

Figure 3-1. File Type Display

c between the contract of the contract of the contract of the contract of the contract of the contract of the contract of the contract of the contract of the contract of the contract of the contract of the contract of the

Two options display the key specifications for a KSAM XL file. Option 5 (DATA) displays the file specifications and key data for the file. Option 7 (UNIQUE) displays information that is unique to the file type. For KSAM files, this displays the key data without the file specifications.

Figure 3-2 provides an example of the LISTFILE command using option 5 (DATA) and the display it generates.

| : LISTFILE ARMSTR. MGR. AR, 5 |                                        |  |  |
|-------------------------------|----------------------------------------|--|--|
| ***************************   |                                        |  |  |
| FILE: ARMSTR.MGR.AR           |                                        |  |  |
| FILE CODE : 0                 | FOPTIONS: ASCII, FIXED, NOCCTL, KSAMXL |  |  |
| BLK FACTOR: 1                 | $CREATOR : **$                         |  |  |
| REC SIZE: 160(BYTES)          | LOCKWORD: **                           |  |  |
| BLK SIZE: 160(BYTES)          | SECURITY--READ : ANY                   |  |  |
| EXT SIZE: O(SECT)             | WRITE : ANY                            |  |  |
| NUM REC: 0                    | APPEND : ANY                           |  |  |
| NUM SEC: 2160                 | LOCK : ANY                             |  |  |
| NUM EXT: 2                    | EXECUTE : ANY                          |  |  |
| MAX REC: 115                  | **SECURITY IS ON                       |  |  |
|                               | $FLAGS$ : $n/a$                        |  |  |
| NUM LABELS: 0                 | CREATED : MON, NOV 13, 1989, 3:35 PM   |  |  |
| MAX LABELS: 0                 | MODIFIED: MON, NOV 13, 1989, 3:35 PM   |  |  |
| DISC DEV #: 16                | ACCESSED: MON, NOV 13, 1989, 10:15 PM  |  |  |
| CLASS : DISC                  | LABEL ADDR: **                         |  |  |
| SEC OFFSET: 0                 |                                        |  |  |
| KEY TYPE<br>KEY               | KEY LOCATION KEY SIZE DUP\RDUP         |  |  |
| NUMERIC<br>$\mathbf{1}$       | NONE<br>$\sim$ 6<br>4                  |  |  |
| 2<br>BYTE                     | 25 RDUP<br>10                          |  |  |
| 3<br>NUMERIC                  | 5 RDUP<br>65                           |  |  |
| $\overline{4}$<br>BYTE        | 70<br>$3^{\circ}$<br><b>RDUP</b>       |  |  |
| NUM KSAM KEYS: 4              | FIRST KSAM RECORD: 1                   |  |  |
| LANGUAGE<br>: ENGLISH         | REUSE RECORDS : YES                    |  |  |
| PRIMARY KEY : RANDOM          | COBOL<br>$\sim$ $\sim$ NO              |  |  |
| VERSION<br>$\cdots$ : 2       | COMPUTEBLK SIZE : OPTMBLK              |  |  |

Figure 3-2. File Information Display

For a KSAM file, the file specifications, as well as the key information specified when the file was built, is displayed. (Note that the keyword DATA could have replaced the option number 5 in the LISTFILE request in the preceding example.) This display could be abbreviated to display only the key data by using option 7 (UNIQUE) as shown in Figure 3-3.

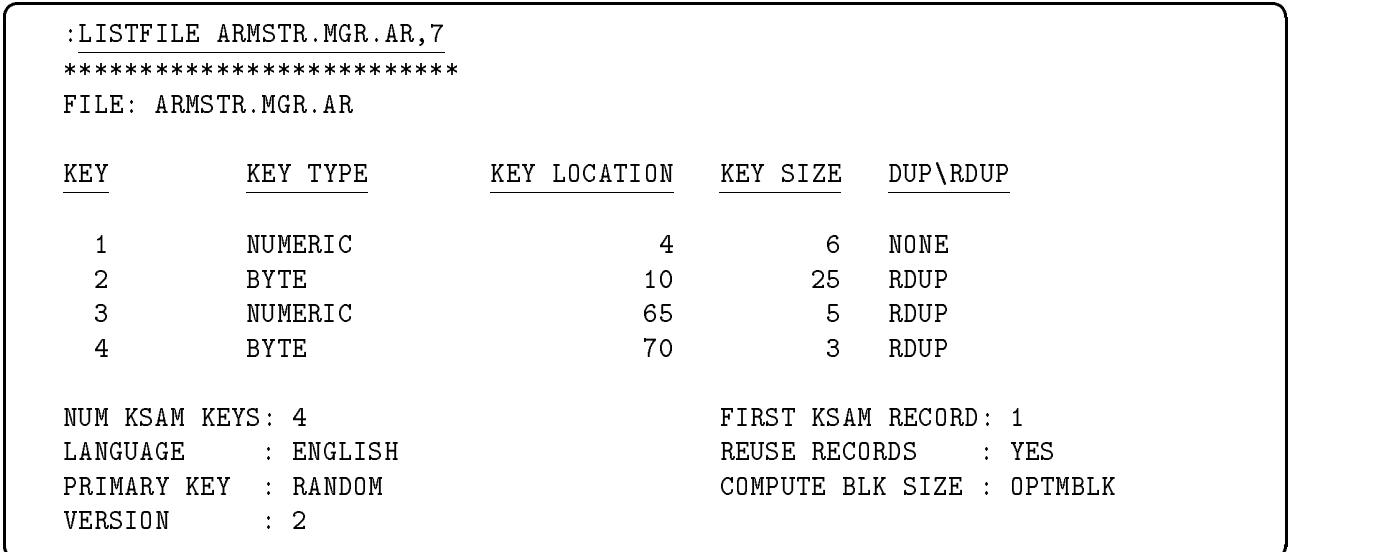

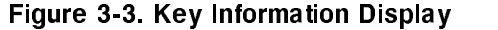

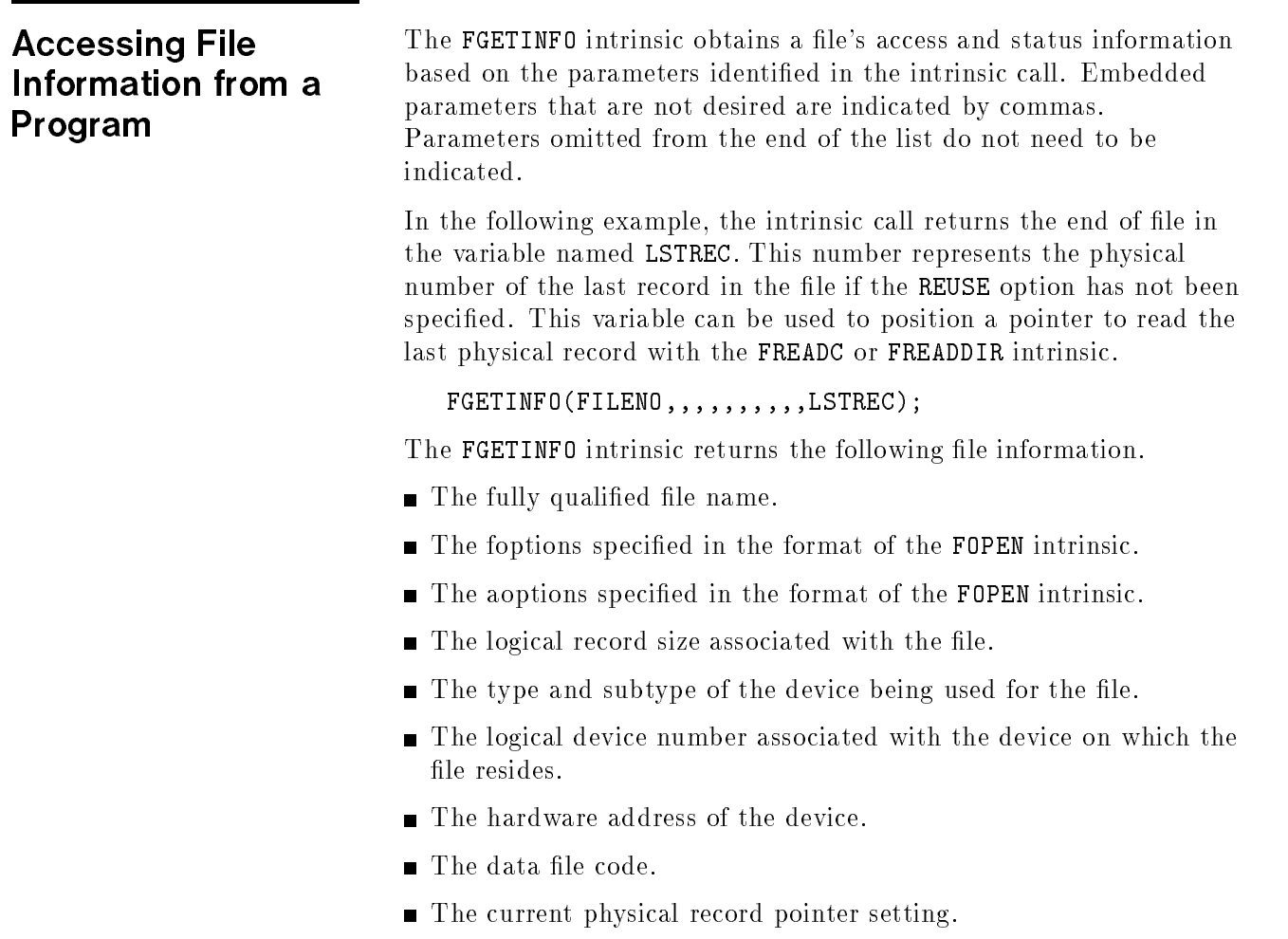

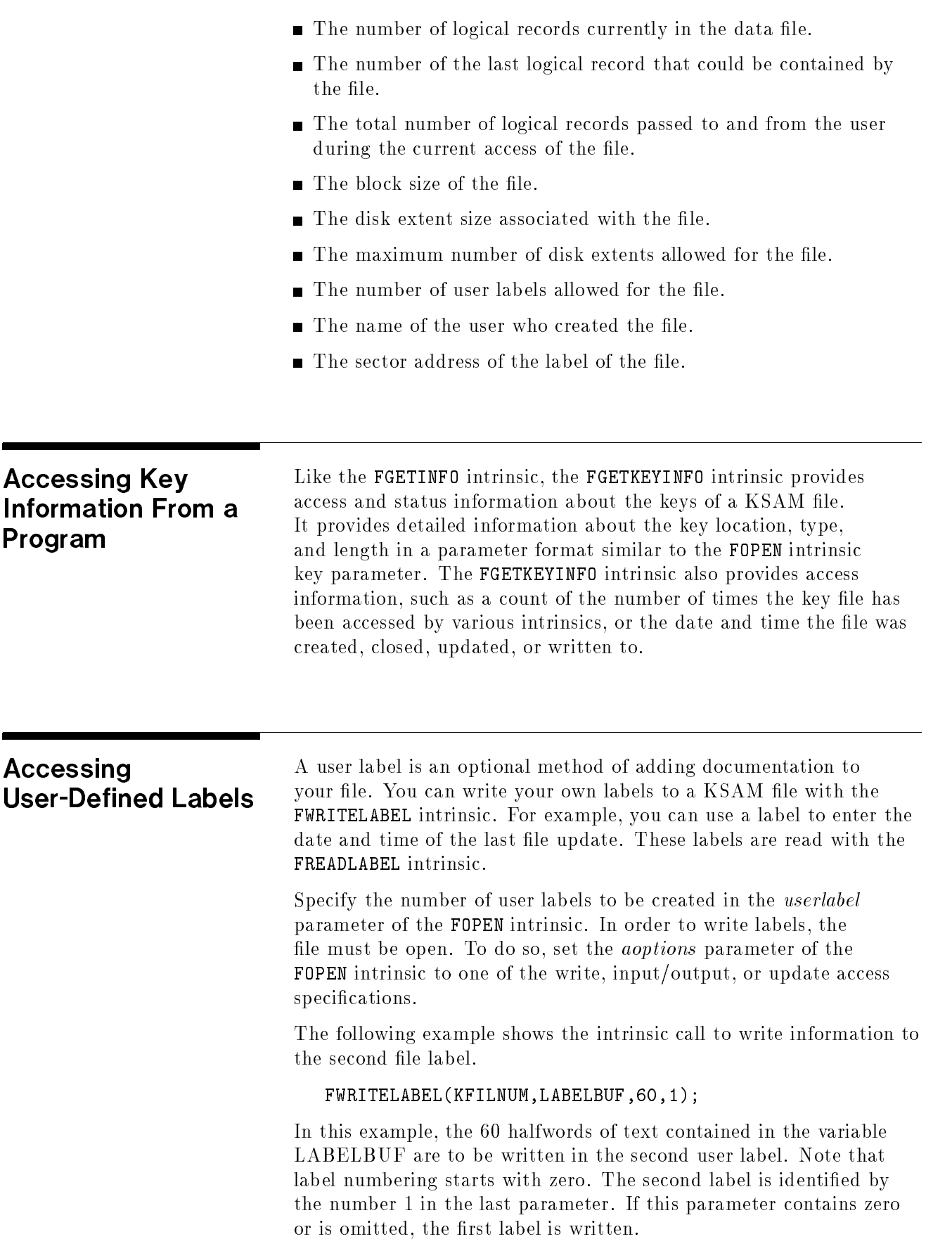

You can read the contents of user labels using the FREADLABEL intrinsic. During the normal reading of a file, user labels are skipped. The FREADLABEL intrinsic, therefore, should be called immediately after the file has been opened. To read a user label, the file must be opened with read, input/output, or update access, and the user labels to be read must be identied.

Issue the following FREADLABEL intrinsic call to read the user label written in the previous example.

#### FREADLABEL(KFILNUM,LABEL2,,1)

The variable LABEL2 returns the contents of the second user label. By default, the call returns 128 halfwords from the label.

# Opening and Closing the File

Some application programming languages offer commands for opening and closing KSAM files (for example, the ORGANIZATION IS INDEXED clause in COBOL). If not, use the HPFOPEN or FOPEN intrinsic to open the file, and the FCLOSE intrinsic to close the file. See the appropriate application language reference manual for details on how to call intrinsics.

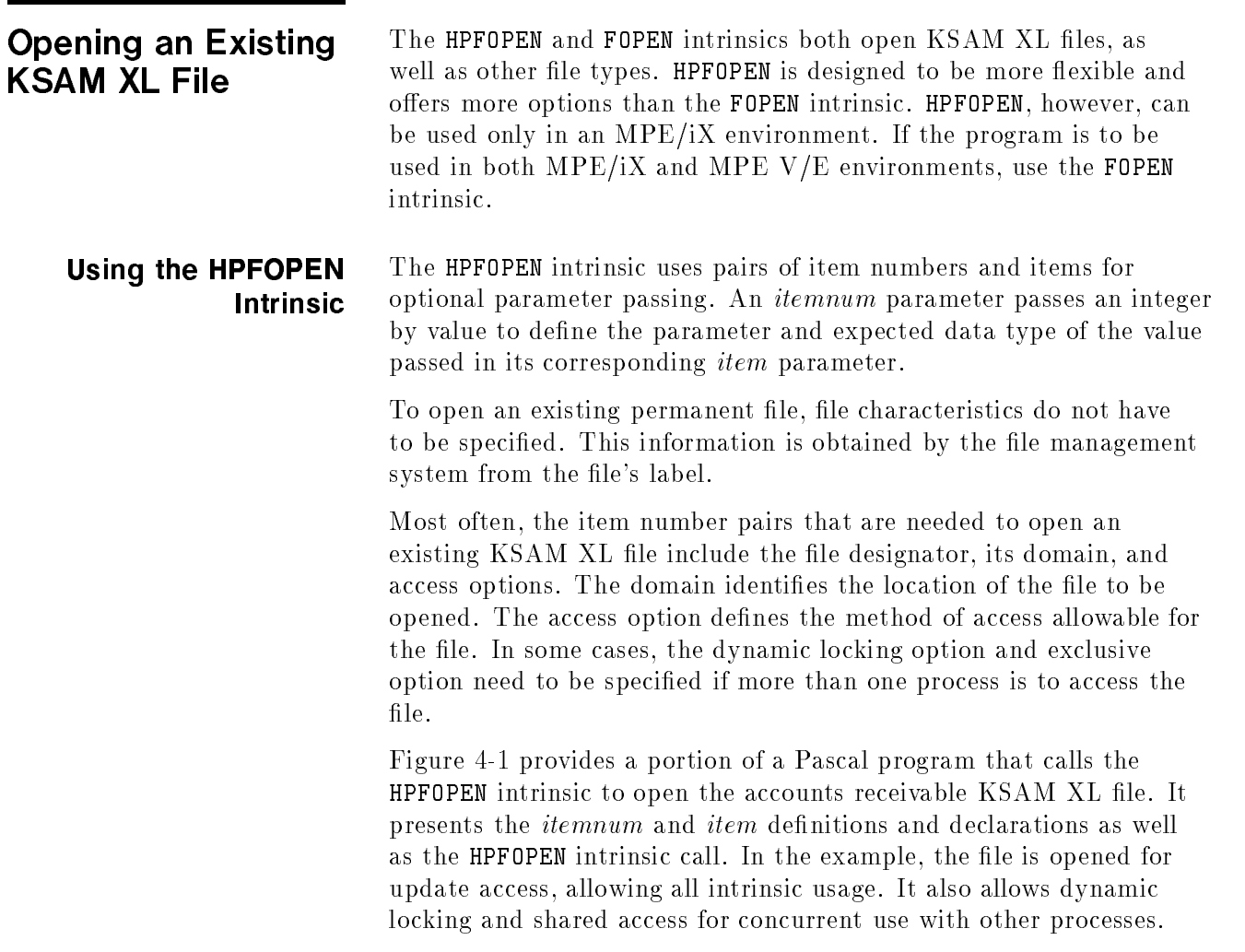

```
procedure open_permanent_KSAM_file;
const
  formal_designator_option = 2;
  domain_option = 3;
  access_type_option = 11;
  dynamic_locking_option = 12;
  exclusive_option = 13;
  ASCII_binary_option = 53;
type
  pac160 = packed array [1..160] of char;
var
  file_num : integer;
  status : integer;
  file_name : pac160;
  permanent : integer;
  update : integer;
  lockable : integer;
  shared : integer;
  ascii : integer;
begin
  file_num := 0;
  status := 0;
  file_name := '%ARMSTR.MGR.AR%';
  permanent := 1;
  update := 5;lockable := 1;
  shared := 3;ascii := 1;HPFOPEN(file_num, status,
        formal_designator_option, file_name,
         domain_option, permanent,
         access_type_option, update,
         dynamic_locking_option, lockable,
         exclusive_option, shared,
         ASCII_binary_option, ascii
         );
  if status <> 0 then handle_file_error (file_num, status);
end;
```
d a construction of the construction of the construction of the construction of the construction of the construction of the construction of the construction of the construction of the construction of the construction of th

#### Figure 4-1. Opening an Existing KSAM XL File with HPFOPEN

The  $file\_num$  parameter is used to return a file number to the calling program. This file number is used to identify the file in subsequent intrinsic calls. The *status* parameter returns a numeric code identifying the success or failure of the file opening process.

For clarity, the itemnum parameters in the previous example have been defined as constants. This is not necessary for intrinsic use. The following HPFOPEN intrinsic call provides the same options as the preceding example, but the *itemnum* parameters are identified by number. Note that the corresponding *item* parameters are variables that contain the appropriate selections. These variables would have to be defined and declared as in the previous sample.

 $\overline{\phantom{a}}$  and a set  $\overline{\phantom{a}}$  and  $\overline{\phantom{a}}$  and  $\overline{\phantom{a}}$  and  $\overline{\phantom{a}}$  and  $\overline{\phantom{a}}$  and  $\overline{\phantom{a}}$  and  $\overline{\phantom{a}}$  and  $\overline{\phantom{a}}$  and  $\overline{\phantom{a}}$  and  $\overline{\phantom{a}}$  and  $\overline{\phantom{a}}$  and  $\overline{\phantom{a}}$  and  $\overline{\phantom$ 

```
HPFOPEN(file_num, status,
       2, file_name,
       3, permanent,
       11, update,
       12, lockable,
       13, shared,
       53, ascii
```
# Using the FOPEN

)

Only the file designator and the domain need to be specified to open an existing file with the FOPEN intrinsic. Rather than the itemnum/item pairs in HPFOPEN, the FOPEN intrinsic parameters are specified as bit groupings. The domain must be specified in the foption parameter (bits 14:2). The *aoption* parameter must be set if an access other than read needs to be specified.

The FOPEN intrinsic uses positional parameters to specify options. This means that the sequence of parameter data defines the parameter to which it refers. For example, in an FOPEN intrinsic call, the file designator is followed by the *foption* parameter, which is followed by the *aoption* parameter. The following example shows the FOPEN intrinsic call to open an existing KSAM XL file for read only access:

#### file\_num:=FOPEN(file\_name,3)

The variable  $file\_num$  returns the file number for use in subsequent intrinsic calls. The *foption* value 3 specifies that an existing user file is to be opened (bits  $14:2=$  (binary) 11). Because no *aoption* parameter was specified, the file is opened with read only access, the default.

To open an existing file with update access, specify the access mode in the *aoption* parameter. The other parameters remain the same. The following example opens the file with update access.

file\_num:=FOPEN(file\_name,3,5)

In this example, the *aoption* value 5 specifies update access for the file (bits  $12.4 =$  (binary) 0101). This level of access allows all other intrinsic calls for this file. Other binary access selections include:

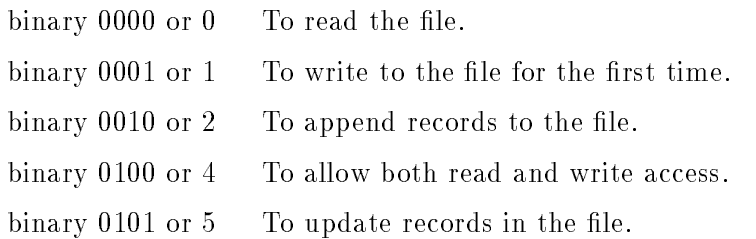

If your file requires shared access and you are accessing records using pointer-dependent procedures, you must allow dynamic locking in the file opening procedure and use the FLOCK and FUNLOCK intrinsics to protect your transactions from access by another process. This ensures that no other user changes or deletes the record after you have positioned the pointer to it. In this case, the *aoption* parameter must be set to allow both shared access and dynamic locking, as well as to specify the access method. Note that the *aoption* parameter can be entered in octal notation listing " $\%$ " instead of "binary". This allows setting the shared and dynamic locking bits.

FILENUM:=FOPEN(FILNAME,3,OCTAL (`340')

The preceding example allows shared access (bits  $8:2 = \text{binary}$ ) 11) and dynamic locking (bits  $10:3=1$ ) with read only access (bits  $12:4=0$ ).

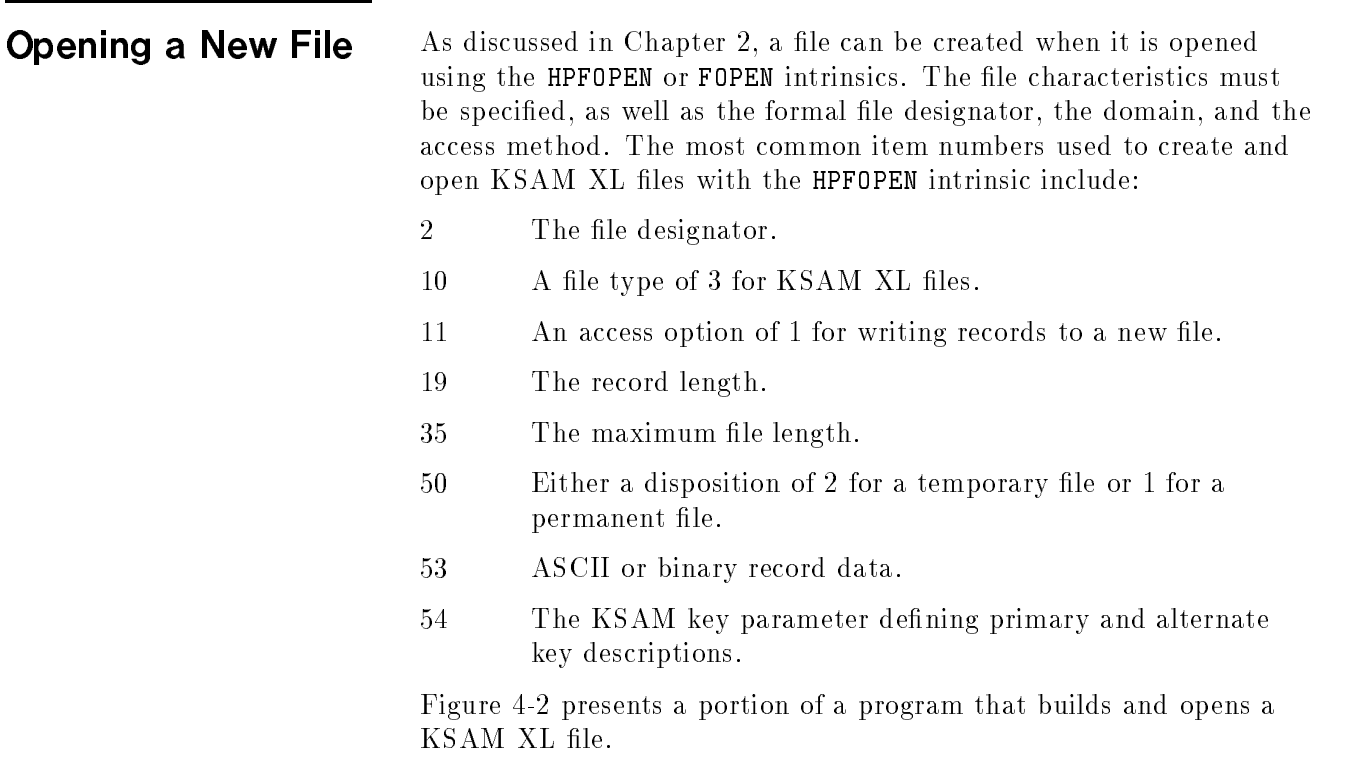

```
type
```
...

```
bit1=0..1;
   bit4=0..15;
   bit7=0..127;
   bit8=0..255;
   bit12=0..4095;
   bit15=0..32767;
   bit16=0..65535;
   pac80 = packed array [1..80] of char;
   ksam_rec = packed record
             case integer of
             1 : (bitword : bit16);
             2 : (lang_id : bit16);
             3 : (resrvd0 : bit8;
                  select_blk_size;
                  cm : bit1;
                  chg_primary : bit1;
                  kslang : bit1;
                  ksreuse : bit1;
                  seq_random : bit1;
                  rec_numbering : bit1;
                  resrvd2 : bit1);
             4 : (resrvd3 : bit8;
                  num_keys : bit8);
             5 : (key_type : bit4;
                  key_length : bit12);
             6 : (dflag : bit1;
                  maxkeyblk : bit15);
             7 : (resrvd5 : bit8;
                  rflag : bit1;
                  resrvd6 : bit7);
             8 : (key_location : bit16);
             end;
  ksam_strue = ARRAY[0..80] OF ksam_rec;var
   file_num : integer;
   status : integer;
   file_name : pac80;
   ksam_type : integer;
   write_access : integer;
   line_len : integer;
   file_len : integer;
   save_perm : integer;
   ascii : integer;
   ksamparam : ksam_struc;
   keylocation,
   reserved : bit16;
```
d a construction of the construction of the construction of the construction of the construction of the construction of the construction of the construction of the construction of the construction of the construction of th

```
\ddot{\cdot}begin
  file_num := 0;
  status := 0;
  file_name := '%ARMSTR.MGR.AR%';
  ksam_type := 3;
  write\_access := 1;
  rec_len := 80;
  file_len := 100;
  save_perm := 1;
  ascii := 1;\mathbf{r}ksamparam[10].lang_id := 5;ksamparam[16] .resrvd3 := 0;ksamparam[16] .num\_keys := 1;ksamparam[17].key_type := 2;
ksamparam[17].key_length := 5;keyLocation := 5;ksamparam[18] .bitword := keylocation;\frac{1}{2}....
HPFOPEN(file_num, status,
      2, file_name,
      10, ksam_type
      11, write_access
      19, rec_len,
      35, file_len
      50, save_perm,
      53, ascii
      54, ksamparam
      );
  if status <> 0 then handle_file_error (file_num, status);
end;
```
#### Opening a New KSAM XL File with HPFOPEN (continued)

d a construction of the construction of the construction of the construction of the construction of the construction of the construction of the construction of the construction of the construction of the construction of th

To create a new KSAM XL file using the FOPEN intrinsic, file characteristics and KSAM key information are specied in the positional parameters. In most cases, the foption, aoption, recsize, ksamparam, and filesize parameters must be specified. Commas identify those positional parameters for which the default specications are used. Figure 4-3 provides an FOPEN intrinsic call that creates a KSAM XL file with write access to build the file.

```
type
```

```
bit1=0..1;
   bit4=0..15;
   bit7=0..127;
   bit8=0..255;
   bit12=0..4095;
   bit15=0..32767;
   bit16=0..65535;
   pac80 = packed array [1..80] of char;
   ksam_rec = packed record
                     case integer of
                       1 : (bitword : bit16);
                       2 : (lang_id : bit16);
                       3 : (resrvd0 : bit8;
                            select_blk_size;
                            cm : bit1;
                            chg_primary : bit1;
                            kslang : bit1;
                            ksreuse : bit1;
                            seq_random : bit1;
                            rec_numbering : bit1;
                            resrvd2 : bit1);
                       4 : (resrvd3 : bit8;
                            num_keys : bit8);
                       5 : (key_type : bit4;
                            key_length : bit12);
                       6 : (dflag : bit1;
                           maxkeyblk : bit15);
                       7 : (resrvd5 : bit8;
                            rflag : bit1;
                            resrvd6 : bit7);
                       8 : (key_location : bit16);
                   end;
   ksam\_struc = ARRAY[0..80] OF ksam\_rec;
var
   file_num : integer;
   file_name : pac80;
   ksamparam : ksam_struc;
   keylocation : bit16;
```
Figure 4-3. Opening a New KSAM XL File with FOPEN

d a construction of the construction of the construction of the construction of the construction of the construction of the construction of the construction of the construction of the construction of the construction of th

```
begin
  file_num := 0;
  file_name := 'ARMSTR.MGR.AR ';
  ksamparam[10].lang_id := 5;ksamparam[16] .resrvd3 := 0;
  ksamparam[16].num_keys := 1;
  ksamparam[17].key_type := 2;
  \texttt{ksamparam}[17].\texttt{key\_length} := 5;keylocation := 5;
  ksamparam[18].bitword := keylocation;
  file_num:=FOPEN(file_name,6148,1,-80,,ksamparam,,,,100)
end;
```
#### Opening a New KSAM XL File with FOPEN (continued)

c because the contract of the contract of the contract of the contract of the contract of the contract of the contract of the contract of the contract of the contract of the contract of the contract of the contract of the

d a construction of the construction of the construction of the construction of the construction of the construction of the construction of the construction of the construction of the construction of the construction of th

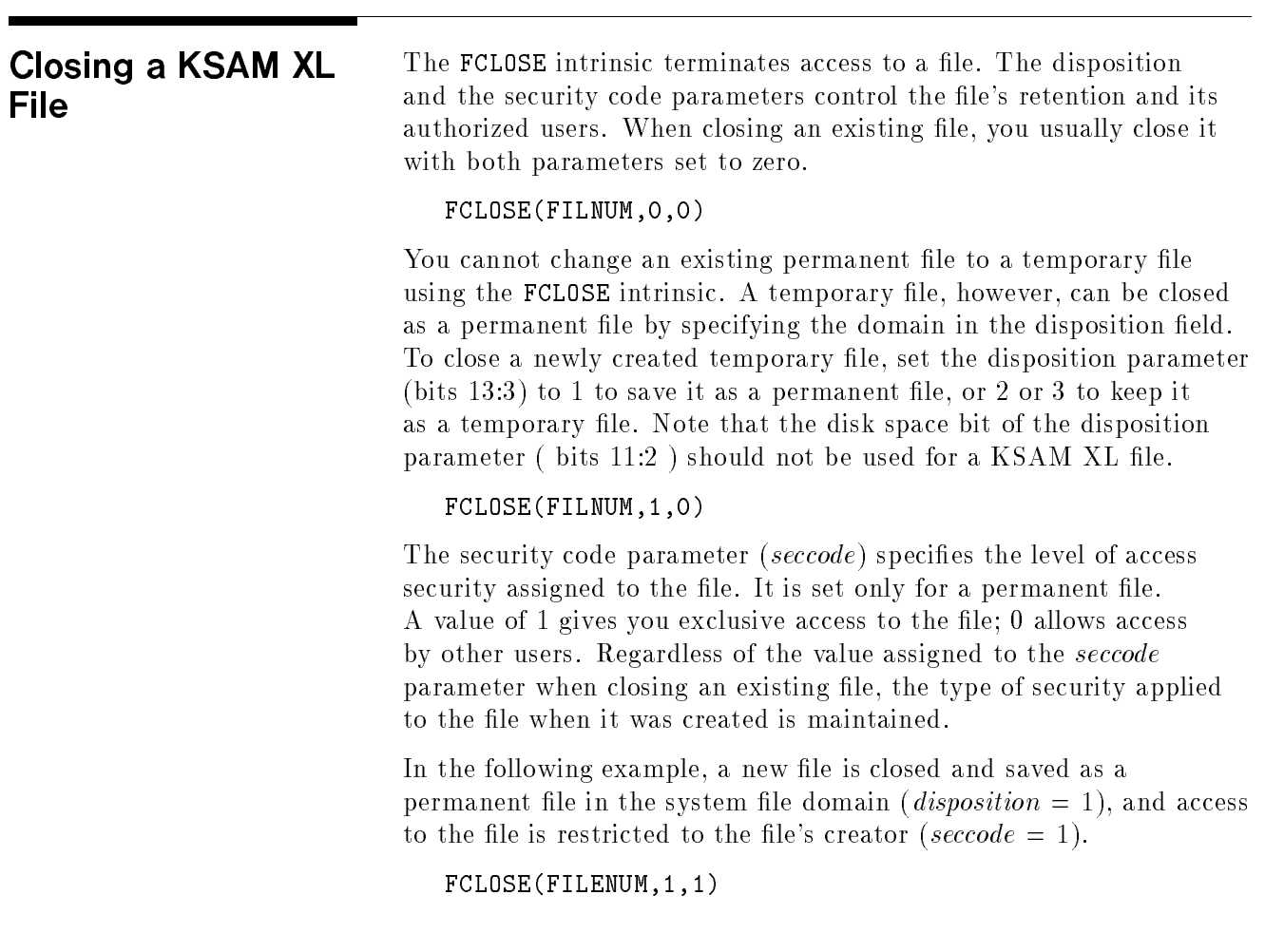

## Reading File Data

KSAM files offer multiple record retrieval options using primary and alternate keys, and logical and physical record numbers. The following list identifies the methods of reading KSAM file data:

- Sequential access:
	- $\Box$  By primary key.
	- $\Box$  By alternate key.
	- $\Box$  In physical record order.
- Random access:
	- $\Box$  By key value.
	- $\Box$  By logical record number.
	- $\Box$  By approximate key match.
	- $\Box$  By partial key.
	- $\Box$  By physical record number.

KSAM XL uses two types of pointers to identify the location of records to be read: the logical record pointer and the physical record pointer. The logical record pointer points to a key in the index, which points to a data record. This pointer is used to locate records by key. The physical record pointer points directly to a data record. This pointer is used to locate records by their physical location in the file.

Intrinsics that use pointers are either pointer-dependent or pointer-independent. Pointer-dependent intrinsics expect the pointer to be positioned in order to execute correctly. Pointer-independent intrinsics execute regardless of where the pointer is positioned.

KSAM XL maintains an advance flag to specify whether or not to advance the pointers before the specific function. If the flag is set to TRUE, pointers are advanced before performing the intrinsic function. If the flag is set to FALSE, the intrinsic function is performed without advancing the pointers first.

Intrinsics have been developed to position pointers and to read records in sequence or randomly, by key value and by record number. Table 5-1 identifies the intrinsics used to access files and identifies those pointers that are set by each.

| <b>Intrinsic</b> | Reads<br>Advance Flag | <b>Sets Pointer</b> | <b>Sets Advance</b><br>Flag | Pointer<br>Dependant |
|------------------|-----------------------|---------------------|-----------------------------|----------------------|
| FFINDBYKEY       | no                    | both                | $\mathbf{n}$                | $\mathbf{n}$         |
| FFINDN           | no                    | both                | no                          | $\mathbf{n}$         |
| FPOINT           | no                    | both                | no                          | no                   |
| FREAD            | yes                   | both                | yes                         | yes                  |
| FREADBYKEY       | no                    | both                | no                          | $\mathbf{n}$         |
| FREADC           | yes                   | <b>PHYS</b>         | yes                         | yes                  |
| FREADDIR         | no                    | <b>PHYS</b>         | yes                         | $\mathbf{n}$         |
| FSPACE           | yes                   | both                | no                          | yes                  |

Table 5-1. Pointer and Advance Flag Settings for Reading

**Note** COBOL II and Business BASIC provide KSAM file access routines that read records by key value. Refer to your programming language manual for details.

#### Sequential Access by Primary Key

Many processes retrieve records in a sequence, to systematically perform a function on each record. The primary key sequence is usually used for such routines. The file opening routine (an HPFOPEN or FOPEN intrinsic call) prepares for the most common record retrieval method by positioning the pointers at the record containing the lowest value of the primary key. A call to the FREAD intrinsic, after the file is opened, reads the first record in the primary key sequence.

After reading the first record, the logical record pointer remains in the same position. The next FREAD repositions the logical pointer as well as the physical record pointer to the next sequential record in ascending key sequence and reads the record. Although FREAD may position both pointers, it uses the logical date pointer to locate the particular record. An end-of-data condition occurs when the last logical record is passed. At this point, the CCG condition code is set and returned to your process.

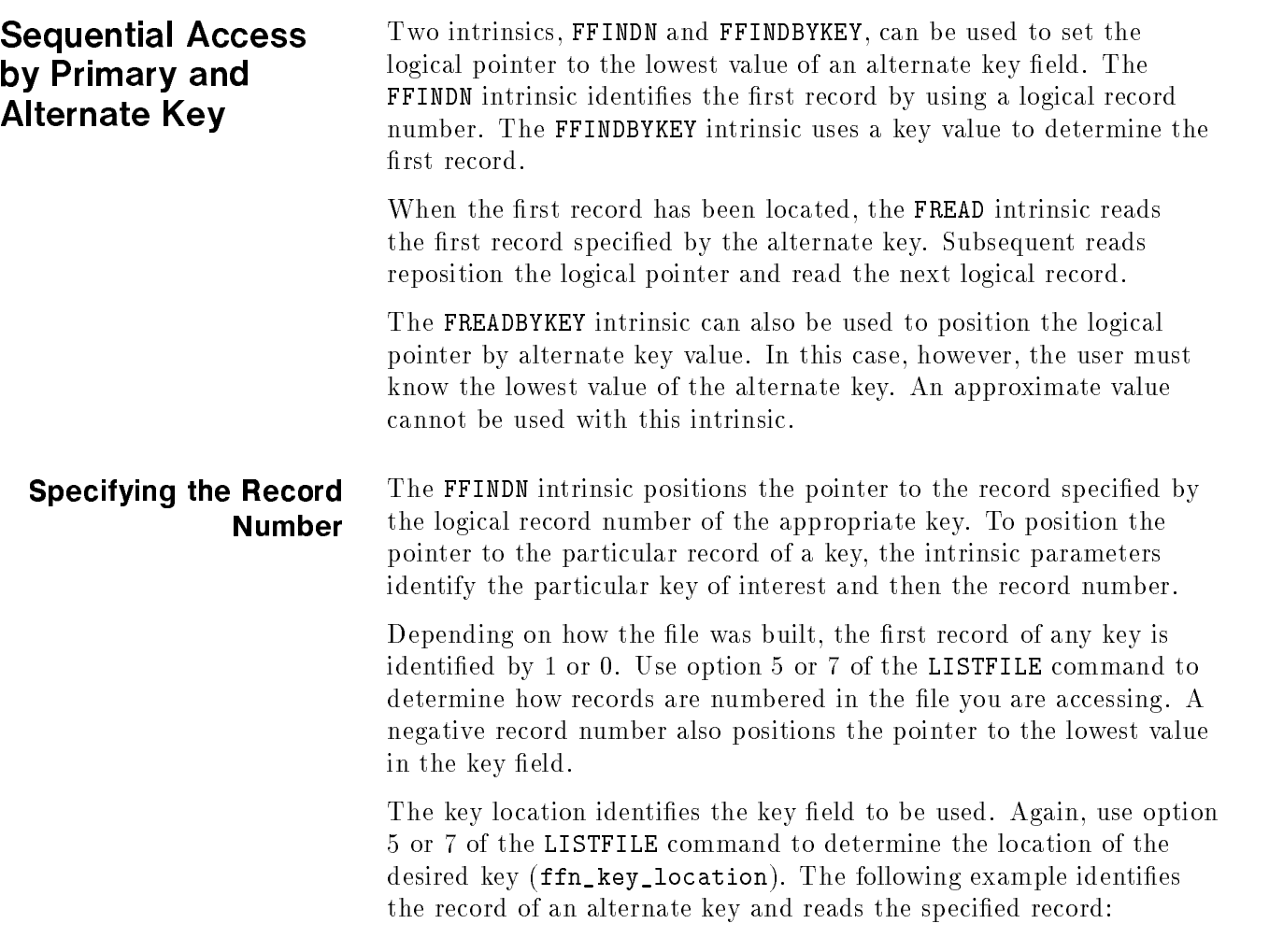

```
FFINDN(filenum,ffn_rec_number,ffn_key_location);
```

```
lgth :=FREAD(filenum,fr_record,fr_tcount);
```
 $\mathbf{r}$ 

#### Figure 5-1. FFINDN Intrinsic Sample

 $\overline{\phantom{a}}$  and a set  $\overline{\phantom{a}}$  and  $\overline{\phantom{a}}$  and  $\overline{\phantom{a}}$  and  $\overline{\phantom{a}}$  and  $\overline{\phantom{a}}$  and  $\overline{\phantom{a}}$  and  $\overline{\phantom{a}}$  and  $\overline{\phantom{a}}$  and  $\overline{\phantom{a}}$  and  $\overline{\phantom{a}}$  and  $\overline{\phantom{a}}$  and  $\overline{\phantom{a}}$  and  $\overline{\phantom$ 

c between the contract of the contract of the contract of the contract of the contract of the contract of the contract of the contract of the contract of the contract of the contract of the contract of the contract of the

Specifying a Key Value The FFINDBYKEY intrinsic can also be used to position the pointer to an alternate key. This intrinsic is intended to position the pointer to the first occurrence of a record value that matches or is greater than the key value. This is referred to as an approximate match. To position the pointer to the first record of the key, supply a key value that is less than any value of the key and specify a relational operator of 1 (greater than) or 2 (equal to or greater than). For example, a relational operator of 1 locates the first record having a key value greater than the key value provided.

> Figure 5-2 sets the pointer to the lowest value of the alternate key by searching for the first occurrence of a key value greater than (relop  $=$ 1) the value " $0000$ ":

```
fby_keyvalue := '0000';
 fby_keylocation := 1;
 fby_keylength := 4;
 fby_relop := 1;
\frac{1}{2}....
 FFINDBYKEY(filenum,fby_keyvalue,fby_keylocation,fby_keylength,fby_relop);
\frac{1}{2}....
 lgth := FREAD(filenum,fr_record,fr_tcount);
```
d a construction of the construction of the construction of the construction of the construction of the construction of the construction of the construction of the construction of the construction of the construction of th

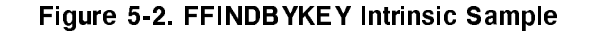

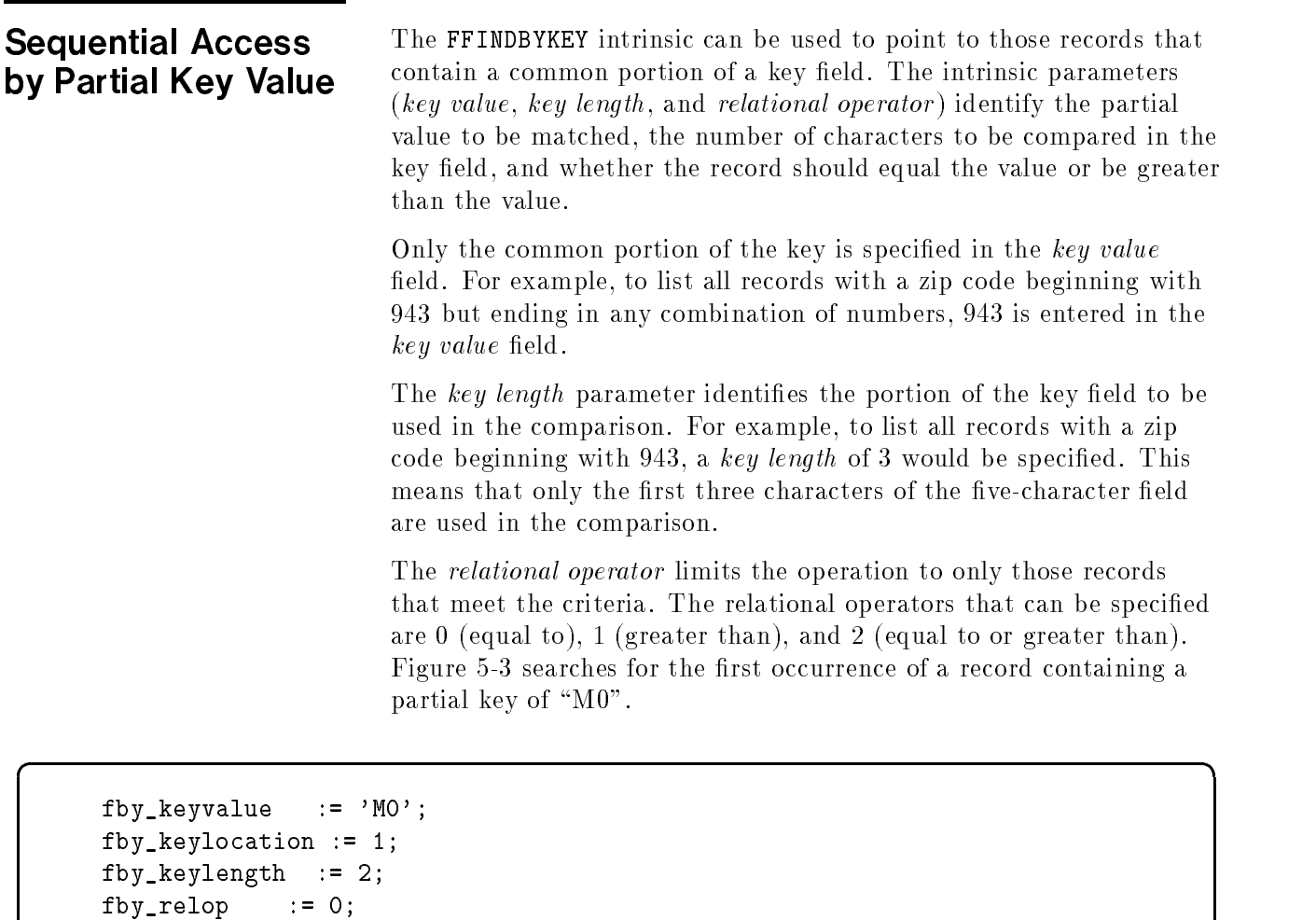

```
FFINDBYKEY(filenum,fby_keyvalue,fby_keylocation,fby_keylength,fby_relop);
\mathcal{L}^{\text{max}}
```

```
lgth := FREAD(filenum,fr_record,fr_tcount);
```
#### Figure 5-3. Partial Key Search Sample

 $\frac{1}{2}$ ....

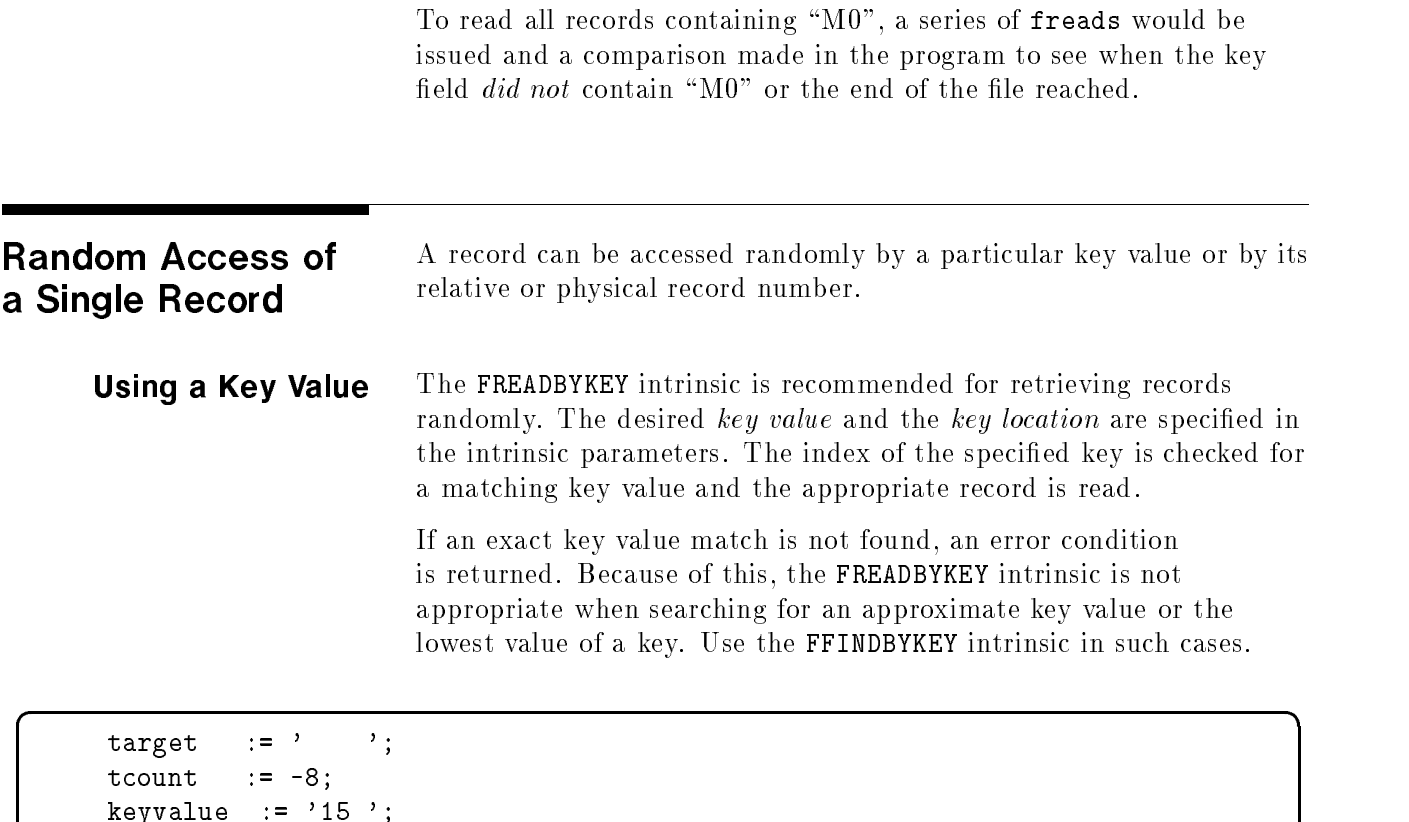

keylocation := 5;

lgth :=FREADBYKEY(filenum,target,tcount,keyvalue,keylocation);

### Figure 5-4. Accessing a Record by Key Value

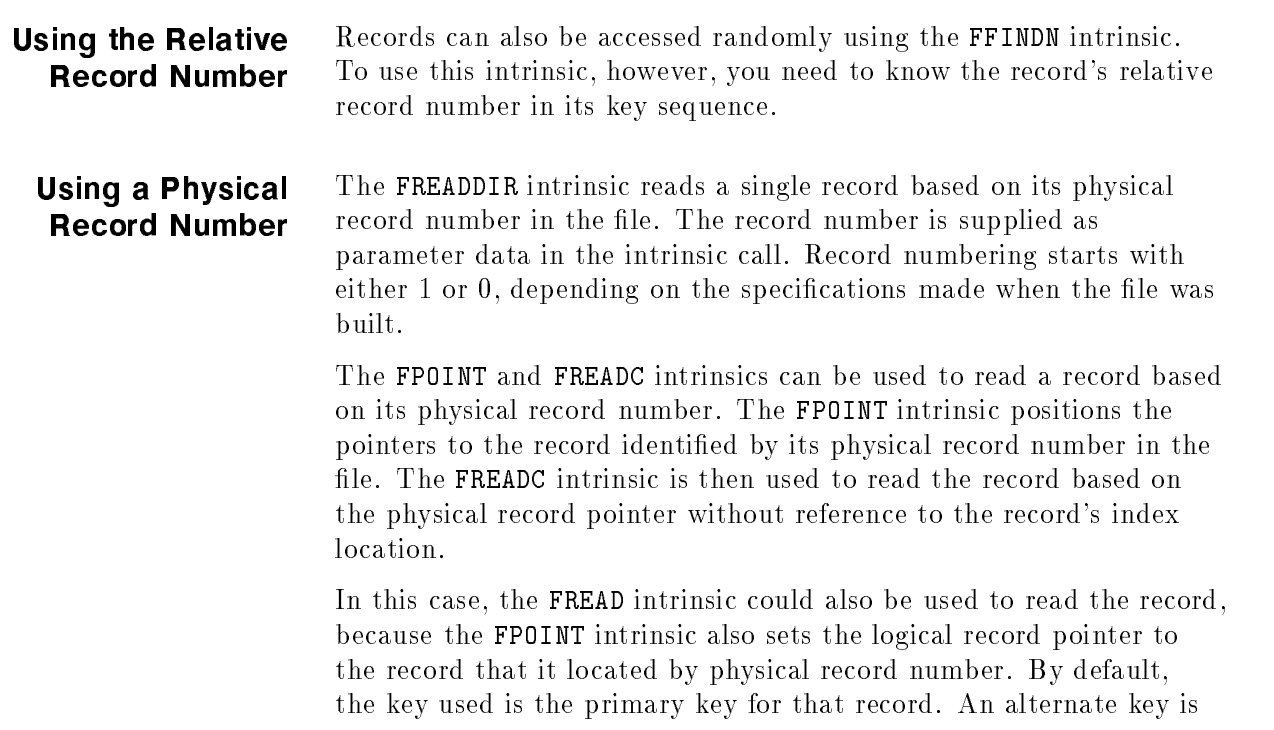

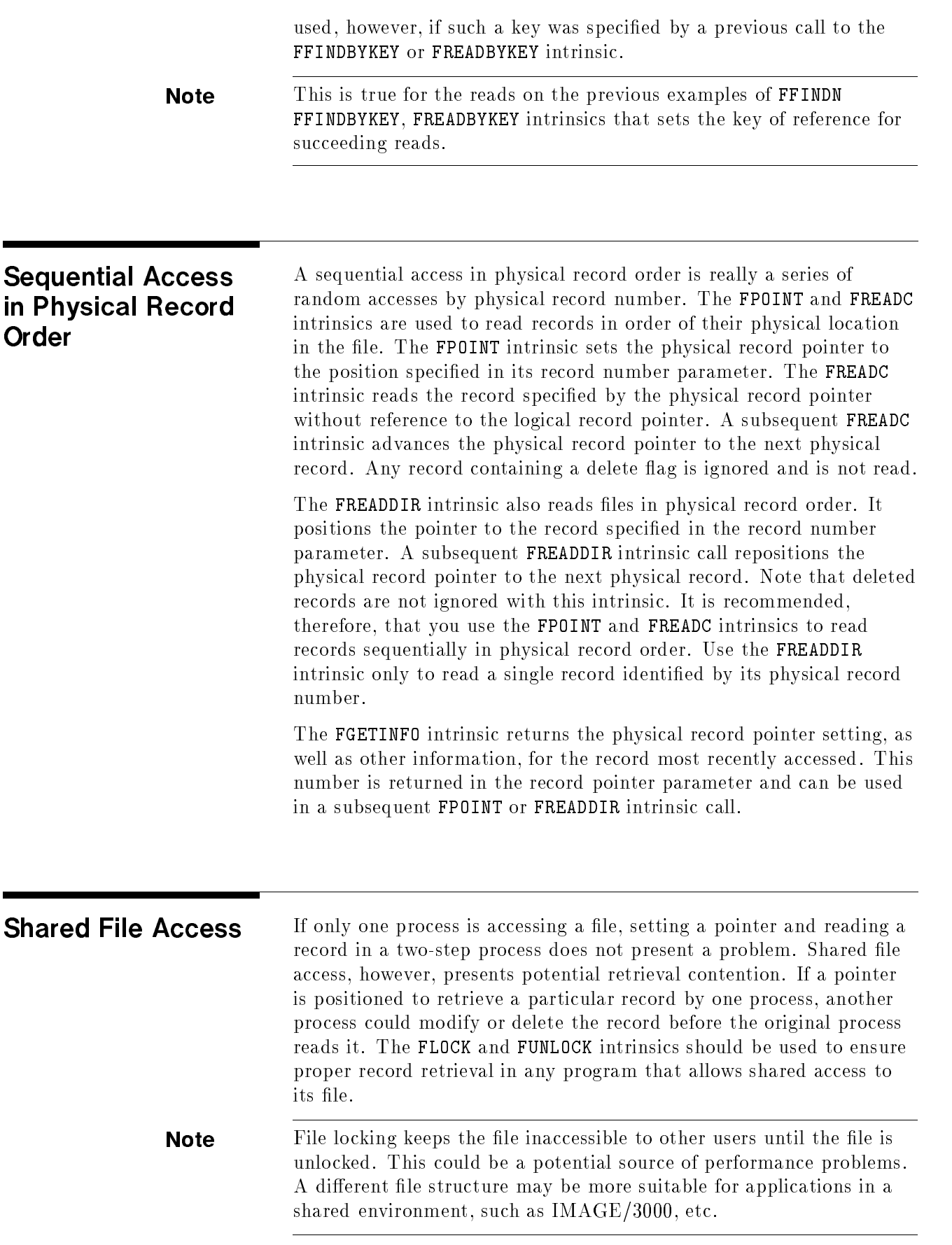

An FLOCK intrinsic call should be made prior to a pointer positioning and record reading procedure to ensure that the proper retrieval is executed. The FUNLOCK intrinsic restores shared access once the retrieval is completed. Once the file is unlocked, do not assume that the pointer is still valid. Before using the pointer again, reposition it. The following sequence shows the appropriate locking procedure to ensure the proper sequence of records.

 $\overline{\phantom{a}}$  and a set  $\overline{\phantom{a}}$  and  $\overline{\phantom{a}}$  and  $\overline{\phantom{a}}$  and  $\overline{\phantom{a}}$  and  $\overline{\phantom{a}}$  and  $\overline{\phantom{a}}$  and  $\overline{\phantom{a}}$  and  $\overline{\phantom{a}}$  and  $\overline{\phantom{a}}$  and  $\overline{\phantom{a}}$  and  $\overline{\phantom{a}}$  and  $\overline{\phantom{a}}$  and  $\overline{\phantom$ 

FLOCK FFINDBYKEY (sets the logical pointer) FREAD loop (reads records in key sequence) FUNLOCK

# Writing and Updating Record Data

When records are written to a file for the first time, they are usually written sequentially. Following execution of an FWRITE intrinsic, the logical record pointer is positioned at the next sequential record in key sequence or at the end-of-le marker if the record is the last in sequence.

Updating and deleting records also rely on pointer positioning. The logical and physical record pointers are usually positioned by a read procedure, as discussed in Chapter 5. Typically, a read procedure precedes an update or delete procedure to verify that the correct record has been found. Table 6-1 specifies the advance flag and pointer usage of each of the writing, updating, and deletion intrinsics.

| <b>Intrinsic</b>                      | Reads<br><b>Advance Flag</b> | <b>Sets Pointer</b> | <b>Sets Advance</b><br>Flag | Pointer<br>Dependant |
|---------------------------------------|------------------------------|---------------------|-----------------------------|----------------------|
| FREMOVE                               | no                           | both                | no                          | yes                  |
| <b>FUPDATE</b><br>(keys<br>unchanged) | $\overline{10}$              | none                | yes                         | yes                  |
| <b>FUPDATE</b><br>(keys<br>changed)   | no                           | both                | no                          | yes                  |
| <b>FWRITE</b>                         | no                           | both                | no                          | yes                  |

Table 6-1. Pointer and Advance Flag Settings for Writing

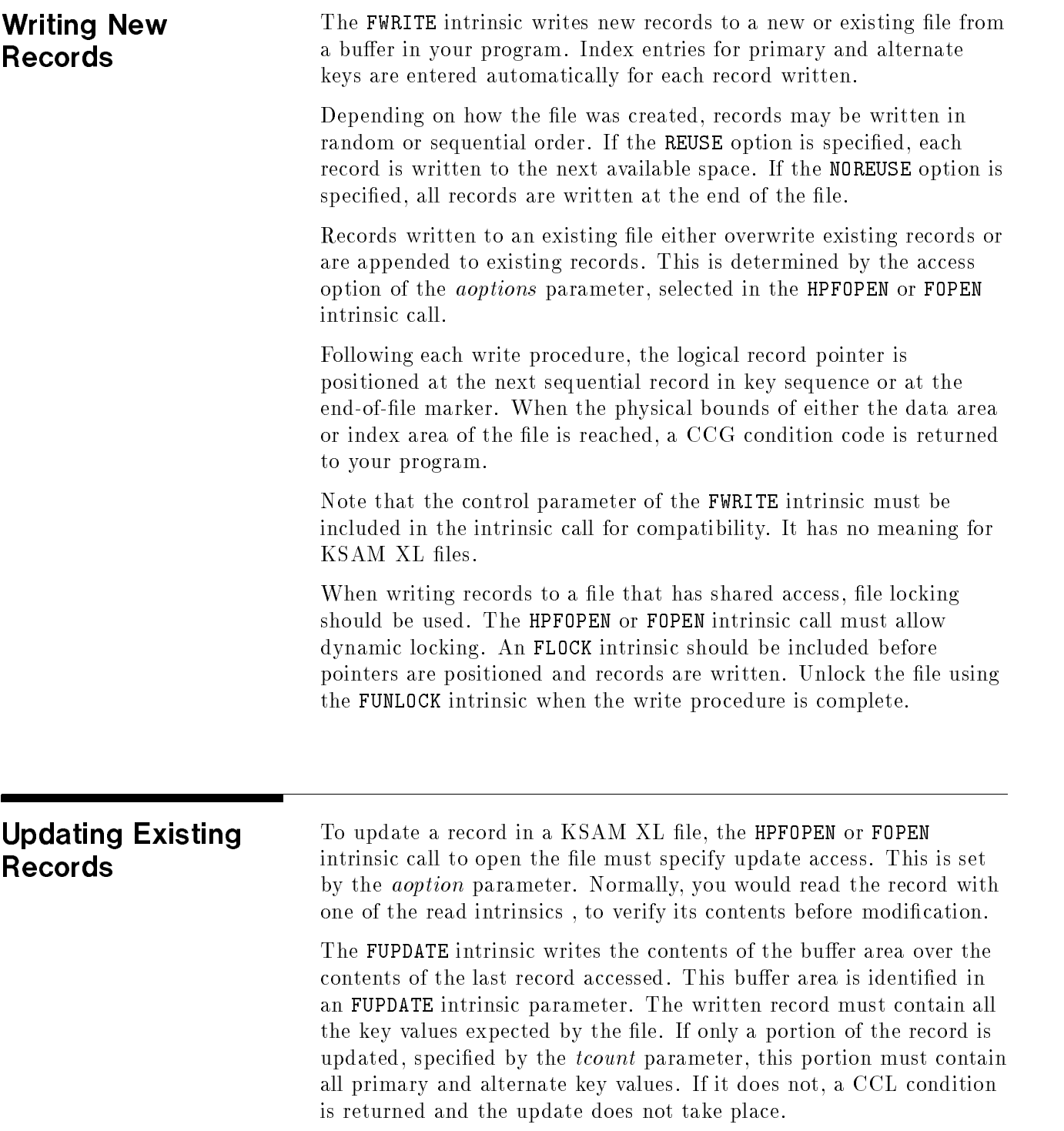

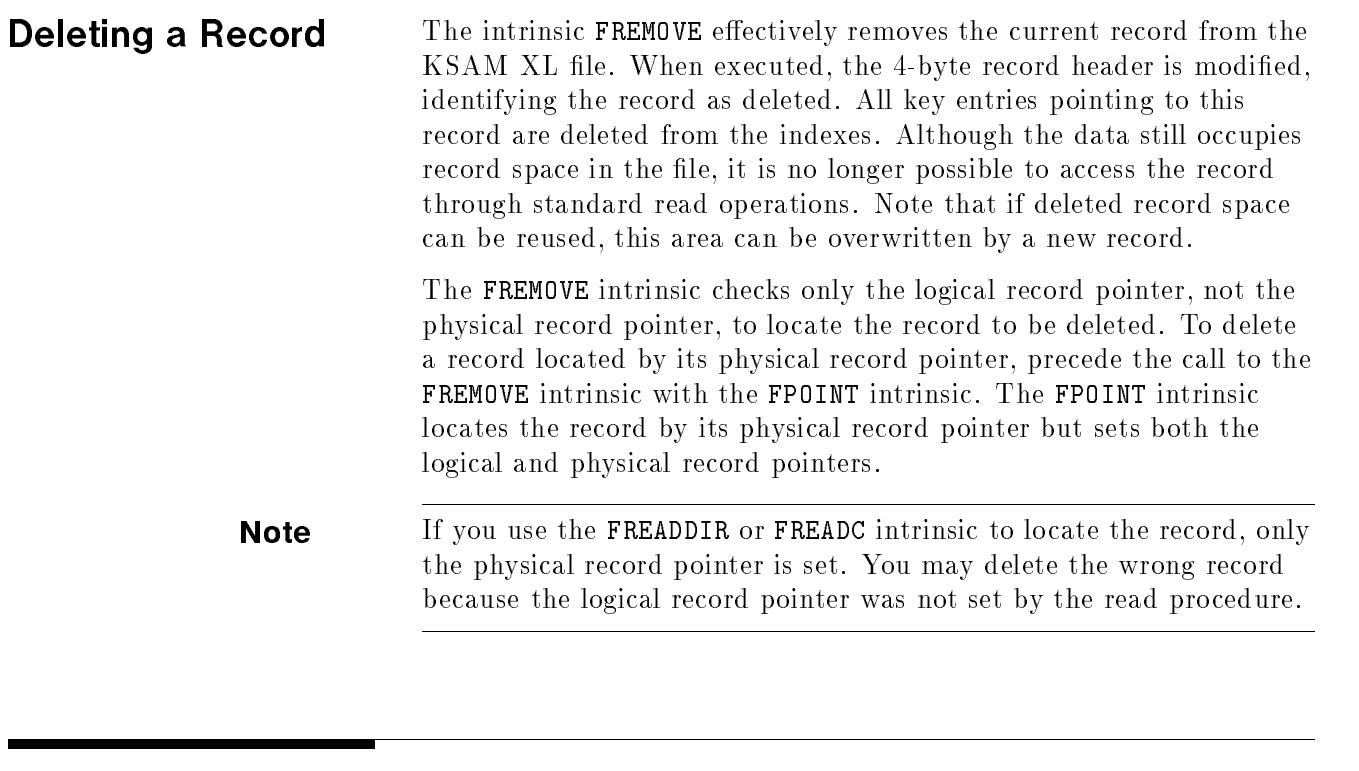

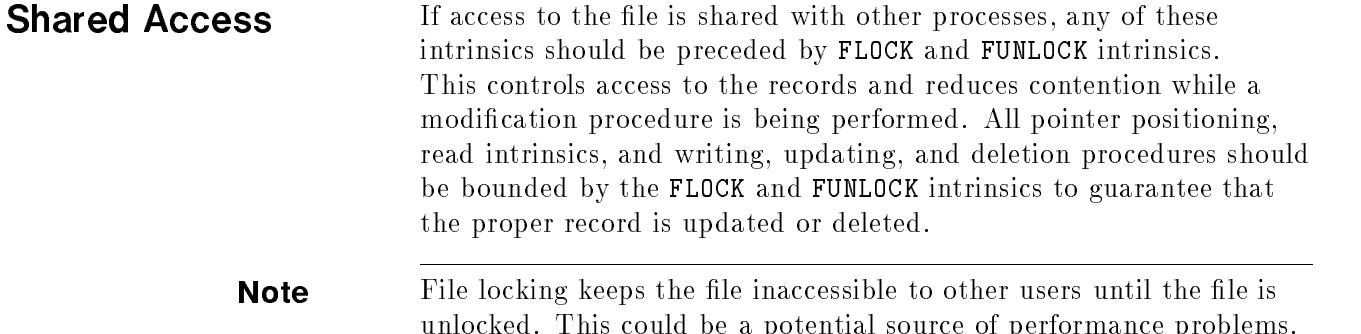

shared environment.

A die die structure may be more structure may be more suitable for a suitable for a suitable for a suitable fo

# Protecting the File and Its Data

Attention must be paid to protecting a KSAM XL file's data. Check an intrinsic's status after a call to find information about a failed routine. The FCHECK and FERRMSG intrinsics provide error codes and messages after an intrinsic call has failed.

Various intrinsics control file access when a file is shared by more than one process. Locking and unlocking the file controls access to a shared file during critical modification operations.

The item numbers 2 and 6 of the FCONTROL intrinsic ensure that data is written to the disk before processing is allowed to continue. This protects the data from system and software aborts that may occur between the time that data is written to the transaction log and the time that it is actually written to the disk. Transaction management provides automatic recovery from system and software aborts.

Regular maintenance and file backups are needed for data protection against hardware failures or improper processing. If index corruption exists, files can be restored quickly through the FCOPY facility.

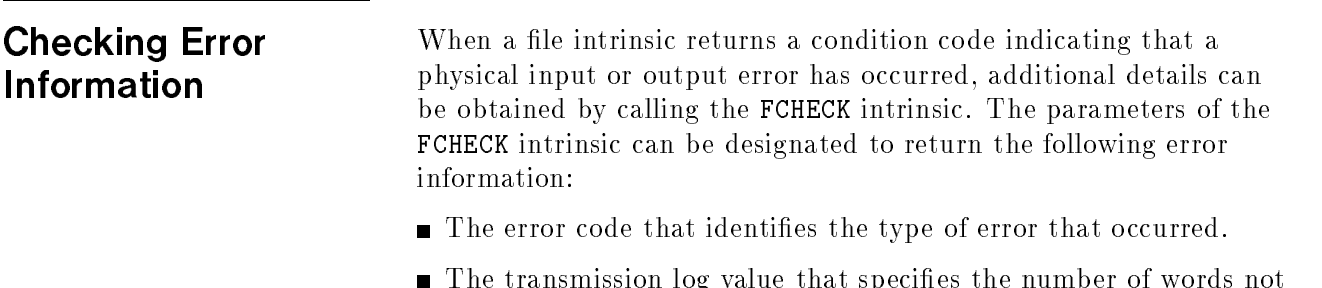

The relative number of the block involved with the error.

read or written before the input or output error.

■ The number of logical records that were in the bad block at the time of the error.

This error information can be expanded to include a description of the error by calling the FERRMSG intrinsic. This intrinsic uses the error code returned by the FCHECK intrinsic. By supplying the returned FCHECK error code and defining a message buffer in the FERRMSG intrinsic call , a corresponding message can be displayed from your program. The error code returned by FCHECK and its

corresponding message can also be found in the  $MPE/ix$  Intrinsics Reference Manual (32650-90028).

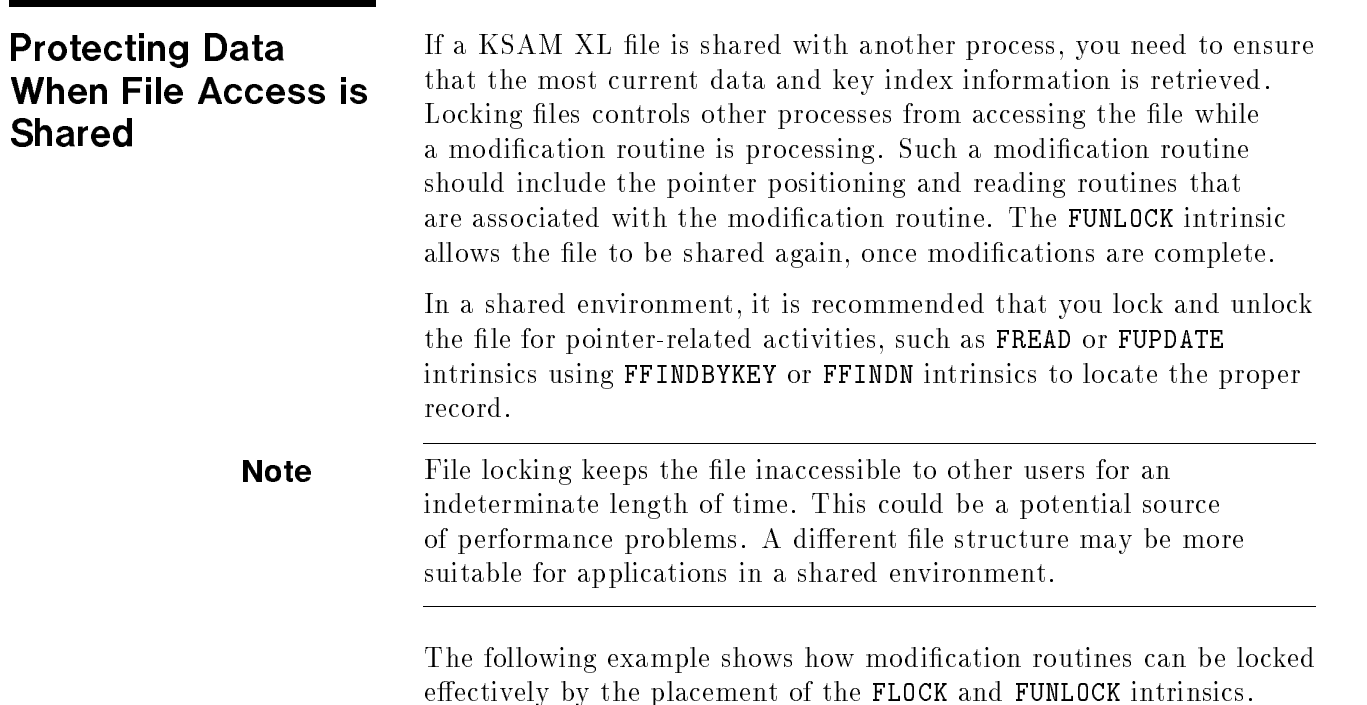

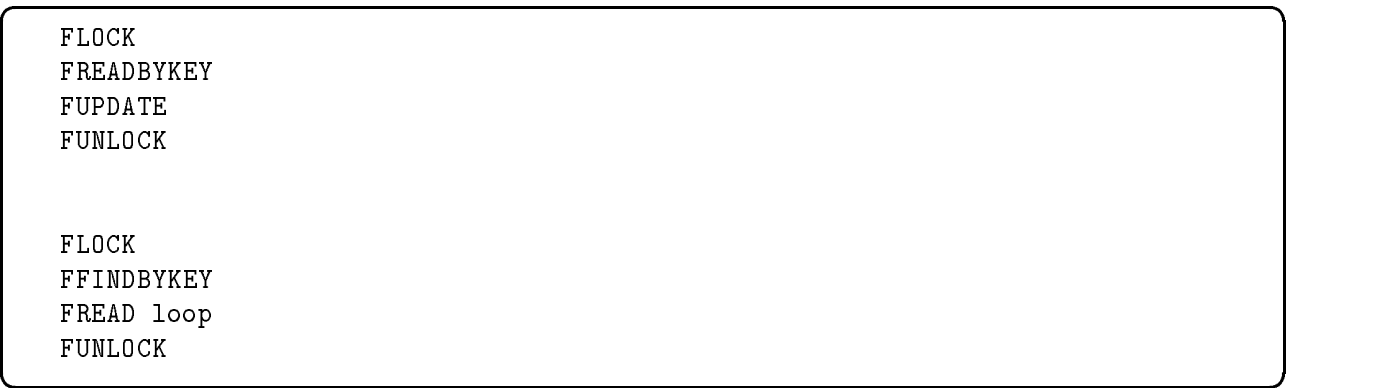

In many interactive processes, it is inefficient to keep a file locked while a user retrieves a record, decides whether it needs to be updated, makes appropriate changes, and writes the new record. In such cases, a simple read could retrieve the record's contents for the online user to see. Once a decision has been made to modify the contents, a new retrieval redisplays the record for updating. By rereading the file, the program will be able to verify that the correct record has been retrieved without locking the file for an excessive amount of time.

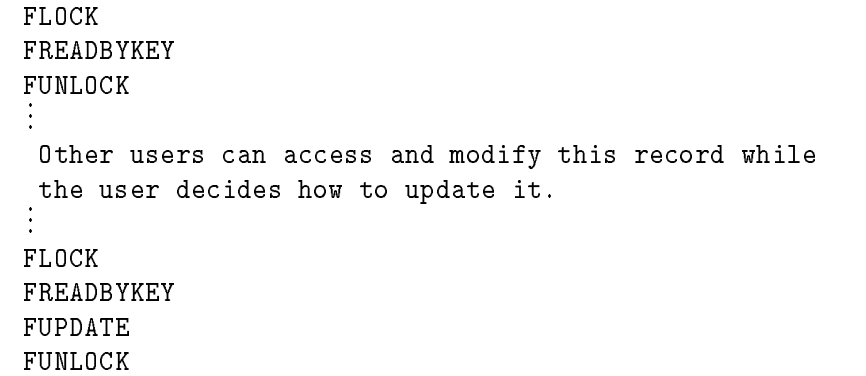

d a construction of the construction of the construction of the construction of the construction of the construction of the construction of the construction of the construction of the construction of the construction of th

c because the contract of the contract of the contract of the contract of the contract of the contract of the contract of the contract of the contract of the contract of the contract of the contract of the contract of the

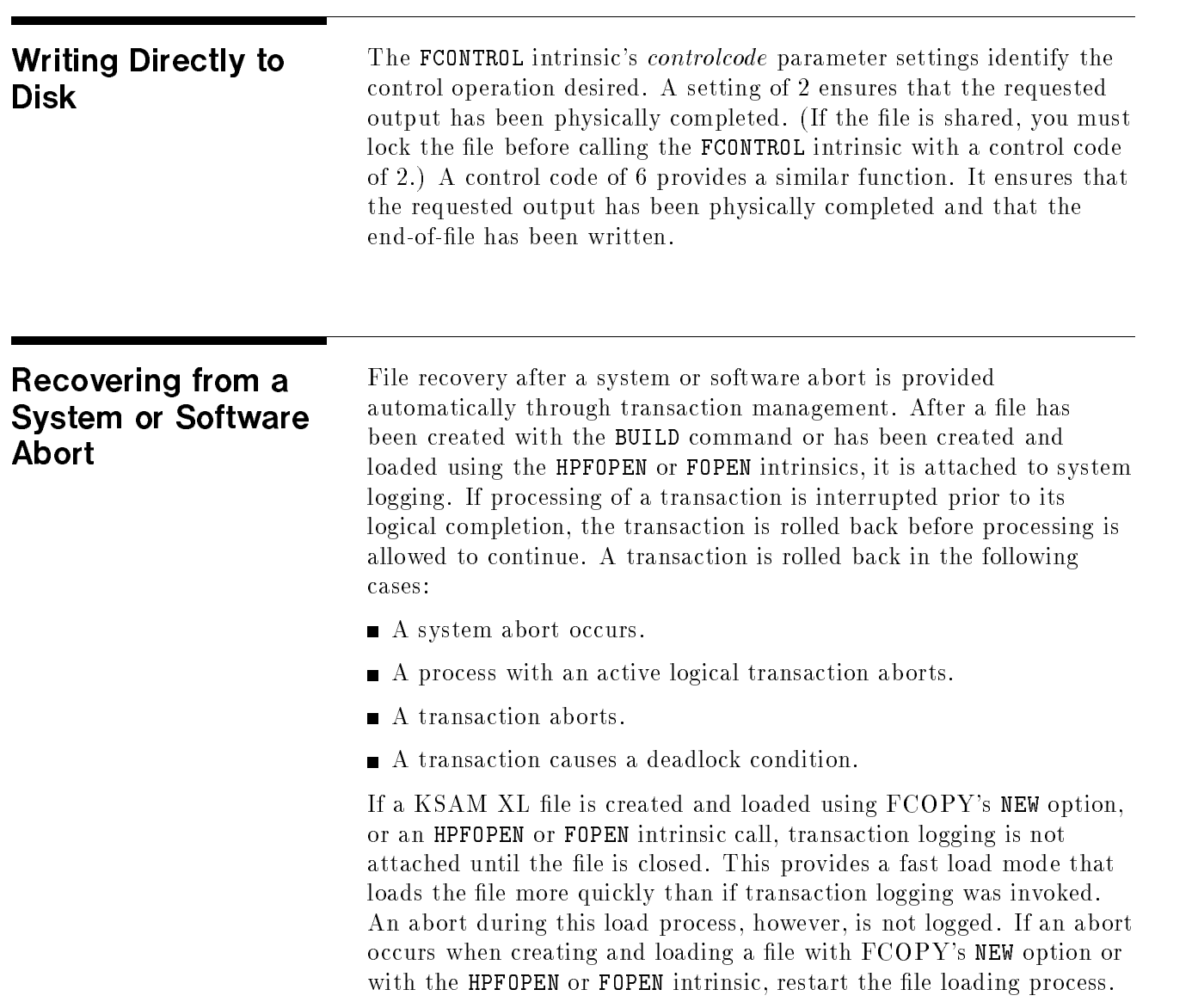

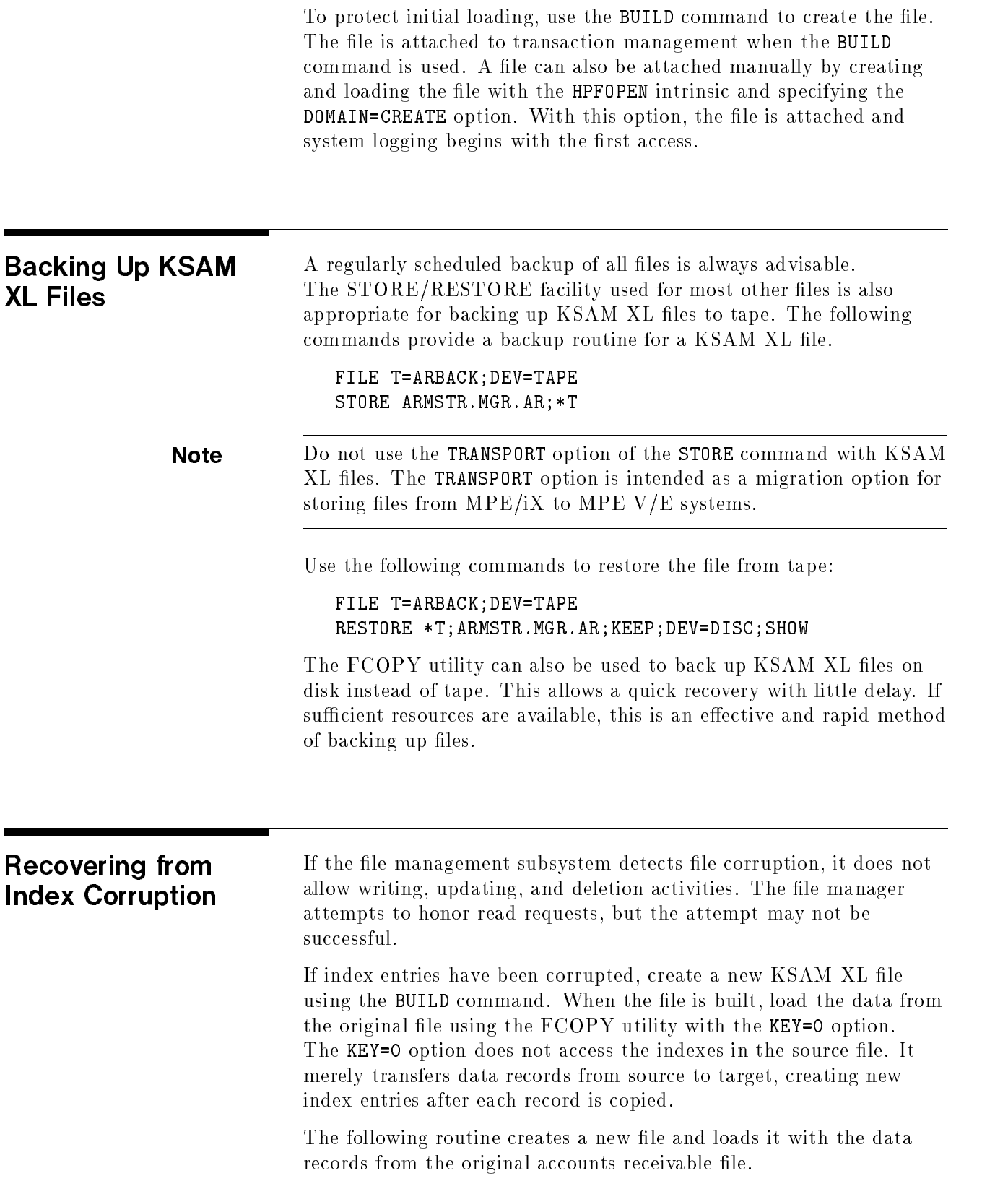

:BUILD ARMSTR.MGR.AR;REC=-80,,F,ASCII;DEV=DISC;& DISC=100;KSAMXL;KEY=(N,4,6;& B,10,25,RDUP;& N,65,5,RDUP;& B,70,3,RDUP;& FIRSTREC=1;REUSE :FCOPY >FROM=OLDMSTR.MGR.AR;TO=(ARMSTR.MGR.AR);KEY=0 >EXIT

Figure 7-1. Index Corruption Recovery

d a construction of the construction of the construction of the construction of the construction of the construction of the construction of the construction of the construction of the construction of the construction of th

# Migration and Mixed Mode Processing

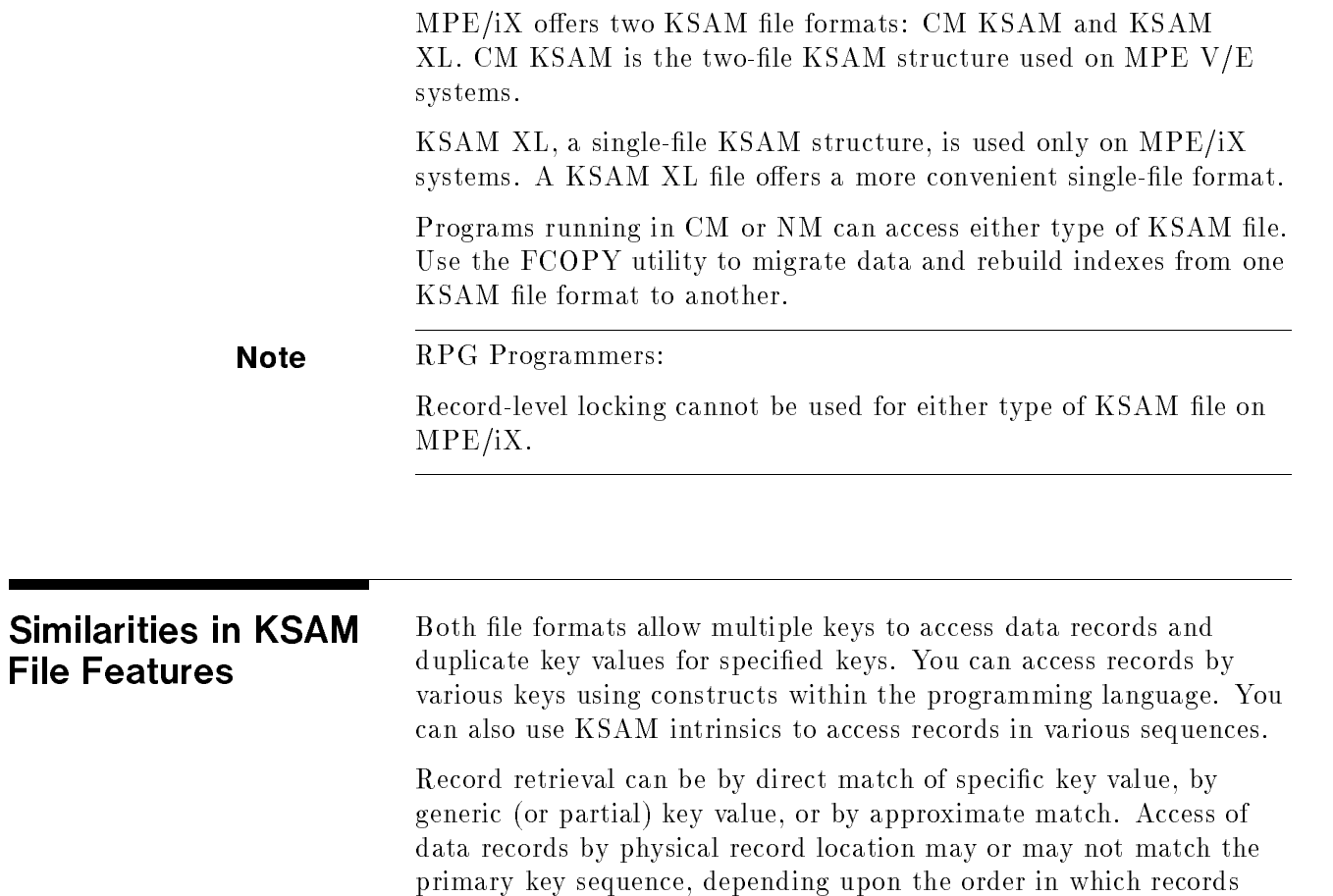

were initially loaded.

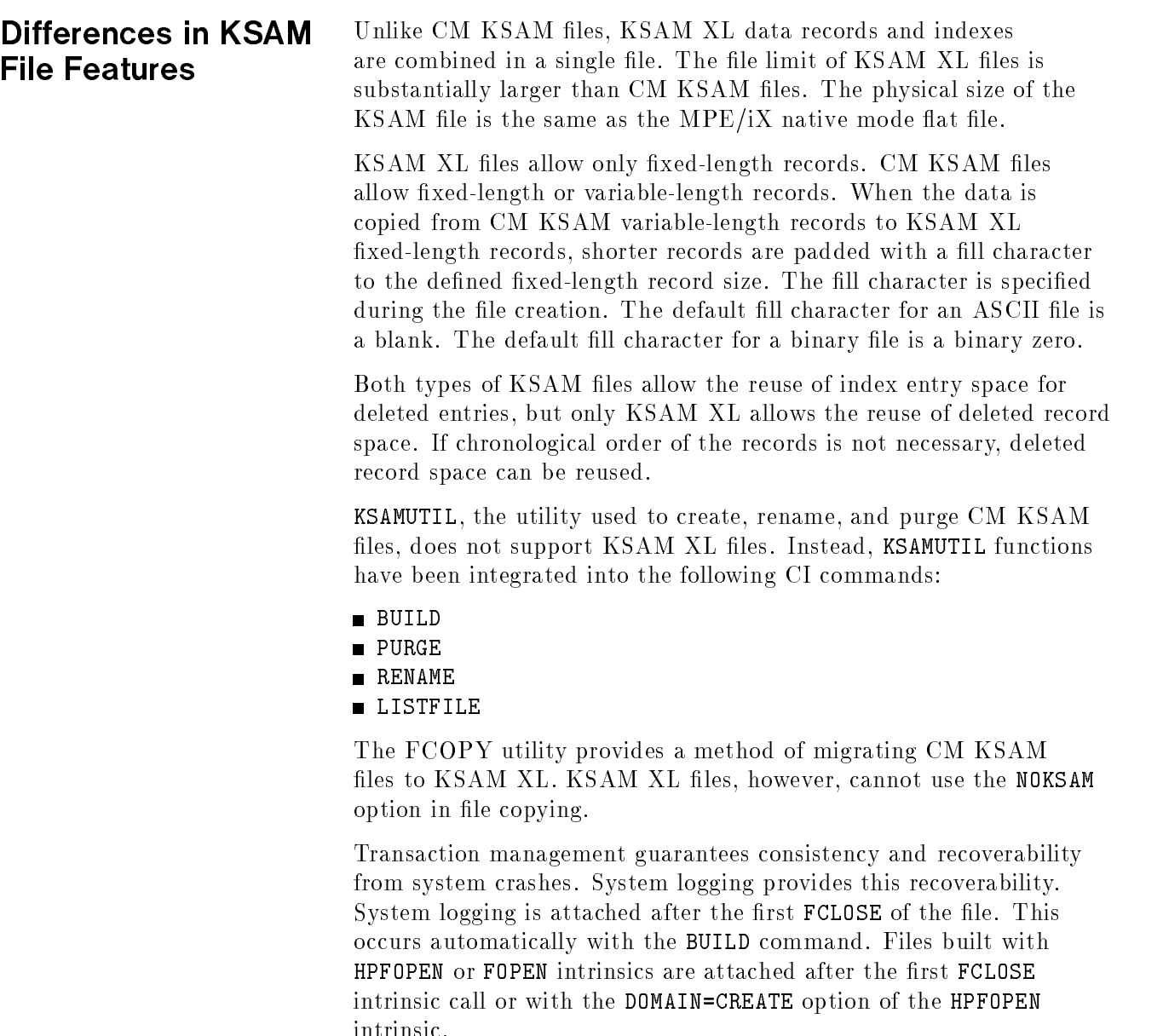
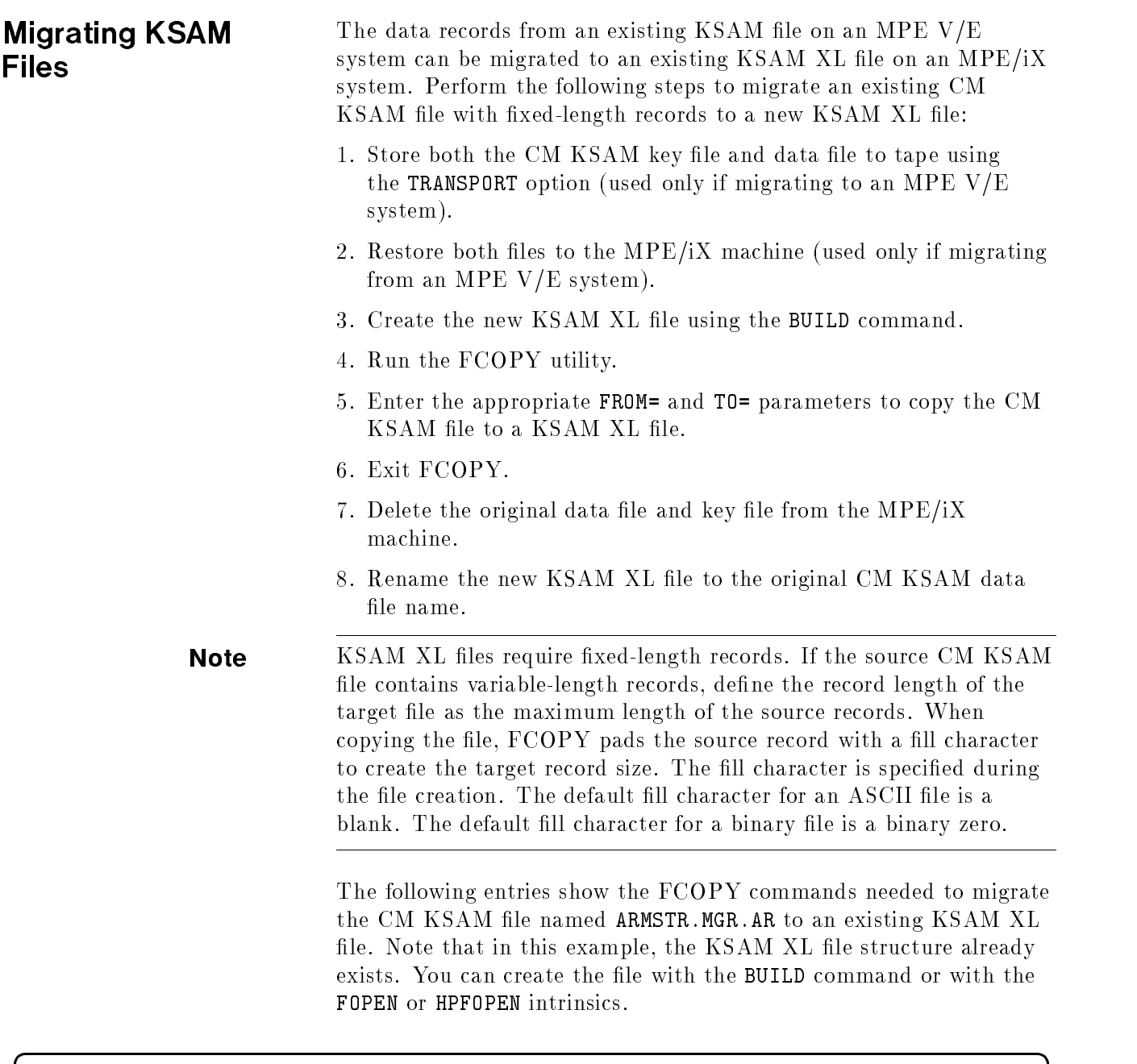

:FCOPY >FROM=ARMSTR.MGR.AR;TO=ARMSTRXL.MGR.AR >EXIT :PURGE ARMSTR.MGR.AR :PURGE ARKEY.MGR.AR :RENAME ARMSTRXL.MGR.AR, ARMSTR.MGR.AR

> If record-level locking has not been used and no other migration issues exist, the source program can be run in compatibility mode. The program successfully accesses the new ARMSTR file. Refer to the

c between the contract of the contract of the contract of the contract of the contract of the contract of the contract of the contract of the contract of the contract of the contract of the contract of the contract of the

Migration Process Guide (30367-90007) for details about migrating application programs.

You can create a new KSAM XL file and copy the CM KSAM record data in a single step. Enclose the new file name in parentheses to specify that this is a KSAM XL file. If the KSAM XL file does not exist, a new file is created. A new file is also created by using the NEW option.

If you create the file and copy data to it using one command, however, you are not able to change the key structure. This would not be acceptable when copying variable-length records because the record length and record type parameters must be modified to acceptable values.

d a construction of the construction of the construction of the construction of the construction of the construction of the construction of the construction of the construction of the construction of the construction of th

c between the contract of the contract of the contract of the contract of the contract of the contract of the contract of the contract of the contract of the contract of the contract of the contract of the contract of the

 $\overline{\phantom{a}}$  and an approximate  $\overline{\phantom{a}}$ 

:FCOPY >FROM=ARMSTR.MGR.AR;TO=(ARMSTRXL.MGR.AR) >EXIT

or

:FCOPY >FROM=ARMSTR.MGR.AR;TO=(ARMSTRXL.MGR.AR);NEW >EXIT

> FCOPY copies data records from the source file in the sequence identified by the primary key. Use the KEY= option to select a different sequence for copying the records. To retain the physical layout of the source file, specify KEY=0. This specification copies the records in the order that they reside in the source file without regard to a key.

Note The NOKSAM option is not allowed with KSAM XL files.

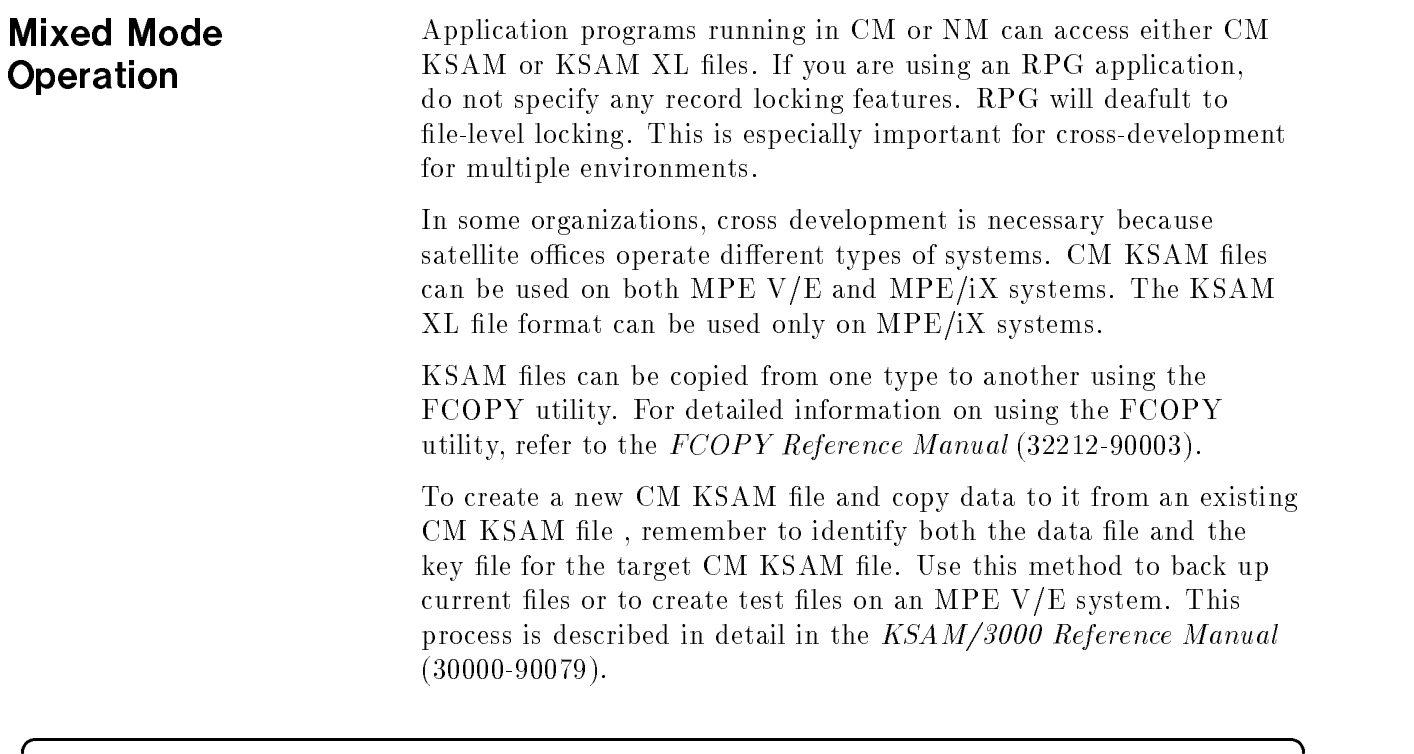

c because the contract of the contract of the contract of the contract of the contract of the contract of the contract of the contract of the contract of the contract of the contract of the contract of the contract of the

 $\overline{\phantom{a}}$  and a set  $\overline{\phantom{a}}$  and  $\overline{\phantom{a}}$  and  $\overline{\phantom{a}}$  and  $\overline{\phantom{a}}$  and  $\overline{\phantom{a}}$  and  $\overline{\phantom{a}}$  and  $\overline{\phantom{a}}$  and  $\overline{\phantom{a}}$  and  $\overline{\phantom{a}}$  and  $\overline{\phantom{a}}$  and  $\overline{\phantom{a}}$  and  $\overline{\phantom{a}}$  and  $\overline{\phantom$ 

 $\overline{\phantom{a}}$  and a set  $\overline{\phantom{a}}$  and  $\overline{\phantom{a}}$  and  $\overline{\phantom{a}}$  and  $\overline{\phantom{a}}$  and  $\overline{\phantom{a}}$  and  $\overline{\phantom{a}}$  and  $\overline{\phantom{a}}$  and  $\overline{\phantom{a}}$  and  $\overline{\phantom{a}}$  and  $\overline{\phantom{a}}$  and  $\overline{\phantom{a}}$  and  $\overline{\phantom{a}}$  and  $\overline{\phantom$ 

:FCOPY >FROM=ARMSTR.MGR.AR;TO=(ARBACK.MGR.AR,ARBKEY.MGR.AR) >EXIT

> To create a new KSAM XL file and copy data to it from a CM KSAM file, specify only a single file name in the T0= parameter. (KSAM XL files include indexes and data records in a single file.) Enclose the new file name in parentheses to indicate that it is to be a KSAM XL file. The ;NEW parameter is optional. Use this method to migrate files from an MPE V/E system to an MPE/iX system.

:FCOPY >FROM=ARMSTR.MGR.AR;TO=(ARMSTRXL.MGR.AR) >EXIT

or

:FCOPY >FROM=ARMSTR.MGR.AR;TO=(ARMSTRXL.MGR.AR);NEW To copy from one KSAM XL file to another existing KSAM XL file, enter a single file name for the target file. (KSAM XL files include indexes and data records in a single file.) Use this type of copy to back up current KSAM XL files or to create a test file on an MPE/iX system.

 $\overline{\phantom{a}}$  and an approximate  $\overline{\phantom{a}}$ 

c between the contract of the contract of the contract of the contract of the contract of the contract of the contract of the contract of the contract of the contract of the contract of the contract of the contract of the

 $\overline{\phantom{a}}$  and an approximate  $\overline{\phantom{a}}$ 

c because the contract of the contract of the contract of the contract of the contract of the contract of the contract of the contract of the contract of the contract of the contract of the contract of the contract of the

:FCOPY >FROM=ARMSTR.MGR.AR;TO=ARBACK.MGR.AR >EXIT

> To create a new CM KSAM file and copy data to it from an existing KSAM XL file, remember that both the target data file name and the target key file name must be specified. Use this type of copy for cross-development.

:FCOPY >FROM=ARMSTRXL.MGR.AR;TO=(ARDATA.MGR.AR,ARKEY.MGR.AR) >EXIT

# KSAM XL Intrinsics

The following section provides syntax and parameter definitions for the KSAM XL intrinsics. For details regarding status usage and data types, refer to the MPE/iX Error Message Manual Volumes 1, 2 and  $3(32650-90066, 32650-90152,$  and  $32650-90368)$  and the  $MPE/ix$ Intrinsics Reference Manual (32650-90028).

FCHECK Returns specific details about error conditions that occurred when a file system intrinsic returned a condition code indicating an  $I/O$ error. FCHECK applies to files on any device.

# **Syntax**

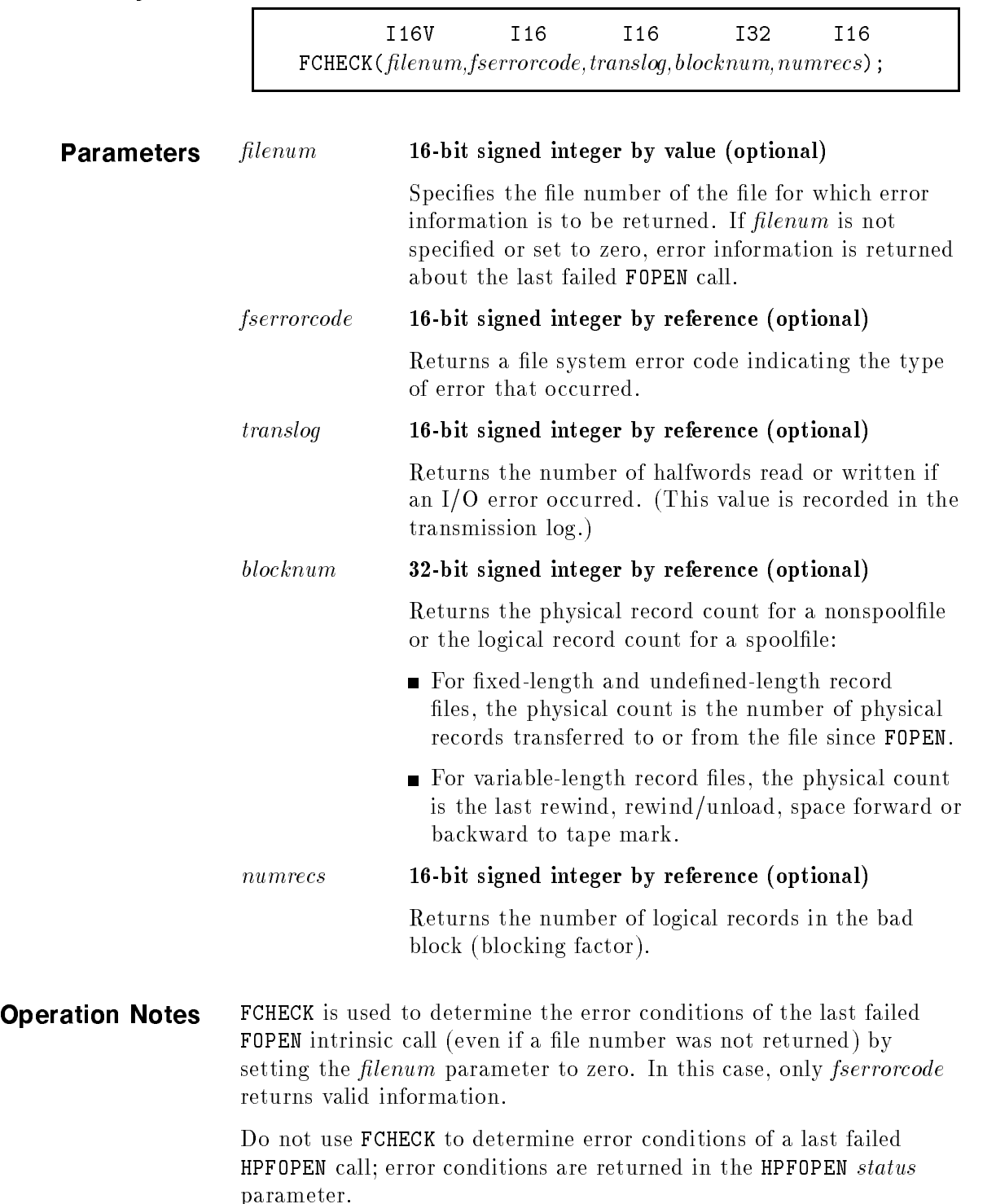

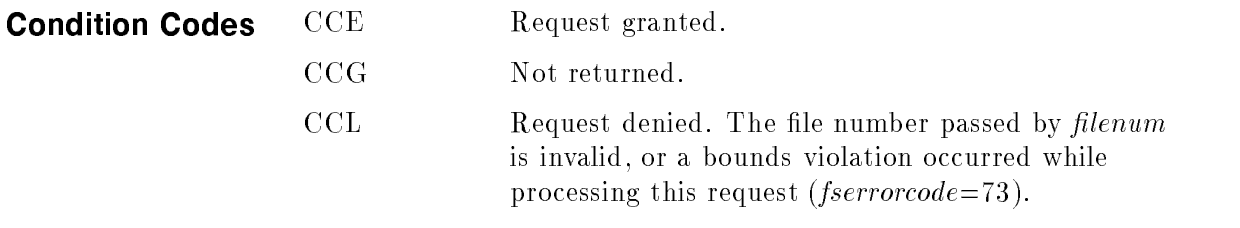

Refer to this intrinsic in the MPE/iX Intrinsics Reference Manual  $(32650-90028)$  for other codes pertaining to KSAM files.

FCLOSE Terminates access to a file on any device.

# Syntax

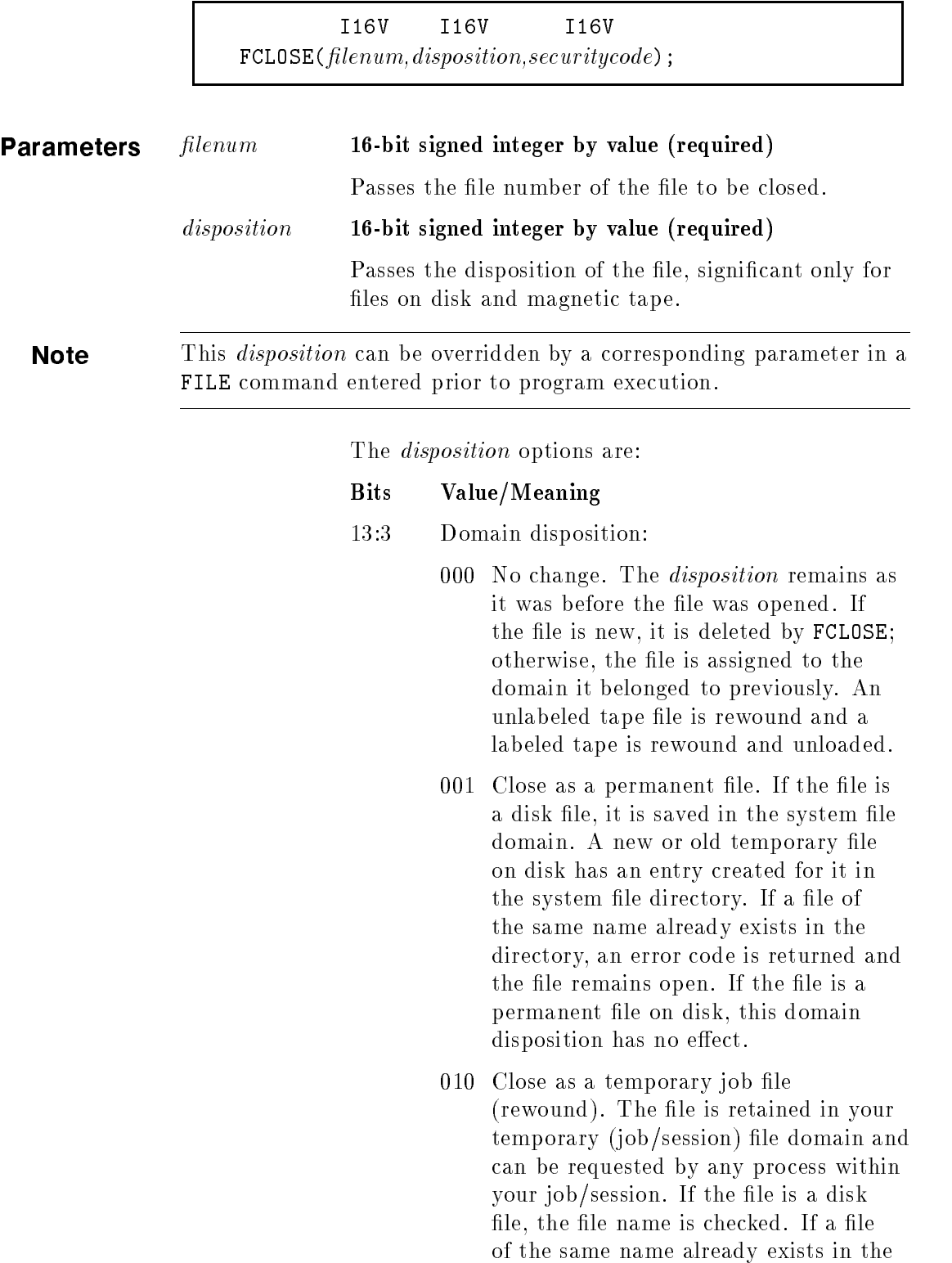

temporary file domain, an error code is returned and the file remains open.

- 011 Close as a temporary job file (not rewound). This option has the same effect as domain disposition 010, except that tape files are not rewound.
- 100 Release the file. The file is deleted from the system.
- 101 Makes a permanent standard disk file temporary (valid only for standard disk files with either fixed-length, variable-length, or undefined-length record formats). The file is removed from the permanent file directory and inserted into the TEMPORARY file directory. (PM capability is required for this option.)
- 11:2 Disk space disposition (valid only for standard disk files with either fixed-length, undefined-length, or variable-length record formats):
	- <sup>00</sup> Does not return any disk space allocated beyond the end-of-file marker.
	- <sup>01</sup> Returns any disk space allocated beyond the end-of-file (EOF) marker to the system. The EOF becomes the file limit; records cannot be added to the file beyond the EOF.
	- <sup>10</sup> Returns any disk space allocated beyond the end-of-file (EOF) marker to the system. The file limit remains the same; records can be added to the file beyond EOF, up to the file limit. The disk space disposition takes effect on each FCLOSE.
- 0:11 Reserved for MPE/iX.

### securitycode 16-bit signed integer by value (required)

Returns the type of security initially applied to the file (significant for new permanent files only). The valid options are:

### Value Meaning

- <sup>0</sup> Unrestricted access; can be accessed by any user, unless prohibited.
- 1 Private file creator security; can be accessed only by the creator.

**Operation Notes** FCLOSE deletes buffers and control blocks where the process accessed the file. It also deallocates the device where the file resides, and it can change the *disposition* of the file. If FCLOSE calls are not issued for all files opened by the process, the calls are issued automatically by MPE/iX when the process terminates.

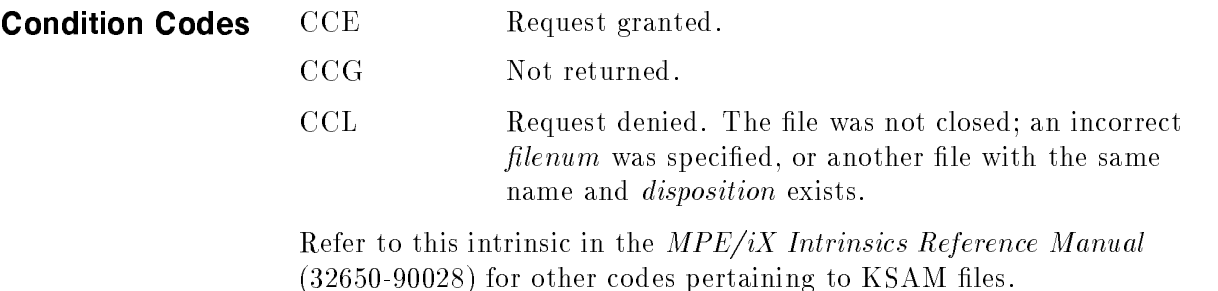

FCONTROL Performs various control operations on a file or on the device where the file resides, including:

- $\blacksquare$  Verifying I/O.
- $\blacksquare$  Reading the hardware status word for the device where the file resides.
- Setting a terminal's timeout interval.
- **Repositioning a file at its beginning.**
- Writing an end-of-le marker.

## **Syntax**

I16V I16V \*  ${\tt FCONTROL}({\it file num}, itemnum, item);$ 

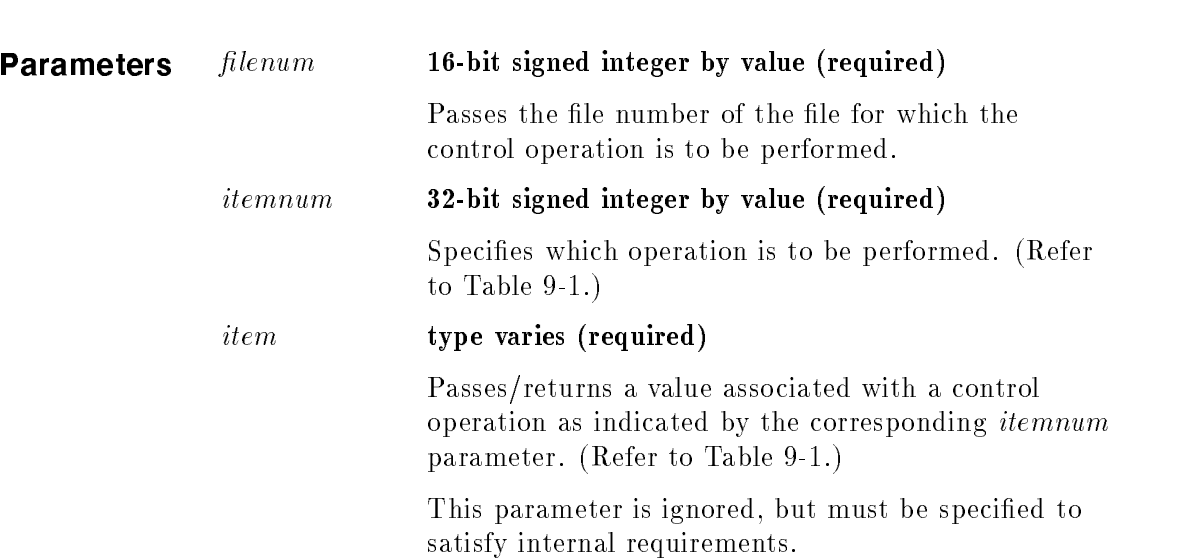

## FCONTROL

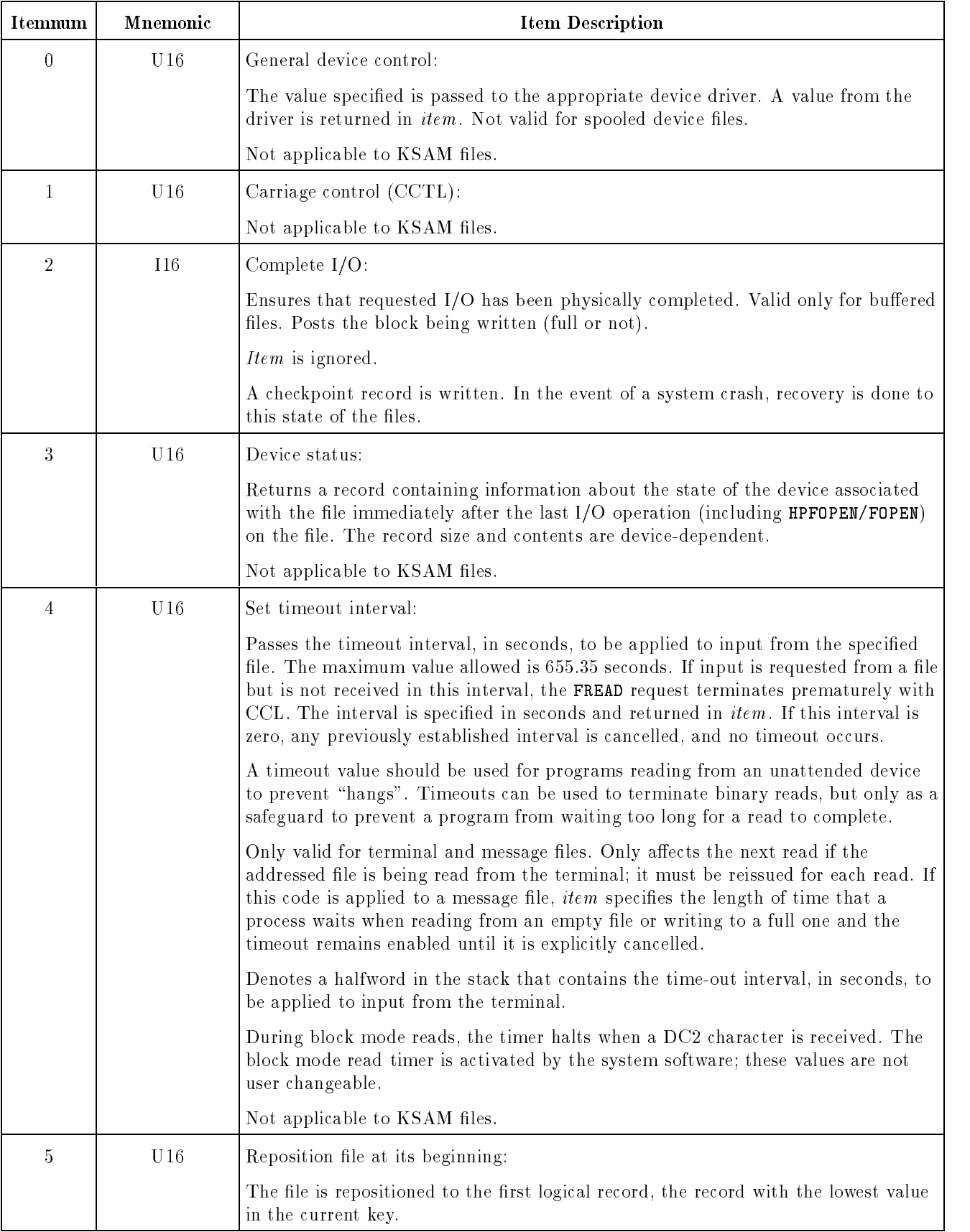

## Table 9-1. FCONTROL Itemnum/Item Values

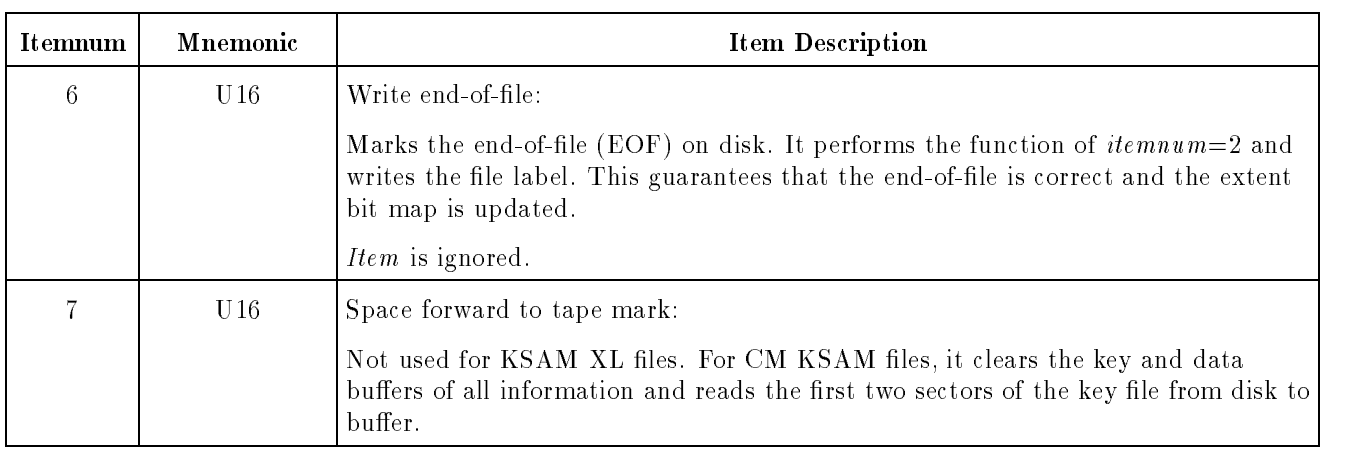

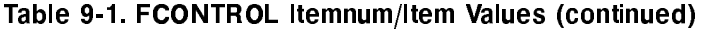

**Condition Codes** CCE Request granted.

CCG Not returned. CCL Request denied. An error occurred.

Refer to this intrinsic in the  $MPE/ iX$  Intrinsics Reference Manual  $(32650-90028)$  for other codes pertaining to KSAM files.

FERRMSG Returns a message corresponding to an FCHECK error number and enables error messages to be displayed from a program.

# Syntax

I16 CA I16  $FERRMSG(fserrorcode,msgbuffer,msglength)$ ;

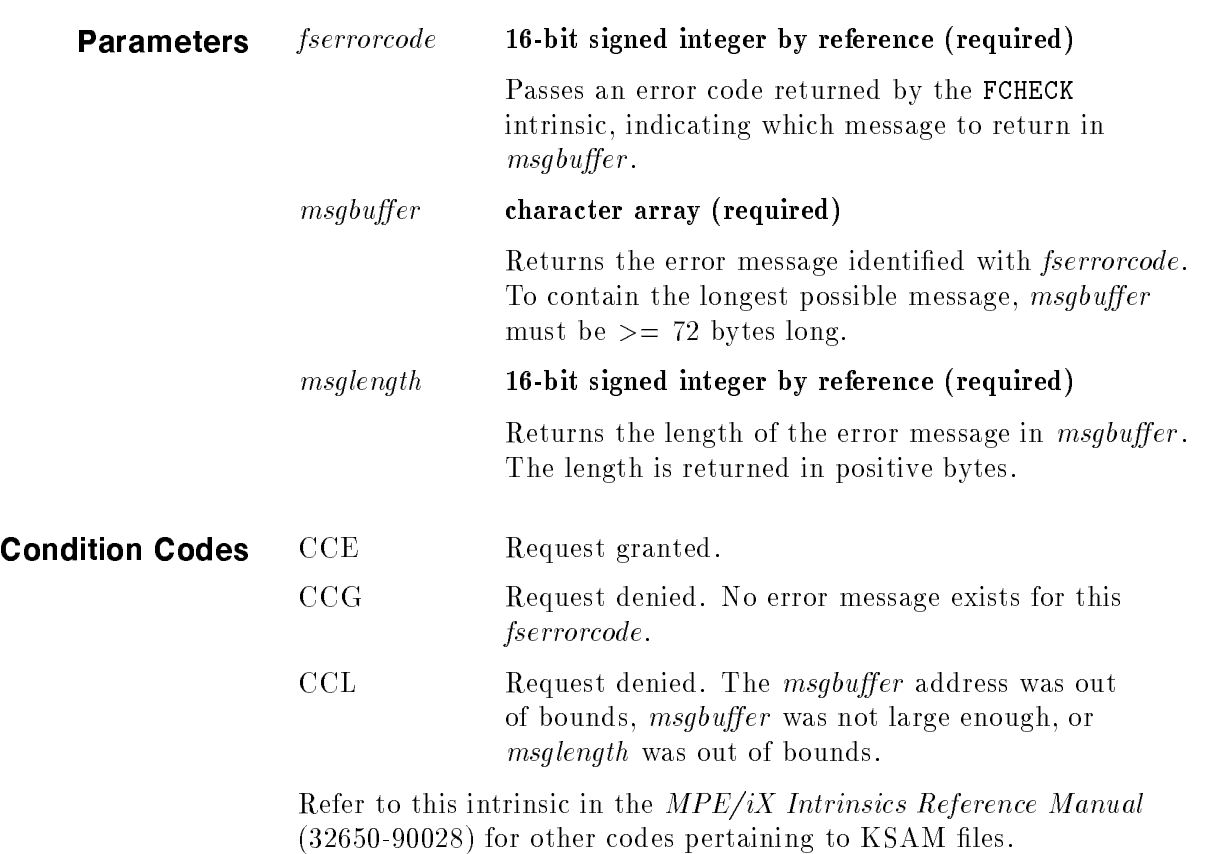

FFILEINFO Returns information about a file.

# Syntax

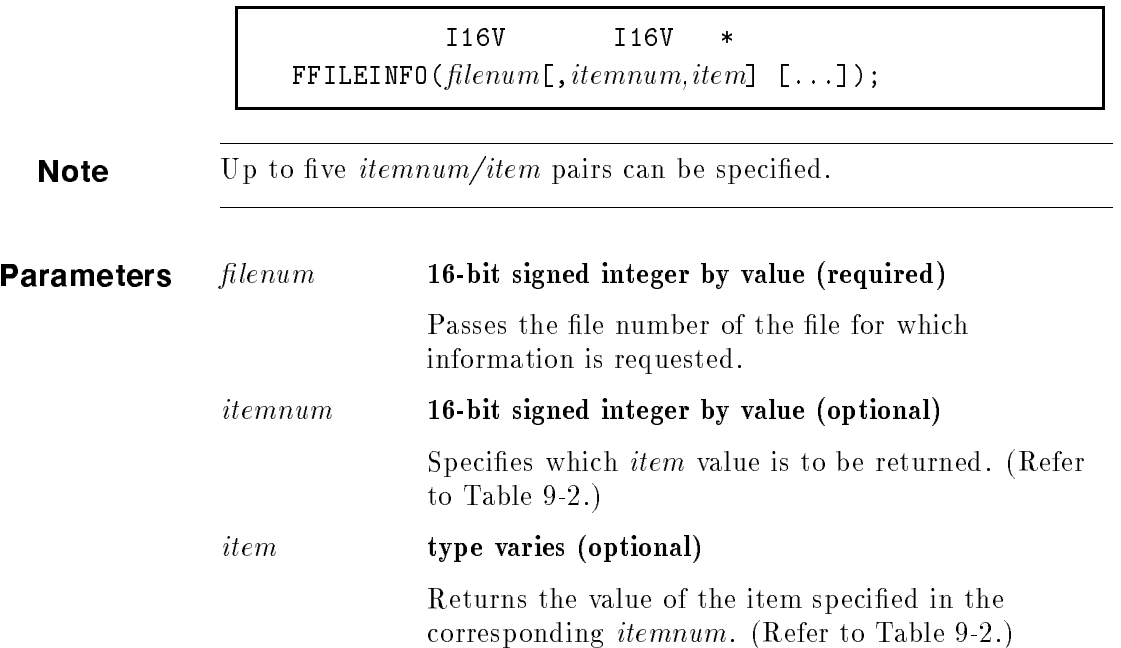

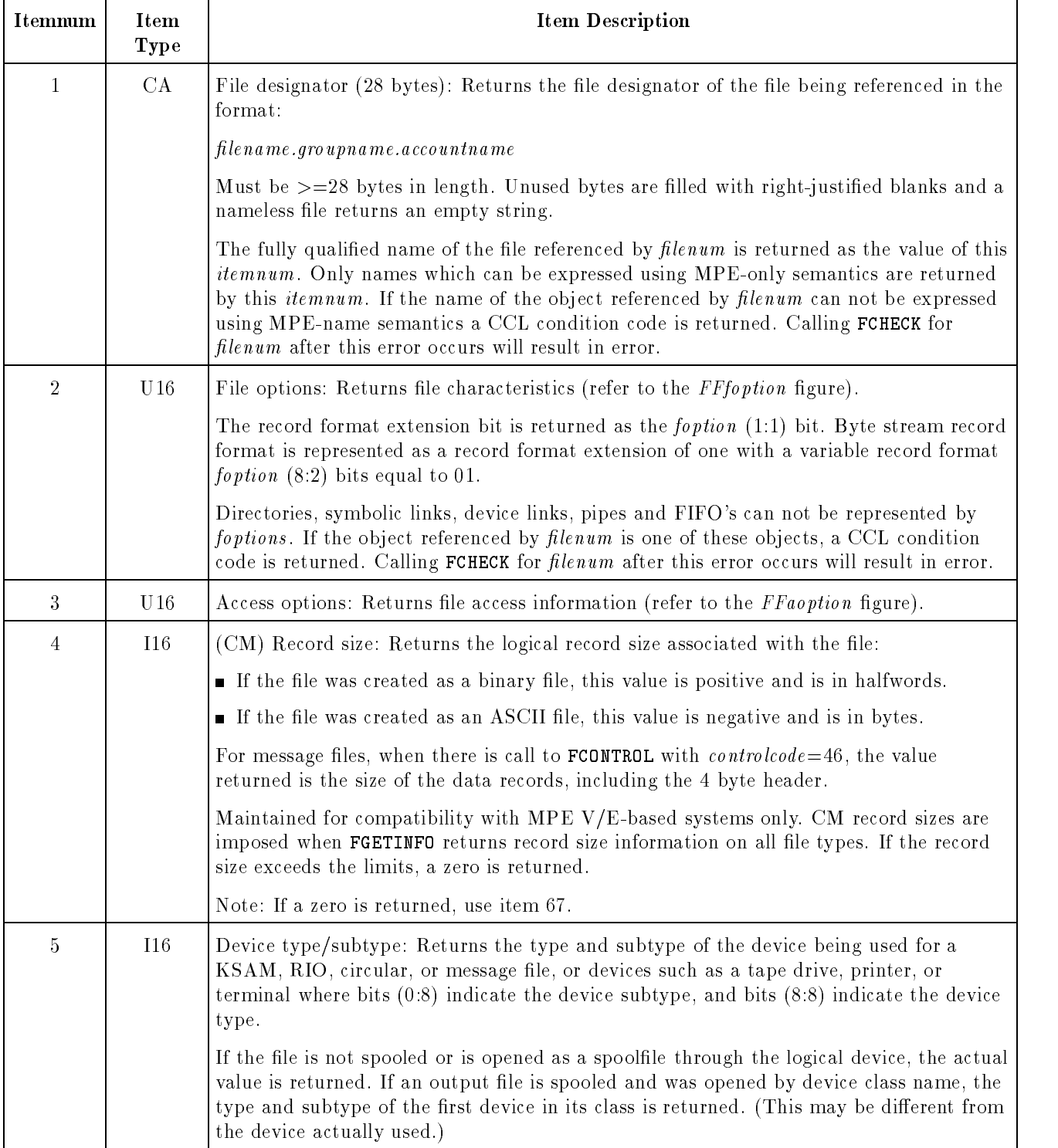

## Table 9-2. FFILEINFO Itemnum/Item Values

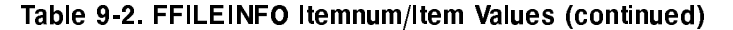

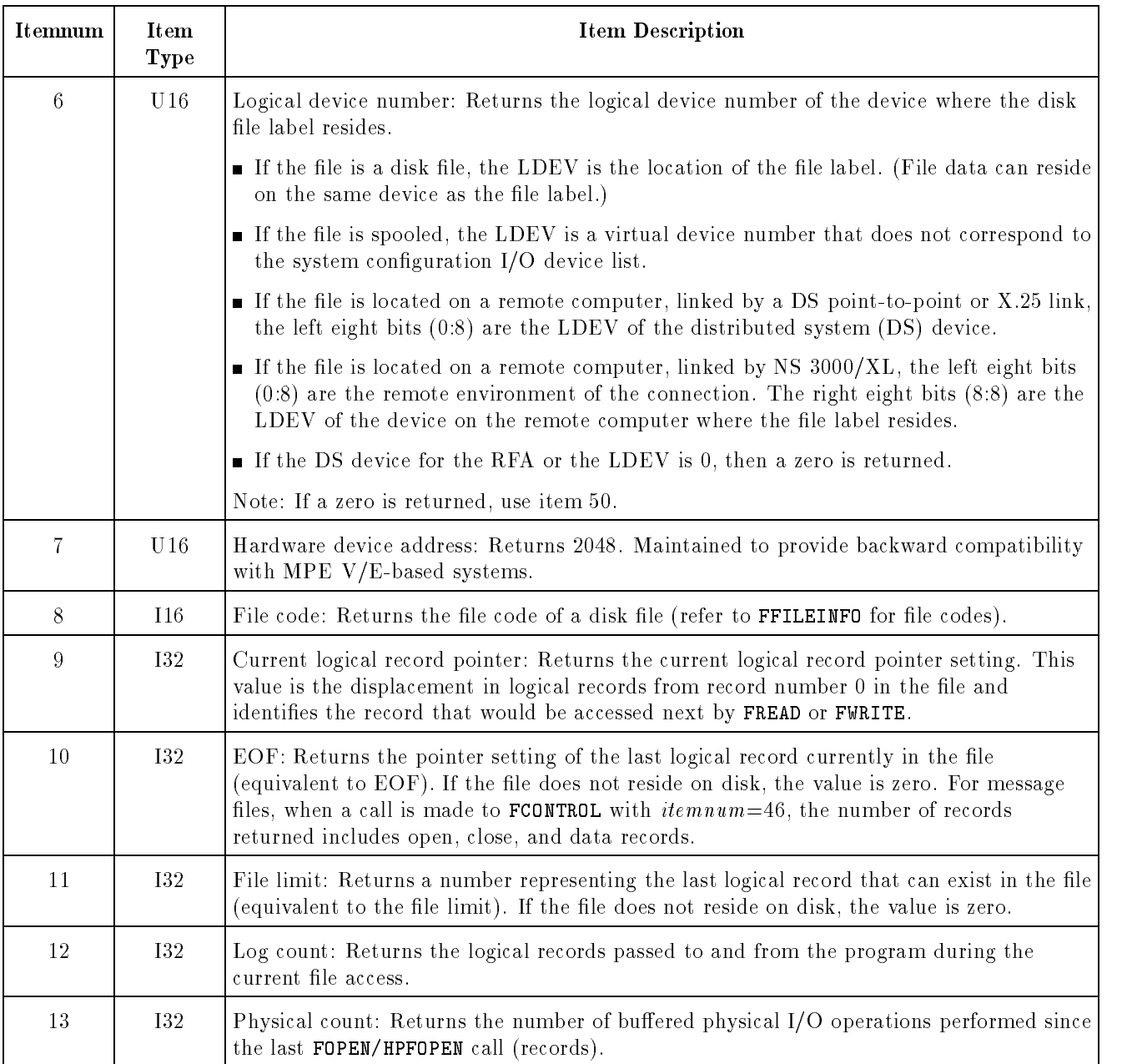

| <b>Itemnum</b> | <b>Item</b><br>Type | <b>Item Description</b>                                                                                                    |  |  |  |  |  |
|----------------|---------------------|----------------------------------------------------------------------------------------------------|--|--|--|--|--|
| 14             | <b>I16</b>          | Block size: Returns the file block size:                                                                                                    |  |  |  |  |  |
|                |                     | <b>If the file is binary, the value is positive and the size is in halfwords.</b>                                                                                                    |  |  |  |  |  |
|                |                     | If the file is ASCII, the value is negative and the size is in bytes.                                                                                                    |  |  |  |  |  |
|                |                     | Maintained for compatibility with MPE V/E-based systems only. CM block size limits<br>are used when FGETINFO returns block size information on all file types (STD, KSAM,<br>RIO, CIR, MSG). If the block size of the specified file exceeds the limits, zero is<br>returned.                                     |  |  |  |  |  |
|                |                     | Note: If a zero is returned, use item 68.                                                                                                    |  |  |  |  |  |
| 15             | <b>I16</b>          | Extent size: Returns the extent size; for compatibility with MPE V/E-based systems<br>only.                                                                                                    |  |  |  |  |  |
|                |                     | Note: If a zero is returned, use item 69. If extent size is specified or the maximum<br>number of extents is specified at file creation, the size and number of extents are<br>determined by the operating system and the <i>item</i> values are not actual values; they are<br>calculated using system defaults. |  |  |  |  |  |
| 16             | U16                 | Maximum number of extents:                                                                                                    |  |  |  |  |  |
|                |                     | If the extent size or maximum number of extents is specified as zero at file creation, then<br>the size and number of extents are determined by the system. In that case, these item<br>values are calculated using system defaults defaults and do not reflect actual values.                                    |  |  |  |  |  |
| 17             | 116                 | User labels: Returns the number of user labels defined for the file during creation. If the<br>file is not a disk file, this number is zero. When an old file is opened for overwrite<br>output, the value is not reset and the old user label is not destroyed.                                                  |  |  |  |  |  |
| 18             | CA                  | Creator: Returns the name of the file creator (at least 8 bytes). If the file does not<br>reside on disk, blanks are returned.                                                                                                    |  |  |  |  |  |
|                |                     | An unqualified form of the file owner's name is returned as the value of this <i>itemnum</i> .<br>The file owner is not neccessarily the file's creator. File ownership may be changed using<br>(see engineer).                                                                                                   |  |  |  |  |  |
|                |                     | A symbolic zero (ASCII 48 in decimal) is returned as the file owner for root directories,<br>accounts, and MPE groups created prior to the POSIX release.                                                                                                    |  |  |  |  |  |
|                |                     | If the file is not located in the account in which the file owner is a member, a blank file<br>owner name is returned. Item number 85 should be used to obtain the full file owner<br>name instead of item 18.                                                                                                    |  |  |  |  |  |
| 19             | <b>I32</b>          | Label address: Returns a zero. For compatibility with MPE V/E-based systems only.                                                                                                    |  |  |  |  |  |

Table 9-2. FFILEINFO Itemnum/Item Values (continued)

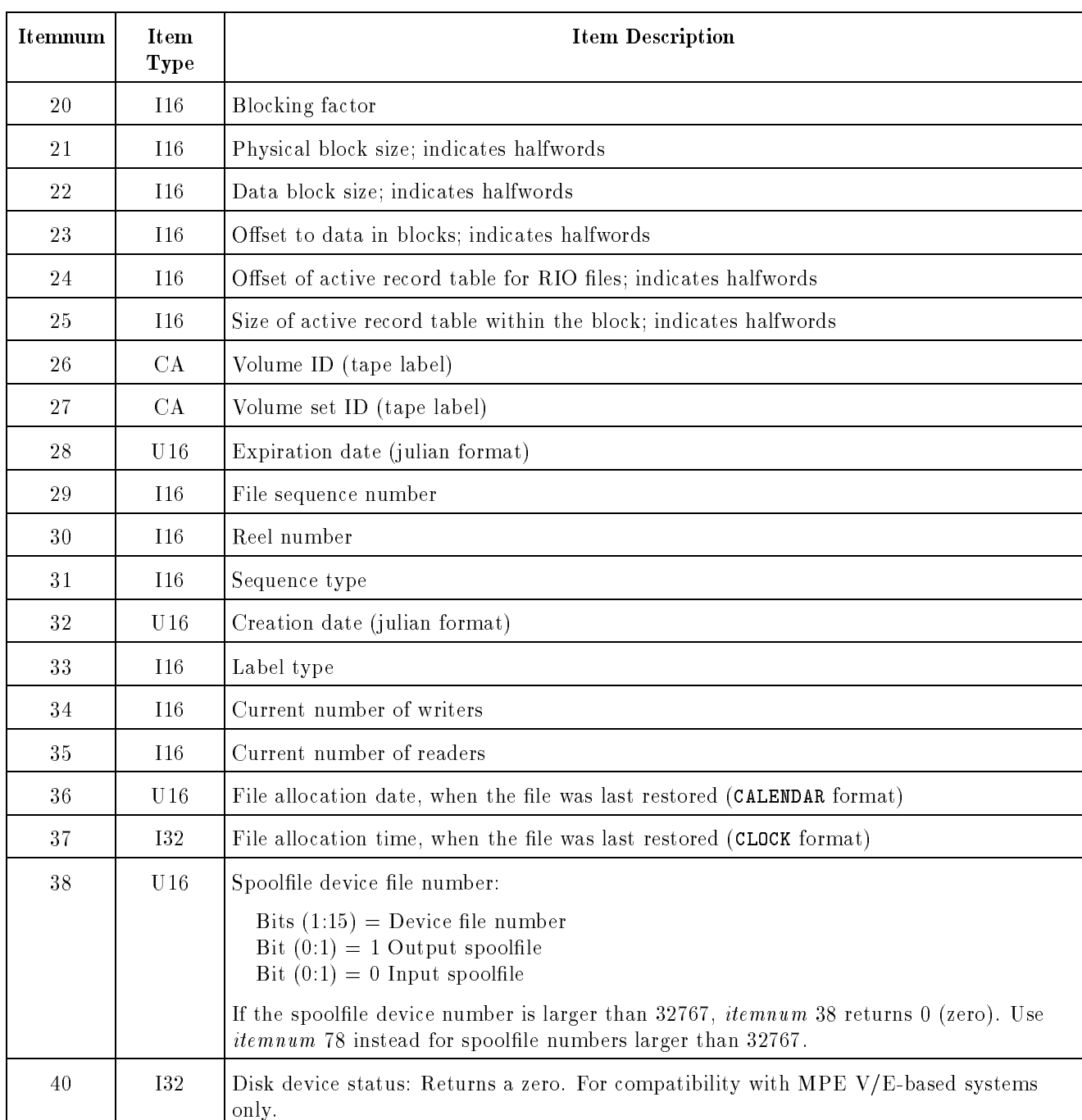

## Table 9-2. FFILEINFO Itemnum/Item Values (continued)

| Itemnum | Item<br>Type | <b>Item Description</b>                                                                                                    |  |  |  |  |  |  |  |
|---------|--------------|----------------------------------------------------------------------------------------------------|--|--|--|--|--|--|--|
| 41      | <b>I16</b>   | Device type                                                                                                    |  |  |  |  |  |  |  |
| 42      | <b>I16</b>   | Device subtype: Always returns an 8. (Indicates a 7933 or 7935 disk drive)                                                                                                    |  |  |  |  |  |  |  |
| 43      | CA           | Environment file name $(>=36$ bytes)                                                                                                    |  |  |  |  |  |  |  |
| 44      | <b>I16</b>   | Number of disk extents currently allocated to the file                                                                                                    |  |  |  |  |  |  |  |
| 45      | CA           | File name from labeled tape header 1 record ( $> = 17$ bytes)                                                                                                    |  |  |  |  |  |  |  |
| 46      | <b>I16</b>   | Tape density                                                                                                    |  |  |  |  |  |  |  |
| 47      | <b>I16</b>   | DRT number: Always returns an 8.                                                                                                    |  |  |  |  |  |  |  |
| 48      | <b>I16</b>   | Device unit number: Always returns a 0.                                                                                                    |  |  |  |  |  |  |  |
| 49      | U16          | Equivalent to a software interrupt PLABEL for message files                                                                                                    |  |  |  |  |  |  |  |
| 50      | U16          | Real device number of the file                                                                                                    |  |  |  |  |  |  |  |
| 51      | 116          | Remote environment number                                                                                                    |  |  |  |  |  |  |  |
|         |              | Note: If using NS 3000/XL RFA (remote file access), specify DSDEVICE $\text{}_v\#$ when you<br>are using a DS (point-to-point or X.25) link.                                                                                                    |  |  |  |  |  |  |  |
| 52      | <b>I32</b>   | Last modification time (CLOCK format) Zero is returned as the modification time for root<br>directories, accounts, and MPE groups created prior to the POSIX release.                                                                                                    |  |  |  |  |  |  |  |
| 53      | U16          | Last modification date (CALENDAR format) Zero is returned as the modification time for<br>root directories, accounts, and MPE groups created prior to the POSIX release.                                                                                                    |  |  |  |  |  |  |  |
| 54      | U16          | File creation date (CALENDAR format) Zero is returned as the modification time for root<br>directories, accounts, and MPE groups created prior to the POSIX release.                                                                                                    |  |  |  |  |  |  |  |
| 55      | U16          | Last access date (CALENDAR format) Zero is returned as the modification time for root<br>directories, accounts, and MPE groups created prior to the POSIX release.                                                                                                    |  |  |  |  |  |  |  |
| 56      | <b>I32</b>   | Number of data blocks in a variable length file                                                                                                    |  |  |  |  |  |  |  |
| 57      | <b>I16</b>   | Number of user labels written to the file                                                                                                    |  |  |  |  |  |  |  |
| 58      | <b>I16</b>   | Number of accessors having output access (write) for a particular file                                                                                                    |  |  |  |  |  |  |  |
| 59      | <b>I16</b>   | Number of accessors having input access (read/update) for a particular file                                                                                                    |  |  |  |  |  |  |  |
| 60      | <b>I16</b>   | Terminal type:                                                                                                    |  |  |  |  |  |  |  |
|         |              | File's associated device not a terminal<br>$\overline{0}$<br>$\mathbf{1}$<br>Standard hardwire or multipoint terminal<br>$\sqrt{2}$<br>Terminal connected through phone-modem<br>3<br>DS pseudo-terminal<br>$\overline{4}$<br>X.25 Packed Switching Network PAD (packet assembler/disassembler) terminal<br>5<br>NS virtual terminal |  |  |  |  |  |  |  |

Table 9-2. FFILEINFO Itemnum/Item Values (continued)

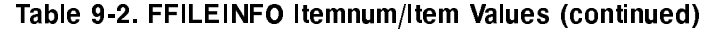

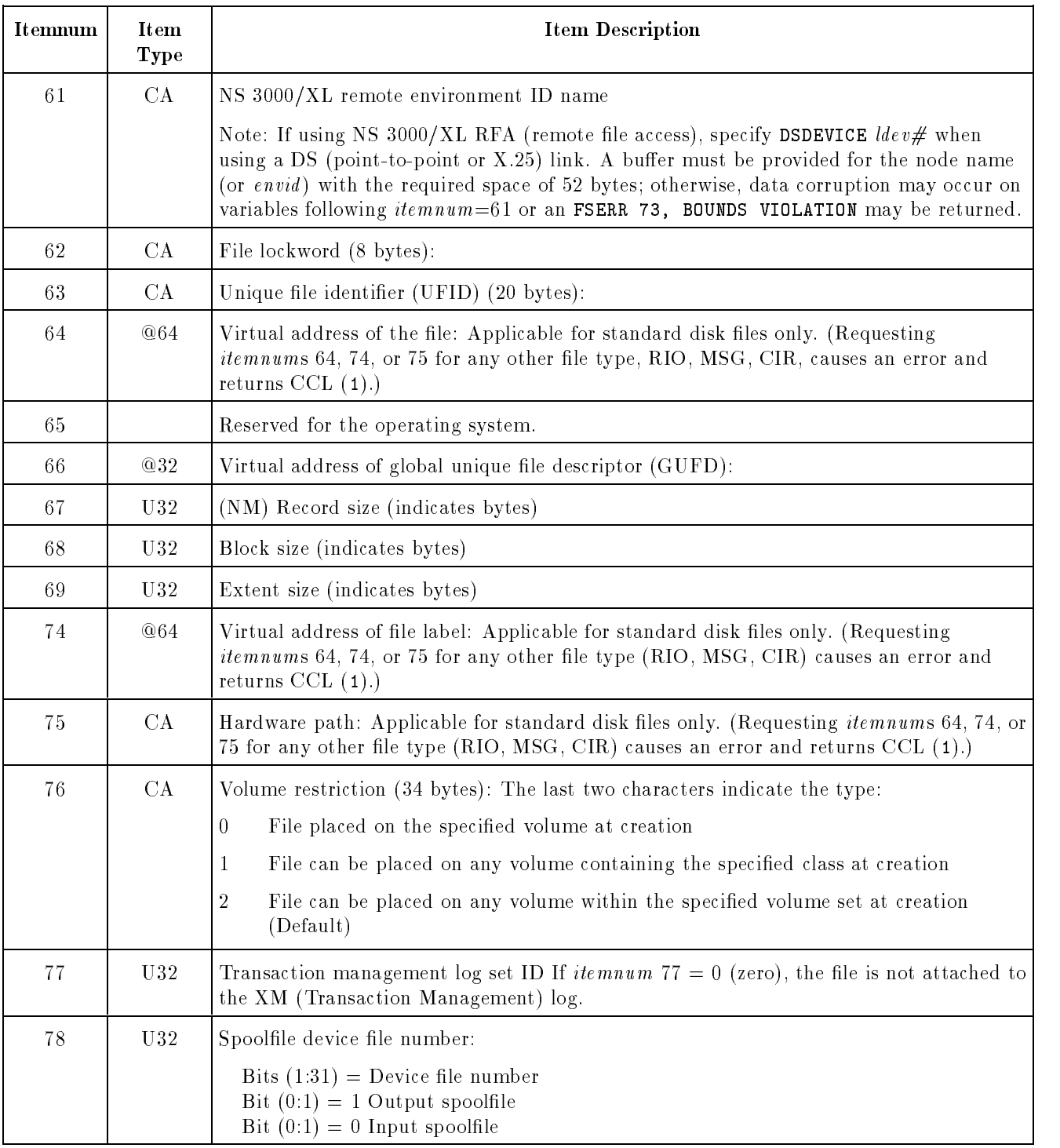

| Itemnum | Item<br><b>Type</b> | <b>Item Description</b>                                                                                                    |  |  |  |  |  |  |
|---------|---------------------|----------------------------------------------------------------------------------------------------|--|--|--|--|--|--|
| 79      | <b>I16</b>          | File's pending disposition                                                                                                    |  |  |  |  |  |  |
|         |                     | $0 =$ No change, the disposition is the same as before the file was opened<br>$1 =$ Permanent<br>$2 =$ Temporary (tape files rewound)<br>$3 =$ Temporary (same as 2 except tape files not rewound)<br>$4 =$ Released (purged)<br>$5 =$ Temporary (but the file was previously a permanent file)                                                                                                    |  |  |  |  |  |  |
| 80      |                     | This <i>itemnum</i> returns a null-terminated POSIX-syntax system absolute pathname for<br>the file or directory referenced by <i>filenum</i> . On input the first four bytes of this buffer<br>are interpreted as a 32-bit unsigned integer specifying the maximum buffer size in bytes.<br>This maximum buffer size does not include the four bytes used to represent this size. On<br>output the first four bytes of the buffer represent the pathname length excluding the<br>null-terminator as an unsigned integer. The pathname is returned in the bytes following<br>the pathname length. Bytes beyond the null-terminator should be considered undefined.<br>If the maximum buffer length is incorrect on input, variables allocated near the buffer<br>may be overwritten or a bounds violation may occur. A zero pathname length is<br>returned for unnamed new files and when an error occurs. Zero is the mininum buffer<br>length on input for this $itemnum$ . |  |  |  |  |  |  |
|         |                     | (add drawing of Format of the buffer on input)                                                                                                    |  |  |  |  |  |  |
| 81      |                     | 32-bit unsigned integer by reference. The current number of hard links to the file.                                                                                                    |  |  |  |  |  |  |
| 82      |                     | 32-bit signed integer by reference. Time of last file access in clock format. The bit<br>assignments are:                                                                                                    |  |  |  |  |  |  |
|         |                     | 7 hours<br>Bits 0                                                                                                    |  |  |  |  |  |  |
|         |                     | Bits 8<br>15 minutes                                                                                                    |  |  |  |  |  |  |
|         |                     | Bits 16<br>23 seconds                                                                                                    |  |  |  |  |  |  |
|         |                     | Bits 24<br>31 tenths of seconds                                                                                                    |  |  |  |  |  |  |
| 83      |                     | 32-bit signed integer by reference. Time of last file status change. (Clock format - See<br>item 82 for a description of the format).                                                                                                    |  |  |  |  |  |  |
| 84      |                     | 16-bit unsigned integer by reference. Date of last file status change in calendar format.<br>The bit assignements are:                                                                                                    |  |  |  |  |  |  |
|         |                     | Bits $0 - 7$<br>Year of the century                                                                                                    |  |  |  |  |  |  |
|         |                     | Bits 8 - 15<br>Day of the year                                                                                                    |  |  |  |  |  |  |
| 85      |                     | 32-byte character array by reference. File Owner:                                                                                                    |  |  |  |  |  |  |
|         |                     | The full file owner name. Unused characters are blank filled. A symbolic zero (ASCII 48)<br>in decimal) is returned as the file owner for root directories, accounts, and MPE groups<br>created prior to the POSIX release.                                                                                                    |  |  |  |  |  |  |

Table 9-2. FFILEINFO Itemnum/Item Values (continued)

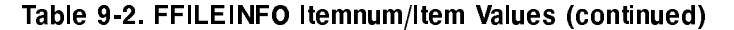

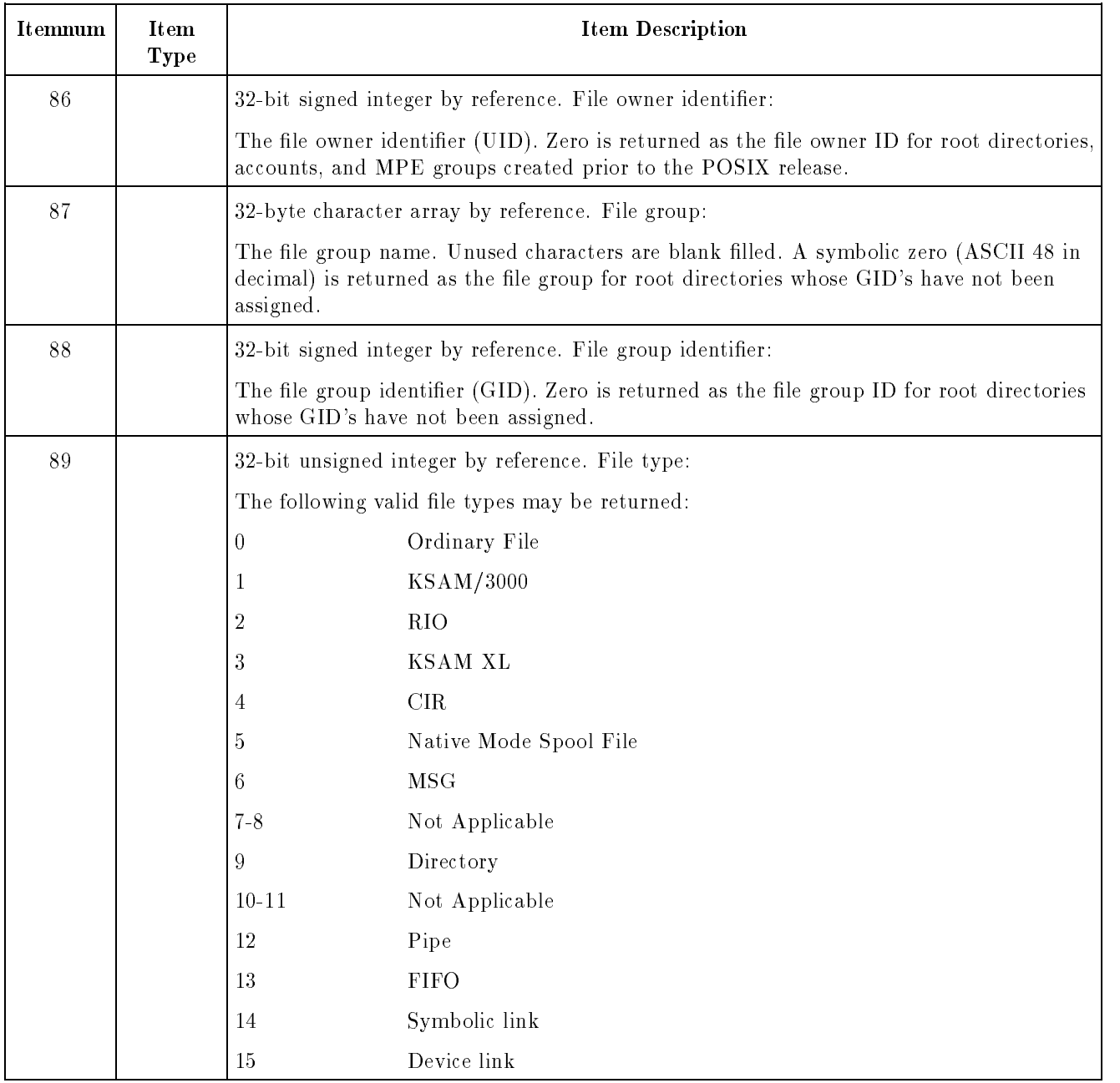

## FFILEINFO

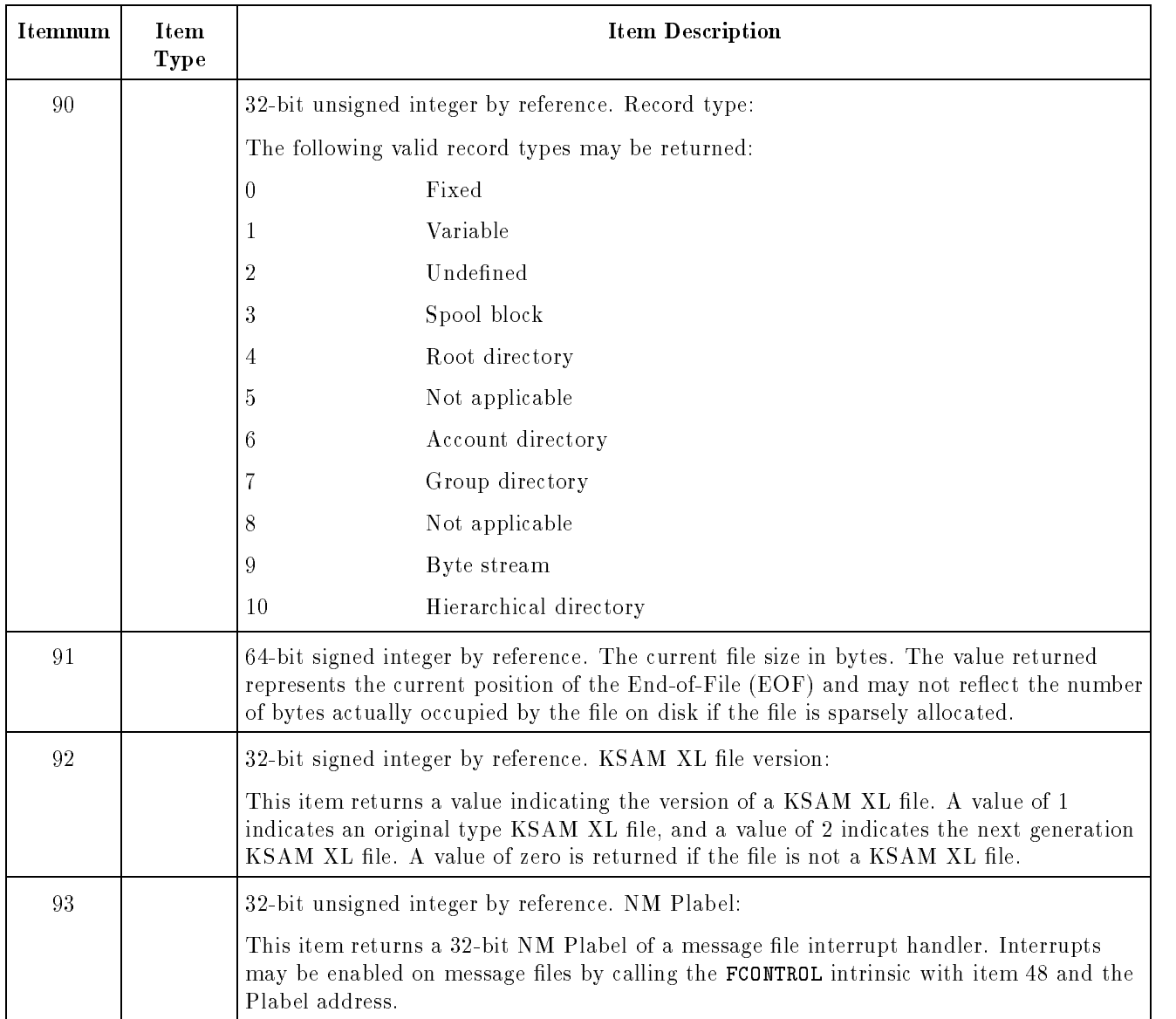

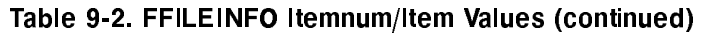

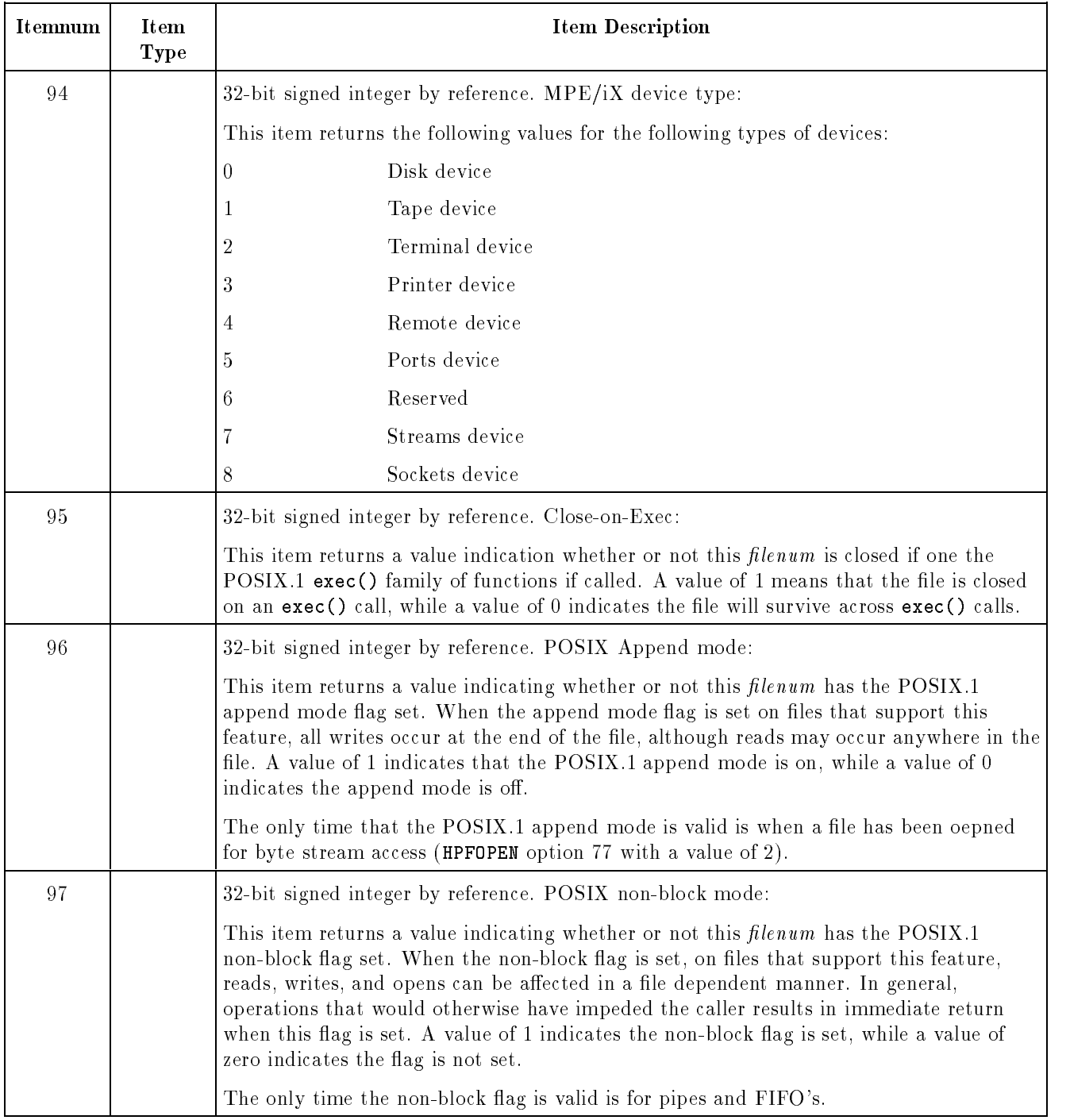

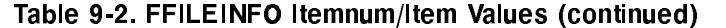

Table 9-3. FFILEINFO File Codes

| Integer | Mnemonic     | Description                            |  |  |  |  |
|---------|--------------|----------------------------------------|--|--|--|--|
| 0       |              | Default (unreserved)                   |  |  |  |  |
| 1024    | <b>USL</b>   | User subprogram library                |  |  |  |  |
| 1025    | <b>BASD</b>  | Basic data                             |  |  |  |  |
| 1026    | <b>BASP</b>  | Basic program                          |  |  |  |  |
| 1027    | <b>BASFP</b> | Basic fast program                     |  |  |  |  |
| 1028    | RL           | Compatibility mode relocatable library |  |  |  |  |
| 1029    | PROG         | Compatibility mode program file        |  |  |  |  |
| 1030    | NMPRG        | Native mode program file               |  |  |  |  |
| 1031    | SL           | Segmented library                      |  |  |  |  |
| 1032    | <b>NMSL</b>  | Native mode executable library         |  |  |  |  |
| 1033    | <b>NMRL</b>  | Native mode relocatable library        |  |  |  |  |
| 1035    | <b>VFORM</b> | <b>VPLUS</b> forms file                |  |  |  |  |
| 1036    | <b>VFAST</b> | VPLUS fast forms file                  |  |  |  |  |
| 1037    | <b>VREF</b>  | VPLUS reformat file                    |  |  |  |  |
| 1040    | <b>XLSAV</b> | Cross loader ASCII file (SAVE)         |  |  |  |  |
| 1041    | <b>XLBIN</b> | Cross loader relocated binary file     |  |  |  |  |
| 1042    | <b>XLDSP</b> | Cross loader ASCII file (DISPLAY)      |  |  |  |  |
| 1050    | <b>EDITQ</b> | Edit quick file                        |  |  |  |  |
| 1051    | <b>EDTCQ</b> | Edit KEEPQ file (COBOL)                |  |  |  |  |
| 1052    | <b>EDTCT</b> | Edit TEXT file (COBOL)                 |  |  |  |  |
| 1054    | TDPDT        | TDP diary file                         |  |  |  |  |
| 1055    | TDPQM        | TDP proof marked QMARKED               |  |  |  |  |
| 1056    | TDPP         | TDP proof marked non-COBOL file        |  |  |  |  |
| 1057    | <b>TDPCP</b> | TDP proof marked COBOL file            |  |  |  |  |
| 1058    | TDPQ         | TDP work file                          |  |  |  |  |
| 1059    | TDPXQ        | TDP work file (COBOL)                  |  |  |  |  |
| 1060    | <b>RJEPN</b> | RJE punch file                         |  |  |  |  |
| 1070    | QPROC        | QUERY procedure file                   |  |  |  |  |
| 1080    | <b>KSAMK</b> | KSAM key file                          |  |  |  |  |
| 1083    | GRAPH        | GRAPH specification file               |  |  |  |  |
| 1084    | ${\bf SD}$   | Self-describing file                   |  |  |  |  |

Table 9-3. FFILEINFO File Codes (continued)

| Integer | Mnemonic               | Description                                          |  |  |  |  |  |  |
|---------|------------------------|------------------------------------------------------|--|--|--|--|--|--|
| 1090    | LOG                    | User logging log file                                |  |  |  |  |  |  |
| 1100    | <b>WDOC</b>            | Hewlett-Packard WORD document                        |  |  |  |  |  |  |
| 1101    | <b>WDICT</b>           | Hewlett-Packard WORD hyphenation<br>dictionary       |  |  |  |  |  |  |
| 1102    | <b>WCONF</b>           | Hewlett-Packard WORD configuration file              |  |  |  |  |  |  |
| 1103    | W2601                  | Hewlett-Packard WORD attended printer<br>environment |  |  |  |  |  |  |
| 1110    | PCELL                  | IFS 3000/XL character cell file                      |  |  |  |  |  |  |
| 1111    | PFORM                  | IFS 3000/XL form file                                |  |  |  |  |  |  |
| 1112    | <b>PENV</b>            | IFS 3000/XL environment file                         |  |  |  |  |  |  |
| 1113    | <b>PCCMP</b>           | IFS 3000/XL compiled character cell file             |  |  |  |  |  |  |
| 1114    | <b>RASTR</b>           | Graphics image in RASTR format                       |  |  |  |  |  |  |
| 1130    | OPTLF                  | OPT/3000 log file                                    |  |  |  |  |  |  |
| 1131    | <b>TEPES</b>           | TEPE/3000 script file                                |  |  |  |  |  |  |
| 1132    | <b>TEPEL</b>           | TEPE/3000 log file                                   |  |  |  |  |  |  |
| 1133    | SAMPL                  | $APS/3000$ log file                                  |  |  |  |  |  |  |
| 1139    | <b>MPEDL</b>           | MPEDCP/DRP log file                                  |  |  |  |  |  |  |
| 1140    | <b>TSR</b>             | Hewlett-Packard Toolset root file                    |  |  |  |  |  |  |
| 1141    | <b>TSD</b>             | Hewlett-Packard Toolset data file                    |  |  |  |  |  |  |
| 1145    | <b>DRAW</b>            | Drawing file for Hewlett-Packard DRAW                |  |  |  |  |  |  |
| 1146    | FIG                    | Figure file for Hewlett-Packard DRAW                 |  |  |  |  |  |  |
| 1147    | <b>FONT</b>            | Reserved                                             |  |  |  |  |  |  |
| 1148    | COLOR                  | Reserved                                             |  |  |  |  |  |  |
| 1149    | D48                    | Reserved                                             |  |  |  |  |  |  |
| 1152    | <b>SLATE</b>           | Compressed SLATE file                                |  |  |  |  |  |  |
| 1153    | <b>SLATW</b>           | Expanded SLATE work file                             |  |  |  |  |  |  |
| 1156    | DSTOR                  | RAPID/3000 DICTDBU utility store file                |  |  |  |  |  |  |
| 1157    | $\operatorname{TCODE}$ | Code file for TRANSACT/XL compiler                   |  |  |  |  |  |  |
| 1158    | <b>RCODE</b>           | Code file for Report/3000 compiler                   |  |  |  |  |  |  |
| 1159    | <b>ICODE</b>           | Code file for Inform/3000 compiler                   |  |  |  |  |  |  |
| 1166    | <b>MDIST</b>           | Hewlett-Packard Desk distribution list               |  |  |  |  |  |  |
| 1167    | <b>MTEXT</b>           | Hewlett-Packard Desk text                            |  |  |  |  |  |  |

Table 9-3. FFILEINFO File Codes (continued)

| Integer | Mnemonic     | Description                                                  |  |  |  |  |  |
|---------|--------------|--------------------------------------------------------------|--|--|--|--|--|
| 1168    | MARPA        | ARPA messages file                                           |  |  |  |  |  |
| 1169    | <b>MARPD</b> | ARPA distribution list                                       |  |  |  |  |  |
| 1170    | <b>MCMND</b> | Hewlett-Packard Desk abbreviated<br>commands file            |  |  |  |  |  |
| 1171    | <b>MFRTM</b> | Hewlett-Packard Desk diary free time list                    |  |  |  |  |  |
| 1172    | None         | Reserved                                                     |  |  |  |  |  |
| 1173    | <b>MEFT</b>  | Hewlett-Packard Desk external file transfer<br>messages file |  |  |  |  |  |
| 1174    | MCRPT        | Hewlett-Packard Desk encrypted item                          |  |  |  |  |  |
| 1175    | MSERL        | Hewlett-Packard Desk serialized<br>(composite) item          |  |  |  |  |  |
| 1176    | <b>VCSF</b>  | Reserved                                                     |  |  |  |  |  |
| 1177    | <b>TTYPE</b> | Terminal type file                                           |  |  |  |  |  |
| 1178    | TVFC         | Terminal vertical format control file                        |  |  |  |  |  |
| 1192    | <b>NCONF</b> | Network configuration file                                   |  |  |  |  |  |
| 1193    | <b>NTRAC</b> | Network trace file                                           |  |  |  |  |  |
| 1194    | <b>NLOG</b>  | Network log file                                             |  |  |  |  |  |
| 1195    | <b>MIDAS</b> | Reserved                                                     |  |  |  |  |  |
| 1211    | <b>ANODE</b> | Reserved                                                     |  |  |  |  |  |
| 1212    | <b>INODE</b> | Reserved                                                     |  |  |  |  |  |
| 1213    | <b>INVRT</b> | Reserved                                                     |  |  |  |  |  |
| 1214    | <b>EXCEP</b> | Reserved                                                     |  |  |  |  |  |
| 1215    | <b>TAXON</b> | Reserved                                                     |  |  |  |  |  |
| 1216    | QUERF        | Reserved                                                     |  |  |  |  |  |
| 1217    | <b>DOCDR</b> | Reserved                                                     |  |  |  |  |  |
| 1226    | VC           | VC file                                                      |  |  |  |  |  |
| 1227    | DIF          | $\rm{DIF}$ file                                              |  |  |  |  |  |
| 1228    | LANGD        | Language definition file                                     |  |  |  |  |  |
| 1229    | <b>CHARD</b> | Character set definition file                                |  |  |  |  |  |
| 1230    | MGCAT        | Formatted application file                                   |  |  |  |  |  |

| Integer | Mnemonic     | Description                                            |  |  |  |  |  |
|---------|--------------|--------------------------------------------------------|--|--|--|--|--|
| 1236    | <b>BMAP</b>  | Base map specification file                            |  |  |  |  |  |
| 1242    | <b>BDATA</b> | BASIC data file                                        |  |  |  |  |  |
| 1243    | <b>BFORM</b> | BASIC field order file for VPLUS                       |  |  |  |  |  |
| 1244    | <b>BSAVE</b> | BASIC saved program file                               |  |  |  |  |  |
| 1245    | <b>BCNFG</b> | Configuration file for default option BASIC<br>program |  |  |  |  |  |
| 1258    | <b>PFSTA</b> | Pathflow static file                                   |  |  |  |  |  |
| 1259    | PFDYN        | Pathflow dynamic file                                  |  |  |  |  |  |
| 1270    | <b>RFDCA</b> | Revisable form DCA data stream                         |  |  |  |  |  |
| 1271    | <b>FFDCA</b> | Final form DCA data stream                             |  |  |  |  |  |
| 1272    | DIU          | Document interchange unit file                         |  |  |  |  |  |
| 1273    | <b>PDOC</b>  | Hewlett-Packard WORD/150 document                      |  |  |  |  |  |
| 1401    | <b>CWPTX</b> | Reserved                                               |  |  |  |  |  |
| 1421    | MAP          | Hewlett-Packard MAP/3000 map<br>specification file     |  |  |  |  |  |
| 1422    | GAL          | Reserved                                               |  |  |  |  |  |
| 1425    | <b>TTX</b>   | Reserved                                               |  |  |  |  |  |
| 1461    | <b>NMOBJ</b> | Native mode object file                                |  |  |  |  |  |
| 1462    | <b>PASLB</b> | Pascal/XL source library                               |  |  |  |  |  |

Table 9-3. FFILEINFO File Codes (continued)

FOPEN FOPTIONS

| <b>Bits</b> | (0:1)               | (1:1)                                                                                                    |                                                         | (2:3)                                                                                                    | (5:1)                                     | (6:1)                                                        | (7:1)                   | (8:2)                                                                                  | (10:3)                                                                                                    | (13:1)                      | (14:2)                                                                                                    |
|-------------|---------------------|----------------------------------------------------------------------------------------------------|---------------------------------------------------------|----------------------------------------------------------------------------------------------------|-------------------------------------------|--------------------------------------------------------------|-------------------------|----------------------------------------------------------------------------------------|----------------------------------------------------------------------------------------------------|-----------------------------|----------------------------------------------------------------------------------------------------|
| Field       | <b>I Reserved I</b> | Record<br>Format<br>Extension                                                                                                    |                                                         | File<br>Type                                                                                             | Disallow<br>:FILE                         | <b>MPE</b><br>Tape<br>Labels                                 | Carriage<br>Control     | Record<br>Format                                                                       | Default<br>File<br>Designator                                                                                  | <b>ASCII</b><br>BINARY      | Domain                                                                                                    |
| Meaning     |                     | $0 =$ don't use<br>extended<br>record<br>format<br>$1 =$ use<br>extended<br>record<br>format $-$<br>only valid<br>for $(8.2 =$<br>$01 \rightarrow$ byte<br>stream) | <sub>oo</sub> l<br>00<br>01<br>01<br>10<br>10 I<br>11 H | $0 = STD$<br>$1 = KSAM$<br>$0 = H$ <sub>IO</sub><br>1=KSAMXL<br>$0 = C1$ R<br>l 1=SPOOLFILE I<br>l 0=MSG | $0 =$ Allow<br>:FILE<br>$1 = No$<br>:FILE | $0 = \text{Non} -$<br>Labeled  <br>Tape<br>1=Labeled<br>Tape | 0= NOCCTL<br>$1 = CCTL$ | $100 =$ Fixed<br>ll 01 ≕ Variable<br>or Byte<br>Stream<br>10=Undefined<br>11=Spoolfile | 000=FILENAME<br> 001=\$STDLIST<br>010=SNEWPASS<br>011=\$OLDPASS<br>$100 =$ SSTDIN<br>101=\$STDINX<br>110=SNULL | $0 = BINARY$<br>$1 = ASCII$ | $00 = New File$<br>$01 = 0$ ld<br>Permanent<br>File<br>$10 =$ Old<br>Temporary<br>File<br>$11 = O(d)$<br>Permanent<br>or<br>Temporary<br><b>File</b> |

LG200154\_002c

NOTE: Double lines indicate octal digit boundaries

Figure 9-1. Foption Bit Summary

### FFILEINFO

### FOPEN AOPTIONS

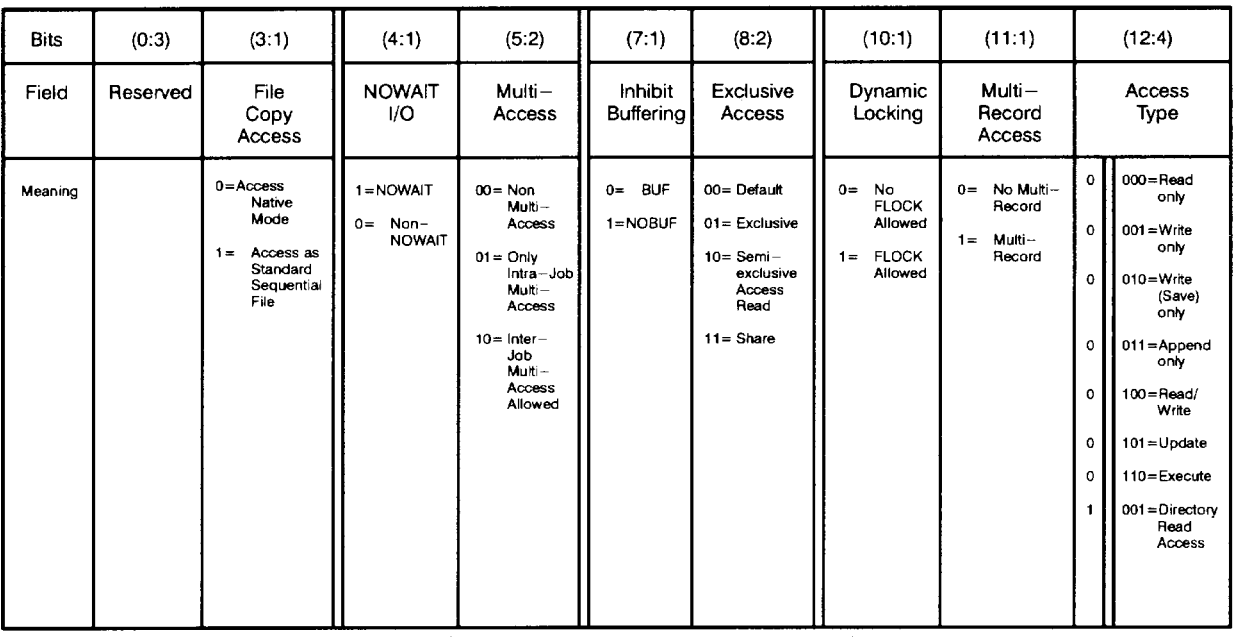

LG200154\_003a

NOTE: Double lines indicate octal digit boundaries

**Condition Codes** CCE (2) Request granted.

Figure 9-2. Aoption Bit Summary

- CCG (0) Not returned.
- CCL (1) Request denied. Access or calling sequence error.

Refer to this intrinsic in the  $MPE/ iX$  Intrinsics Reference Manual  $(32650-90028)$  for other codes pertaining to KSAM files.

FFINDBYKEY Positions the record pointer at the beginning of the first record matching the key value comparison in a KSAM file.

# **Syntax**

I16V CA I16V I16V I16V FFINDBYKEY(lenum,value,location,length,relop);

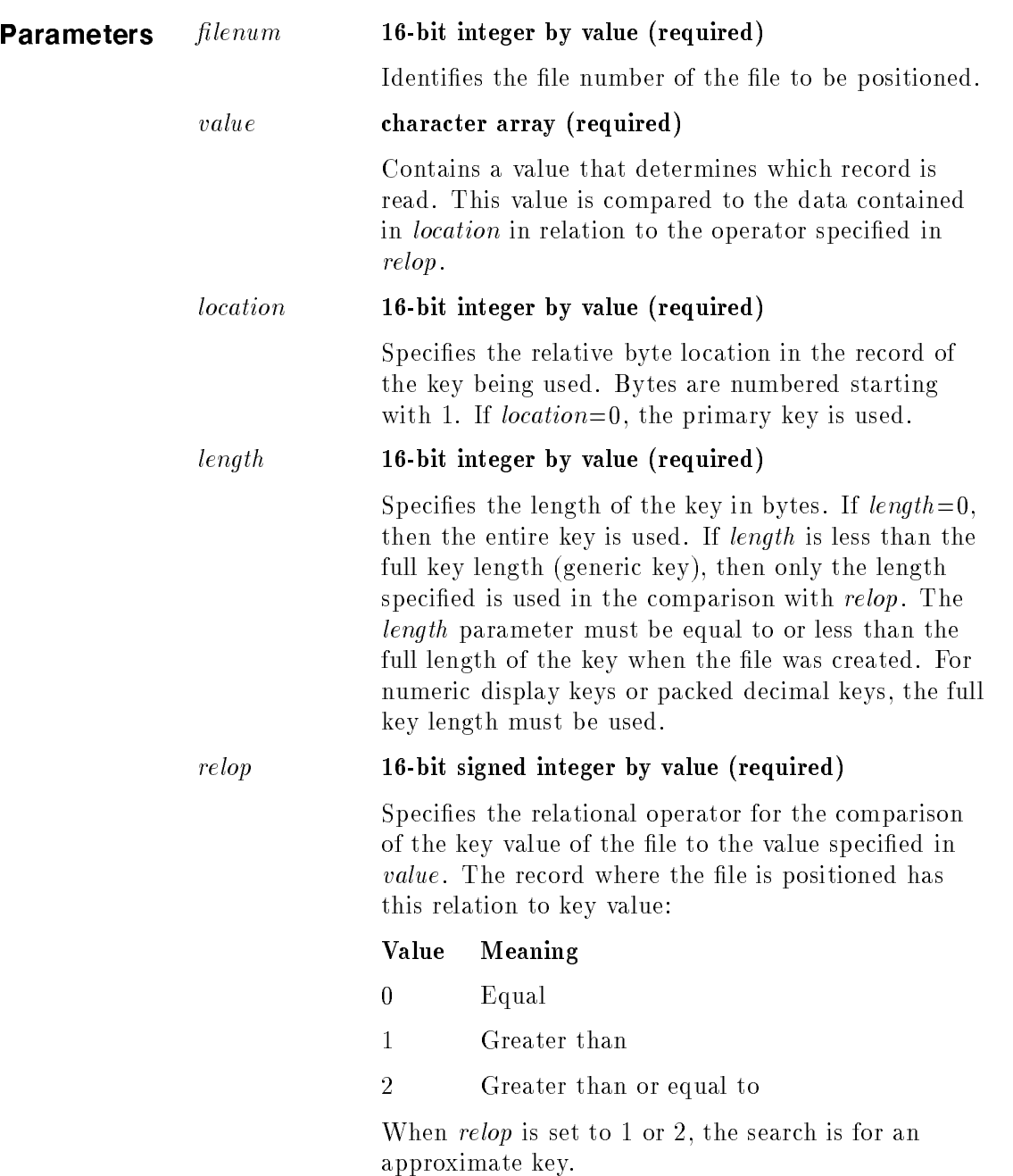

**Operation Notes** Split stack calls are permitted. The FFINDBYKEY intrinsic does not read the advance flag. It positions both the logical record pointer and the physical pointer to the appropriate record. When the function is complete, it sets the advance 
ag to FALSE. To locate and read a single record, use the FREADBYKEY intrinsic. **Condition Codes** CCE Request granted. CCG Request denied. The requested position was beyond the logical end-of-file or beginning-of-file. CCL Request denied. An error occurred: an I/O error

occurred, the *relop* parameter could not be satisfied. a *length* less than the full length was specified for a key with numeric display or packed decimal format, or a key was not found when  $relop=0$ .

Refer to this intrinsic in the  $MPE/ iX$  Intrinsics Reference Manual  $(32650-90028)$  for other codes pertaining to KSAM files.

FFINDN Positions the logical record pointer to the relative record number according to the key sequence in a KSAM file.

# **Syntax**

I16V DV I16V FFINDN(filenum,number, location);

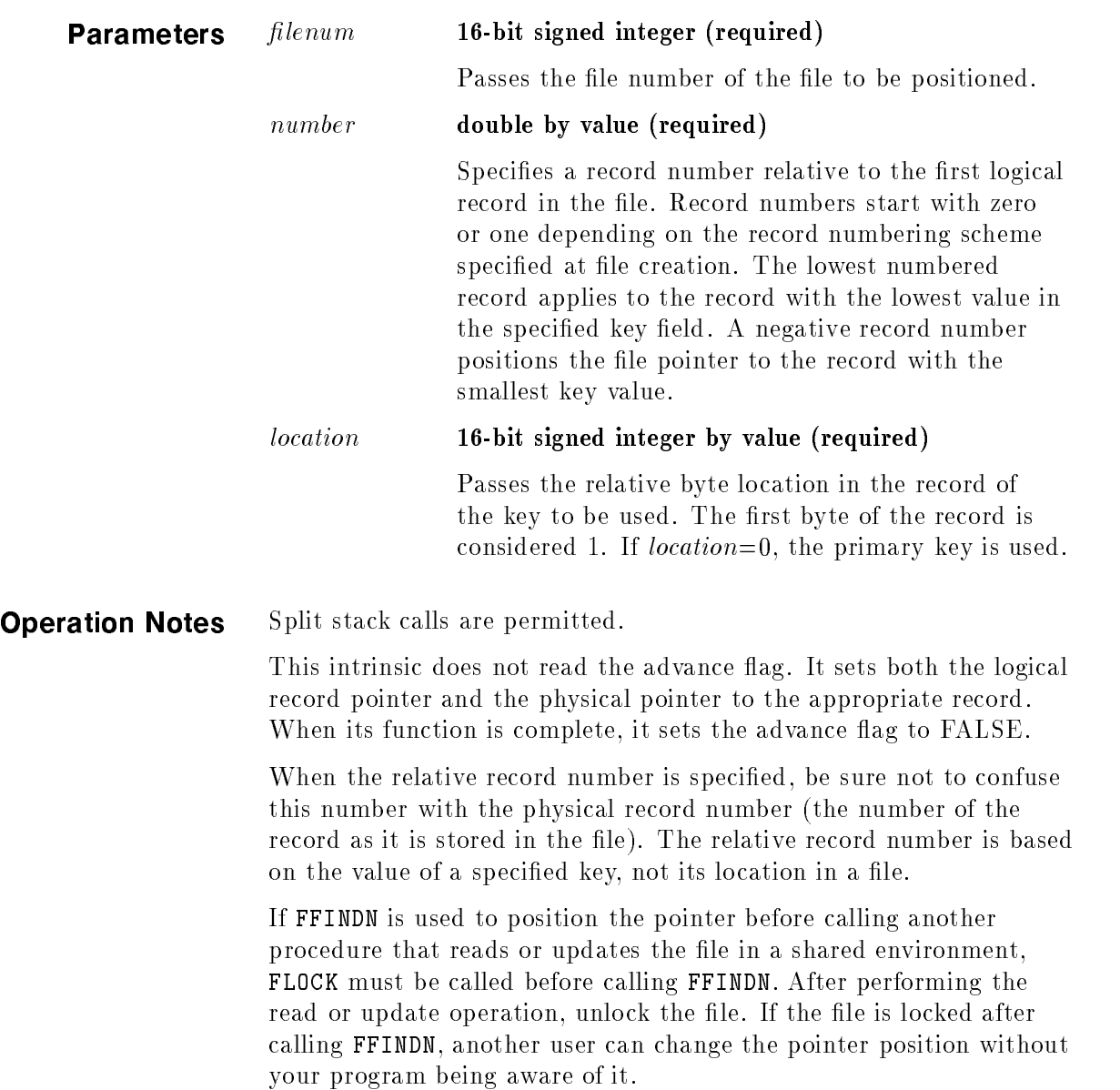

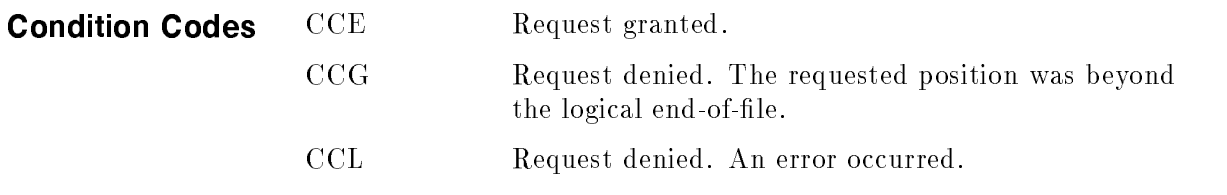

Refer to this intrinsic in the  $MPE/ iX$  Intrinsics Reference Manual  $(32650-90028)$  for other codes pertaining to KSAM files.

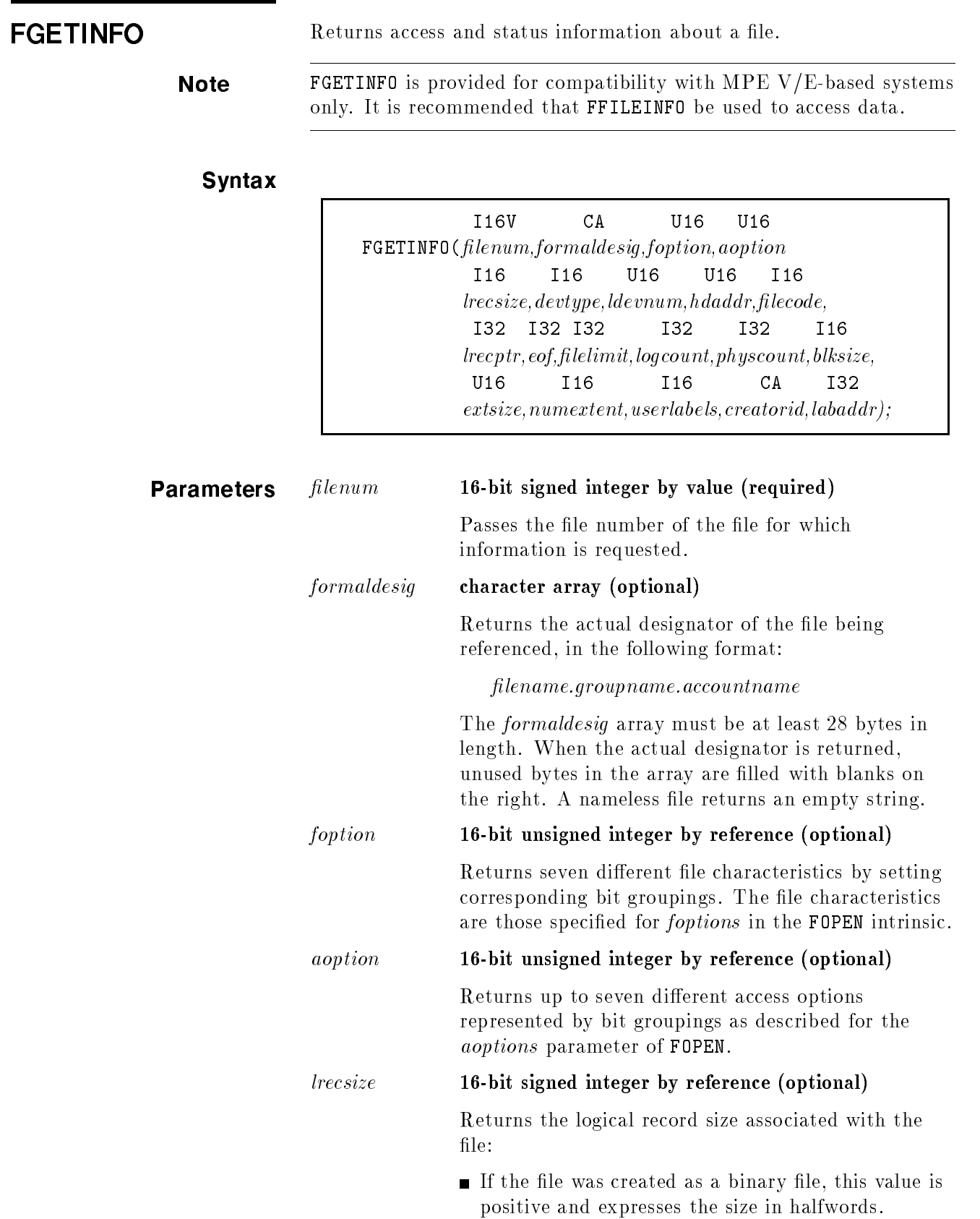

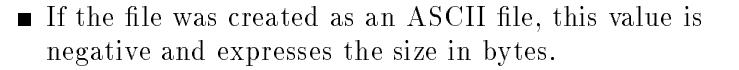

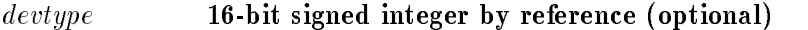

Returns the type and subtype of the device being used for a KSAM, RIO, circular, or message file, or devices such as a tape drive, printer, or terminal where bit  $(0.8)$  indicate device subtype, and bit  $(8.8)$ indicate device type. For standard disk files, bit  $(8:8)=00000011$  and bit  $(0:8)=00001000$  (indicate a 7933/35 disk drive).

## ldevnum 16-bit unsigned integer by reference (optional)

Returns the logical device number (ldev) associated with the device where the file label resides:

- If the file is a disk file, *ldevnum* is the location of the file label. (File data may reside on the same device as the file label.)
- If the file is spooled, *ldevnum* is a virtual device number that does not correspond to the system conguration I/O device list.
- $\blacksquare$  If the file is located on a remote computer, linked by a DS point-to-point or X.25 link, the left eight bit (0:8) are the logical device number of the distributed system (DS) device.
- If the remote computer is linked by NS  $3000/XL$ , the left eight bit (0:8) are the remote environment of the connection. The right eight bit (8:8) are the ldev of the device on the remote computer where the file label resides.
- If the DS device for the RFA or the LDEV is  $0$ , then ldevnum returns a 0.
- hdaddr 16-bit unsigned integer by reference (optional) Returns 2048. Maintained to provide backward

compatibility with MPE V/E-based systems.

## filecode 16-bit signed integer by reference (optional)

Returns the file code of a disk file.

lrecptr 32-bit signed integer by reference (optional)

Returns the current physical record pointer setting. Remember that physical record numbers can begin with zero or one, depending on how the file was built.

eof 32-bit signed integer by reference (optional)
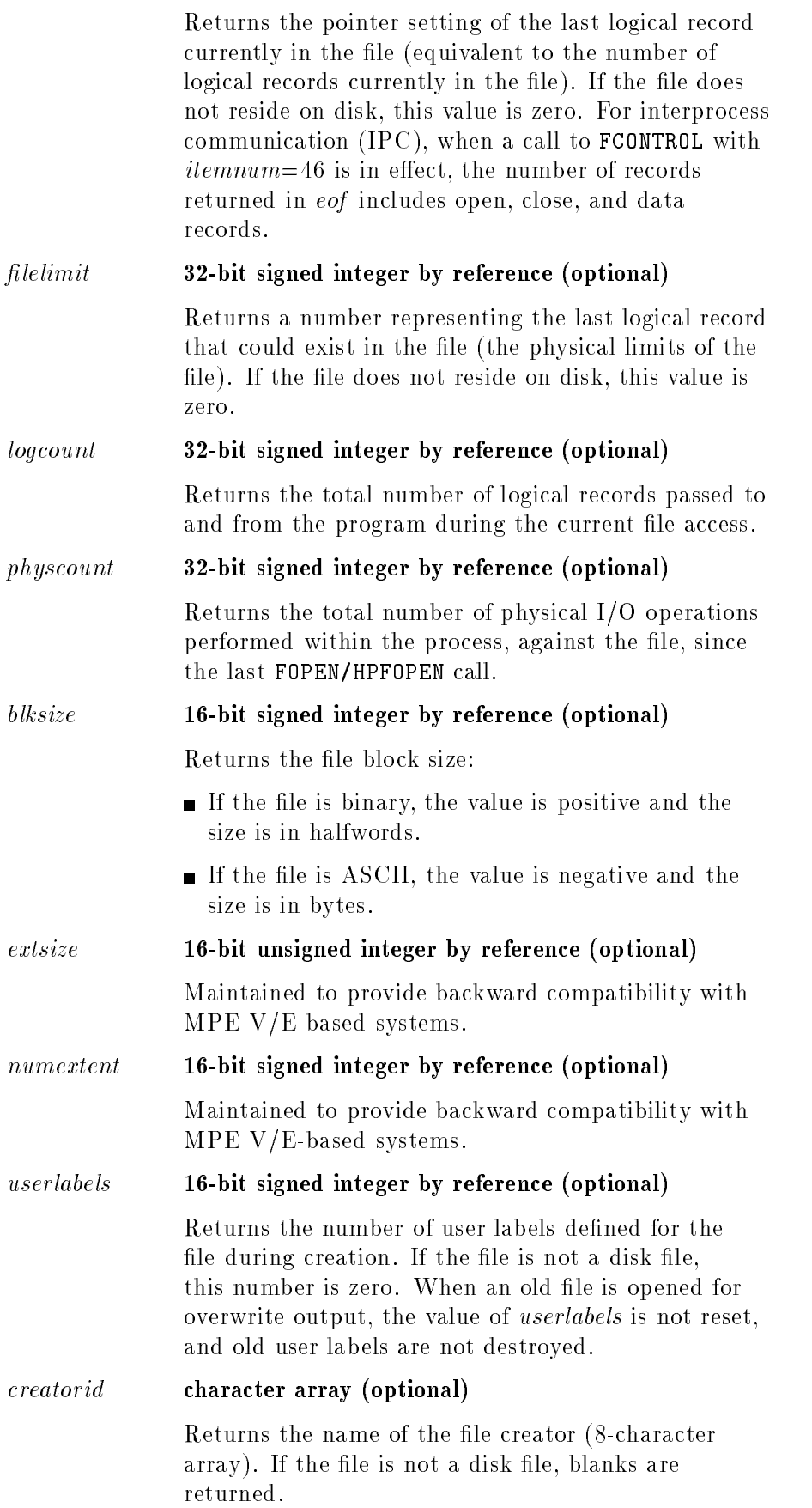

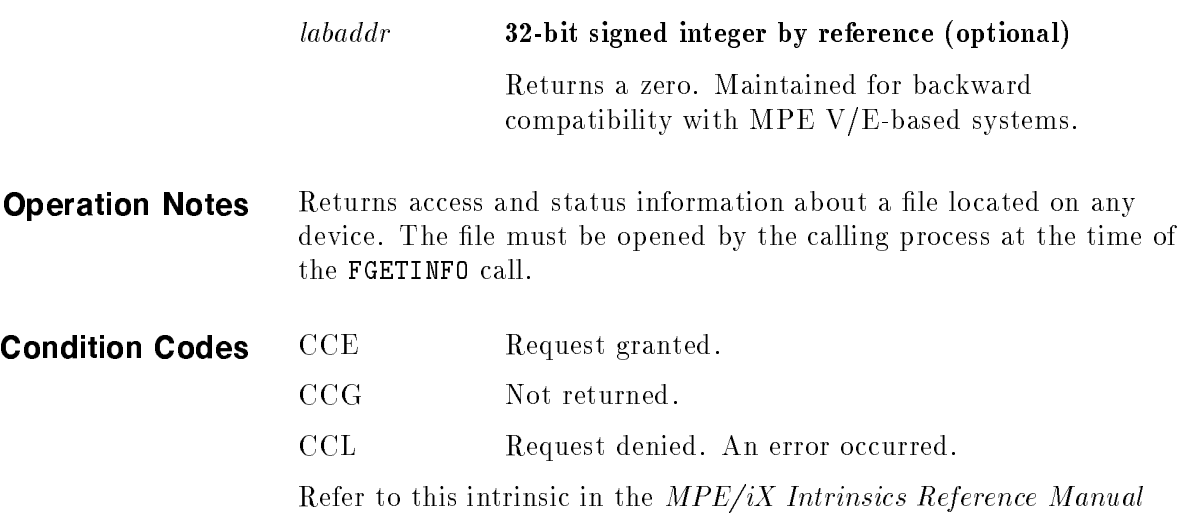

 $(32650-90028)$  for other codes pertaining to KSAM files.

FGETKEYINFO Requests access and status information about a KSAM file.

## Syntax

I16V BA BA  ${\tt FGETKEYINFO}({filename}, param, control)$ 

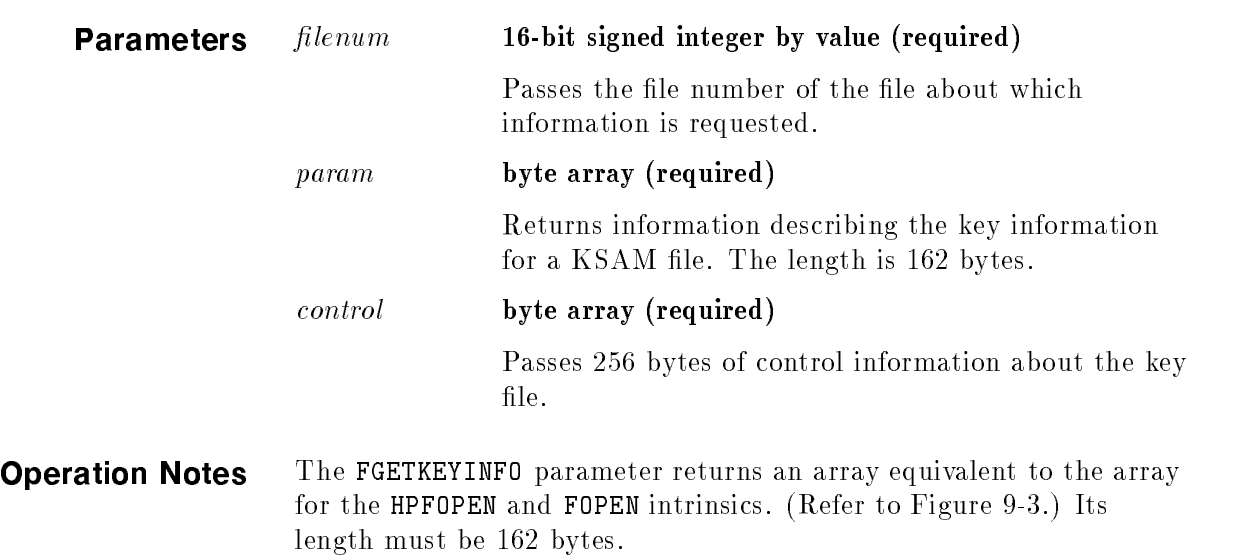

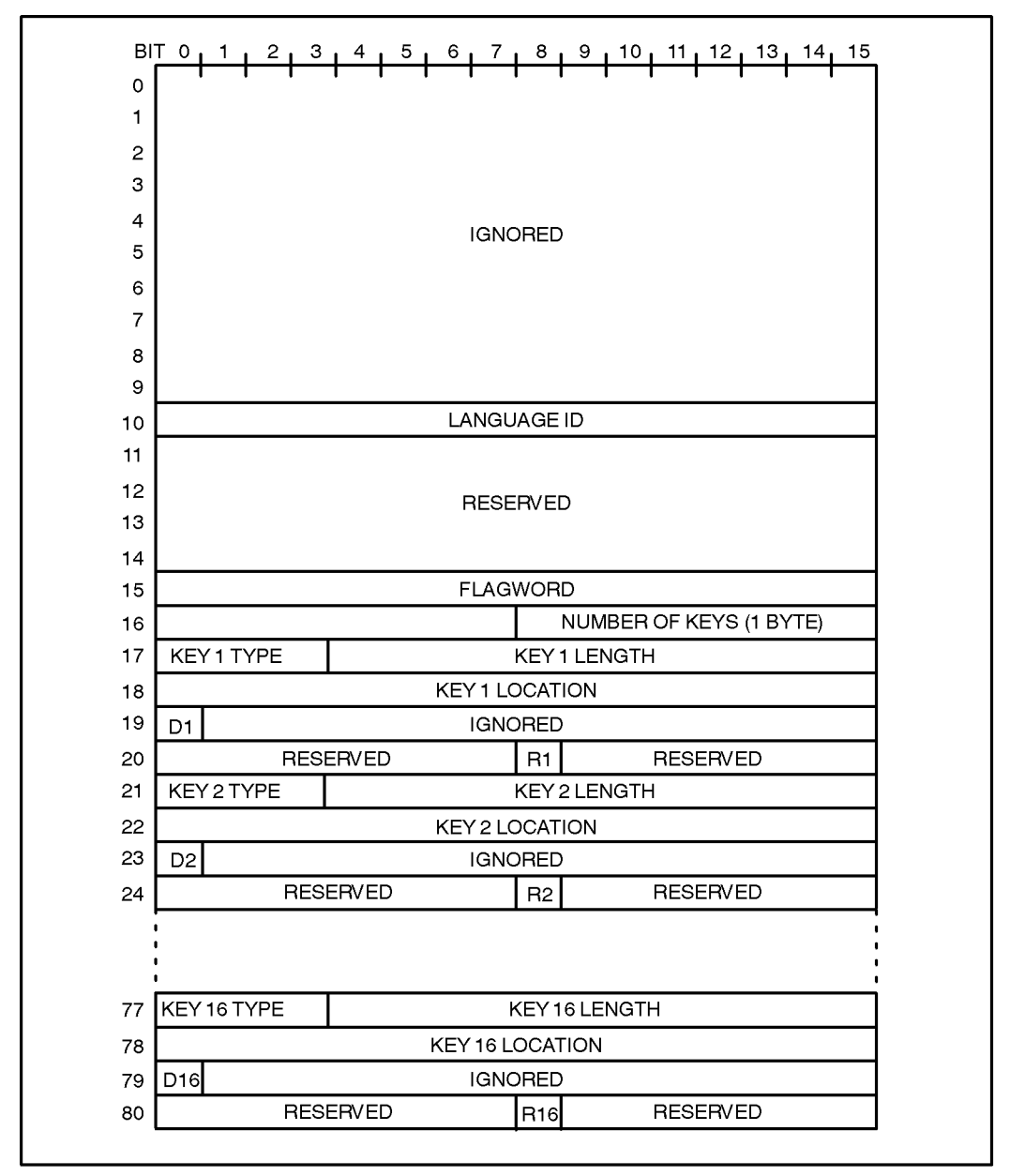

LG200166\_004

#### Figure 9-3. FGETKEYINFO Parameter Format

The control parameter provides dynamic information about the use of the file from the time it was created. It counts the number of times the file was referred to by intrinsics, and the date and time it was created, closed, updated, or written to. Its format is shown in Figure 9-4.

| <b>WORD</b> |                                                               | 0 1 2 3 4 5 6 7 8 9 10 11 12 13 14 15 |  |                                                         |
|-------------|---------------------------------------------------------------|---------------------------------------|--|---------------------------------------------------------|
| 0           | Data File Name (8 bytes)                                      |                                       |  |                                                         |
|             |                                                               |                                       |  |                                                         |
|             |                                                               |                                       |  |                                                         |
|             |                                                               |                                       |  |                                                         |
| 4           | year<br>hour                                                  | day<br>minute                         |  |                                                         |
|             | second                                                        | second/10                             |  | Last file creation                                      |
| 7           | year                                                          | day                                   |  |                                                         |
|             | hour                                                          | minute                                |  | Last file close (set by                                 |
|             | second                                                        | second/10                             |  | FCLOSE)                                                 |
| 10          | year                                                          | day                                   |  |                                                         |
|             | hour                                                          | minute                                |  | Last key value change (set                              |
|             | second                                                        | second/10                             |  | by FUPDATE or FWRITE)                                   |
|             | year                                                          | day                                   |  |                                                         |
|             | hour                                                          | minute                                |  | Last time file was opened<br>with access type 2 (set by |
|             | second                                                        | second/10                             |  | <b>HPFOPEN or FOPEN)</b>                                |
| 16          | set to 0                                                      |                                       |  |                                                         |
| 17          | set to 0                                                      |                                       |  |                                                         |
| 18          | Number of active data records (32-bit integer)                |                                       |  |                                                         |
| 20          | Number of data blocks/pages (32-bit integer)                  |                                       |  |                                                         |
| 22          | Number of words in last data block/page                       |                                       |  |                                                         |
| 23          | Number of words in data blocks                                |                                       |  |                                                         |
| 24          | Number of bytes in data records                               |                                       |  |                                                         |
| 25          | HPFOPEN/FOPEN count (32-bit integer) *                        |                                       |  |                                                         |
| 27          | FREAD count (32-bit integer) *                                |                                       |  |                                                         |
| 29<br>31    | set to 0 (32-bit integer)                                     |                                       |  |                                                         |
|             | set to 0 (32-bit integer)                                     |                                       |  |                                                         |
| 33<br>35    | set to 0 (32-bit integer)                                     |                                       |  |                                                         |
| 37          | set to 0 (32-bit integer)                                     |                                       |  |                                                         |
| 39          | FREMOVE count (32-bit integer) *<br>set to 0 (32-bit integer) |                                       |  |                                                         |
| 41          | FFINDBYKEY count (32-bit integer) *                           |                                       |  |                                                         |
|             | set to 0 (32-bit integer)                                     |                                       |  |                                                         |
| 43<br>45    | set to 0 (32-bit integer)                                     |                                       |  |                                                         |
| 47          | set to 0 (32-bit integer)                                     |                                       |  |                                                         |
| 49          | set to 0 (32-bit integer)                                     |                                       |  |                                                         |
|             | set to 0 (32-bit integer)                                     |                                       |  |                                                         |
| 53          | FFINDN count (32-bit integer) *                               |                                       |  |                                                         |

Figure 9-4. FGETKEYINFO Control Parameter Format

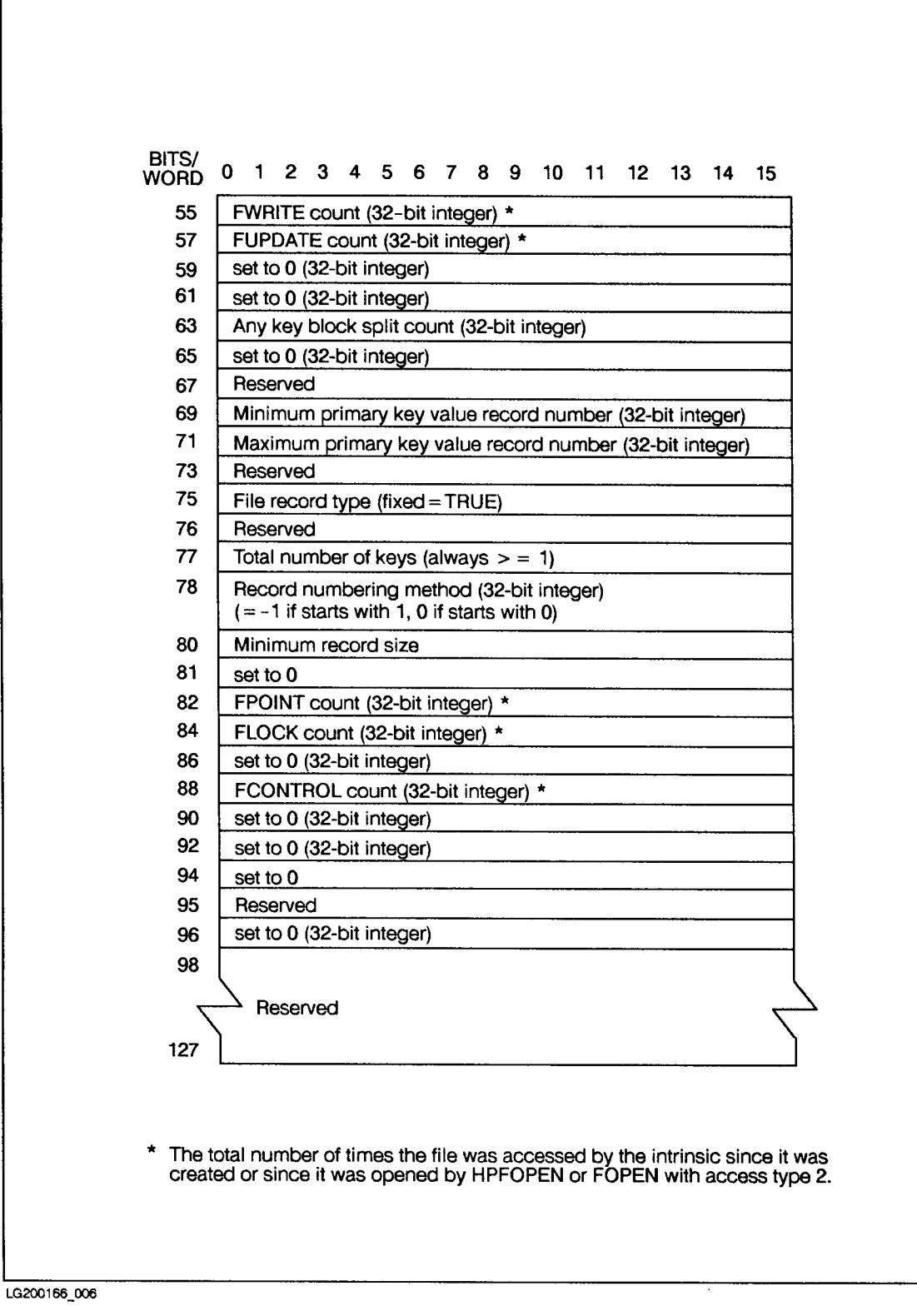

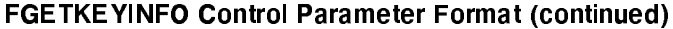

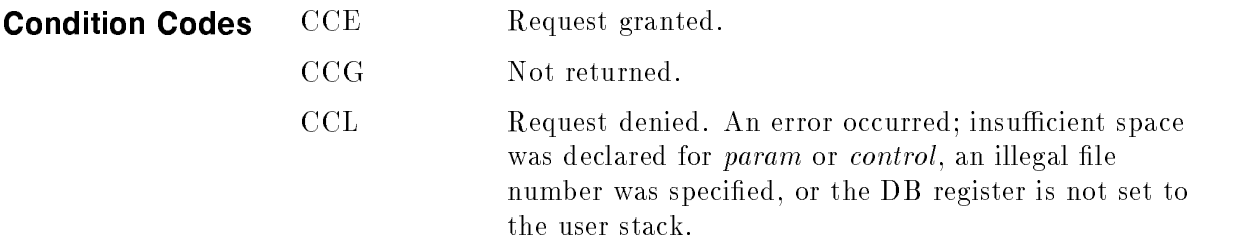

Refer to this intrinsic in the  $MPE/ iX$  Intrinsics Reference Manual  $(32650-90028)$  for other codes pertaining to KSAM files.

FLABELINFO Returns information from the file label of a disk file.

# Syntax

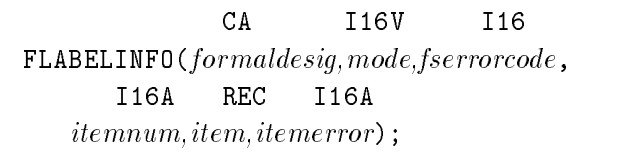

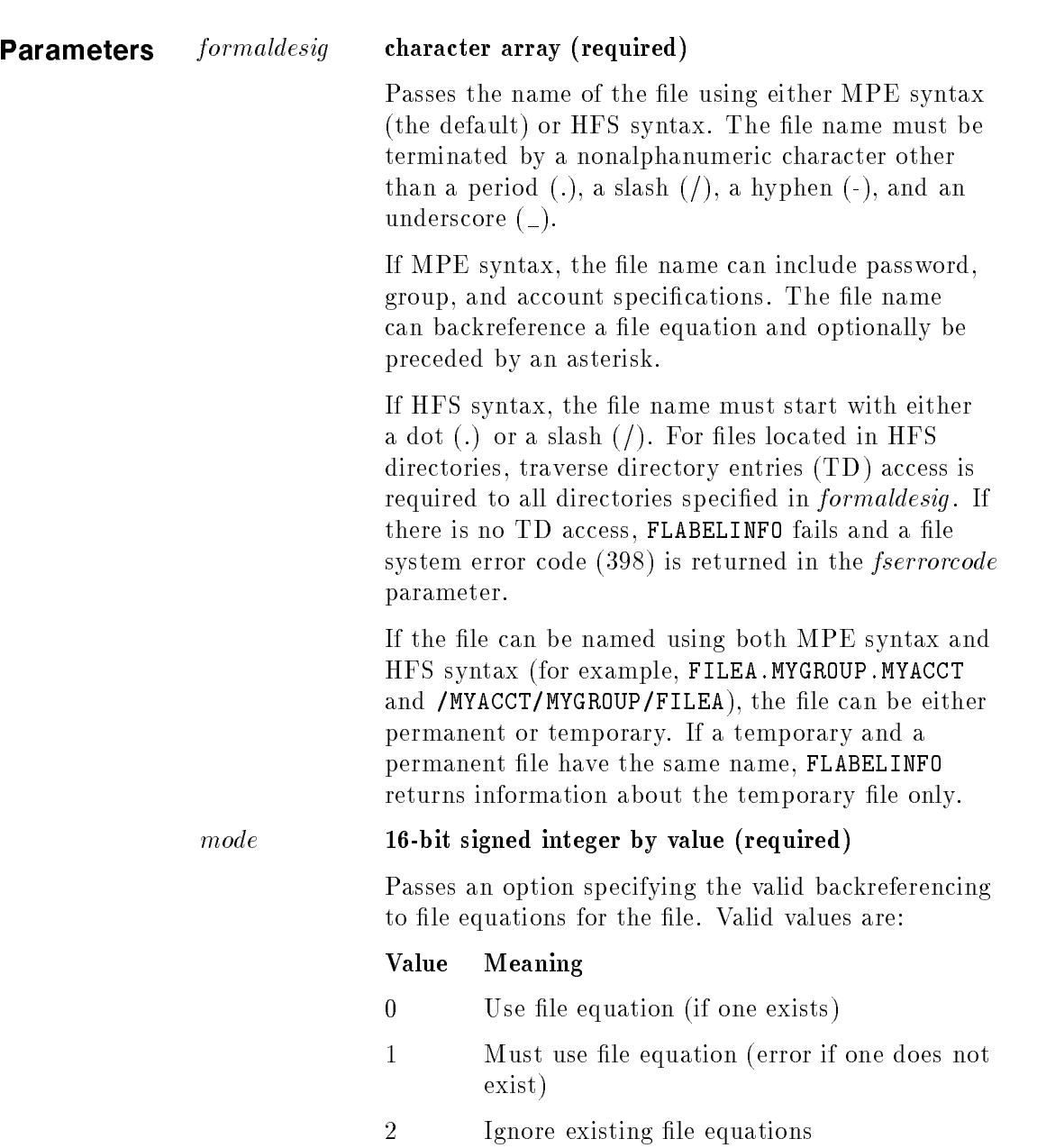

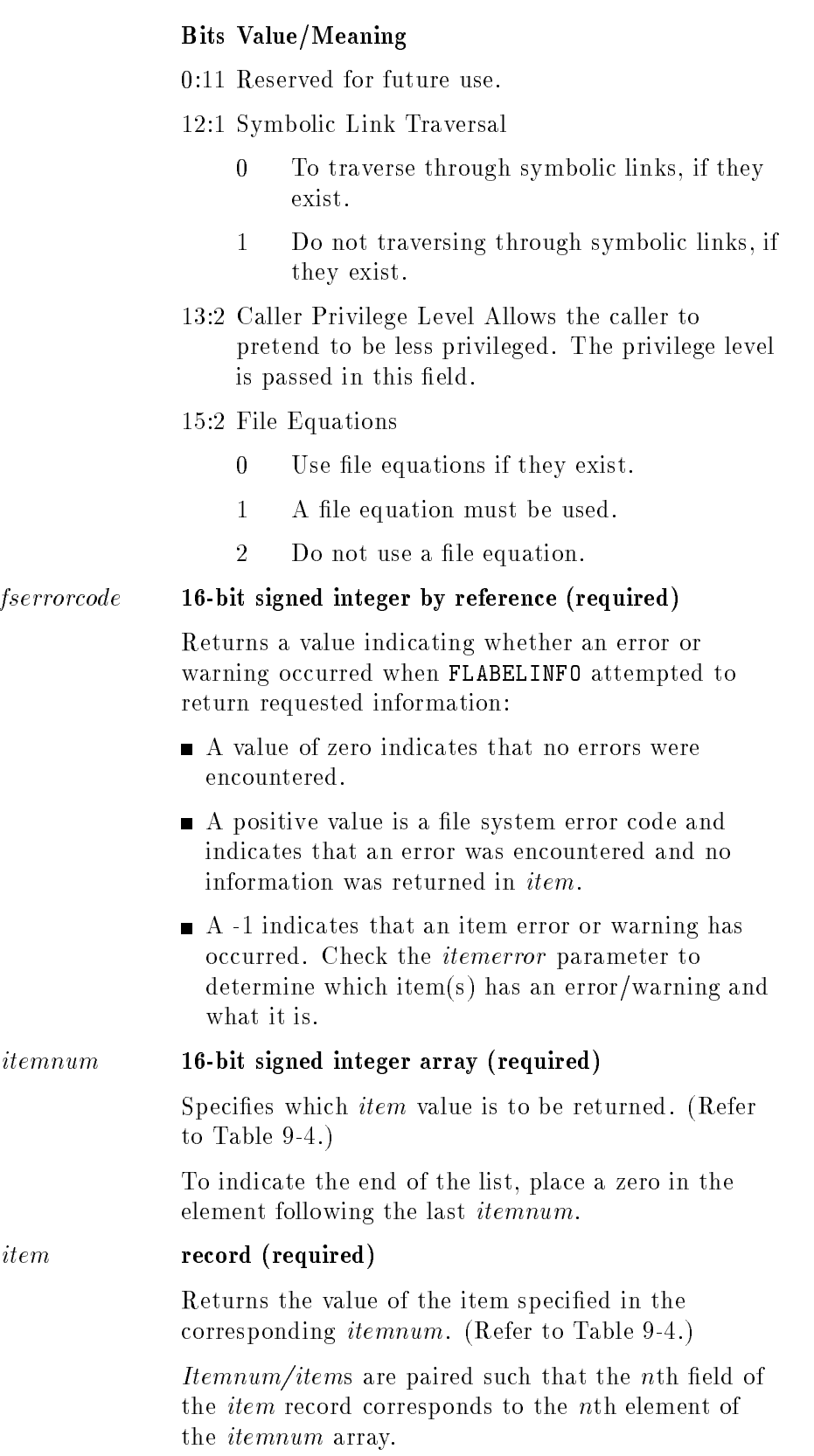

## itemerror 16-bit signed integer array (required)

Returns an error number corresponding to the items specified in the *itemnum* array. The *itemnum/item* and itemerror parameters are paired such that the nth element of the itemerror array corresponds to the *nth* element of the *itemnum* array.

If a value in the itemerror array is negative, a warning exists for the corresponding item. If the value is positive, an error was detected for the corresponding item. The absolute value of each value is a file system error number.

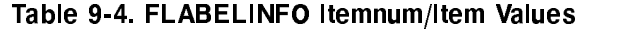

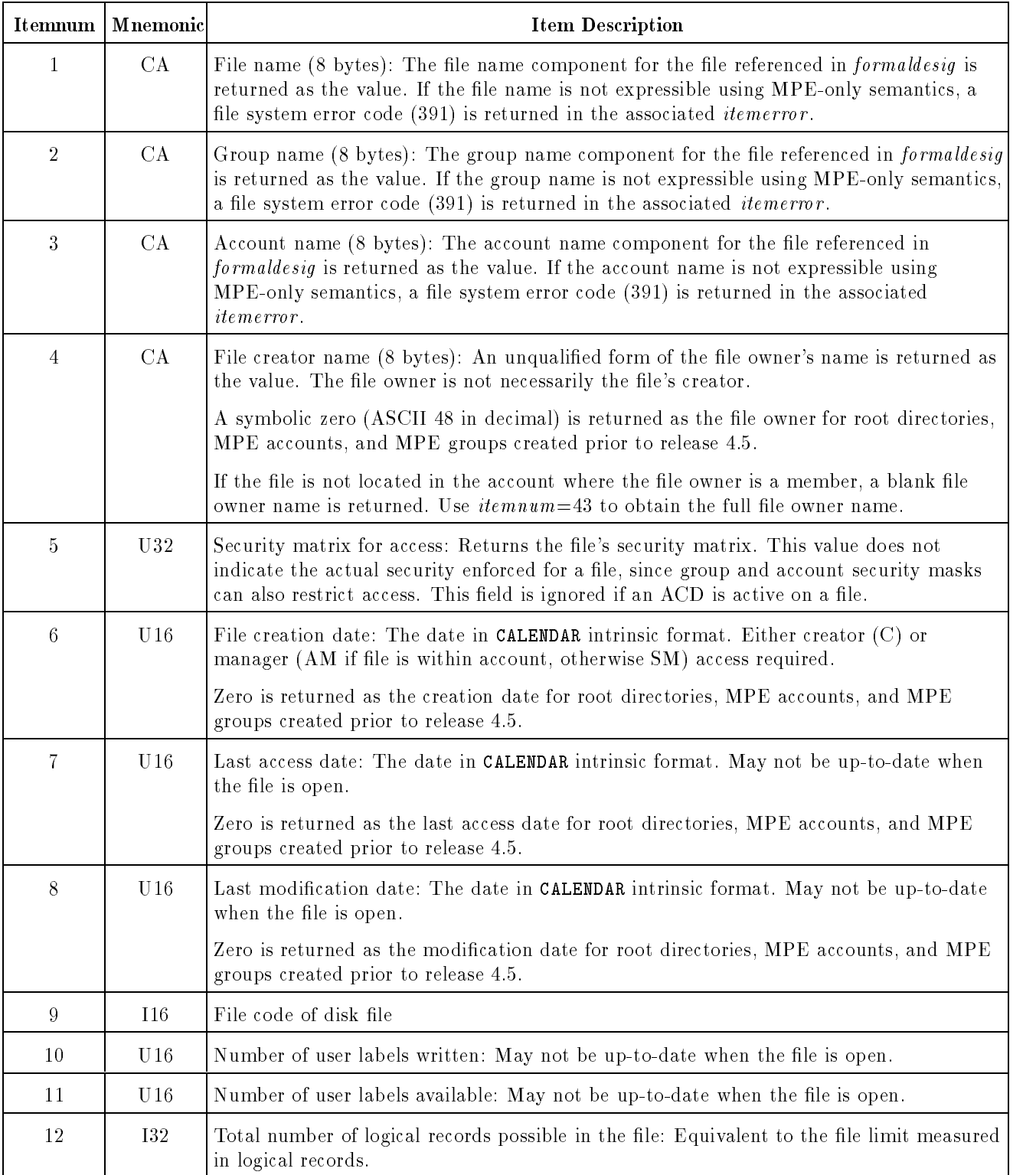

| Itemnum     | Mnemonic   | <b>Item Description</b>                                                                                                    |  |
|-------------|------------|----------------------------------------------------------------------------------------------------|--|
| 13          | U16        | File options: The record format extension bit is returned as the foption (1:1) bit. Byte<br>stream record format is represented as a record format extension of one with a variable<br>record format (foption $(8.2)$ ) bits equal to 01). |  |
|             |            | Directories, symbolic links, device links, pipes and FIFO's cannot be represented by<br>foption. If the object referenced by filenum is is an object, MPE error 399 is returned<br>in the associated <i>itemerror</i> .                    |  |
|             |            | Refer to the <i>foption</i> figure.                                                                                                    |  |
| 14          | 116        | Record size: Maintained for compatibility with MPE V/E-based systems. (If a zero is<br>returned, use <i>itemnum</i> 30 instead.)                                                                                                    |  |
| 15          | <b>I16</b> | Block size: Maintained for compatibility with MPE V/E-based systems. (If a zero is<br>returned, use <i>itemnum</i> 31 instead.)                                                                                                    |  |
| 16          | I16        | Maximum number of extents: Maintained for compatibility with MPE V/E-based<br>systems. (If a zero is returned, use <i>itemnum</i> 32 instead.)                                                                                             |  |
| 17          | <b>I16</b> | Last extent size: Indicates sectors. May not be up-to-date when the file is open.                                                                                                    |  |
| 18          | <b>I16</b> | Extent size: Indicates sectors. (If a zero is returned, use <i>itemnum</i> 32 instead.)                                                                                                    |  |
| 19          | U32        | Number of logical records in file: Equivalent to EOF. May not be up-to-date when the<br>file is open.                                                                                                    |  |
| $20\,$      | U32        | File allocation time: The time when file was last restored (in CLOCK intrinsic format).                                                                                                    |  |
|             |            | Zero is returned as the file allocation time for root directories, MPE accounts, and MPE<br>groups created prior to release 4.5.                                                                                                    |  |
| 21          | U16        | File allocation date: The date when the file was last restored (in CALENDAR intrinsic<br>format).                                                                                                    |  |
|             |            | Zero is returned as the file allocation date for root directories, MPE accounts, and MPE<br>groups created prior to release 4.5.                                                                                                    |  |
| 22          | <b>I32</b> | Number of open/close records: MSG files only. May not be up-to-date when the file is<br>open.                                                                                                    |  |
| $23\,$      | CA         | Device name (8 bytes)                                                                                                    |  |
| 24          | U32        | Last modification time: The time when the file was last modified (in CALENDAR intrinsic<br>format). May not be up-to-date when the file is open.                                                                                           |  |
| $25\,$      | CA         | First user label (user label 0) (256 bytes): May not be up-to-date when the file is open.<br>Manager (AM if file is within account, otherwise SM) or read/write (R/W) access<br>required.                                                  |  |
| $27\,$      | $_{REC}$   | Unique file identifier (UFID) (20 bytes)                                                                                                    |  |
| $\sqrt{28}$ | U32        | Total number of bytes allowed in file: Equivalent to the file limit measured in bytes.<br>May not be up-to-date when the file is open.                                                                                                    |  |
| 29          | U32        | Start of file offset: Indicates the byte offset where user data starts.                                                                                                    |  |

Table 9-4. FLABELINFO Itemnum/Item Values (continued)

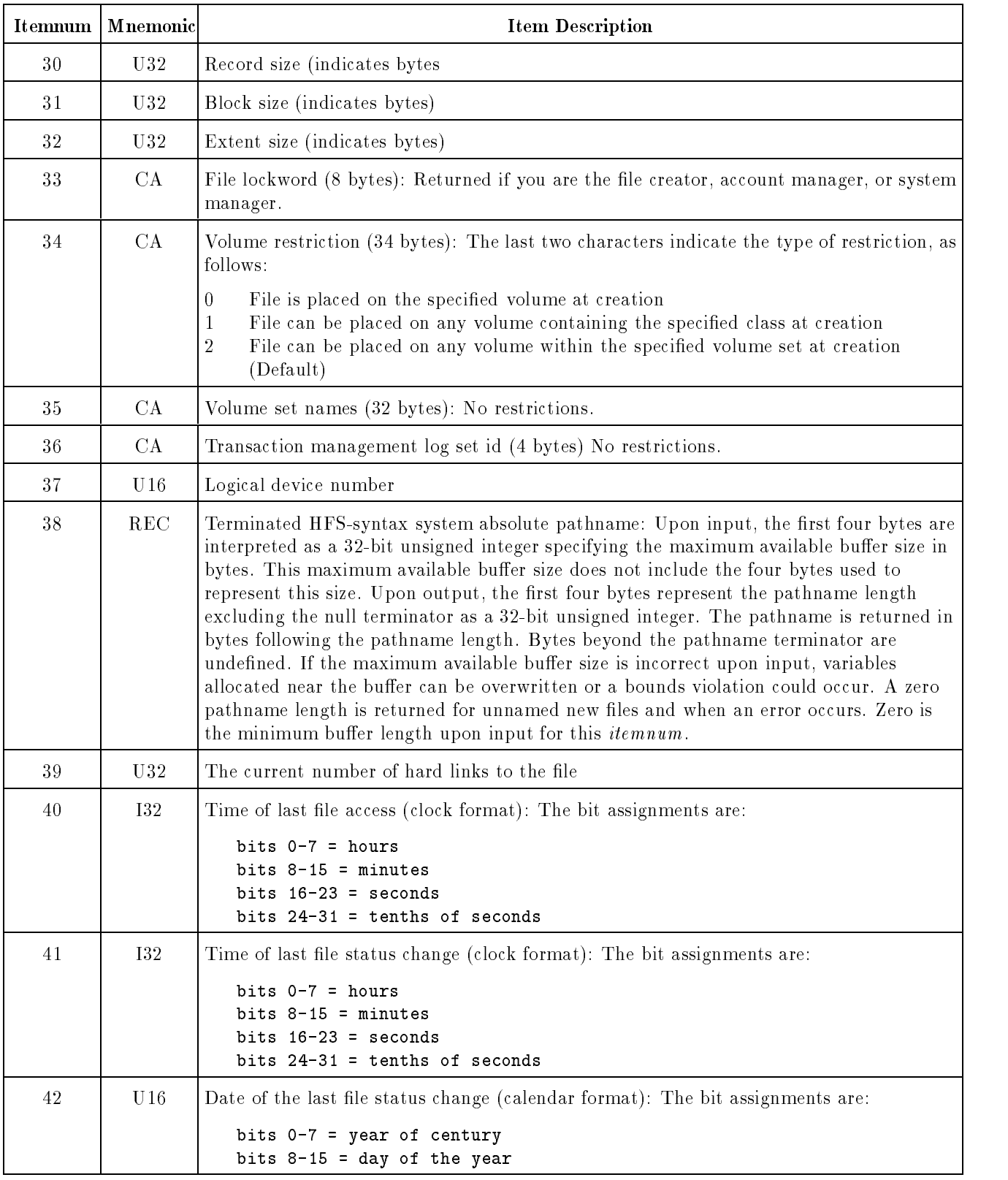

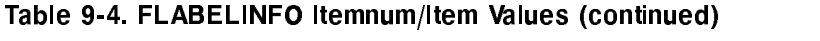

| Itemnum | Mnemonic   | <b>Item Description</b>                                                                                                    |  |
|---------|------------|----------------------------------------------------------------------------------------------------|--|
| 43      | CA         | File owner (32 bytes): The full file owner name. Unused characters are filled with<br>blanks. A symbolic zero (ASCII 48 in decimal) is returned as the file owner for root<br>directories, accounts, and MPE groups created prior to release 4.5.                                                                                         |  |
| 44      | <b>I32</b> | File owner identifier: The file owner identifier (UID). Zero is returned as the file owner<br>ID for root directories, MPE accounts, and MPE groups created prior to release 4.5.                                                                                                    |  |
| 45      | CA         | File group (32 bytes): The file group name. Unused characters are filled with blanks. A<br>symbolic zero (ASCII 48 in decimal) is returned as the group for root directories where<br>GIDs have not been explicitly assigned.                                                                                                    |  |
| 46      | <b>I32</b> | File group identifier: The file group identifier (GID). Zero is returned as the group ID<br>for root directories where GIDs have not been explicitly assigned.                                                                                                    |  |
| 47      | U32        | File type: Following are valid file types that can be returned:<br>$0 =$ Ordinary file<br>$1 = KSAM/3000$<br>$2 = RIO$<br>$3 = KSAM XL$<br>$4 = CIR$<br>5 = Native Mode Spool File<br>$6 = MSG$<br>$7 = N/A$<br>$8 = M/A$<br>$9 =$ Directory<br>$10 - 11 = M/A$<br>$12$ = Pipe<br>$13 =$ FIFO<br>14 = Symbolic Link<br>$15$ = Device Link |  |
| 48      | U32        | Record type: Following are valid record types that can be returned:<br>$0 = f$ ixed<br>$1 = variable$<br>$2 =$ undefined<br>$3 = spool block$<br>$4$ = root directory<br>$5 = M/A$<br>$6 = account directory$<br>7 = group directory<br>$8 = M/A$<br>$9 = byte stream$<br>10 = hierarchical directory                                     |  |
| 49      | I64        | Current file size (in bytes): The value returned represents the current position of the<br>end-of-file (EOF) and may not reflect the number of bytes actually occupied by the file<br>on disk if the file is sparsely allocated.                                                                                                    |  |

Table 9-4. FLABELINFO Itemnum/Item Values (continued)

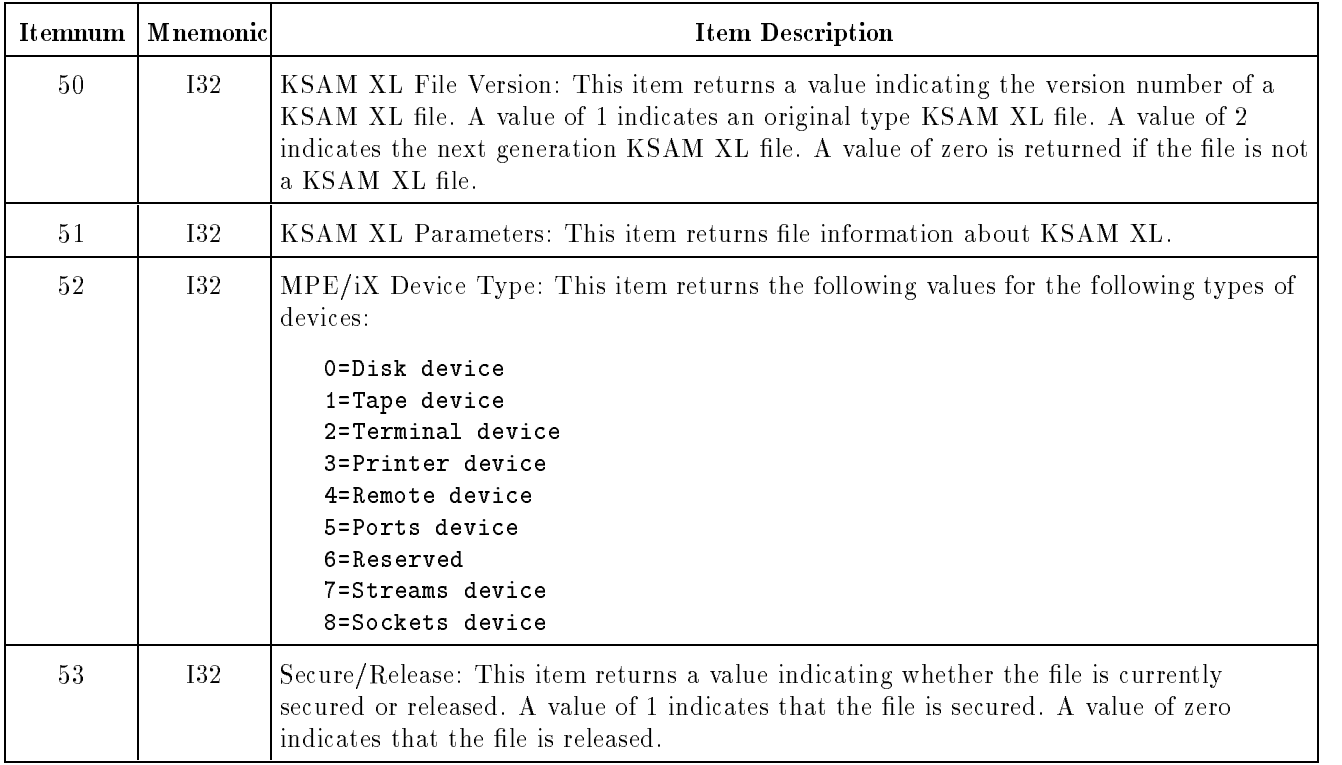

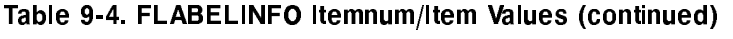

#### FOPEN FOPTIONS

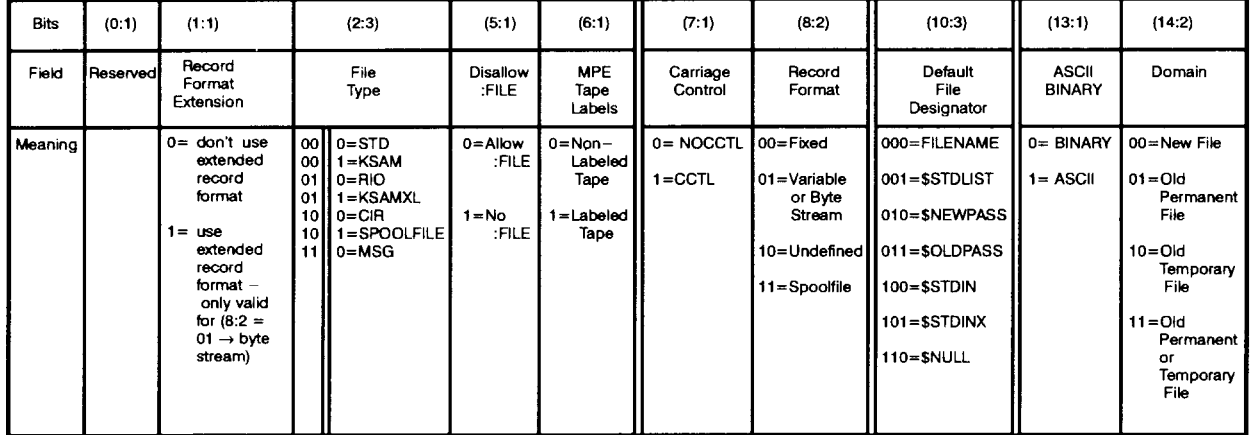

LG200154\_002c

NOTE: Double lines indicate octal digit boundaries

Figure 9-5. Foption Bit Summary

## **Condition Codes**

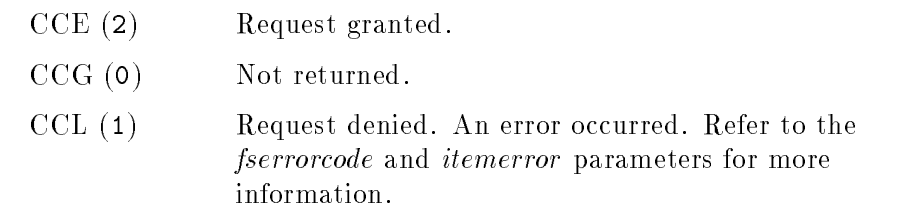

Refer to this intrinsic in the  $MPE/ iX$  Intrinsics Reference Manual  $(32650-90028)$  for other codes pertaining to KSAM files.

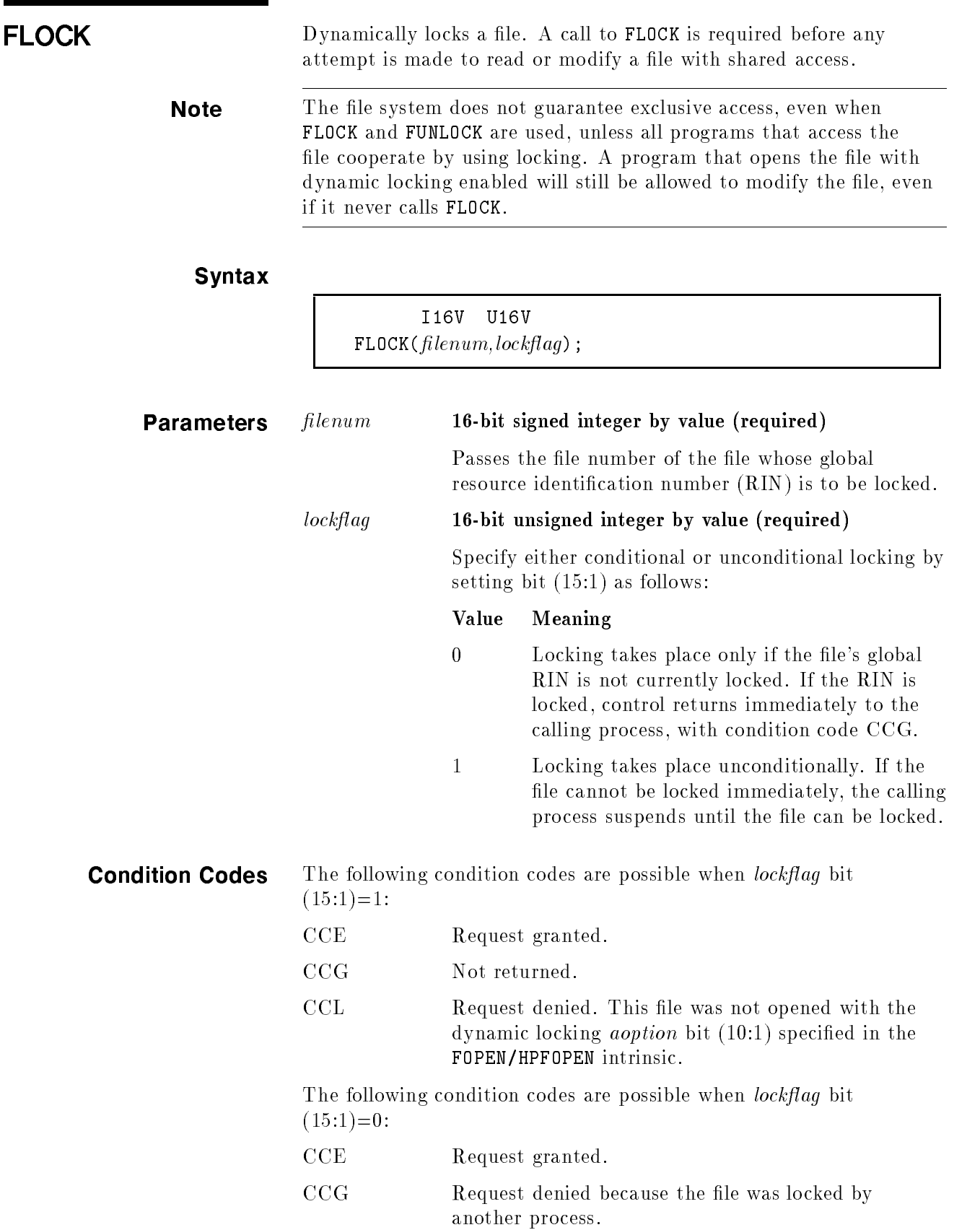

CCL Request denied. This file was not opened with the dynamic locking aoption bit (10:1) specied in the FOPEN/HPFOPEN intrinsic.

Refer to this intrinsic in the  $MPE/ iX$  Intrinsics Reference Manual  $(32650-90028)$  for other codes pertaining to KSAM files.

FOPEN Opens a file.

Syntax

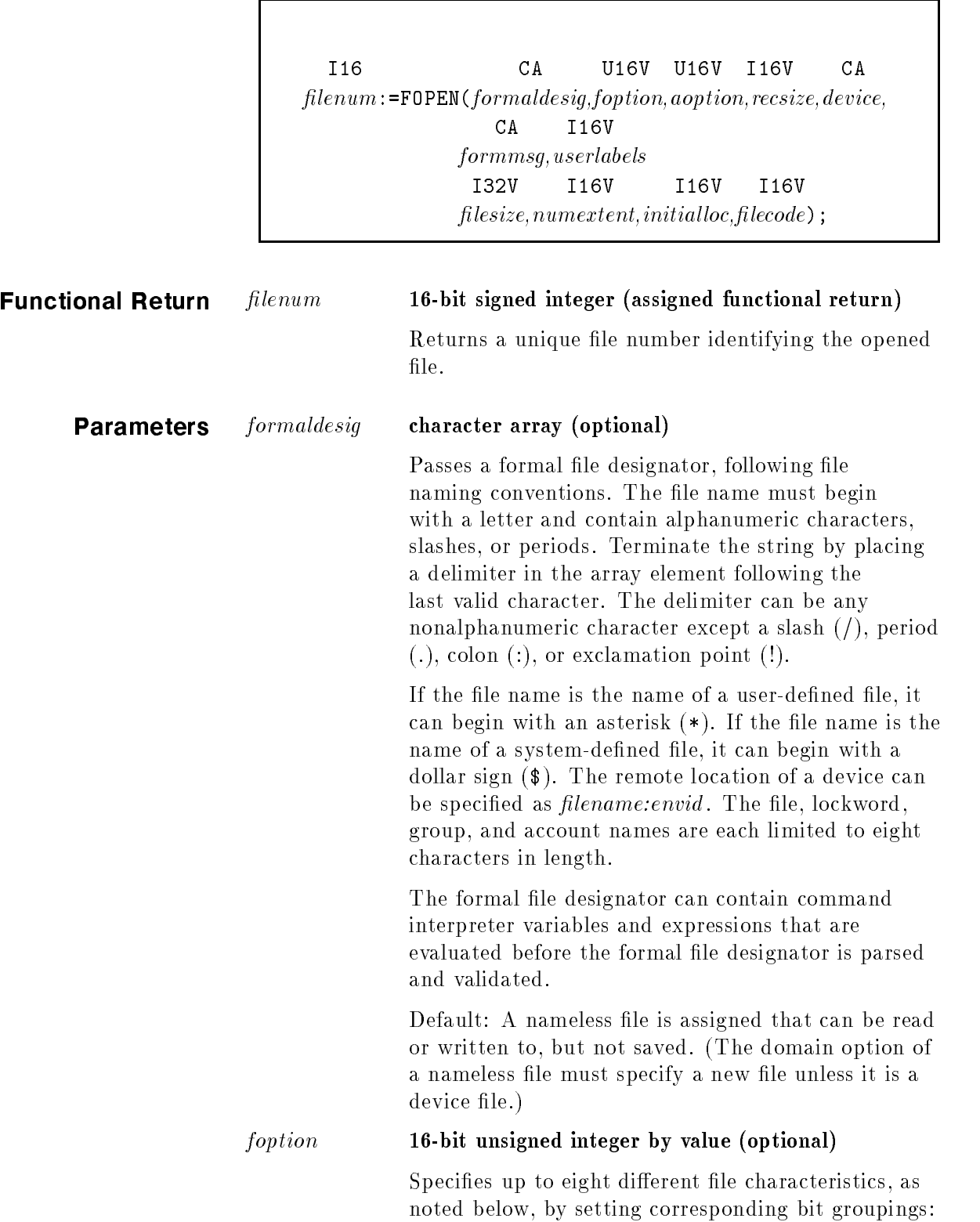

Note For existing files, default conditions are specified in the file label. Device characteristics may override some foptions.

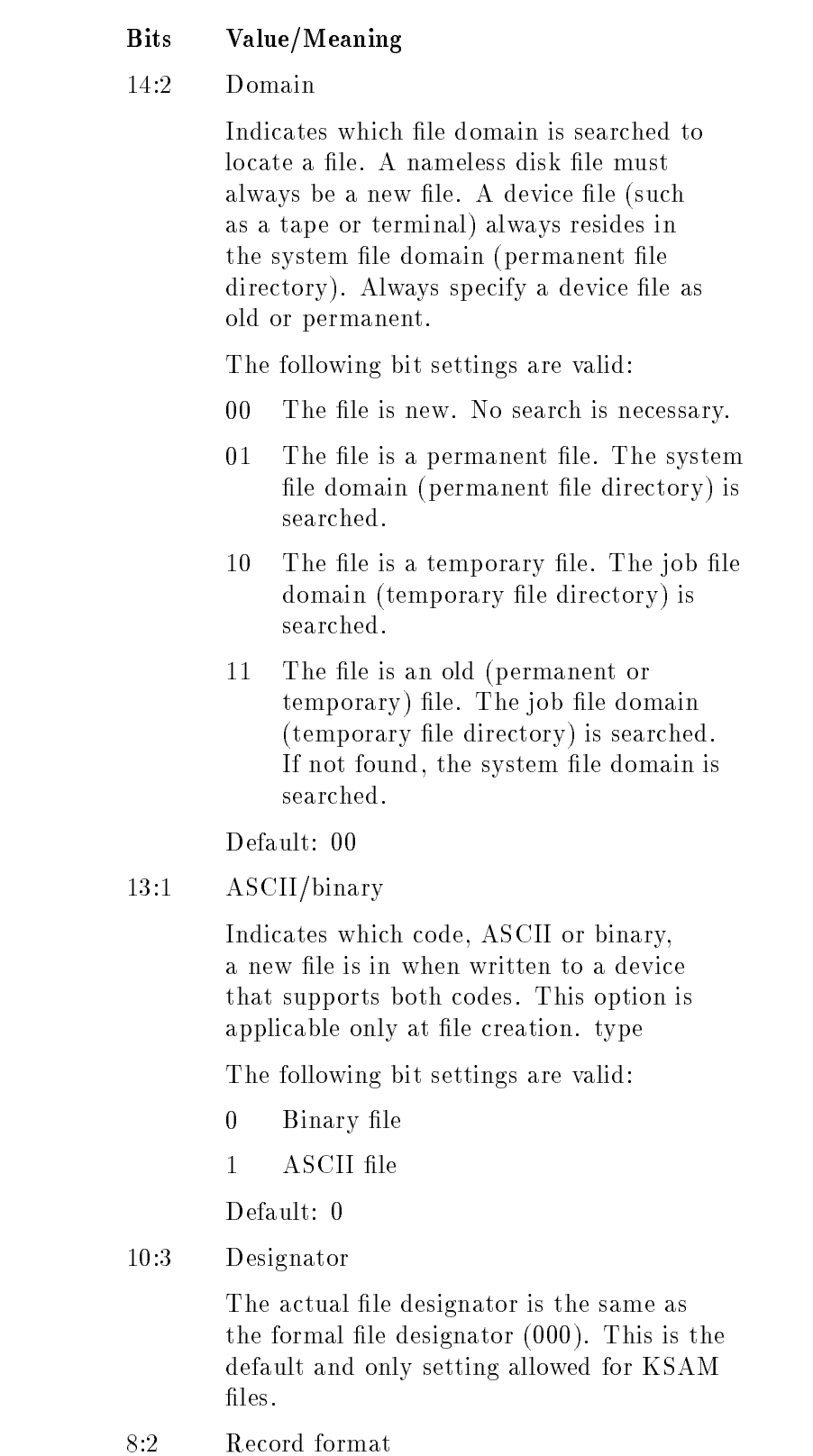

Bit settings indicate internal record structure for a file. This option is applicable only at file creation.

KSAM XL supports xed-length records only  $(00)$ . The file contains logical records of uniform length.

7:1 Carriage control

No carriage-control directive is expected for KSAM files.

 $5:1$ Disallow file equation option

> Indicates whether or not to allow file equations. A leading  $*$  in a formal file designator can override the setting to disallow FILE. The following bit settings are

- $\Omega$ <sup>0</sup> Allow FILE equations to override programmatic or system-defined file specifications.
- <sup>1</sup> Disallow FILE equations from overriding programmatic or system-defined file specifications.

Default: 0

2:3 File type option

Indicates internal record structure used to access records in a file. KSAM XL files are identied by a setting of 011.

0:2 Reserved for MPE/iX

### aoption 16-bit unsigned integer by value (optional)

Specifies up to eight different file access options, as noted below, by setting corresponding bit groupings:

### Bits Value/Meaning

12:4 Access type

Indicates the type of access intended for the file. This option restricts usage of file system intrinsics.

The following bit settings are valid:

<sup>0000</sup> Allows read access only, provided that the file's security provisions specify read access. FWRITE, FUPDATE, and FREMOVE intrinsic calls cannot reference this file. The end-of-file (EOF) is not changed.

- <sup>0001</sup> Allows write access only, provided that the file's security provisions allow write access. Any data written in the file prior to the current **corrent request is deleted.** , <u>FFIND A</u>, FFINDA, FFINDA, FFINDA, FREAD, FREADBYKEY, FREADC, FREADDIR, FREMOVE, FSPACE, and FUPDATE intrinsic calls cannot reference this file. The EOF is set to 0.
- <sup>0010</sup> Allows write-save access only, if the file's security provisions allow write access. Previous data in the file is not deleted. FFINDBYKEY , FFINDN , FPOINT, FREAD, FREADBYKEY, FREADC, FREADDIR, FREMOVE, FSPACE, and FUPDATE intrinsic calls cannot reference this file. The EOF is not changed. Therefore, data is overwritten if a call to FWRITE is made. The system changes this value to append for message files.
- <sup>0011</sup> Allows append access only, if the file's security provisions allow either append or write access. FFINDBYKEY , FFINDN , FPOINT , FREAD, FREADBYKEY, FREADC, FREADDIR, FREMOVE, FSPACE, and FUPDATE intrinsic calls cannot reference this file. For disk files, the EUR IS updated after twent million call. Therefore, data cannot be overwritten.
- 0100 Allows ready will be paced only. provided that the file's security provisions allows both read and write access. If both read and ware week was are wat now was a access type specified in the security provisions (either read or write) is allowed. Any file intrinsic except FUPDATE and FREMOVE can be called for this file. The EOF is not changed. This option is not valid for message files.
- <sup>0101</sup> Allows update access only, if the file's security provisions allows both read and write access. If both read

and write access are not allowed, the access type specied in the security provisions (either read or write) is allowed. All file intrinsics can be called for this file. The EOF is not changed. This option is not valid for message files.

- <sup>0110</sup> Allows execute access only, if the file's security provisions allow execute access. This access allows read/write access to any loaded file. The program must be running in PM to specify execute access. This option is not valid for message files.
- <sup>0111</sup> Allows execute/read access only, if the file's security provisions allow execute access. This access allows only read access to any loaded file. The program must be running in PM to specify execute/read access. This access is changed to execute (only) access for KSAM, CIR, and RIO files. This option is not valid for message files.

Default: 0000

10:1 Dynamic locking

Enables/disables file locking for the file. When this option is specified, the FLOCK and FUNLOCK intrinsics can be used to dynamically permit or restrict concurrent access to a disk file by other processes at specified times.

The following bit settings are valid:

- <sup>0</sup> Disallow dynamic locking/unlocking.
- <sup>1</sup> Allow dynamic locking/unlocking.

### Default: 0

If several accessors are sharing the file, they must all specify, or not specify, this option. For example, if a file is opened with the dynamic locking option enabled, and a subsequent accessor tries to open the file with dynamic locking disabled, the subsequent attempt to open fails.

**Note** The file system does not guarantee exclusive access, even when FLOCK and FUNLOCK are used, unless all programs that access the file cooperate by using locking. A program that opens the file with dynamic locking enabled will still be allowd to modify the file, even if it never calls FLOCK.

8:2 Exclusive option

Indicates continuous exclusive access to this file, from open to close. Use this option when performing a critical operation (for example, updating the file).

The following bit settings are valid:

- <sup>00</sup> If access type option (aoption bit  $(12.4)$ ) specifies read only access. then read-share access takes effect. Otherwise, exclusive access takes effect. Regardless of which access option was selected, FFILEINFO reports zero.
- 01 Exclusive access. After the file is opened, any additional HPFOPEN/FOPEN requests for this file are prohibited until this process issues the FCLOSE request or terminates. If any process is already accessing this file when an HPFOPEN/FOPEN call is issued with exclusive access specified, an error status is returned. If another HPFOPEN/FOPEN call is issued for this file while exclusive access is in effect, an error code is returned to the process that issued the call. Request exclusive access only if the lock access mode is allowed by the security provisions for the file.
- <sup>10</sup> Read-share access (semi-exclusive access). After the file is opened, concurrent write access to this file through another HPFOPEN/FOPEN request is prohibited, whether issued by this process or another process, until this process issues the FCLOSE request or terminates. A subsequent request for the read/write or update access type option (aoption bit (12:4)) obtains read access. However, other types of read access are allowed. If a process already has write access to the file when this call is issued, an error code is returned

to the calling process. If another HPFOPEN/FOPEN call that violates the read only restriction is issued while read-share access is in effect, that call fails and an error code is returned to the calling process. Request read-share access only if the lock access mode is allowed by the security provisions for the file.

11 Share access. After the file is opened, concurrent access to this file by any process is permitted, in any access mode, subject to other security provisions in effect.

Default: 00

 $5:2$ 5:2 Multiaccess mode option KSAM XL supports no multiaccess (00).

Default: 00

4:1 NOWAIT I/O option KSAM XL does not support NOWAIT I/O (0).

Default: 0

3:1 Copy mode option Determines whether a file should be treated as a standard sequential file (copy by logical record) or physical block (copy to another file).

> KSAM XL does not allow the copy mode option (0).

Default: 0

0:3 Reserved for MPE/iX.

recsize 16-bit signed integer by value (optional)

Passes the size, in halfwords or bytes, of the logical records in the file. Positive values are halfwords, negative values are bytes. The valid range is dependent on storage and record formats:

- For fixed-length and undefined-length ASCII files, the valid range is 1 to 32,767 bytes.
- $\blacksquare$  For variable-length ASCII files and fixed-length, variable-length, and undefined-length binary files, the range is 1 to  $32,766$  bytes (1 to  $16,383$ ) halfwords). All odd values specified are rounded up to the next even value (the next halfword boundary).

Default: Device dependent.

device character array (optional)

Passes a string of ASCII characters terminating with any nonalphanumeric character except a slash (/) or period  $(.)$ , designating the *device* where the file is to reside. For a KSAM file, the device must be a random access device such as a disk.

#### Default: DISC

ksamparam character array (optional)

Contains a description of the KSAM XL parameters including the primary key and up to 15 alternate keys. If a new file is being created, this parameter must be specified. If this is an existing file, check flag word field to see if the default values are acceptable. In the flag word field you can set bit 13 to sequential write. For COBOL, set flag 9. If this is not an existing file, specify this field explicitly. (Refer to Figure 9-6 for parameter format.)

#### Language ID Number

This three-digit code identifies the native language to be used for the file. To display a list of native languages that are available on your system, enter RUN NLUTIL.PUB.SYS.

If the file already exists, this field is ignored.

#### Flag word

The flag word contains a halfword defining the file characteristics.

#### Bits Value/Meaning

- 15:1 Reserved, do not use. Always set to 0.
- 14:1 Enter 1 if record numbering is to start with 1. Enter 0 if record numbering is to start with 0.
- 13:1 Enter 1 if only sequential writing by primary key is allowed. Enter 0 if random writing by primary key is allowed.
- 12:1 Enter 1 if deleted record space can be reused. Enter 0 if deleted record space cannot be used.
- 11:1 Enter 1 if a language type is specied. Enter 0 if a language type is not specified.
- 10:1 Enter 1 if the primary key cannot be changed with the FUPDATE intrinsic for files that are opened for sequential processing. Enter 0 if the primary key can be changed

with the FUPDATE intrinsic for files that are opened for sequential processing. This enables KSAM processing of COBOL information according to COBOL standards.

- 9:1 Enter 1 if the file is programmatically accessed by the COBOL programming language. Enter 0 if the file is not programmatically accessed by the COBOL programming language. This enables KSAM to process COBOL information according to COBOL standards.
- 8:1 Enter 1 if selecting optimal block size.
- 0:9 Enter 0. These bits are reserved and must contain zeros.

#### Number of Keys

In bits 8:8, enter a number between 1 and 16 specifying the number of keys to be defined for this file.

### **Key Definitions**

Each key in the file requires a 4-halfword word definition. The first definition is always the primary key. Up to 15 alternate keys are allowed for any KSAM XL file. The key definitions contain the key type, key length, key location, duplicate key flag, and random insert flag:

### Key Type

Bits 0:4 specify the type of key:

#### Value Meaning

- <sup>0001</sup> Byte key (1 to 255 bytes)
- <sup>0010</sup> Short integer key (255 bytes)
- <sup>0011</sup> Integer key (255 bytes)
- <sup>0100</sup> Real number key (255 bytes)
- <sup>0101</sup> Long real number key (255 bytes)
- <sup>0110</sup> Numeric display key (1 to 28 bytes)
- <sup>0111</sup> Packed decimal key (1 to 14 bytes)
- <sup>1000</sup> Signed packed decimal key (2 to 14 bytes)
- 1001 IEEE floating-point decimal key  $(4, 8, \text{ or } 16)$ bytes)

### Key Length

Bits 4:12 specify the key length. Enter the length of the key in bytes. A maximum of 255 bytes is allowed, but the length is dependent on the type of key data specied.

### Key Location

Enter the relative location in bytes of the key field in the record. Note that the first byte of the record is considered 1.

#### Duplicate Key Flag

Bits 0:1 specify the duplicate key flag. Enter 1 if duplicate key values are allowed for this key. Enter 0 if duplicate key values are not allowed for this key.

#### Random Insert Flag

Bits 8:1 specify the random insert flag. This field specifies the method of inserting duplicate key values. To use this feature, the previous duplicate key flag must be set to 1. Bits 0:8 and 9:7 are reserved and always set to 0.

Enter 1 if duplicate key values are to be inserted randomly in the duplicate key chain.

Enter 0 if duplicate key values are to be inserted at the end of the duplicate key chain.

#### userlabels 16-bit signed integer by value (optional)

Passes the number, in the range 0 to 254, of user-label records to be created for the file. Applicable to new disk files only.

Default: 0

#### filesize 32-bit signed integer by value (optional)

Passes the maximum file capacity.

KSAM XL requires extra space for its index area. The actual space needed is computed by the KSAM XL type manager, based on the file size specified by the user. If the space required to build a file of the user-specied size exceeds 2 gigabytes, FOPEN returns an error.

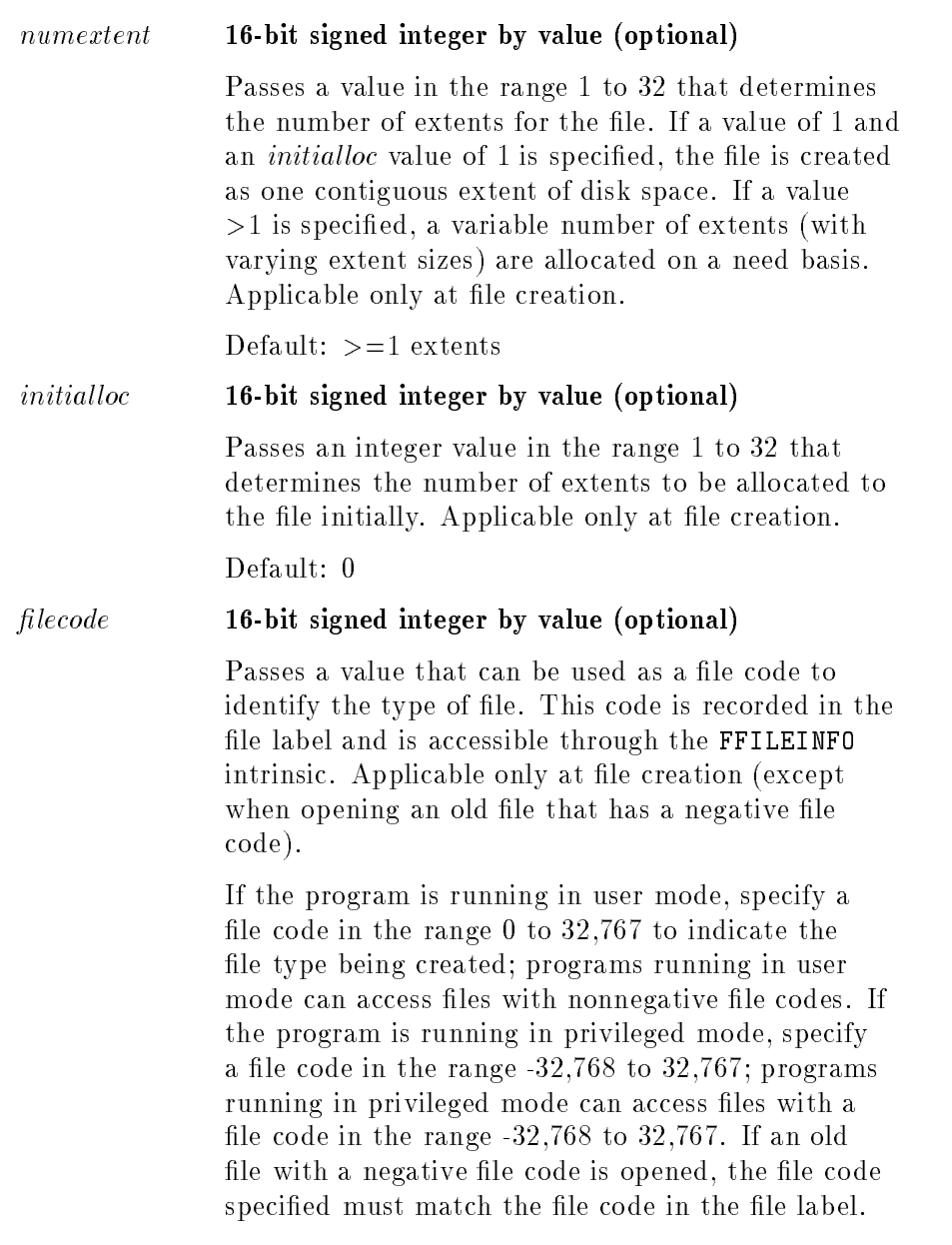

Default: 0

| <b>FOPEN Parameter</b>                                                                                                    | <b>HPFOPEN</b> Itemnum, Item                                                                                                    |
|----------------------------------------------------------------------------------------------------|----------------------------------------------------------------------------------------------------|
| $f$ lenum (functional return)                                                                                                    | $filename$ (parameter)                                                                                                    |
| formaldesig                                                                                                    | $2, for maldesign$                                                                                                    |
| $f$ o p $t$ <i>io</i> n:                                                                                                    |                                                                                                    |
| Bits $(14.2)$ Domain<br>Bit (13:1) ASCII/binary<br>Bits $(10.3)$ File designator<br>Bits $(8:2)$ Record format<br>Bit (7:1) Carriage-control<br>Bit $(6.1)$ Labeled tape<br>Bit $(5.1)$ Disallow file equation<br>Bits $(2.3)$ File type | 3, domain<br>53, ASCII/binary<br>$5, file$ designator<br>6, record format<br>7, carriage-control<br>8, labeled tape<br>9, disallow file equation<br>10, file type   |
| aoption:                                                                                                    |                                                                                                    |
| Bits $(12.4)$ Access type<br>Bit (11:1) Multirecord<br>Bit (10:1) Dynamic locking<br>Bits $(8.2)$ Exclusive<br>Bit $(7:1)$ Inhibit buffering<br>Bits (5:2) Multiaccess mode<br>Bit $(4.1)$ Nowait I/O<br>Bit $(3.1)$ File copy           | 11, access type<br>15, multirecord<br>12, dynamic locking<br>13, exclusive<br>46, inhibit buffering<br>14, multiaccess mode<br>16, nowait $I/O$<br>17, file copy    |
| recsize                                                                                                    | 19, record size                                                                                                    |
| device                                                                                                    | 20, device name<br>22, volume class<br>23, volume name<br>24, density<br>25, printer environment<br>26, remote environment<br>42, device class<br>$48$ , reverse VT |
| formmsg                                                                                                    | 8, labeled tape label<br>28, spooled message<br>30, labeled tape type<br>31, labeled tape expiration<br>32, labeled tape sequence<br>54, KSAM parms                 |
| $use$ rlabels                                                                                                    | 33, user labels                                                                                                    |
| blockfactor                                                                                                    | 40, block factor                                                                                                    |

Table 9-5. FOPEN/HPFOPEN Parameter Equivalents

Table 9-5. FOPEN/HPFOPEN Parameter Equivalents (continued)

| <b>FOPEN</b> Parameter                                                              | <b>HPFOPEN</b> Itemnum, Item                                   |
|-------------------------------------------------------------------------------------|----------------------------------------------------------------|
| number:                                                                             |                                                                |
| Bits (11:5) Numbuffers<br>Bits (4:7) Spooler copies<br>Bits $(0.4)$ Output priority | $44$ , numbuffers<br>34, spooler copies<br>27, output priority |
| filesize                                                                            | 35, filesize                                                   |
| numertent                                                                           | $\angle 7$ , numertent                                         |
| initialloc                                                                          | 36, initial allocation                                         |
| filecode                                                                            | 37, filecode                                                   |

Operation Notes Figure 9-6 shows the format of the KSAM parameter.

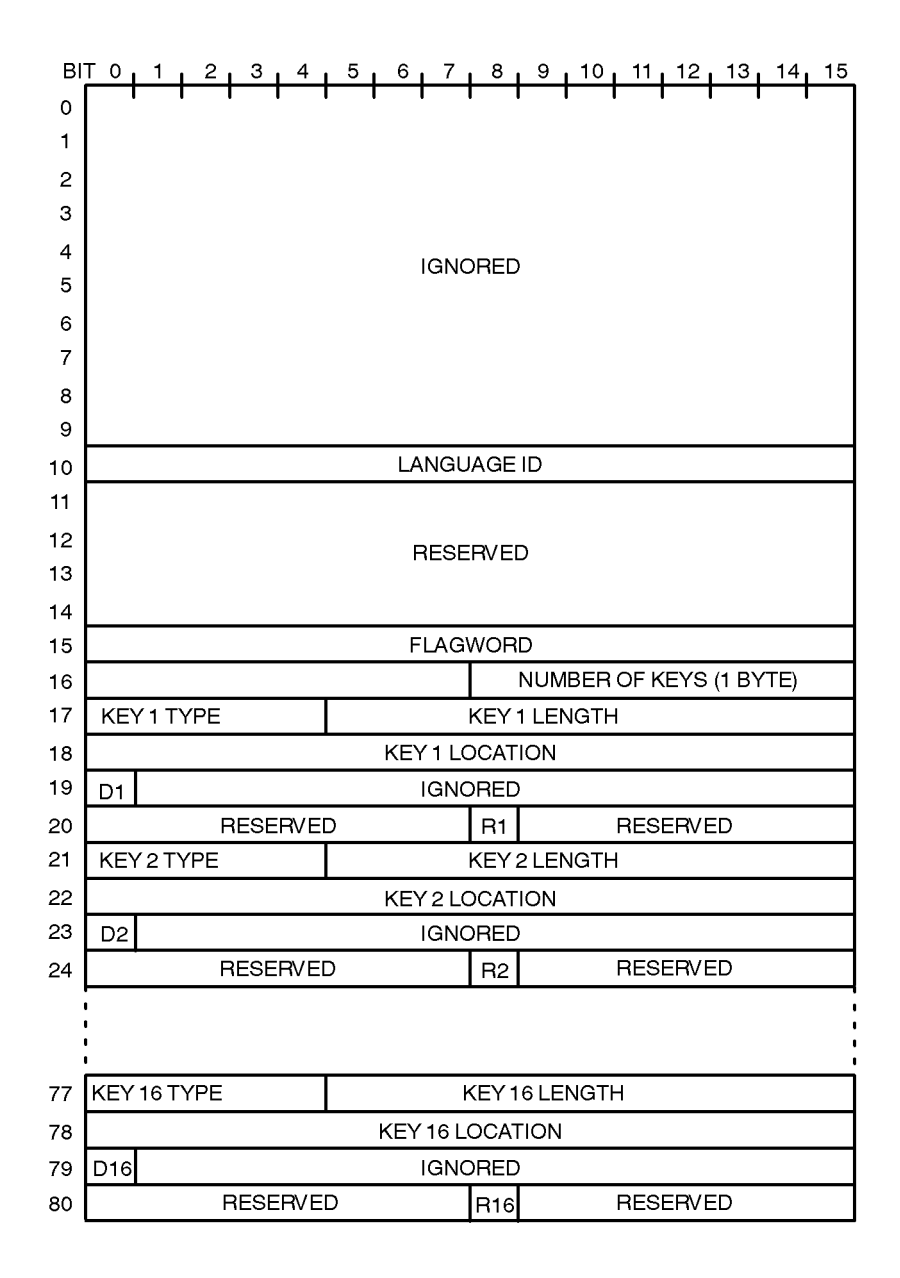

LG200166\_004

#### Figure 9-6. FOPEN KSAM XL Parameter Format

A file can be referenced by its formal file designator. When executed, a unique file number is returned to the process. This file number, rather than the formal file designator, is used in subsequent calls to this file.

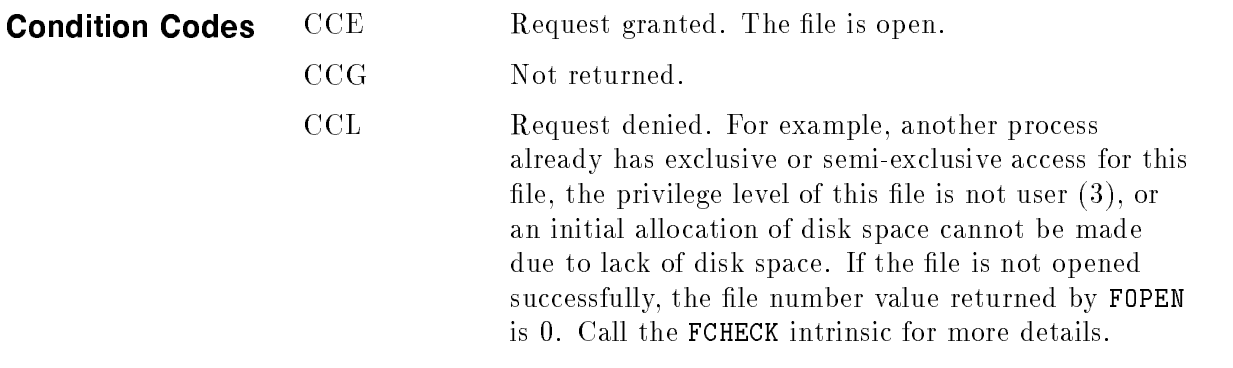

Refer to this intrinsic in the  $MPE/ix$  Intrinsics Reference Manual  $(32650-90028)$  for other codes pertaining to KSAM files.

FPOINT Sets the logical and physical record pointers to the specified record.

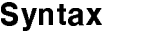

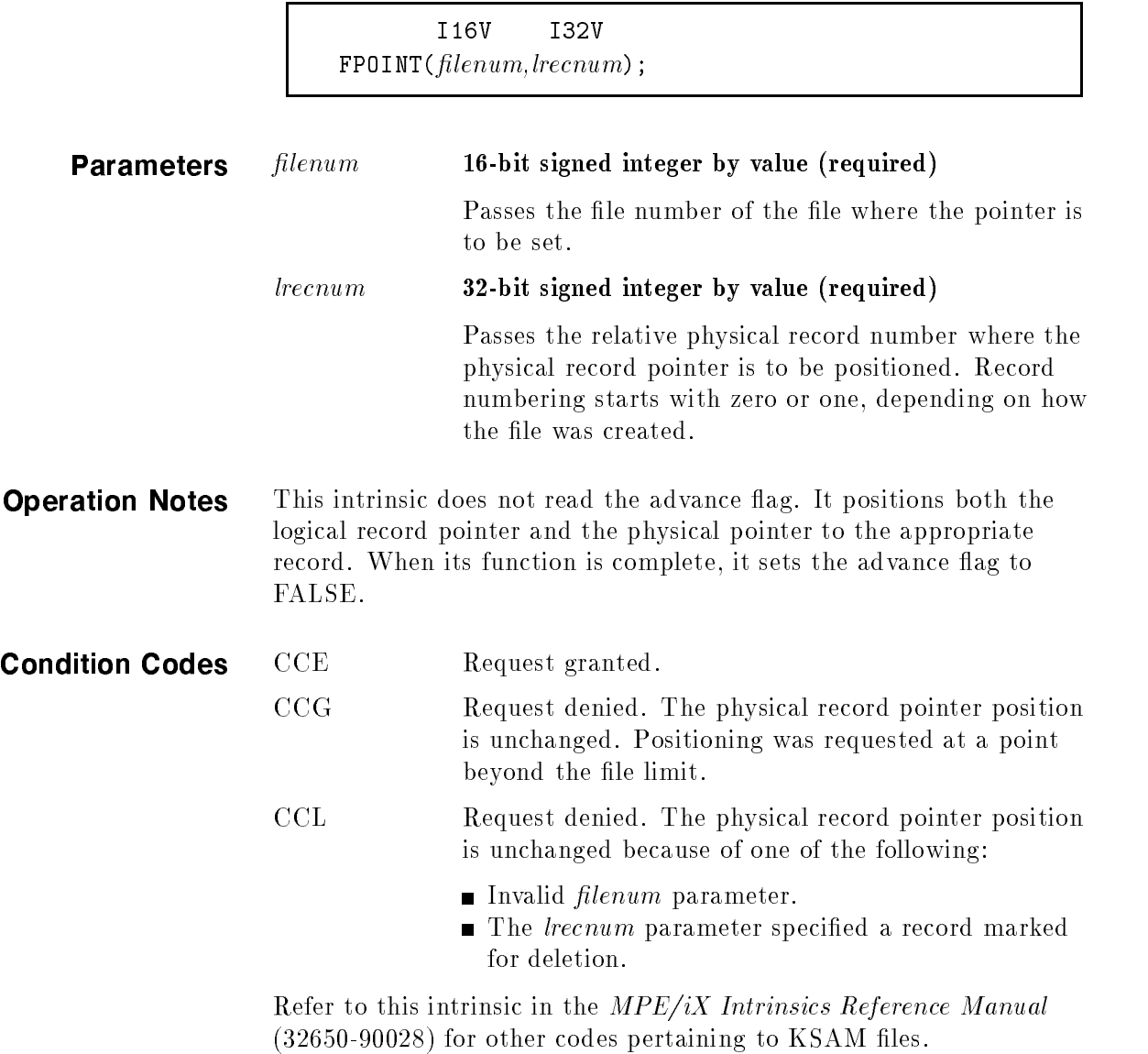

FREAD Reads a logical record in key sequence from a file to the buffer.

## **Syntax**

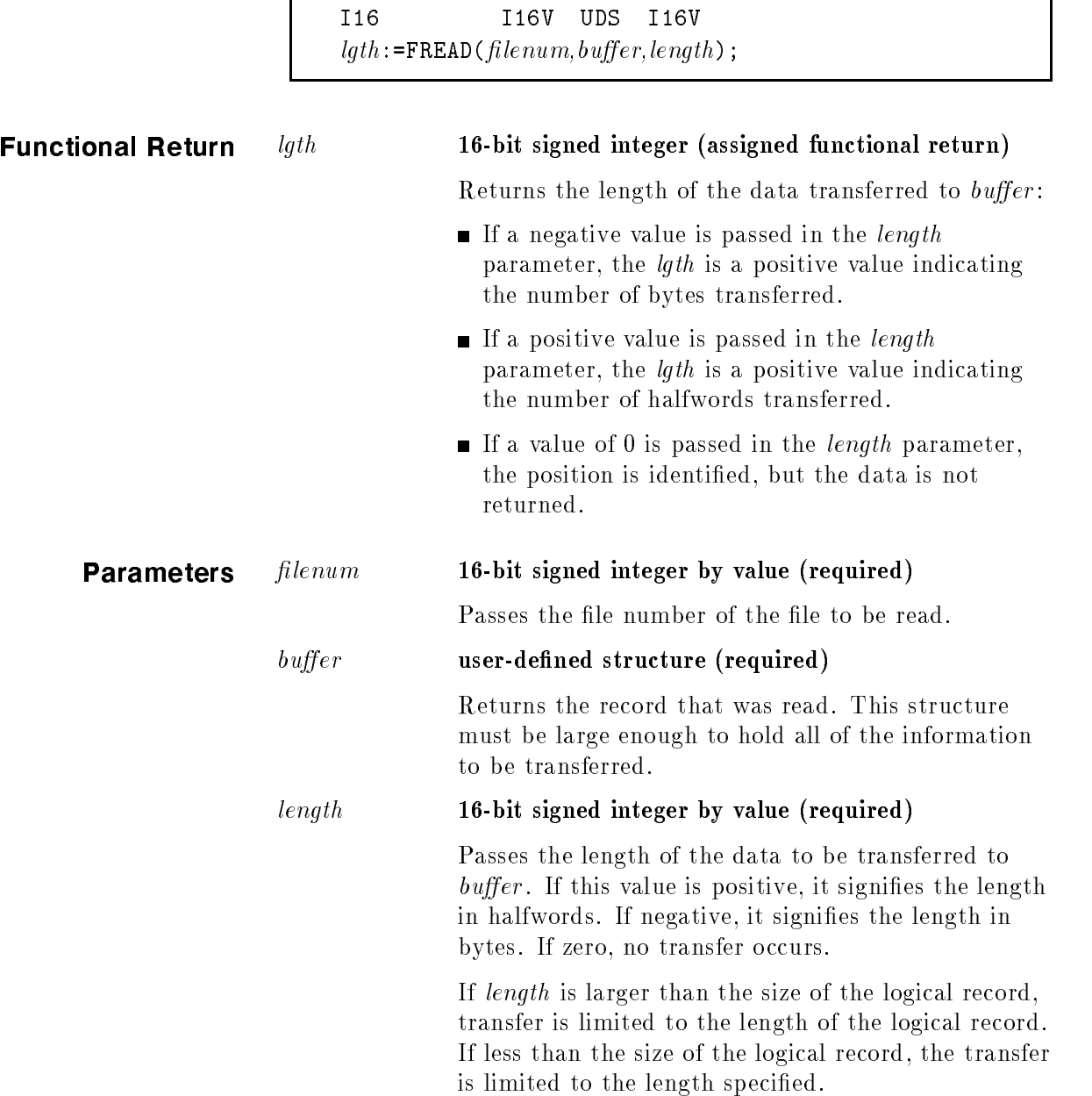

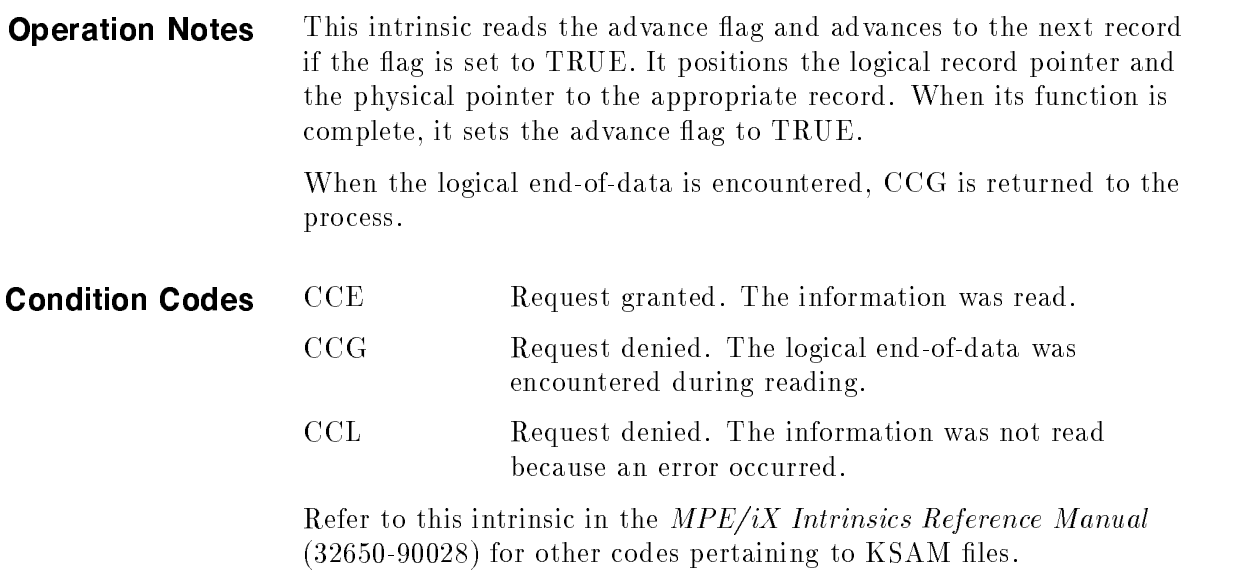
FREADBYKEY Reads a logical record based on key value from a KSAM file to the target.

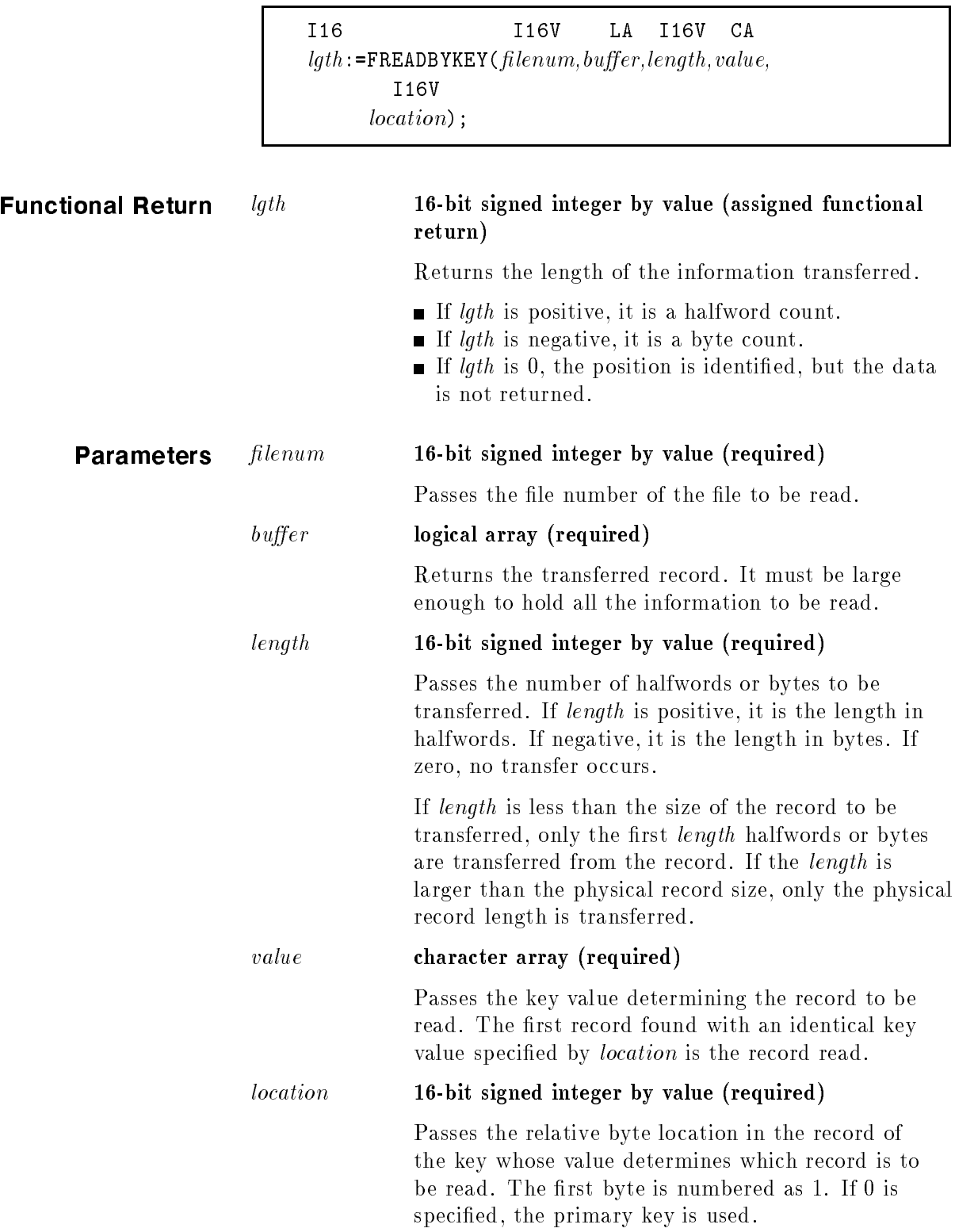

Operation Notes This intrinsic does not read the advance flag. It positions the logical record pointer and the physical pointer to the appropriate record. When its function is complete, it sets the advance flag to FALSE.

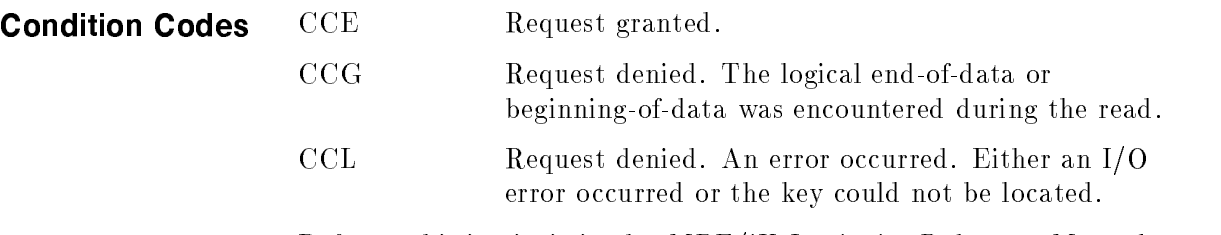

Refer to this intrinsic in the  $MPE/ iX$  Intrinsics Reference Manual  $(32650-90028)$  for other codes pertaining to KSAM files.

FREADC Reads a logical record in physical sequence from a KSAM file to the target.

## **Syntax**

I16 I16V LAI 16V  $\label{eq:J} \emph{lgth} \texttt{:=} \texttt{FREADC}(\emph{filename}, \emph{buffer}, \emph{length}) \texttt{;}$ 

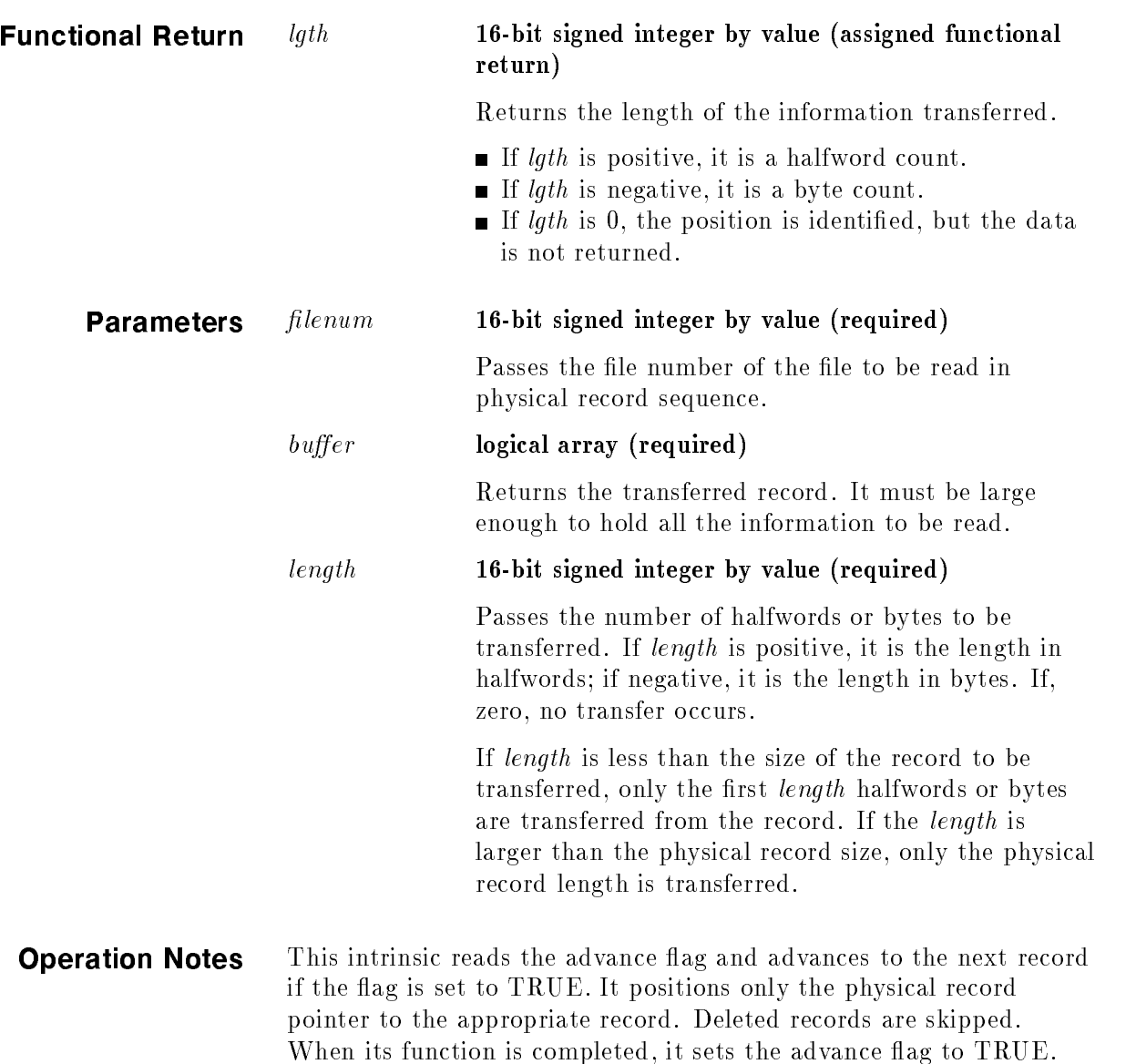

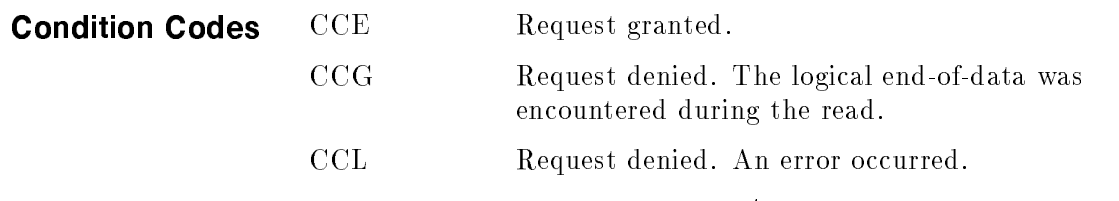

Refer to this intrinsic in the MPE/iX Intrinsics Reference Manual  $(32650-90028)$  for other codes pertaining to KSAM files.

FREADDIR Reads a logical record located by its physical record number from a file to the buffer.  $\,$ 

## **Syntax**

I16V UDS I16V I32V  ${\tt FREADDIR}({\it file num}, {\it buffer}, {\it length}, {\it le enum})$  ;

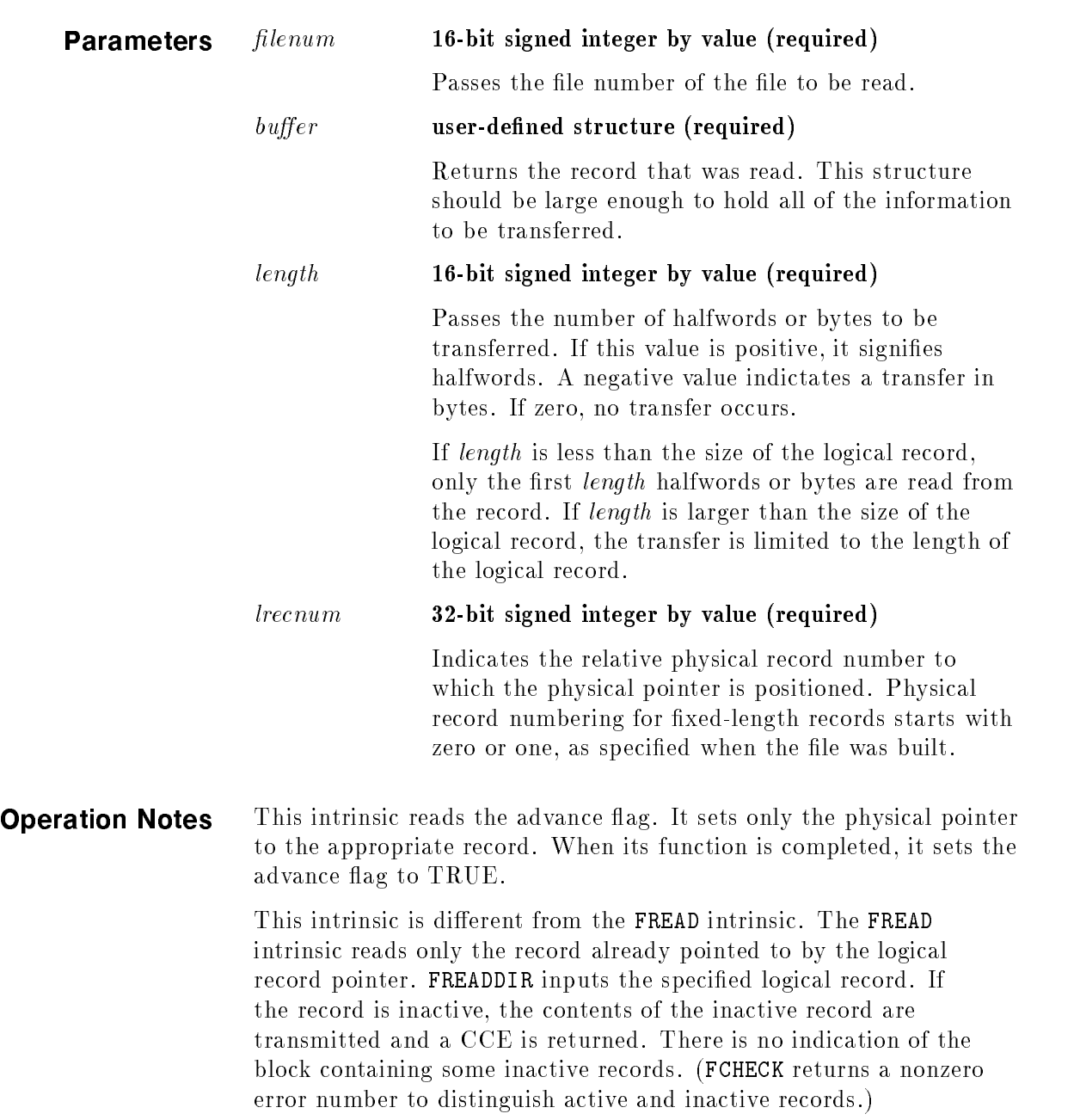

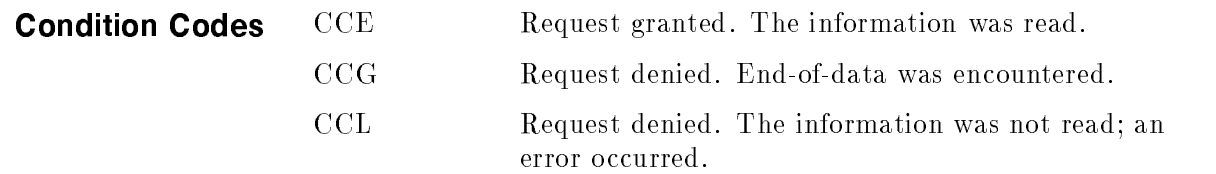

Refer to this intrinsic in the  $MPE/ iX$  Intrinsics Reference Manual  $(32650-90028)$  for other codes pertaining to KSAM files.

FREADLABEL Reads a user-defined file label.

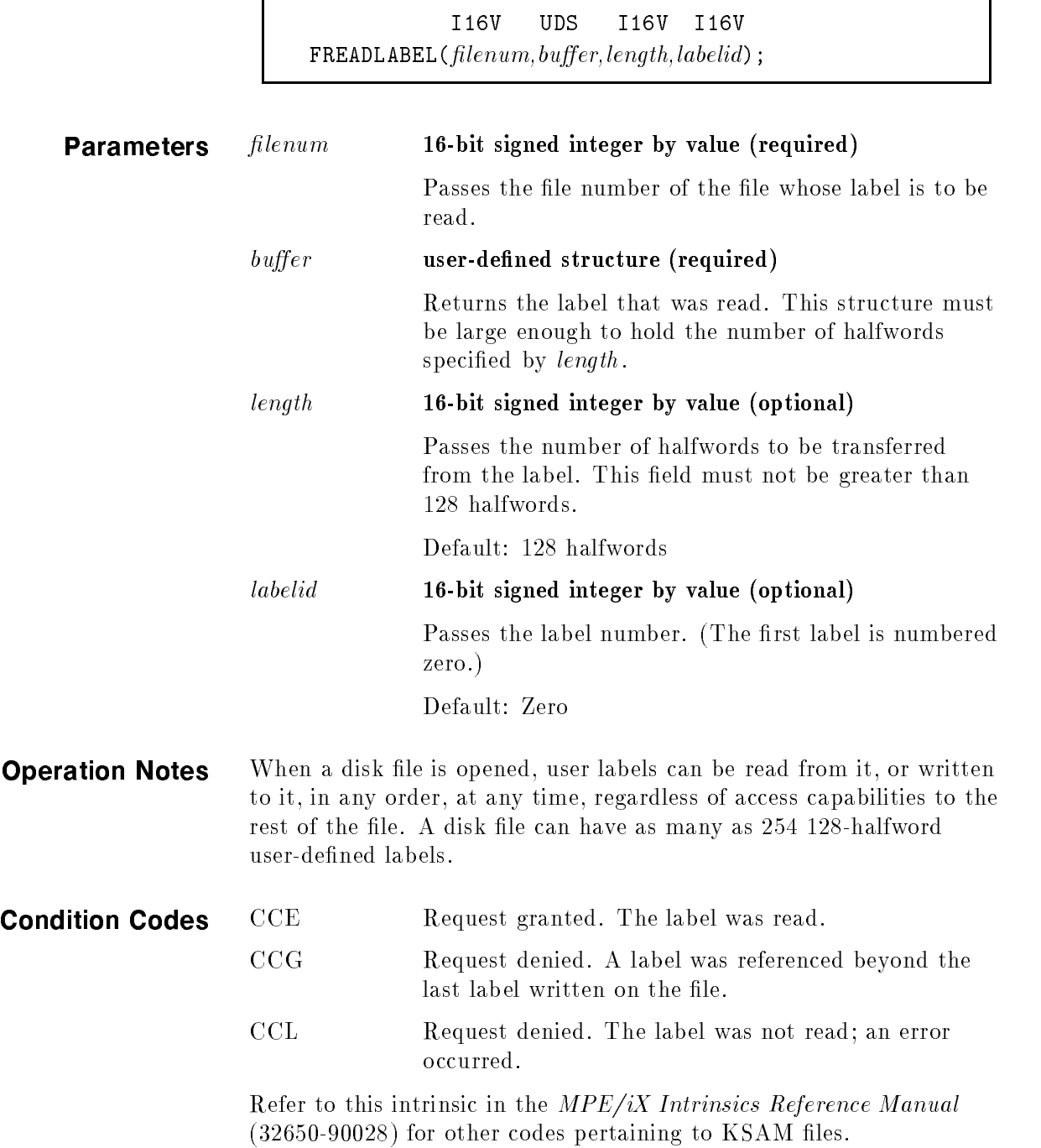

FREMOVE Marks the current record in a KSAM file for deletion.

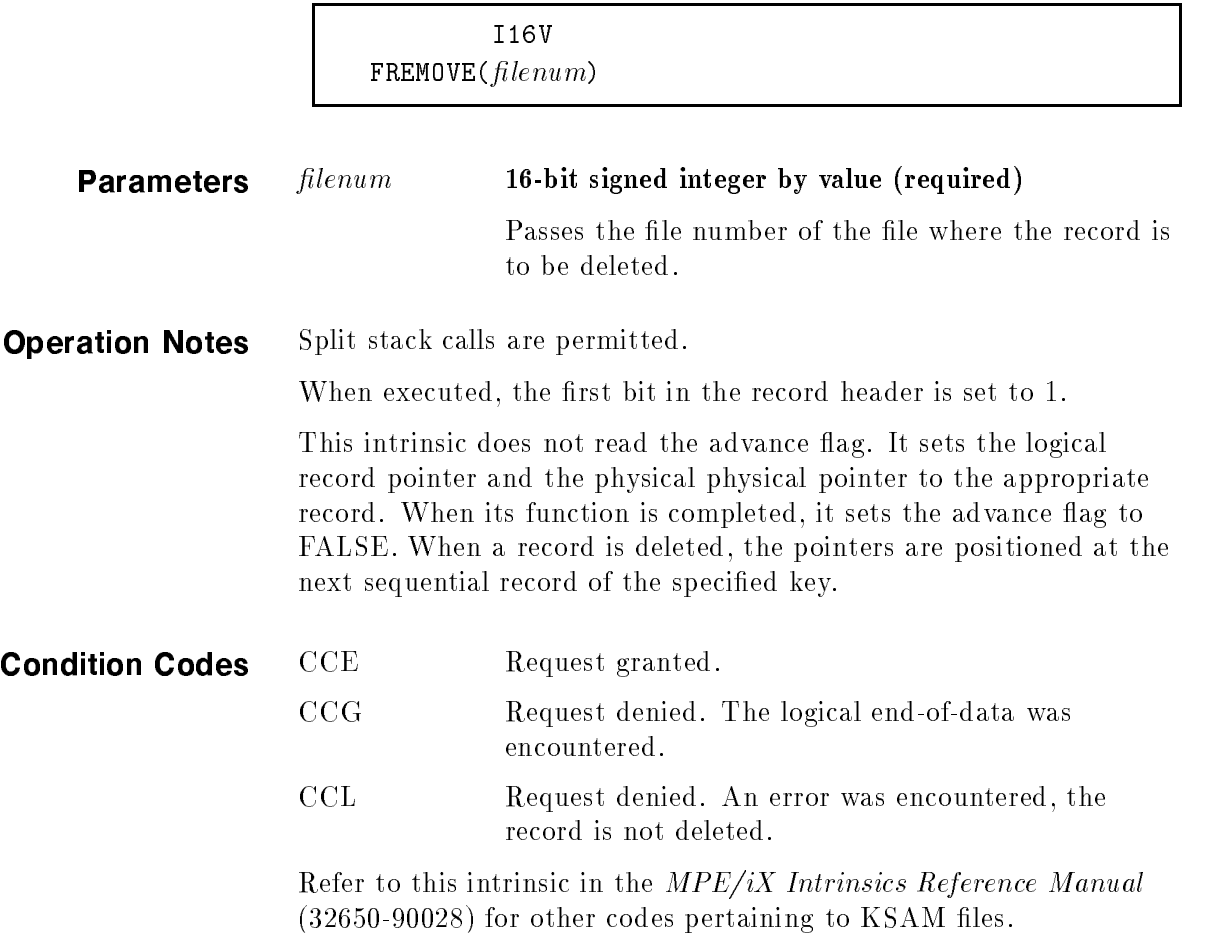

**FRENAME** Renames an open disk file (and its lockword, if applicable). The file being renamed must be either:

- $\blacksquare$  A new file.
- $\blacksquare$  An old file (permanent or temporary), opened for exclusive access with the exclusive option of the HPFOPEN/FOPEN intrinsics, and with security provisions allowing write access.

### Syntax

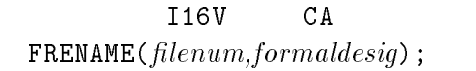

**Parameters**  $filename$   $filename$   $filename$   $16 \cdot bit$  signed integer by value (required)

Passes the file number of the file to be renamed.

### formaldesig character array (required)

Passes the new name of the file. The maximum number of characters allowed in the string is 36. The ASCII string contained in formaldesig must begin with a letter and can contain up to eight alphanumeric characters for each of the  $filename$ , lockword, group, and account fields. The string must end with a nonalphanumeric character, including a blank, but not a slash  $(1)$  or a period  $($ .). The home volume set of formaldesig must be the same as the file being renamed. Volume sets cannot be spanned when renaming files. The format of *formaldesig* is:

lename/lockword.group.account

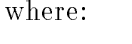

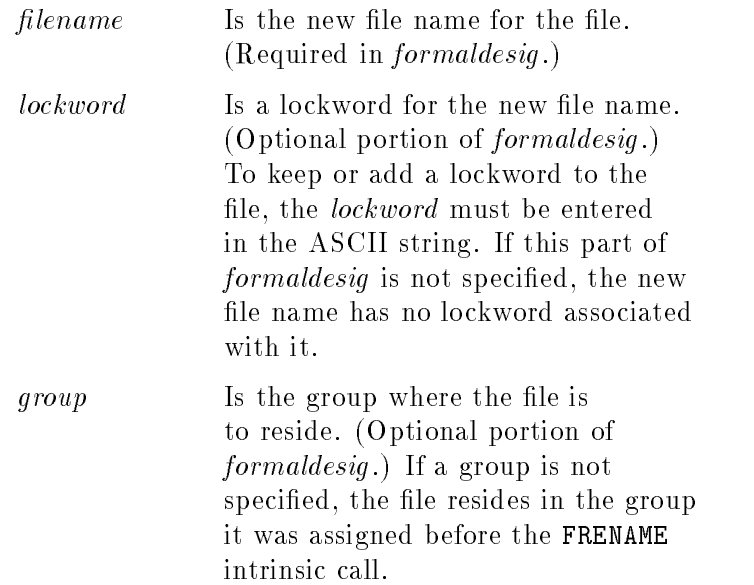

*account* Is the account name where the file is to reside. (Optional portion of formaldesig .) If renaming a new or temporary le that was created, specify any account that shares the same volume set as the file being renamed. A permanent file cannot be renamed across account boundaries. If other than the current account name is specified for a permanent file, the CCL  $(1)$  error condition is returned and the file retains its old name.

**Operation Notes** The formaldesig parameter uses MPE-escaped semantics. If a file is referenced by *filenum*, you can renamed it within the hierarchical directory as long as the process invoking FRENAME has sufficient access and the restrictions are satied. FRENAME intrinsic fully qualifies the file owner name. Only file owners and users with appropriate privilege can manipulate a file's lockword.

If renaming a file, a process must have the following:

- **TD** Traverse directory entry to access to all directories specified in *formaldesig*. If *formaldesig* is specified as file.group.account, the directories are the root directory, the account, and the MPE group.
- CD Create directory entry to access to the new parent directory.
- DD Delete directory entry to access to the old parent directory.
- SF Save files capability.

The following restrictions apply to FRENAME:

- Directories cannot be renamed.
- Lockwords cannot be assigned to hierarchical directories.
- Files cannot be renamed across volume sets.
- Files with  $KSAM/3000$ , RIO, and CIR file types may only be assigned names in the MPE name space.

If a file without an ACD is renamed from an MPE group to a directory (although not within the same account), an ACD is automatically assigned to the file.

All errors will set the condition codes to CCL.

CM KSAM files cannot be renamed, but KSAM XL files can.

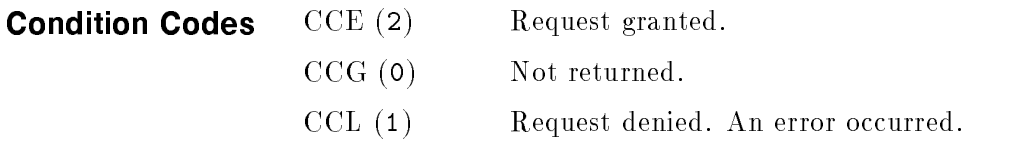

Refer to this intrinsic in the MPE/iX Intrinsics Reference Manual  $(32650-90028)$  for other codes pertaining to KSAM files.

FSPACE Moves a record pointer forward or backward in a file.

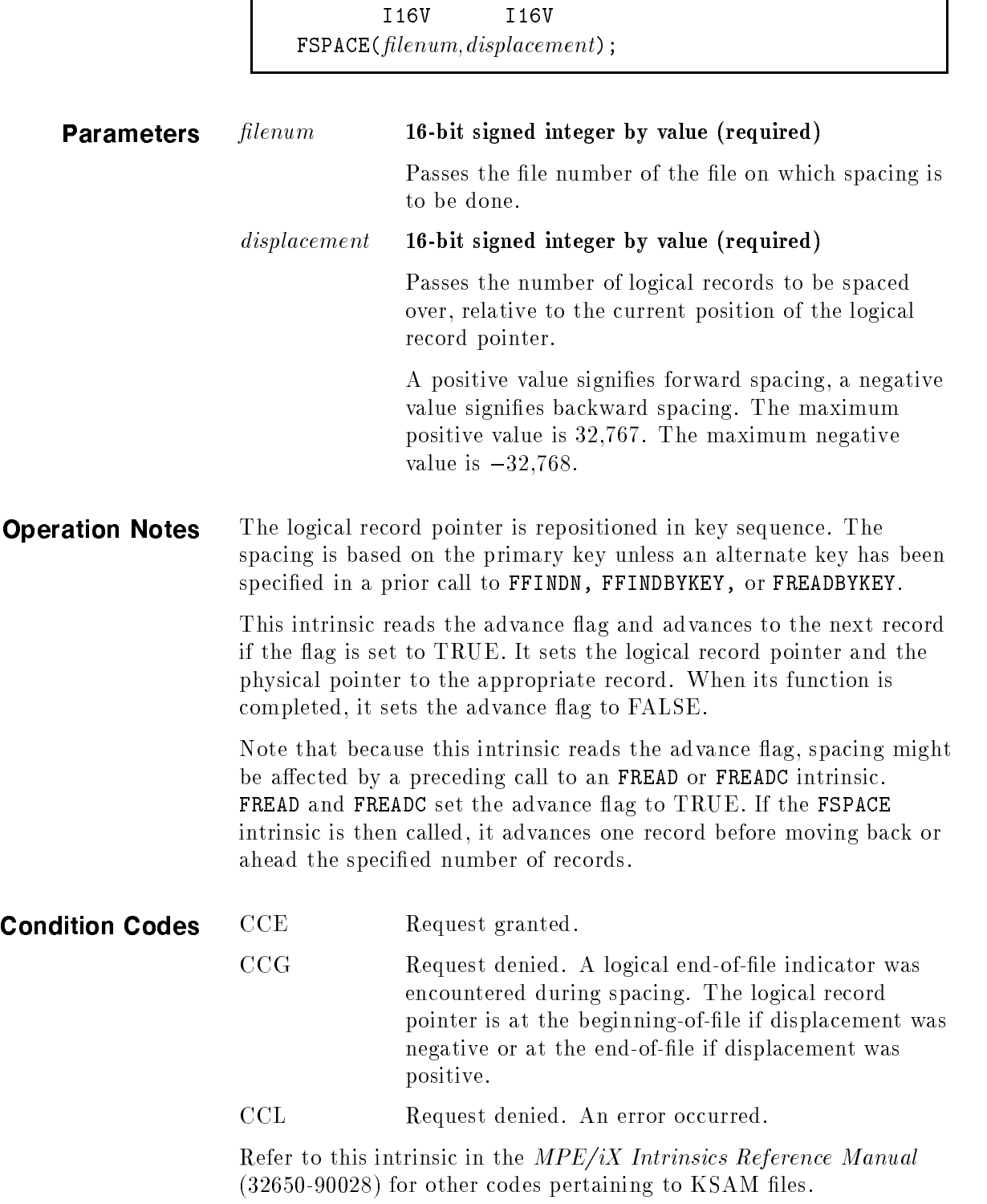

FUNLOCK Dynamically unlocks a file.

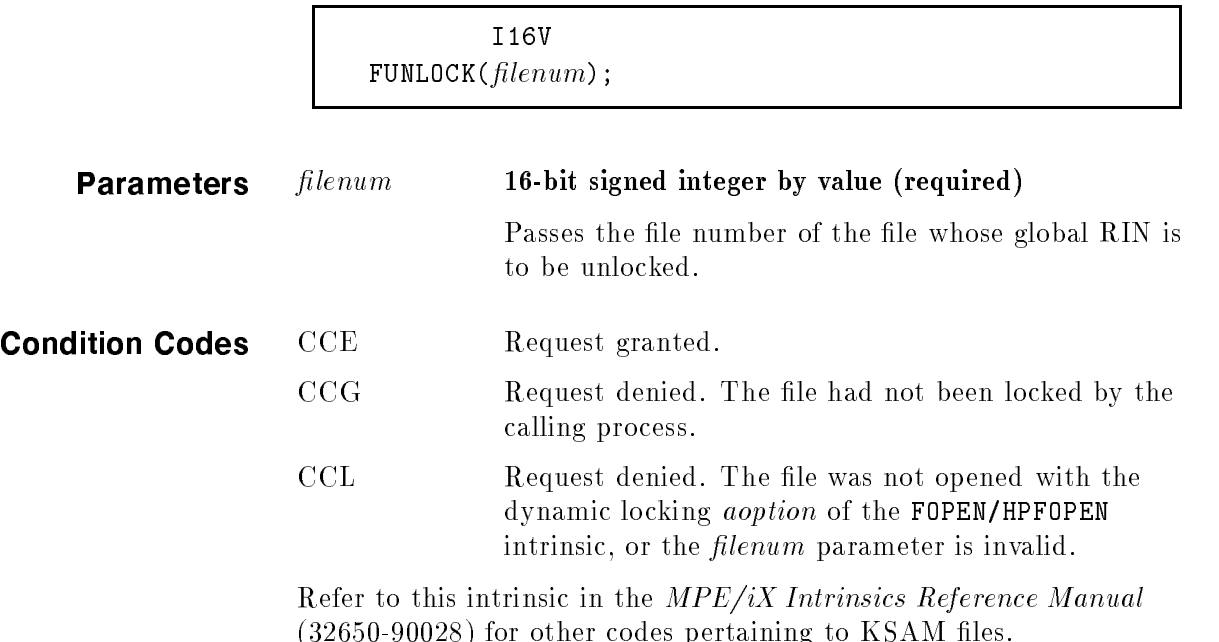

FUPDATE Updates the contents of a logical record in a file.

٦

# Syntax

Г

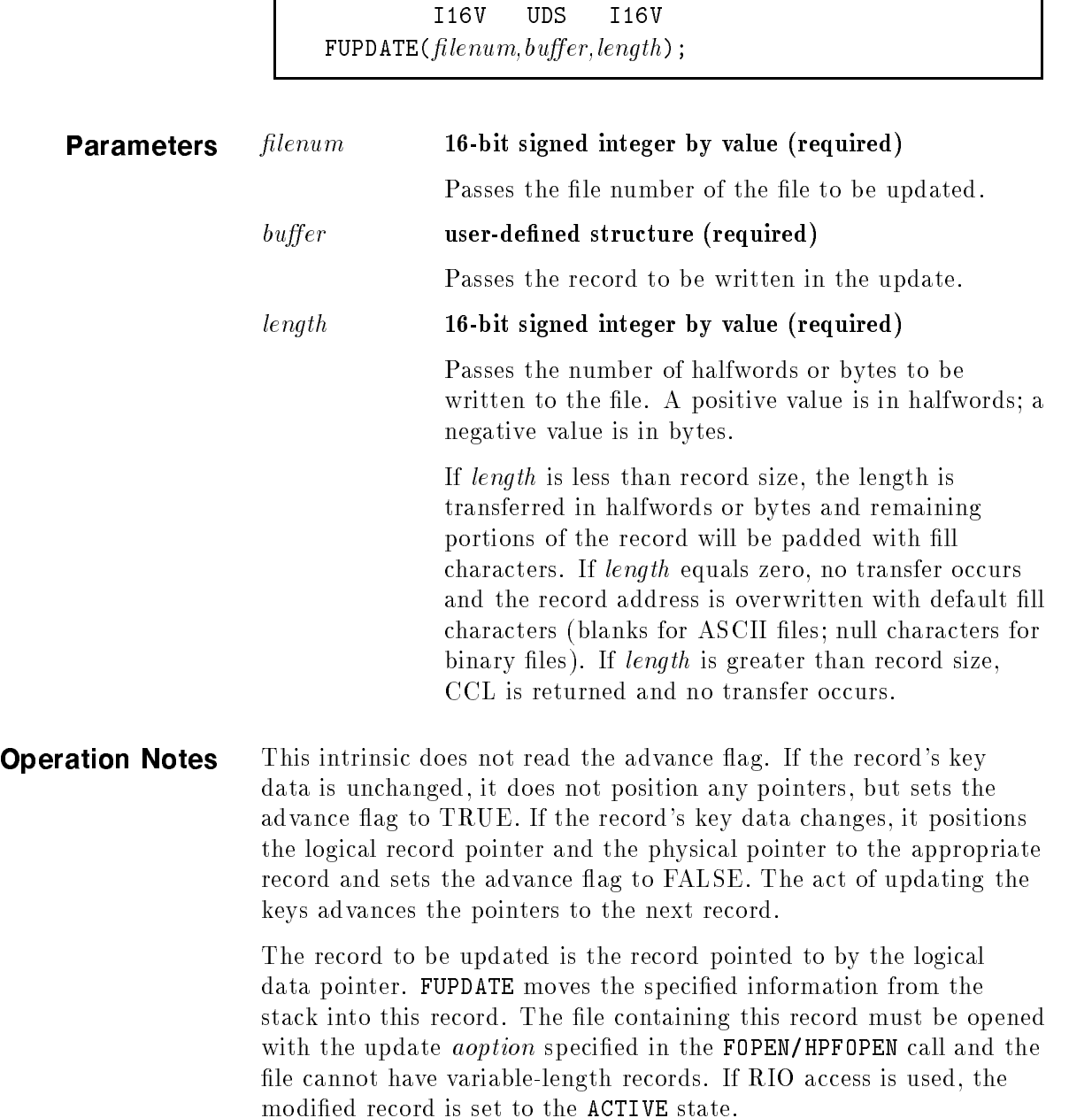

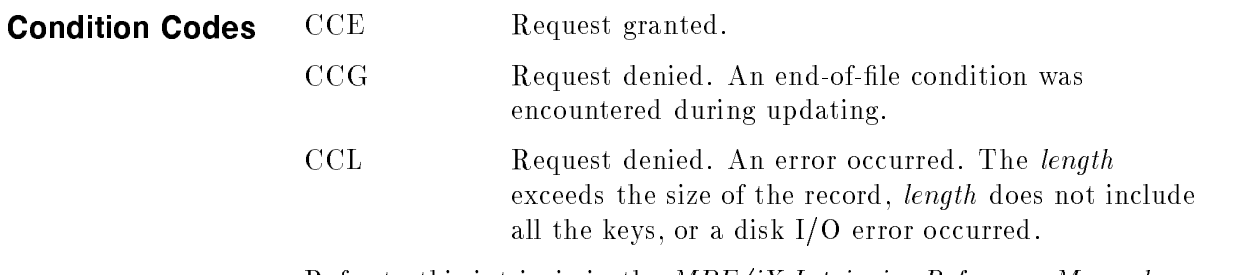

Refer to this intrinsic in the  $MPE/ iX$  Intrinsics Reference Manual  $(32650-90028)$  for other codes pertaining to KSAM files.

FWRITE Writes a logical record from the buffer to a file.

# Syntax

Г

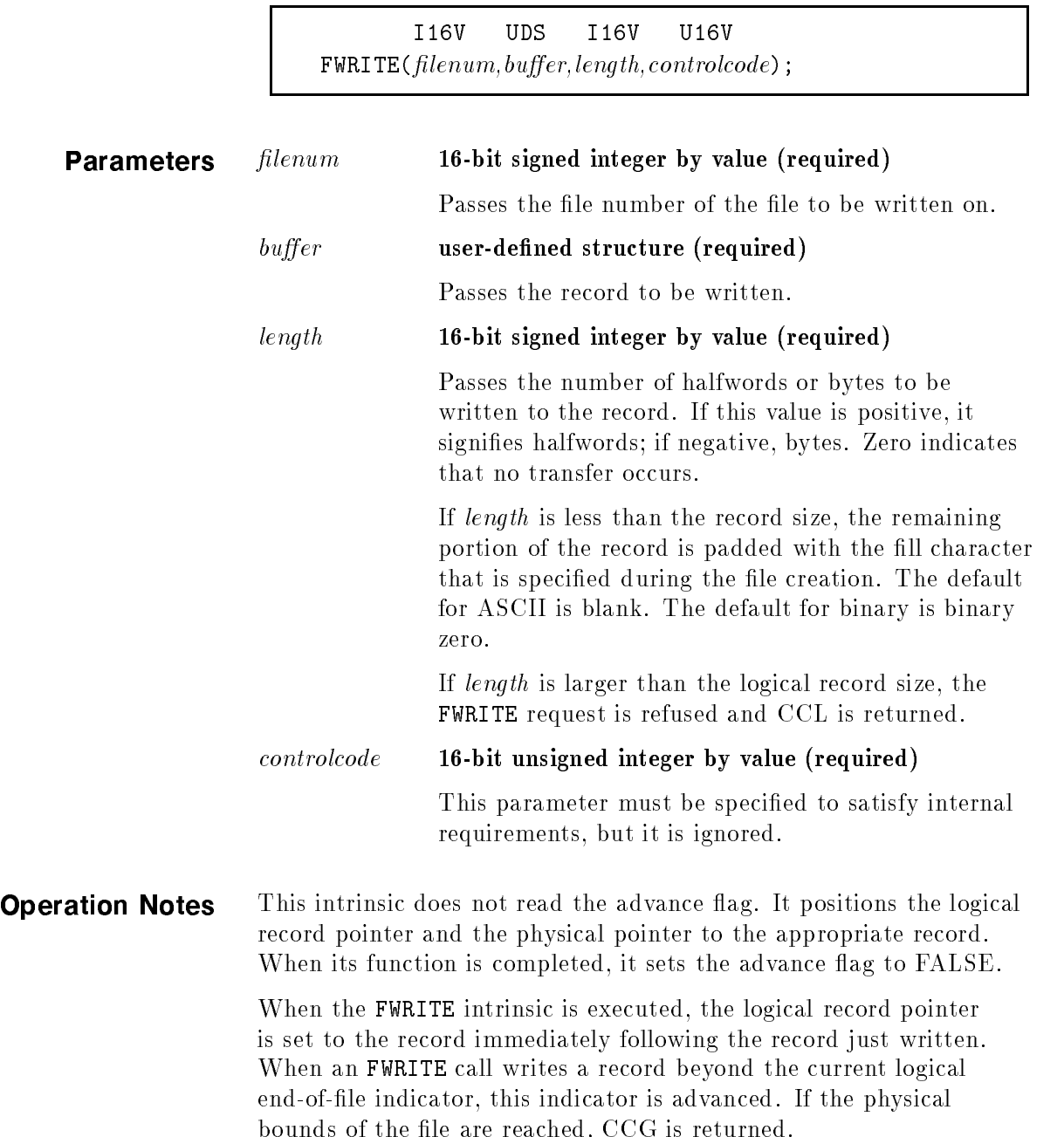

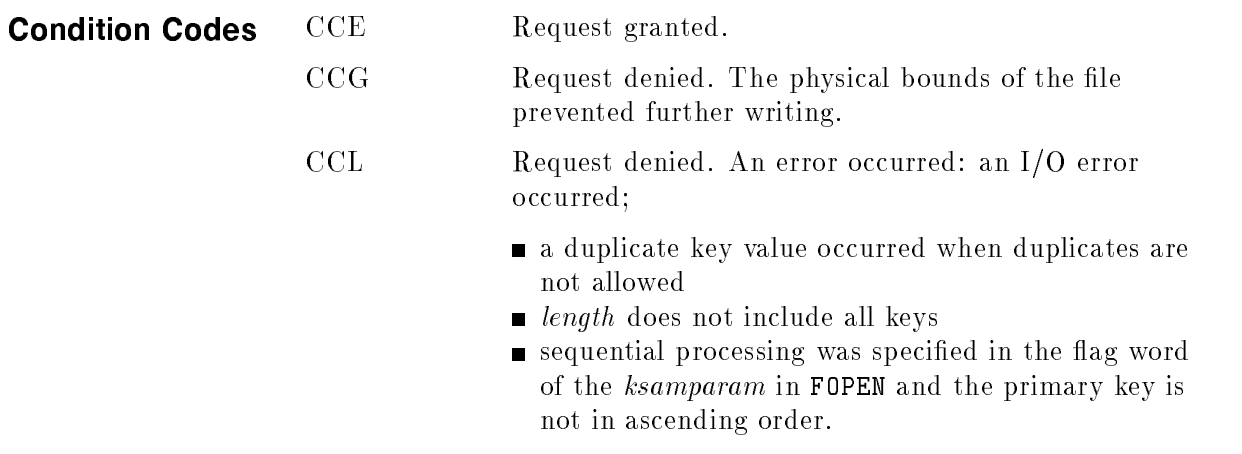

Refer to this intrinsic in the MPE/iX Intrinsics Reference Manual  $(32650-90028)$  for other codes pertaining to KSAM files.

FWRITELABEL Writes a user-defined file label.

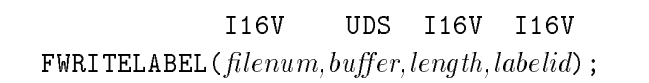

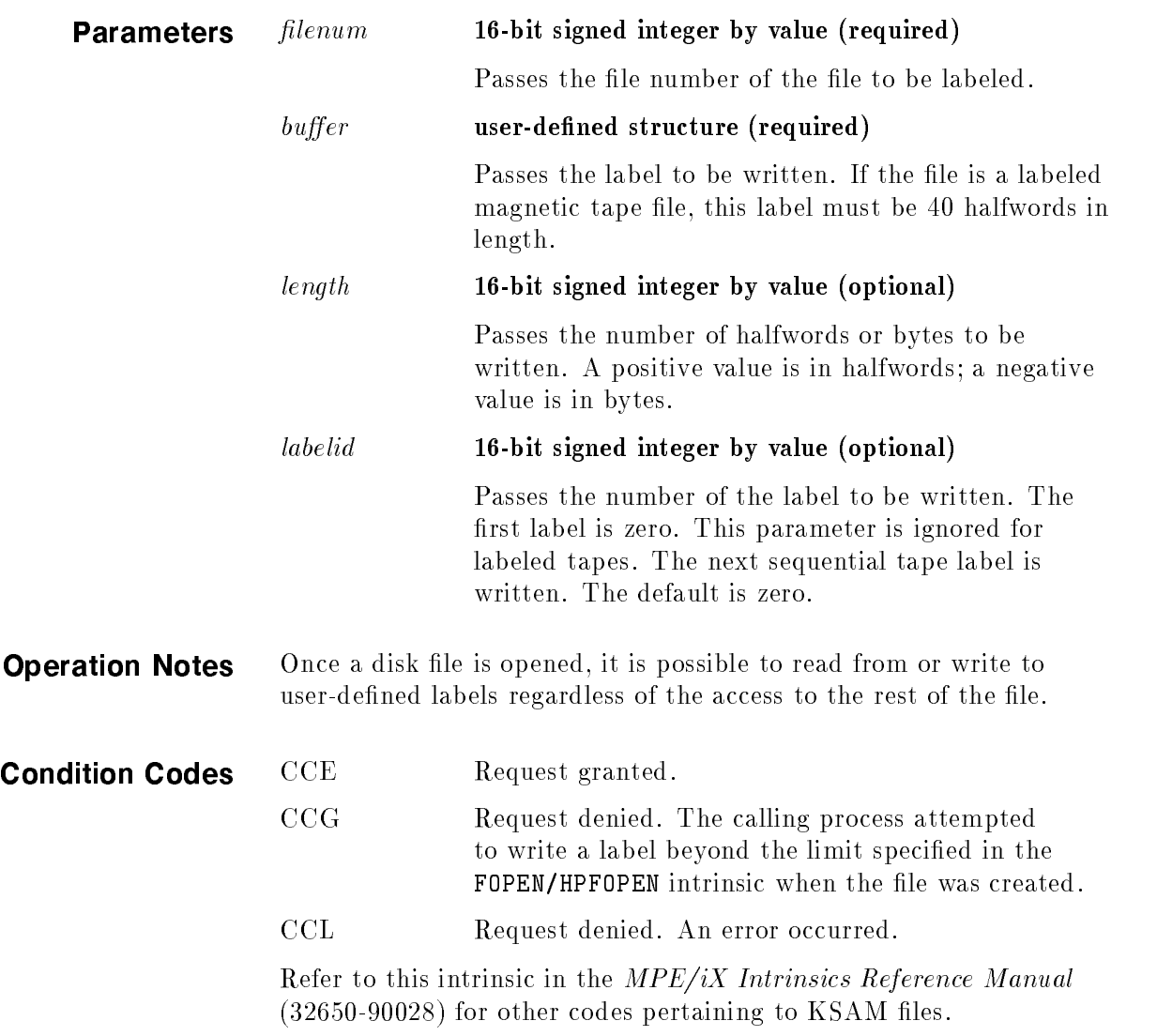

HPFOPEN Establishes access to a file and creates a file.

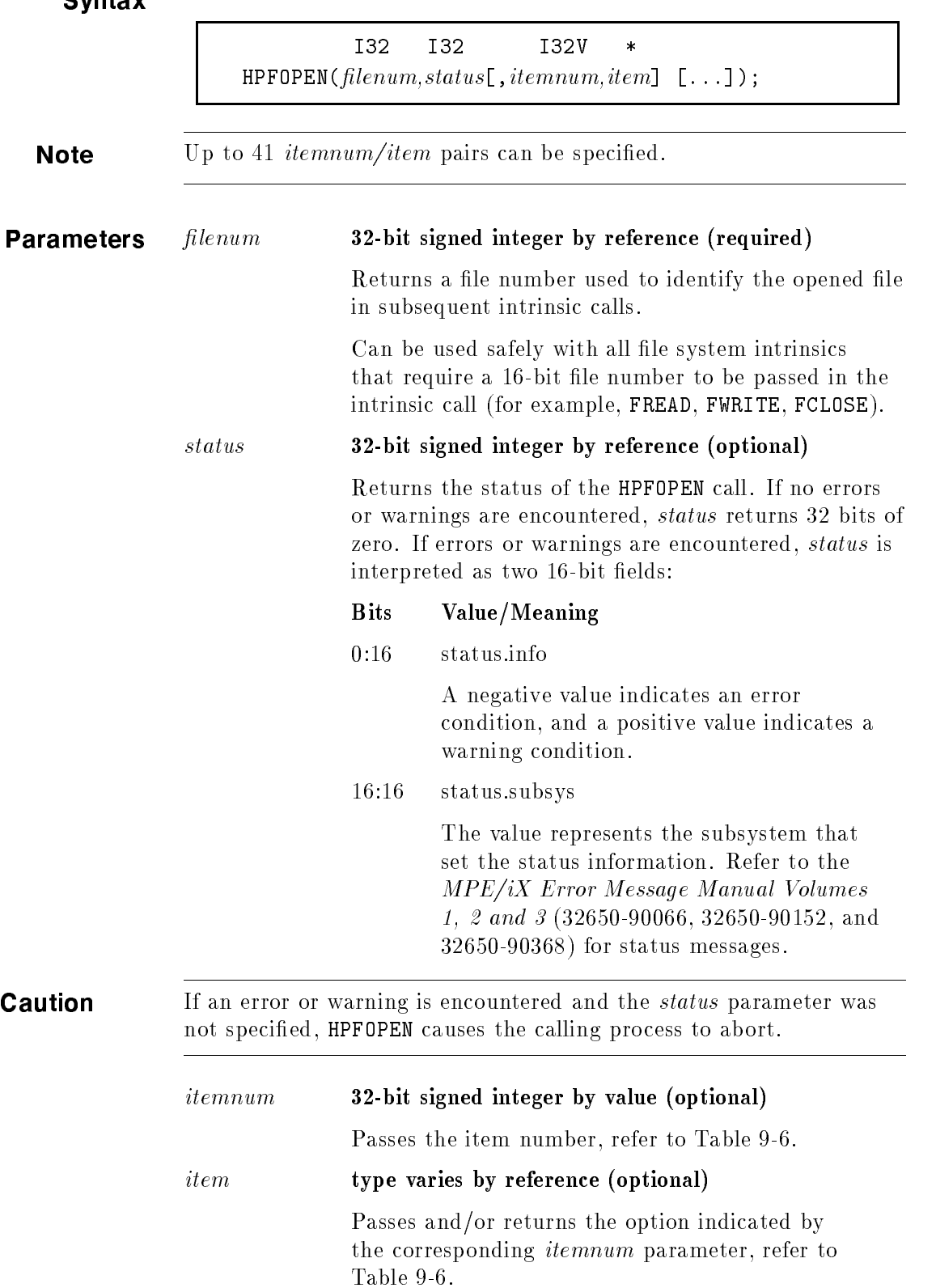

**Note** An *itemnum* takes precedence over any previously specified duplicate itemnum. Any duplicated *itemnum* is flagged as a warning.

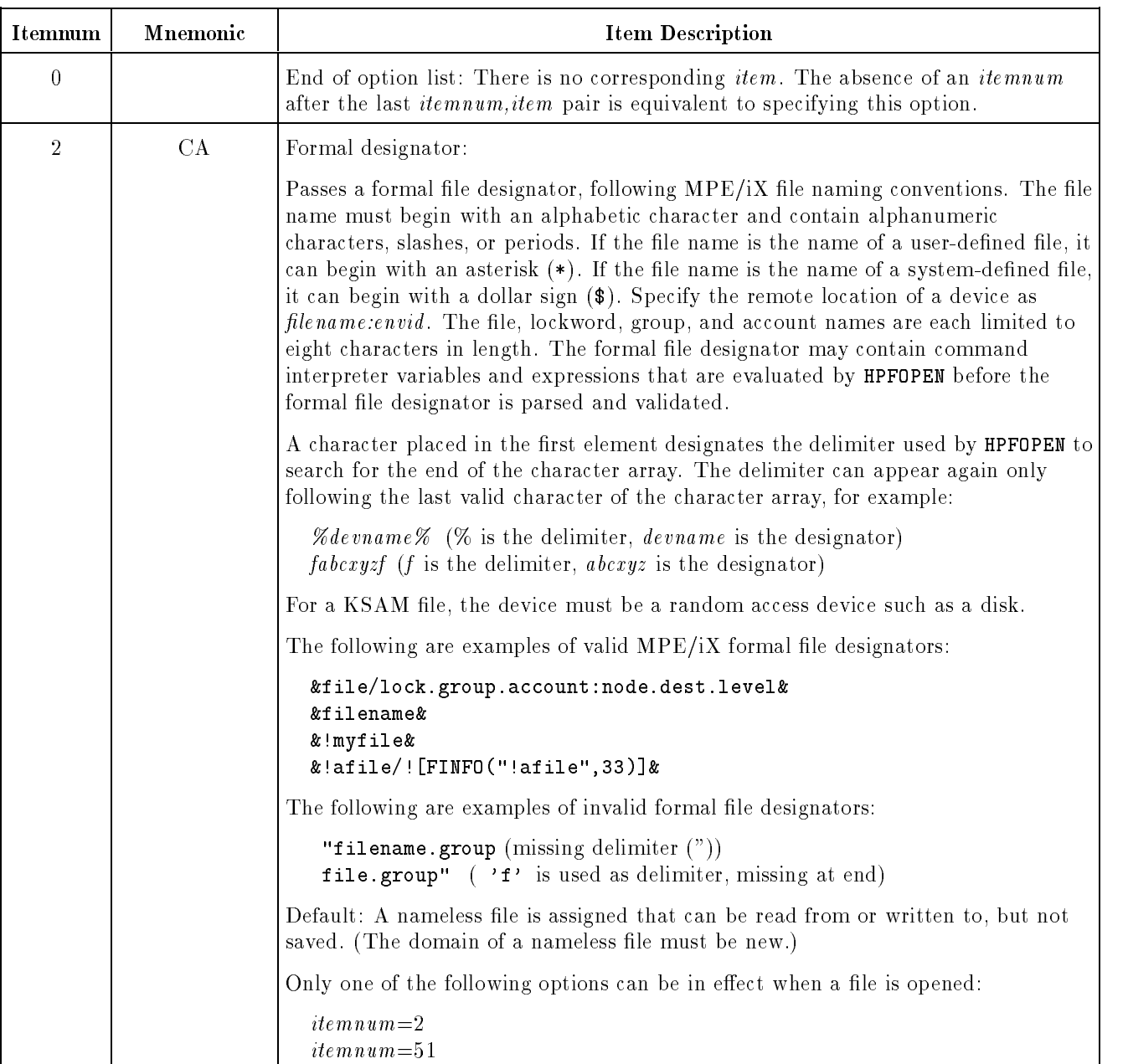

Table 9-6. HPFOPEN Itemnum/Item Values

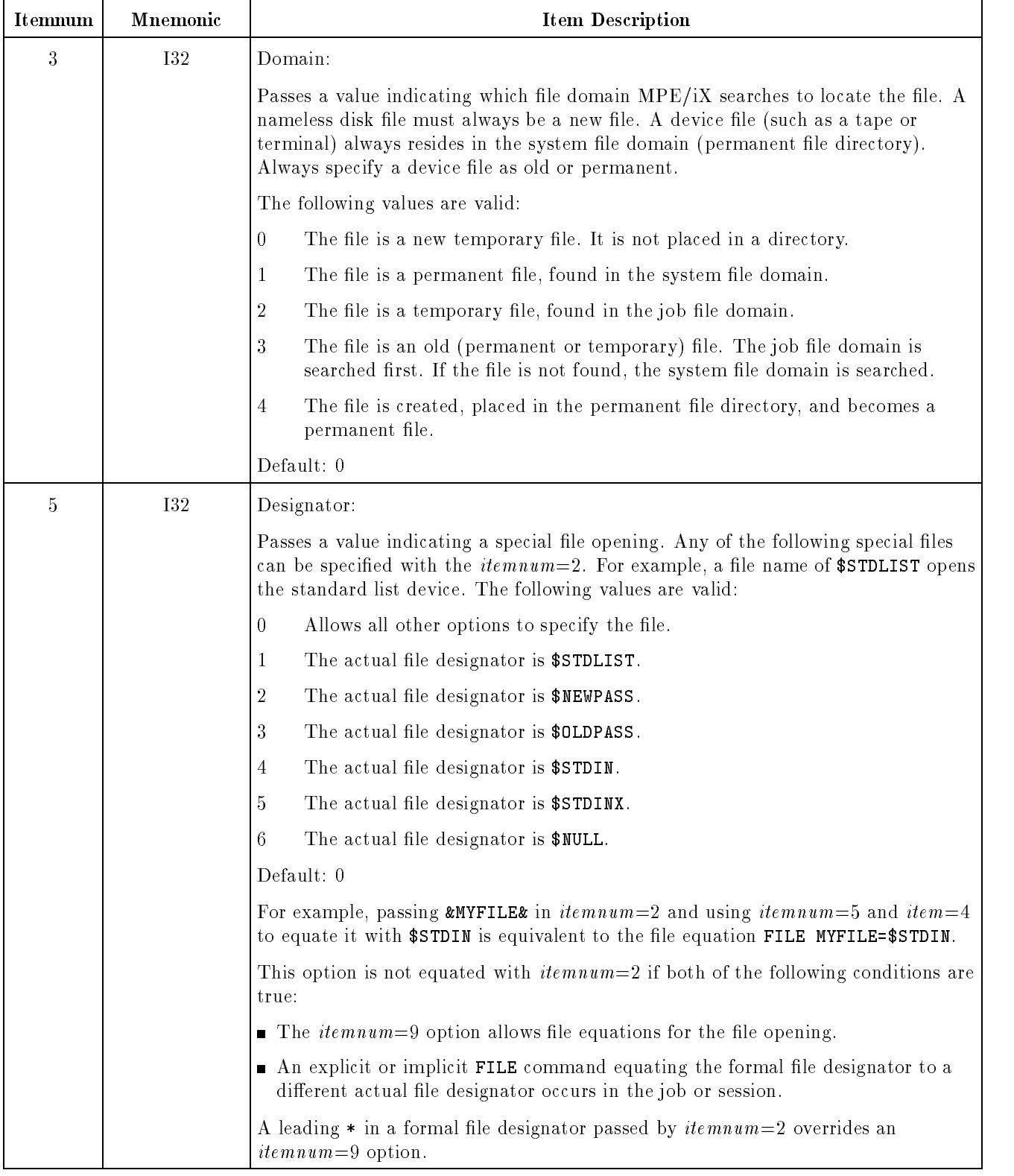

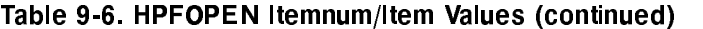

| Itemnum                                          | Mnemonic   | <b>Item Description</b>                                                                                                    |
|--------------------------------------------------|------------|----------------------------------------------------------------------------------------------------|
| 6                                                | <b>I32</b> | Record format:                                                                                                    |
|                                                  |            | Passes a value indicating the internal record structure desired for the file. This<br>option is applicable only at file creation.                                                                                                    |
|                                                  |            | Only a fixed-length record is allowed for KSAM XL files (0).                                                                                                    |
|                                                  |            | Default: 0                                                                                                    |
| $\overline{9}$<br>132<br>Disallow file equation: |            |                                                                                                    |
|                                                  |            | Passes a value indicating whether or not $MPE/ix$ file equations are allowed. A<br>leading $*$ in a formal file designator overrides the setting to disallow FILE<br>equations.                                                                                       |
|                                                  |            | The following values are valid:                                                                                                    |
|                                                  |            | 0<br>Allow FILE equations to override programmatic or system-defined file<br>specifications.                                                                                                    |
|                                                  |            | Disallow FILE equations from overriding programmatic or system-defined file<br>$\mathbf{1}$<br>specifications.                                                                                                    |
|                                                  |            | Default: 0                                                                                                    |
| 10                                               | <b>I32</b> | File type:                                                                                                    |
|                                                  |            | Passes a value indicating the internal record structure used to access records in the<br>file. If the file is old, this option is ignored. Specifying an $itemnum=5$ value other<br>than zero overrides this option. This option is applicable only at file creation. |
|                                                  |            | The following values are valid:                                                                                                    |
|                                                  |            | 0<br>Standard (STD) file                                                                                                    |
|                                                  |            | $KSAM/3000$ file<br>$\mathbf{1}$                                                                                                    |
|                                                  |            | $\overline{2}$<br>Relative $I/O$ (RIO) file                                                                                                    |
|                                                  |            | 3<br>KSAM XL file                                                                                                    |
|                                                  |            | Circular (CIR) file<br>4                                                                                                    |
|                                                  |            | Message (MSG) file<br>6                                                                                                    |
|                                                  |            | Default: 0                                                                                                    |

Table 9-6. HPFOPEN Itemnum/Item Values (continued)

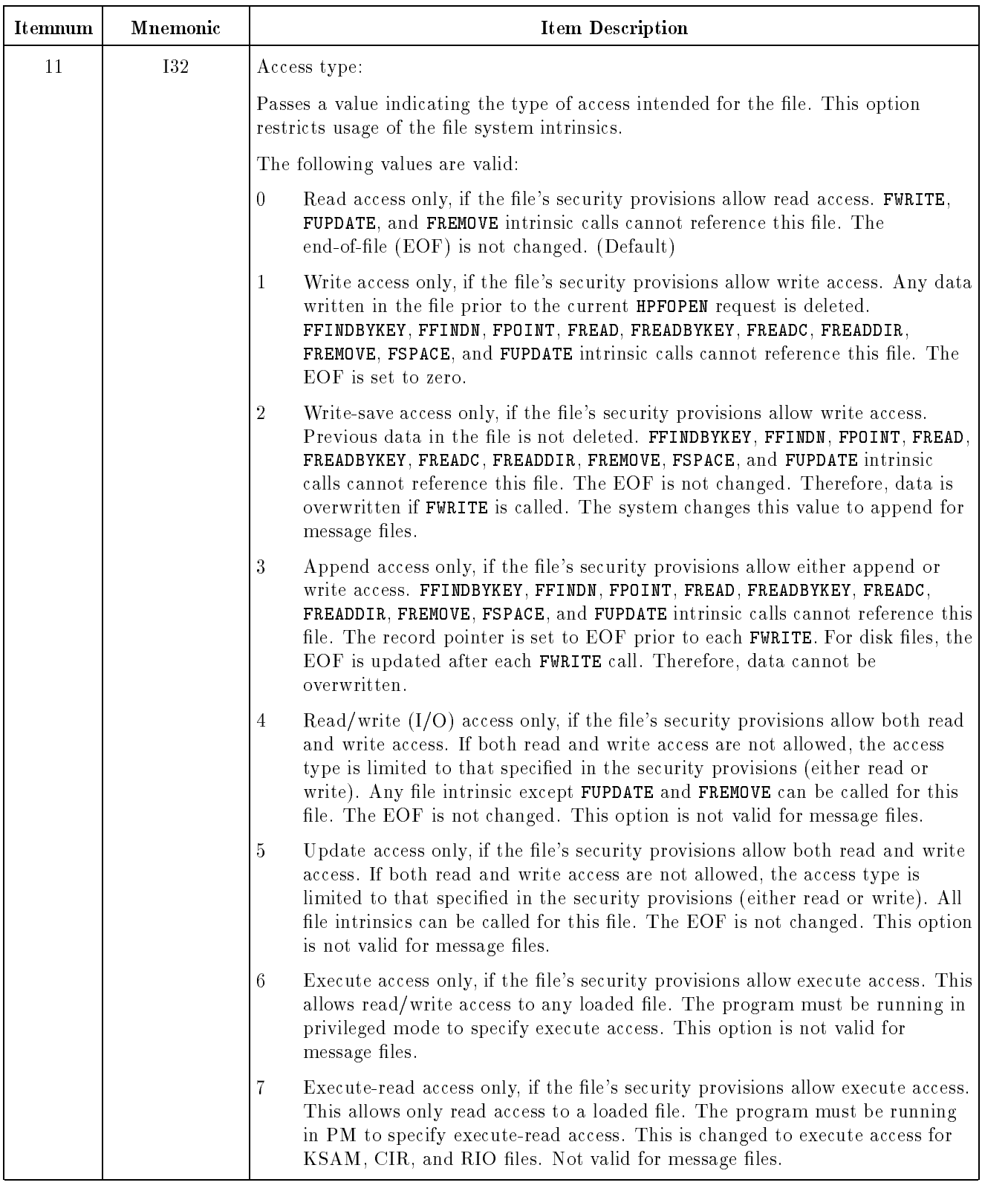

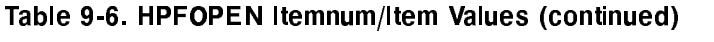

| Itemnum | Mnemonic | <b>Item Description</b>                                                                                                    |
|---------|----------|----------------------------------------------------------------------------------------------------|
| 12      | 132      | Dynamic locking:                                                                                                    |
|         |          | Passes a value enabling or disabling file locking for the file. When specified, the<br>FLOCK and FUNLOCK intrinsics can be used to dynamically permit or restrict<br>concurrent access to a disk file by other processes at specified times.                                                                                                    |
|         |          | The following values are valid:                                                                                                    |
|         |          | Disallow dynamic locking/unlocking<br>0                                                                                                    |
|         |          | Allow dynamic locking/unlocking<br>1                                                                                                    |
|         |          | Default: 0                                                                                                    |
|         |          | The process can continue this temporary locking or unlocking until it closes the<br>file. If several accessors are sharing the file, they must all specify, or not specify,<br>this option. For example, if a file is opened with the dynamic locking option<br>enabled, and a subsequent accessor tries to open the file with dynamic locking<br>disabled, that subsequent attempt to open fails. |
|         |          | Dynamic locking and unlocking are possible through the equivalent of a global<br>resource identification number (RIN) assigned to the file and temporarily acquired<br>by HPFOPEN.                                                                                                    |
|         |          | Accessors that have opened a file with the dynamic locking option enabled must<br>access the file through the FLOCK and FUNLOCK intrinsics to ensure exclusive use of<br>the file. These accessors are allowed concurrent access even when not using FLOCK<br>and FUNLOCK, but exclusive access is not guaranteed.                                                                                 |
|         |          | Note: The file system does not guarantee exclusive access, even when FLOCK and<br>FUNLOCK are used, unless all programs that access the file cooperate by using<br>locking. A program that opens the file with dynamic locking enabled will still be<br>allowd to modify the file, even if it never calls FLOCK.                                                                                   |
|         |          | Lock access must be at the account, group, and file levels for <b>HPFOPEN</b> to grant this<br>option. (Lock access is available if lock, execute, append, or write access is set at<br>these levels.) This option is ignored for files not residing on disk.                                                                                                    |

Table 9-6. HPFOPEN Itemnum/Item Values (continued)

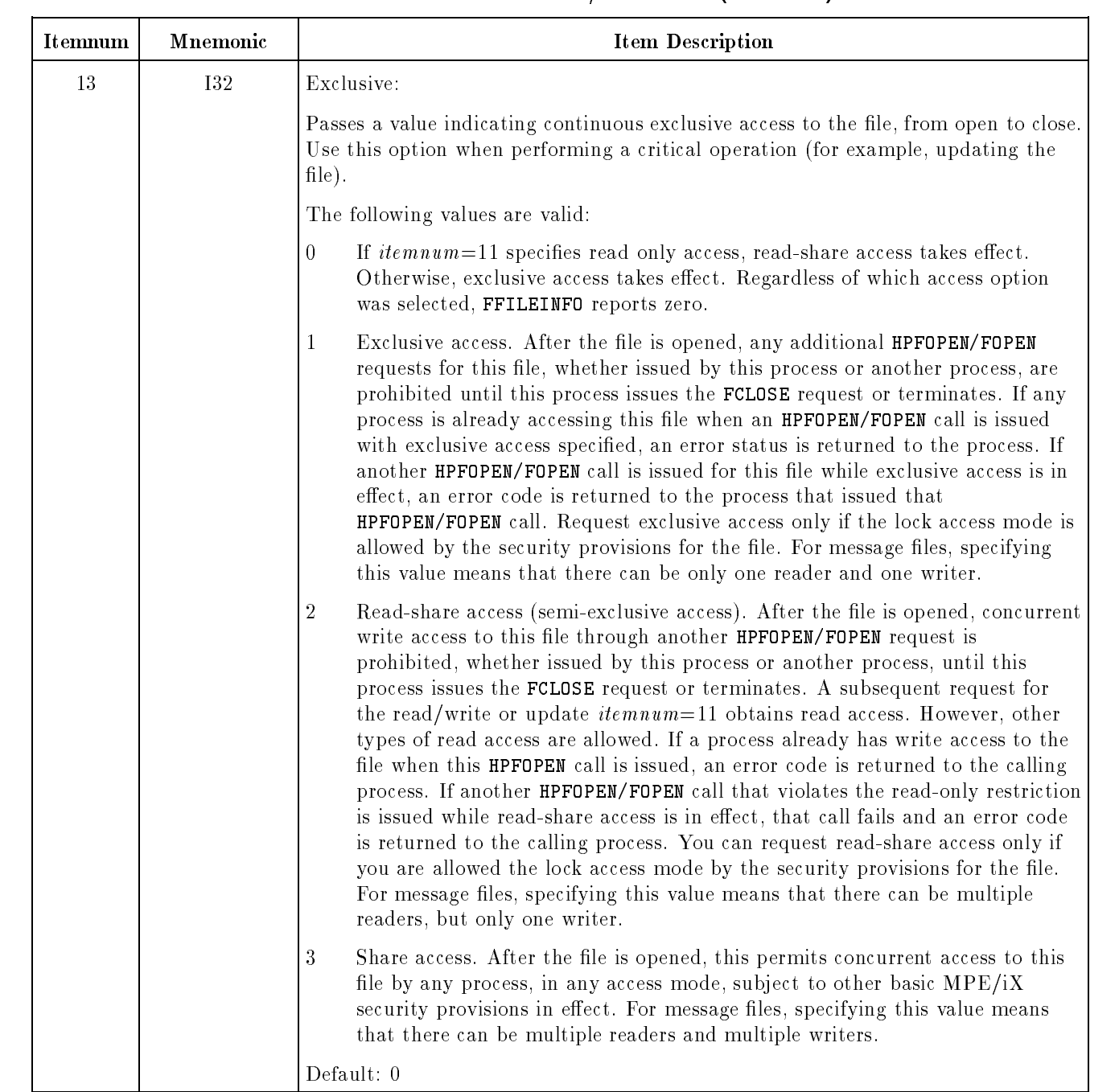

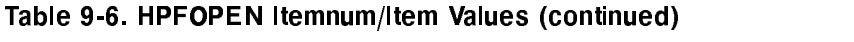

| Itemnum   | Mnemonic | <b>Item Description</b>                                                                                                    |
|-----------|----------|----------------------------------------------------------------------------------------------------|
| 17        | 132      | Copy mode:                                                                                                    |
|           |          | Passes a value that determines if any file should be treated as a standard<br>sequential file so it can be copied by logical record or physical block to another file.                                                                                                    |
|           |          | The following values are valid:                                                                                                    |
|           |          | $\bf{0}$<br>The file is accessed as its own file type (for example, a message file is treated<br>as a message file).                                                                                                    |
|           |          | $\mathbf{1}$<br>The file is to be treated as a standard (STD) file, with variable-length<br>records. For message files, this allows nondestructive reading of an old<br>message file at either the logical record or physical block record level. Only<br>block-level access is permitted if the file is opened with write access. This<br>prevents incorrectly formatted data from being written to the message file<br>while it is unprotected. To access a message file in copy mode, a process<br>must have exclusive access to the file. |
|           |          | Default: 0                                                                                                    |
| @32<br>18 |          | Short-mapped:                                                                                                    |
|           |          | Returns a short pointer to the beginning of the data area of the file. This option<br>maps the file into short pointer space. A short-mapped file can be 4-megabytes in<br>length. The calling process can have up to 6-megabytes of short mapped files open<br>at a time. Use the pointer as a large array of any type to efficiently access the file.                                                                                                    |
|           |          | A file previously opened normally (not mapped) or with the long-mapped option is<br>not accessible with the short-mapped option. If this option is specified with the<br>file already opened into long pointer space, an error results.                                                                                                    |
|           |          | A loaded program file or a loaded library file is not accessible with the<br>short-mapped option. A file cannot be loaded that is currently opened with the<br>short-mapped option.                                                                                                    |
|           |          | Sharing of short pointer files is provided through normal file system sharing<br>mechanisms, for example, use of the exclusive option. With the short-mapped file,<br>all file system intrinsics, applicable to the file, can be used. FREAD and FWRITE<br>calls can be mixed with the short-mapped access.                                                                                                    |
|           |          | Standard (STD) type disk files of fixed or undefined record length can be accessed<br>short-mapped with the access type option set to any value. Standard type disk<br>files of variable record length can be accessed short-mapped only if the access type<br>option is set to read-only access. KSAM files can be accessed short-mapped only if<br>the access type option is set read-only access and the copy mode option is set to 1.                                                                                                    |
|           |          | Default: No short pointer returned                                                                                                    |

Table 9-6. HPFOPEN Itemnum/Item Values (continued)

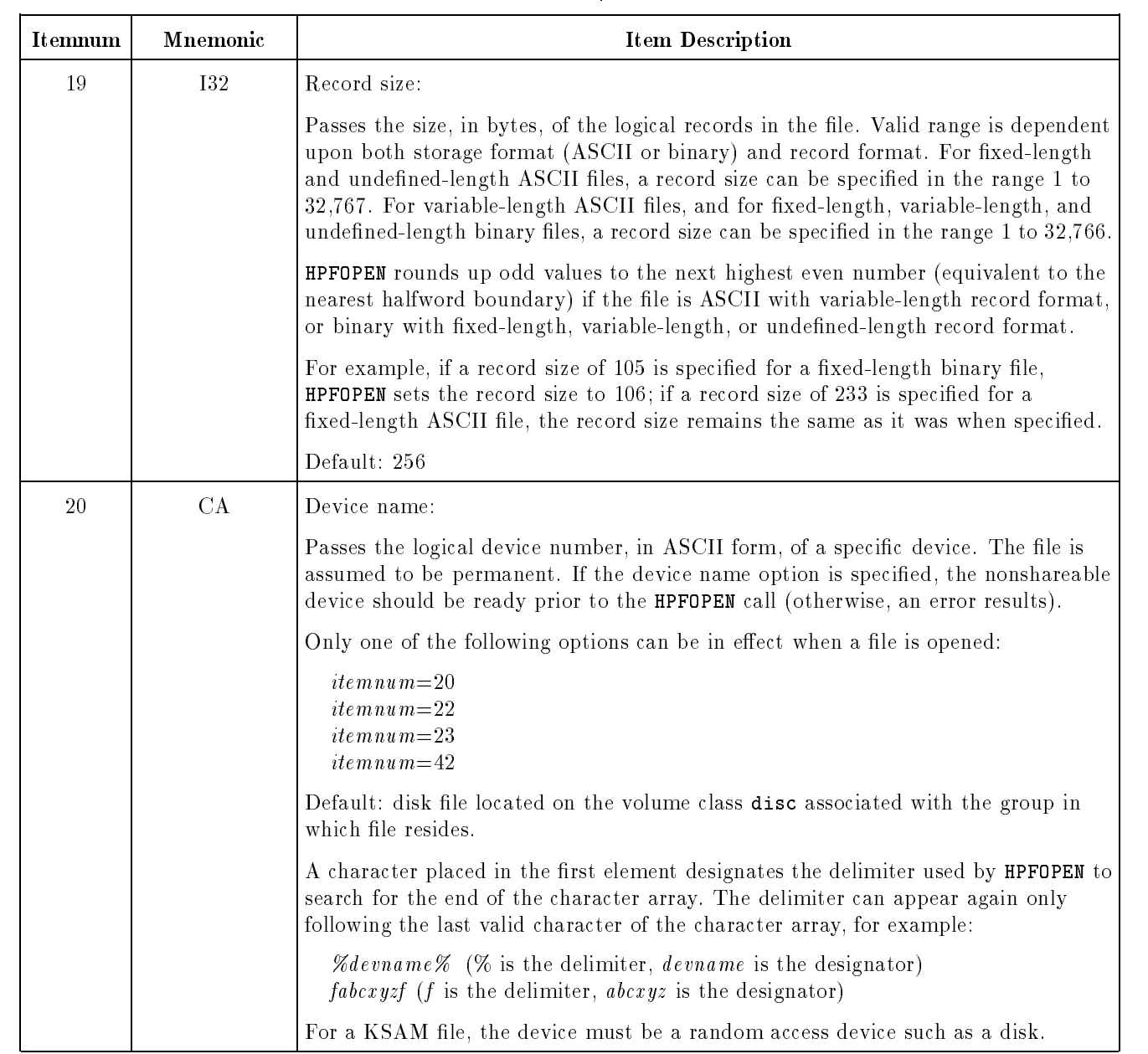

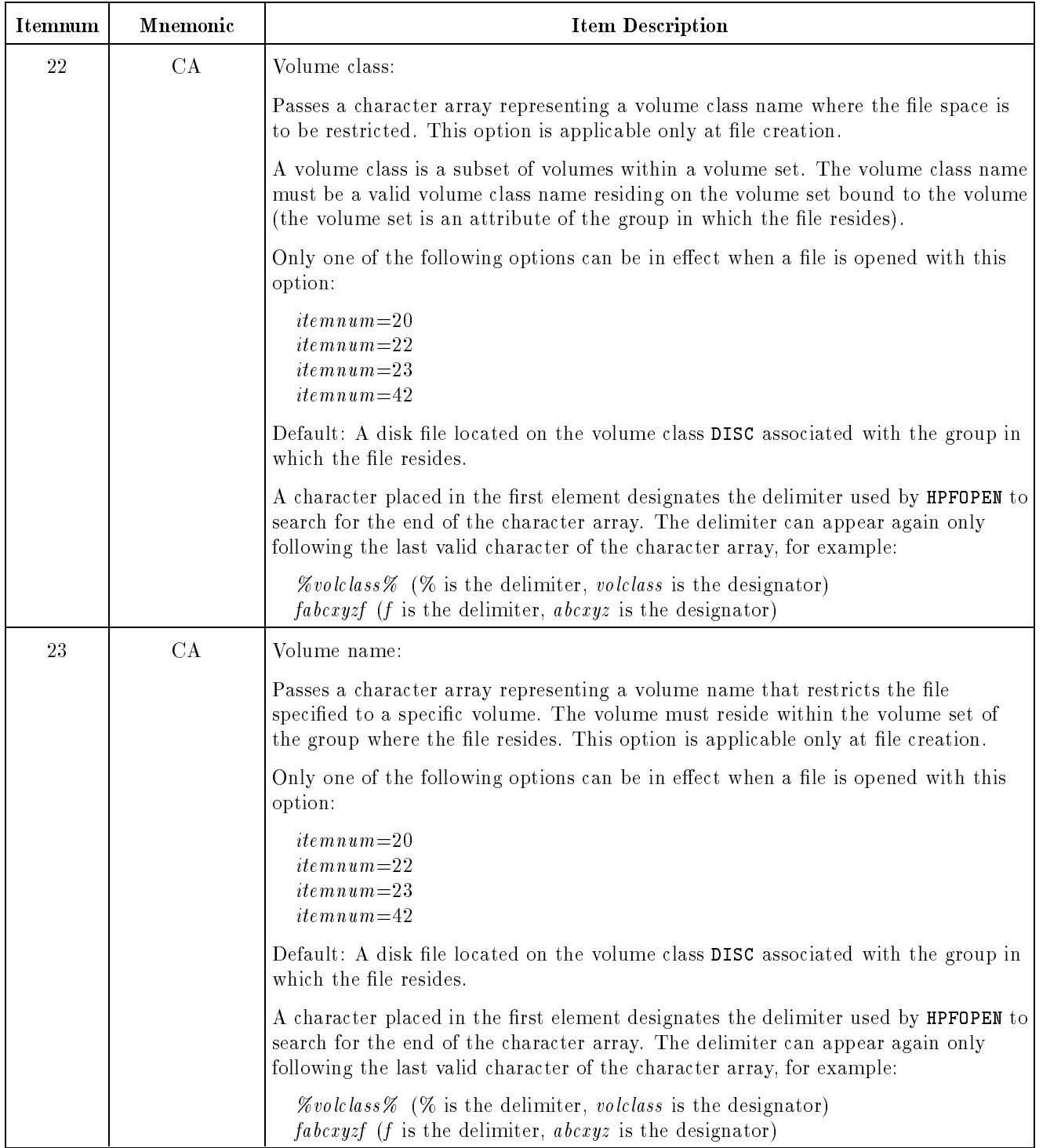

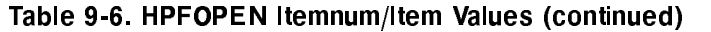

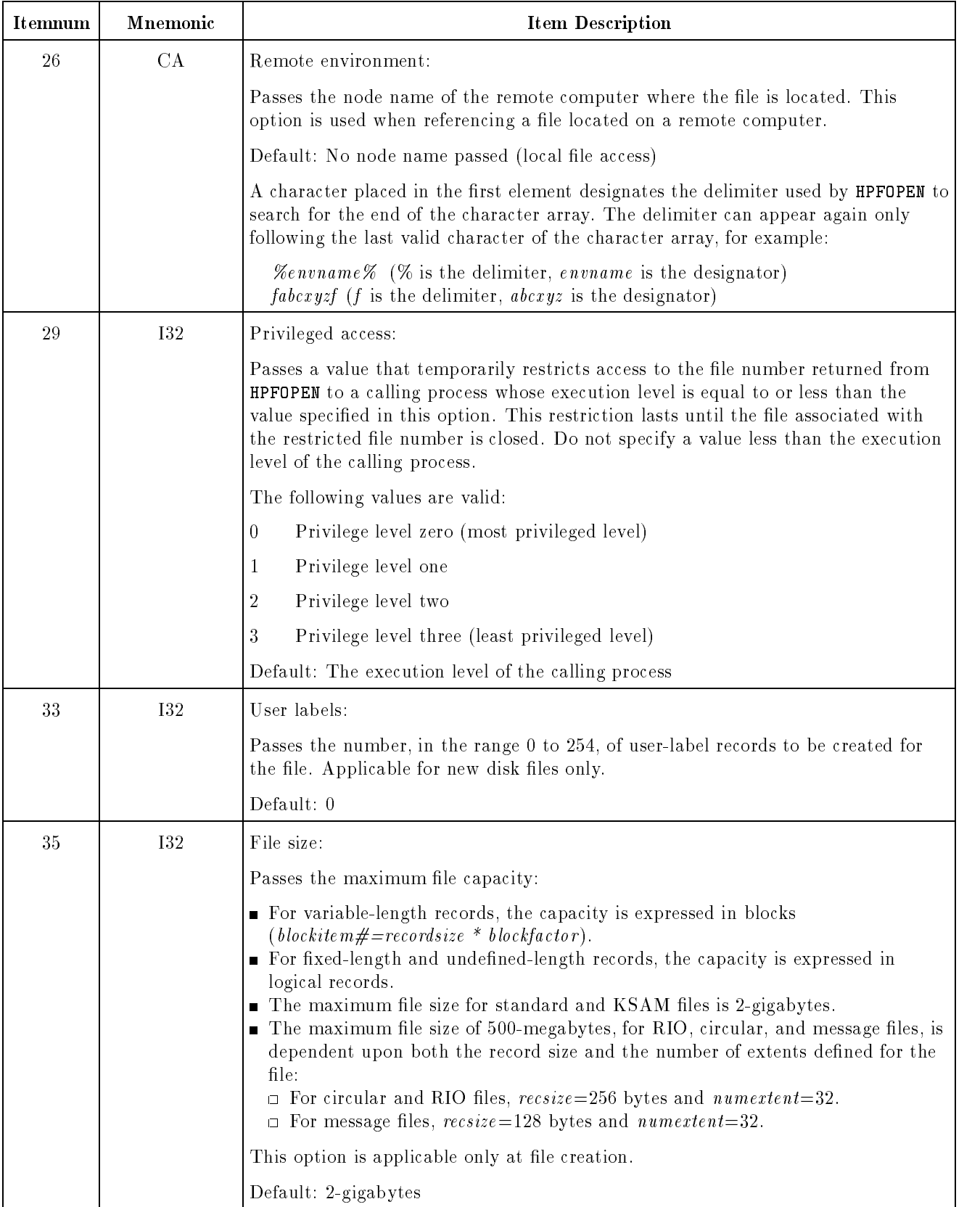

| <b>Itemnum</b> | Mnemonic   | <b>Item Description</b>                                                                                                    |
|----------------|------------|----------------------------------------------------------------------------------------------------|
| 36             | 132        | Initial allocation:                                                                                                    |
|                |            | Passes a positive integer value indicating the number of extents to be allocated to<br>the file initially. This option is applicable only at file creation.                                                                                                    |
|                |            | Default: 0                                                                                                    |
| 37             | <b>I32</b> | Filecode:                                                                                                    |
|                |            | Passes a value that can be used as a file code to identify the type of file. This code<br>is recorded in the file label and is accessible through the FFILEINFO intrinsic. This<br>option is applicable only at file creation (except when opening an old file that has<br>a negative file code).                                                                                               |
|                |            | If the program is running in user mode, specify a file code in the range $0$ to $32,767$<br>to indicate the file type being created. Programs running in user mode can access<br>files with positive file codes only.                                                                                                    |
|                |            | If the program is running in privileged mode, specify a file code in the range<br>-32,768 to 32,767. Programs running in privileged mode can access files with a file<br>code in the range -32,768 to 32,767. If an old file is opened that has a negative file<br>code in its file label, the file code specified must match the file code in the file label<br>(otherwise, an error results). |
|                |            | Default: 0                                                                                                    |
| 38             | <b>I32</b> | File privilege:                                                                                                    |
|                |            | Passes a value that determines a permanent privilege level to be associated with a<br>newly created file. This option permanently restricts file access to a process whose<br>execution level is less than or equal to the specified value. A value cannot be<br>specified for less than the execution level of the calling process. This option is<br>applicable only at file creation.        |
|                |            | The following values are valid:                                                                                                    |
|                |            | 0<br>Privilege level zero (most privileged level)<br>Privilege level one<br>$\mathbf{1}$<br>$\overline{2}$<br>Privilege level two<br>3<br>Privilege level three (least privileged level)                                                                                                    |
|                |            | Default: 3                                                                                                    |
|                |            | A file created with levels 0, 1, or 2 can be opened only with the <b>HPFOPEN</b> intrinsic;<br>the FOPEN intrinsic cannot be used.                                                                                                    |
| 41             |            | Reserved for MPE/iX.                                                                                                    |

Table 9-6. HPFOPEN Itemnum/Item Values (continued)

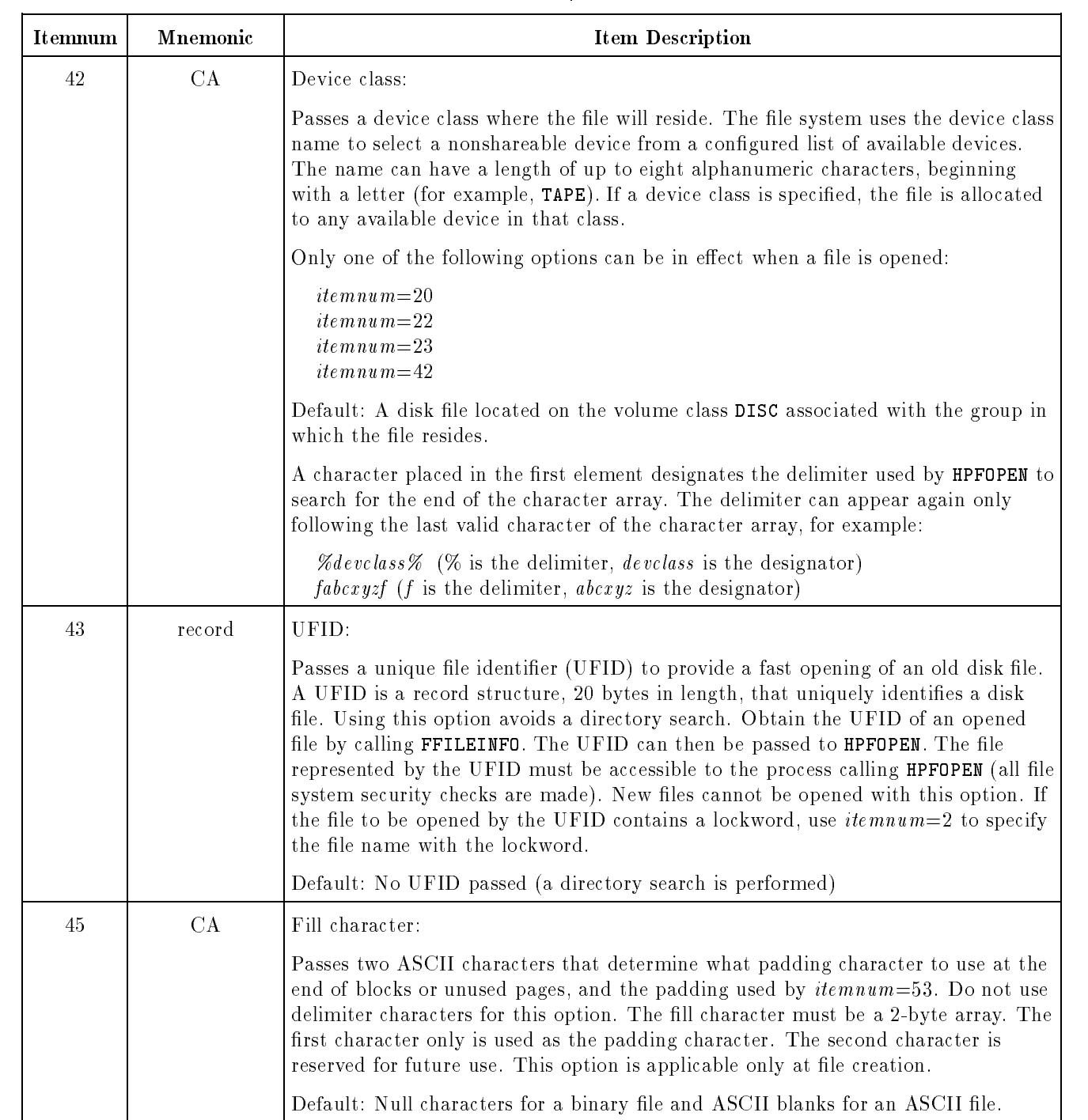

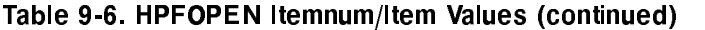

| Itemnum | <b>M</b> nemonic | <b>Item Description</b>                                                                                                    |
|---------|------------------|----------------------------------------------------------------------------------------------------|
| 47      | <b>I32</b>       | Numextents:                                                                                                    |
|         |                  | Passes a value in the range 1 to 32 that determines the number of extents for the<br>file. This parameter is kept mainly for compatibility with MPE/V. Its main<br>usefulness is that a file may be created with 1 contiguous extent. If a value of 1 is<br>specified, the file is created as one contiguous extent of disk space. If a value<br>greater than 1 is specified, a variable number of extents (with varying extent sizes)<br>is allocated on a need basis. This option is applicable only at file creation. To get<br>one initially allocated continuous extent, specify both numextent=1 and<br>$initialloc=1.$<br>Default: 1 |
|         |                  |                                                                                                    |
| 49      |                  | Reserved for $MPE/IX$ .                                                                                                    |

Table 9-6. HPFOPEN Itemnum/Item Values (continued)

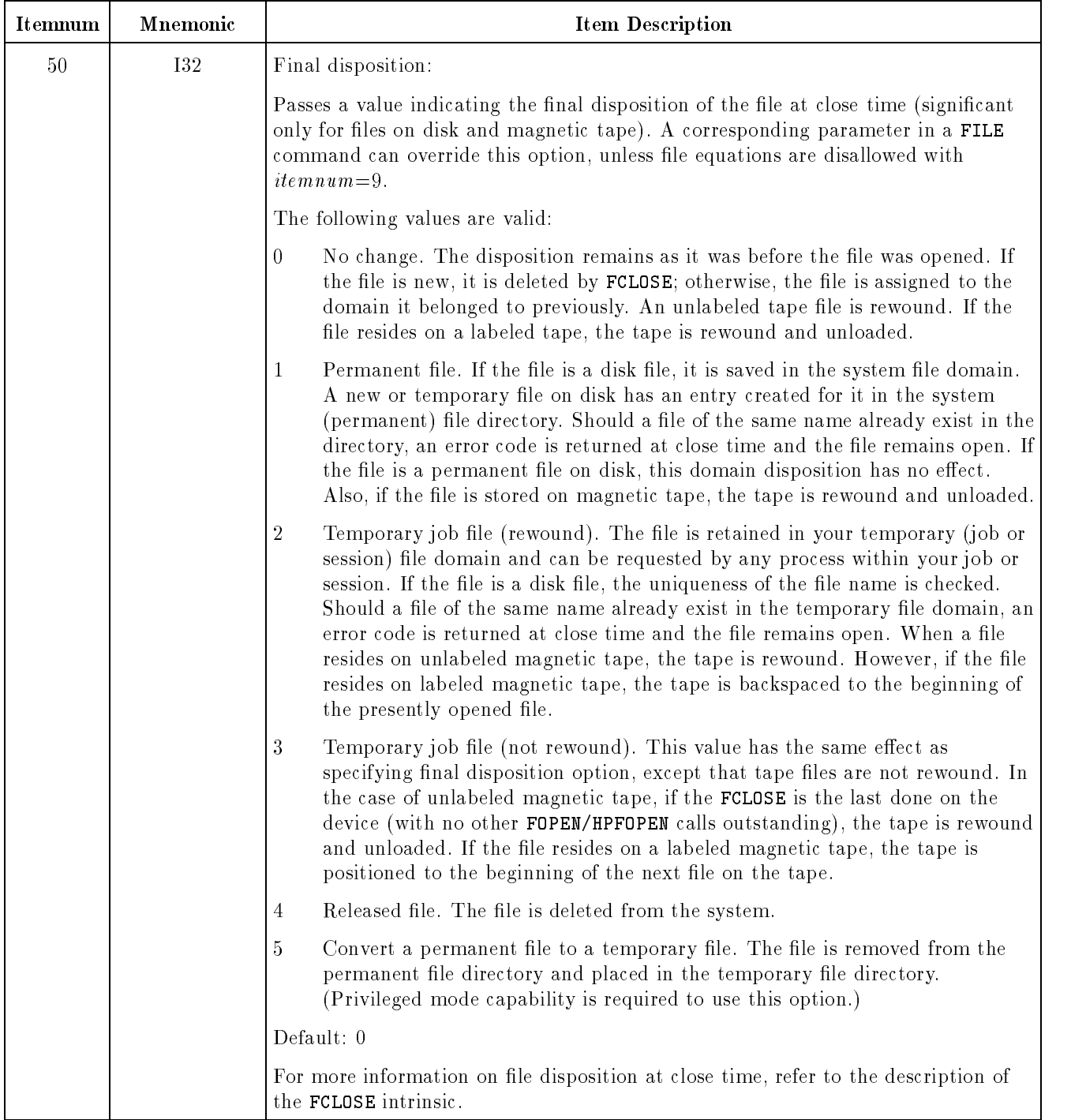

| Itemnum                           | Mnemonic   | <b>Item Description</b>                                                                                                    |
|-----------------------------------|------------|----------------------------------------------------------------------------------------------------|
| 51                                |            | Pascal XL string:                                                                                                    |
|                                   |            | Passes a formal file designator, following MPE/iX file naming conventions, but<br>using the Pascal/iX STRING type format. This option is identical to $itemnum=2$<br>except for the type of item. No delimiters are needed.                                                                                                    |
|                                   |            | Default: No string passed                                                                                                    |
|                                   |            | Only one of the following options can be in effect when a file is opened:                                                                                                    |
|                                   |            | $itemnum = 2$<br>$itemnum = 51$                                                                                                    |
| CA<br>52<br>File equation string: |            |                                                                                                    |
|                                   |            | Passes a character string that matches the MPE/iX file equation specification<br>syntax exactly. This option allows the specification of options available in the FILE<br>command.                                                                                                    |
|                                   |            | The formaldesig parameter and filereference parameter can contain embedded<br>command interpreter variables and expressions. However, there cannot be more<br>than eight characters in each of these components (filename, lockword, groupname,<br><i>accountname</i> ) including the command interpreter variable and expression<br>characters.                                                                                                    |
|                                   |            | Default: No string passed                                                                                                    |
|                                   |            | A character placed in the first element designates the delimiter used by <b>HPFOPEN</b> to<br>search for the end of the character array. The delimiter can appear again only<br>following the last valid character of the character array, for example:                                                                                                    |
|                                   |            | $\mathscr{C}$ fileequation $\mathscr{C}$ ( $\mathscr{C}$ is the delimiter, fileequation is the designator)<br>fabcxyzf (f is the delimiter, abcxyz is the designator)                                                                                                    |
| 53                                | <b>I32</b> | ASCII/binary:                                                                                                    |
|                                   |            | Passes a value indicating whether ASCII or binary code is to be used for a new file<br>when it is written to a device that supports both codes. For disk files, this may<br>affect padding that can occur when issuing a direct-write intrinsic call<br>(FWRITEDIR) to a record that lies beyond the current logical end-of-file indicator.<br>The fill character is specified during the file creation. Default for ASCII is blank.<br>Default for binary is binary 0. By default, magnetic tape and files are treated as<br>ASCII files. This option is applicable only at file creation. |
|                                   |            | The following values are valid:                                                                                                    |
|                                   |            | Binary file<br>0                                                                                                    |
|                                   |            | ASCII file<br>1                                                                                                    |
|                                   |            | Default: 0                                                                                                    |

Table 9-6. HPFOPEN Itemnum/Item Values (continued)

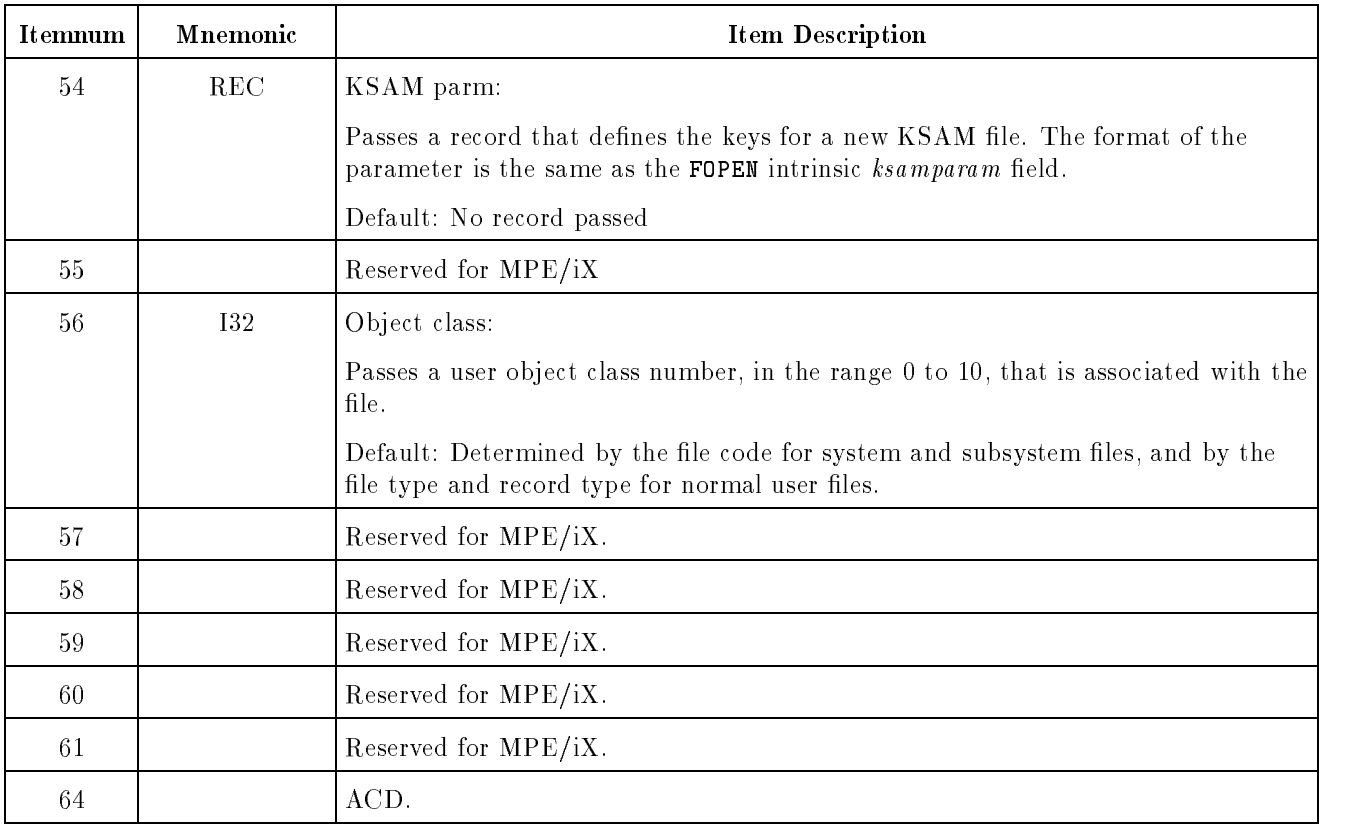

| <b>FOPEN Parameter</b>                                                                                                    | <b>HPFOPEN</b> Itemnum, Item                                                                                                    |
|----------------------------------------------------------------------------------------------------|----------------------------------------------------------------------------------------------------|
| $f$ lenum (functional return)                                                                                                    | $filename$ (parameter)                                                                                                    |
| formaldesig                                                                                                    | $2, for maldesign$                                                                                                    |
| $f$ o p $t$ <i>io</i> n:                                                                                                    |                                                                                                    |
| Bits $(14.2)$ Domain<br>Bit (13:1) ASCII/binary<br>Bits (10:3) File designator<br>Bits $(8.2)$ Record format<br>Bit (7:1) Carriage-control<br>Bit $(6.1)$ Labeled tape<br>Bit $(5.1)$ Disallow file equation<br>Bits $(2.3)$ File type | 3, domain<br>53, ASCII/binary<br>$5, file$ designator<br>6, record format<br>7, carriage-control<br>8, labeled tape<br>9, disallow file equation<br>10, file type      |
| <i>aoption</i> :                                                                                                    |                                                                                                    |
| Bits $(12.4)$ Access type<br>Bit (11:1) Multirecord<br>Bit (10:1) Dynamic locking<br>Bits $(8:2)$ Exclusive<br>Bit (7:1) Inhibit buffering<br>Bits (5:2) Multiaccess mode<br>Bit $(4:1)$ Nowait I/O<br>Bit $(3.1)$ File copy           | 11, access type<br>15, multirecord<br>12, dynamic locking<br>13, exclusive<br>46, inhibit buffering<br>14, multiaccess mode<br>16, nowait $I/O$<br>17, file copy       |
| recsize                                                                                                    | 19, record size                                                                                                    |
| device                                                                                                    | 20, device name<br>22, volume class<br>23, volume name<br>$24$ , density<br>25, printer environment<br>26, remote environment<br>42, device class<br>$48$ , reverse VT |
| formmsg                                                                                                    | 8, labeled tape label<br>28, spooled message<br>30, labeled tape type<br>31, labeled tape expiration<br>32, labeled tape sequence<br>54, KSAM parms                    |
| use rlabels                                                                                                    | 33, user labels                                                                                                    |
| blockfactor                                                                                                    | 40, block factor                                                                                                    |

Table 9-7. FOPEN/HPFOPEN Parameter Equivalents
| <b>FOPEN</b> Parameter                                                                | <b>HPFOPEN</b> Itemnum, Item                                   |  |  |
|---------------------------------------------------------------------------------------|----------------------------------------------------------------|--|--|
| number:                                                                               |                                                                |  |  |
| Bits $(11.5)$ Numbuffers<br>Bits (4:7) Spooler copies<br>Bits $(0.4)$ Output priority | $44$ , numbuffers<br>34, spooler copies<br>27, output priority |  |  |
| filesize                                                                              | $35$ , filesize                                                |  |  |
| numertent                                                                             | $\sqrt{47}$ , numertent                                        |  |  |
| initialloc                                                                            | 36, initial allocation                                         |  |  |
| filecode                                                                              | 37, filecode                                                   |  |  |

Table 9-7. FOPEN/HPFOPEN Parameter Equivalents (continued)

**Operation Notes** Enables creation of a new file on a shareable device and defines the physical characteristics of that file prior to access. Enables access to existing files. Returns a file number to the calling process that uniquely identifies the file. Use the file number to reference the file in calls to other intrinsics.

The format of the KSAM parameter is shown in Figure 9-7.

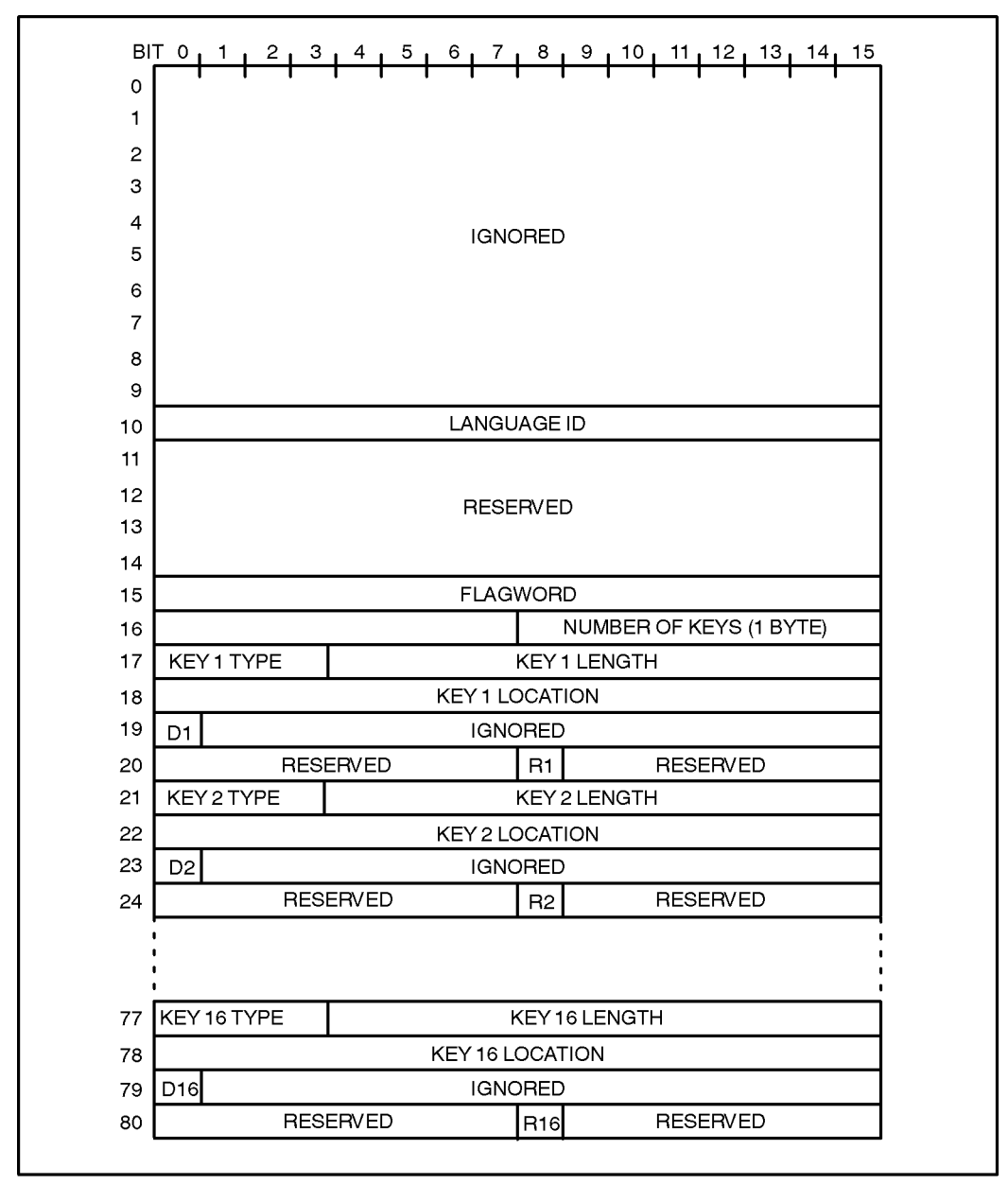

LG200166\_004

Figure 9-7. HPFOPEN KSAM XL Parameter Format

# COBOL Intrinsics

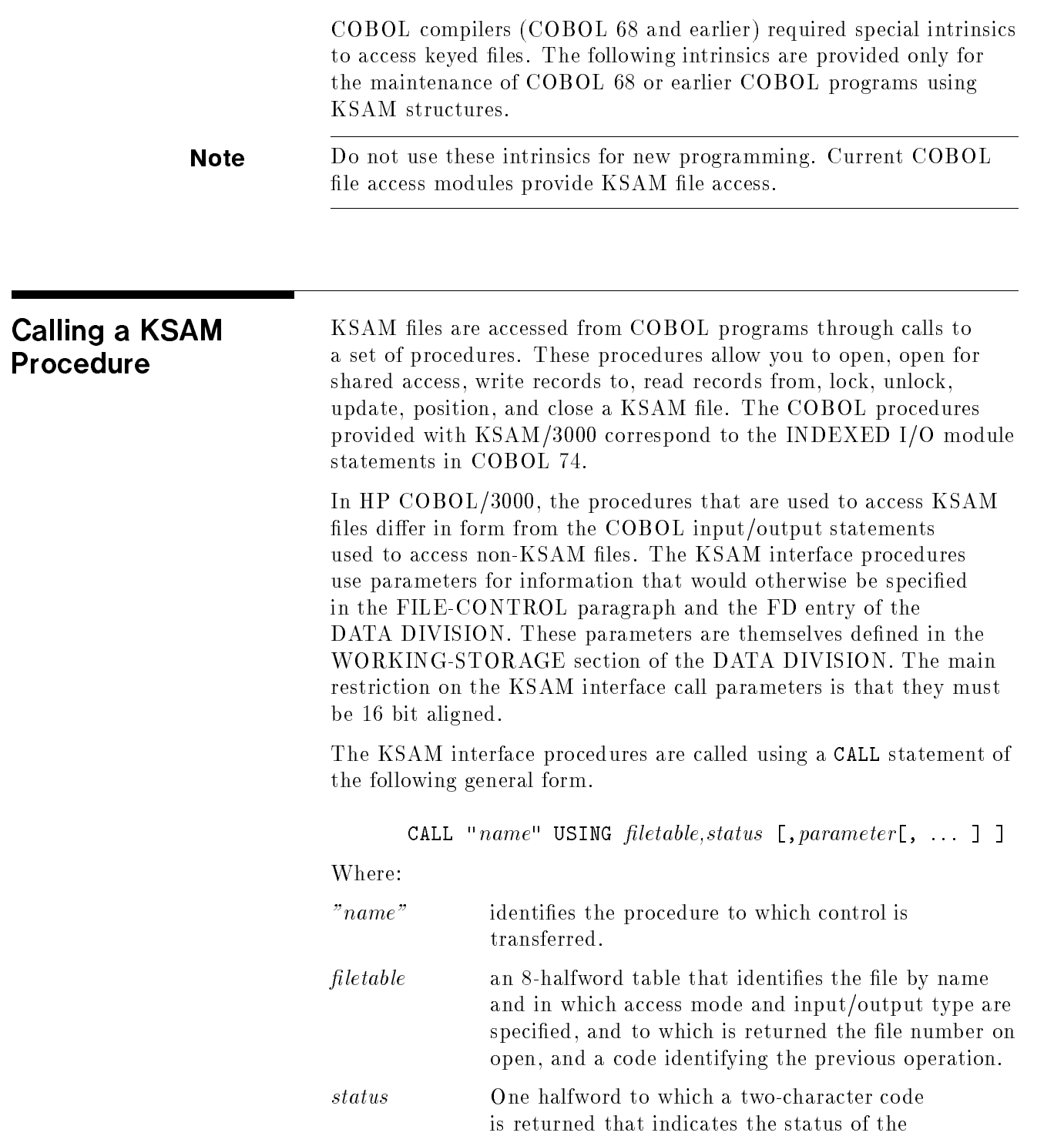

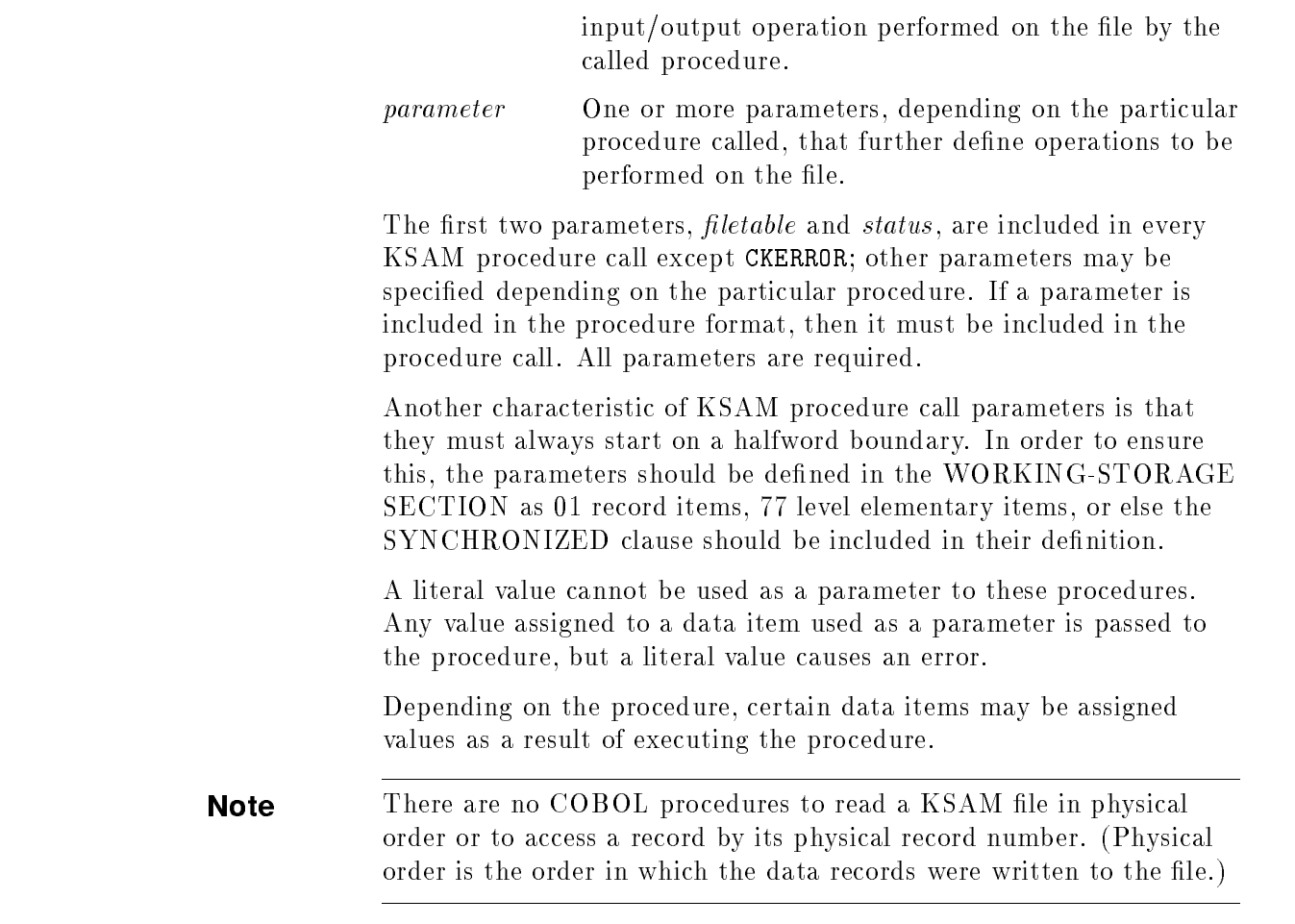

Filetable Parameter The first parameter in every KSAM procedure call must be *filetable*, a table describing the file and its access. This table is defined in the WORKING-STORAGE SECTION of the COBOL program. It requires eight halfwords as illustrated in Figure A-1.

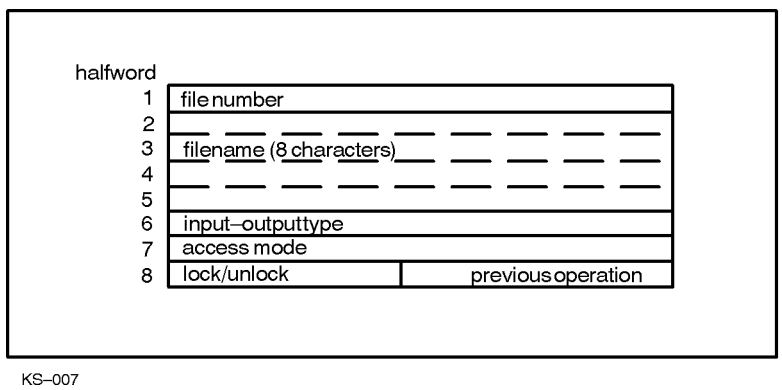

Figure A-1. Filetable Structure

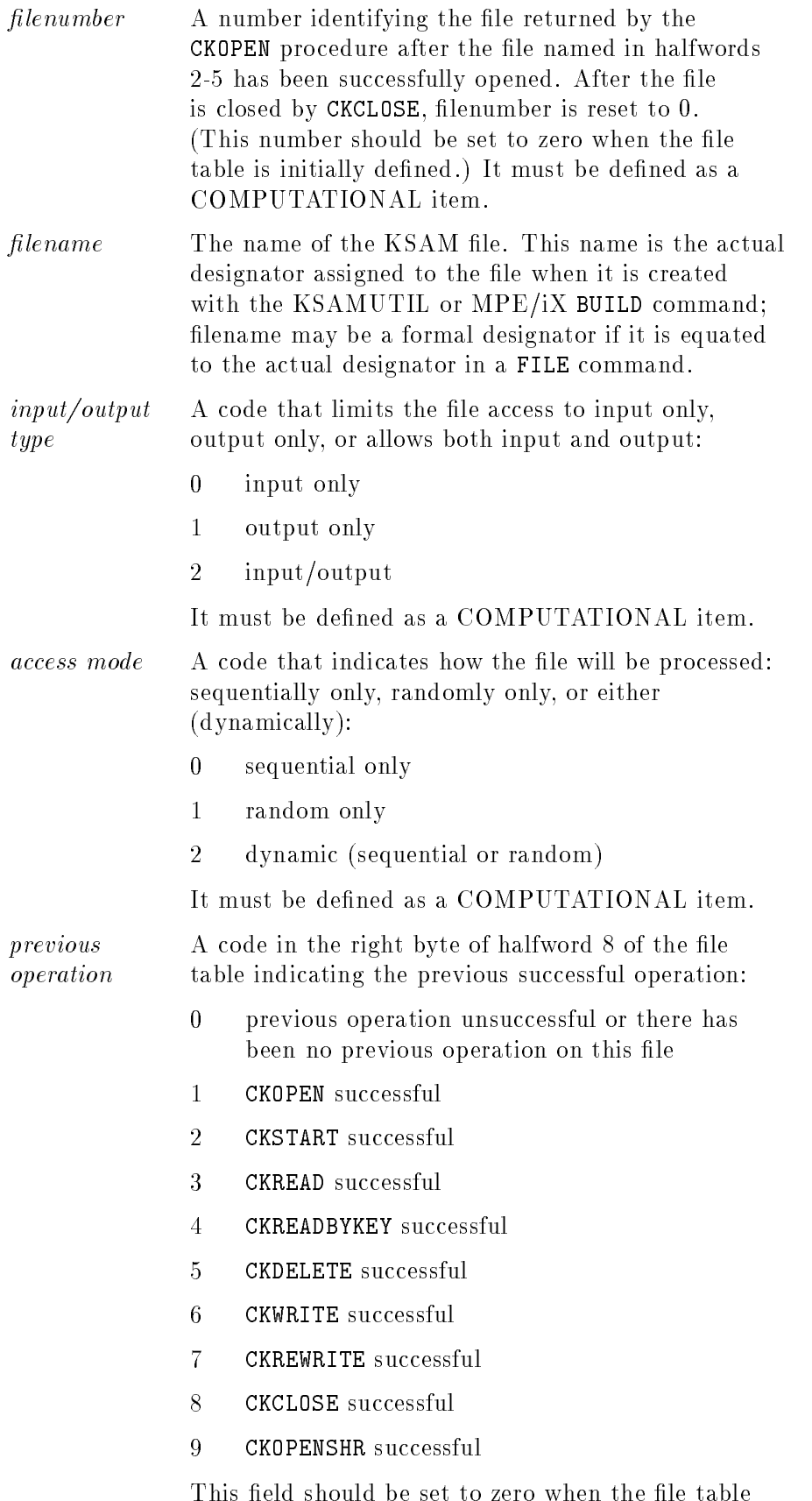

is initially defined and thereafter should not be

altered by the programmer. It must be defined as a COMPUTATIONAL item.

 $lock/unlock$  A code in the left byte of halfword 8 of the file table that indicates whether a CKLOCK or CKUNLOCK has been performed successfully since the operation specified in previous operation:

- <sup>10</sup> CKLOCK successful
- 

A sample file table definition might be:

d a contract of the contract of the contract of the contract of the contract of the contract of the contract of the contract of the contract of the contract of the contract of the contract of the contract of the contract o

c between the contract of the contract of the contract of the contract of the contract of the contract of the contract of the contract of the contract of the contract of the contract of the contract of the contract of the

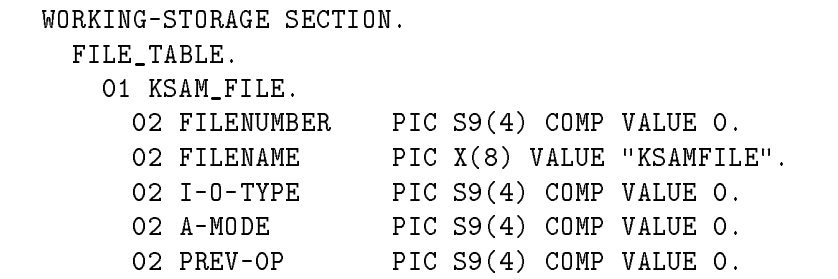

The file table identifies a file created with the name KSAMFILE as a file to be opened for sequential input only. The values of  $I-O-TYPE$ and  $A-MODE$  can be changed following a call to CKCLOSE for the file.

**Status Parameter** The *status* parameter is a two-character item to which the status of the input/output operation is returned. It is always the second parameter in a KSAM procedure call. The status parameter must be defined in the WORKING-STORAGE SECTION of the COBOL program.

> Status consists of two separate characters: the left character is known as status-key-1, and the right is known as status-key-2.

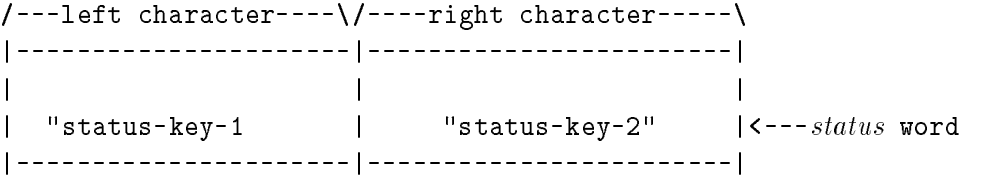

Combining status-key-1 with status-key-2, the following values may be returned to the status parameter as a whole:

00 Successful completion-

The current input/output operation was completed successfully; no duplicate keys were read or written.

02 Successful completion; Duplicate key-

For a CKREAD or a CKREADBYKEY call, the current alternate key has the same value as the equivalent key in the sequentially following record; duplicate keys are allowed for the key. For <sup>a</sup> CKWRITE or CKREWRITE call, the record just written created a duplicate key value for at least one alternate key for which duplicates are allowed.

 $10$  $At$  End condition—

> In a sequential read using CKREAD, no next logical record was in the file.

21 Invalid key; Sequence error—

A call to CKWRITE attempted to write a record with a key that is not in sequentially ascending order, to a file opened for sequential access.

A call to CKREWRITE was attempted but the primary key value was changed by the program since the previous successful call to CKREAD.

22 Invalid key; Duplicate key—

An attempt was made to write or rewrite a record with CKWRITE or CKREWRITE and the record would create a duplicate key value for a key where duplicates are prohibited.

23 Invalid key; No record found—

An attempt was made with CKSTART or CKREADBYKEY to access a record identied by key, but no record is found with the specified key value at the specified location.

24 Invalid key; Boundary violation-

An attempt was made with a call to CKWRITE to write past the externally defined boundaries of the file; that is, to write past the end-of-file.

 $30$  Lock denied-

An attempt was made to lock a file already locked by another process; or file was not opened with dynamic locking allowed.

31  $Unlock$  denied-

> An attempt was made to unlock a file with CKUNLOCK, but the file had not been locked by CKLOCK.

 $9n$  File system error—

A call to an input/output procedure was unsuccessful as a result of a file system error, not one of the error conditions defined for the other status values. The value of status-key-2  $(n)$  is a binary number between 0 and 255 that corresponds to an MPE file system error code. To convert this binary value to numeric display format, call the CKERROR routine.

The value of status can be tested as a whole, or the two characters can be tested separately as *status-key-1* and *status-key-2*. In any case, the status of each call should be tested immediately following execution of the call. Unless the first character of status  $= 0$ , the call was not successful.

For example, a sample *status* parameter definition might be:

 $\overline{\phantom{a}}$  and an approximate the contract of  $\overline{\phantom{a}}$ 

d a contract of the contract of the contract of the contract of the contract of the contract of the contract of the contract of the contract of the contract of the contract of the contract of the contract of the contract o

 $\overline{\phantom{a}}$  and an approximate the contract of  $\overline{\phantom{a}}$ 

WORKING-STORAGE SECTION.

01 STAT.

 $\mathbf{r}$ 

02 STATUS-KEY-1 PIC X. 02 STATUS-KEY-2 PIC X.

> These items can then be referenced in the PROCEDURE DIVISION. For example: to test only the first character:

IF STATUS-KEY-1 NOT = "0" THEN GO TO "ERROR-ROUTINE".

To test the entire status word:

IF STAT = "23" THEN DISPLAY "RECORD NOT FOUND".

Note that the word  $STATUS$  is reserved.

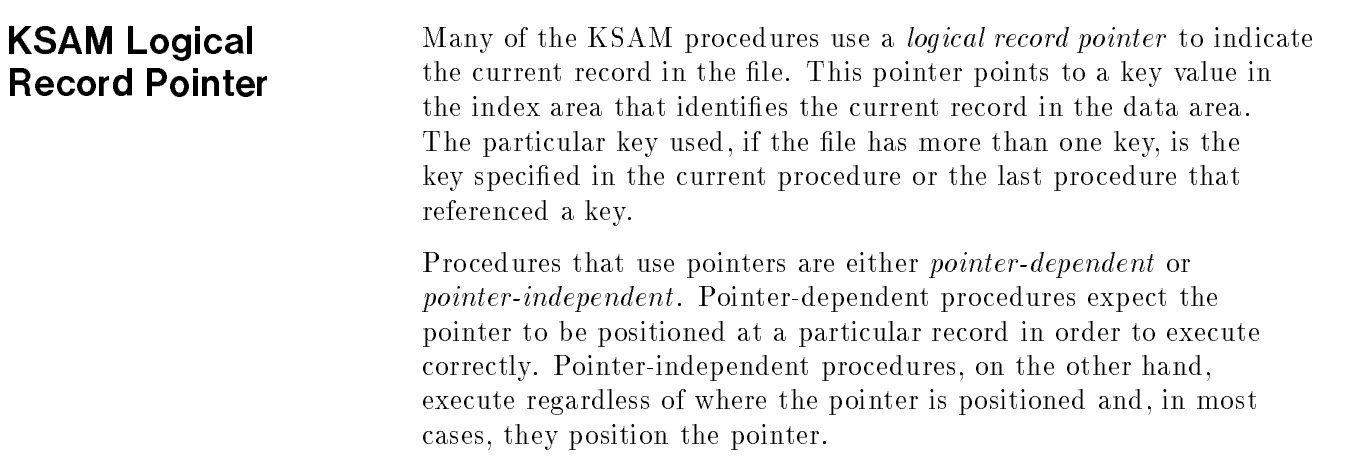

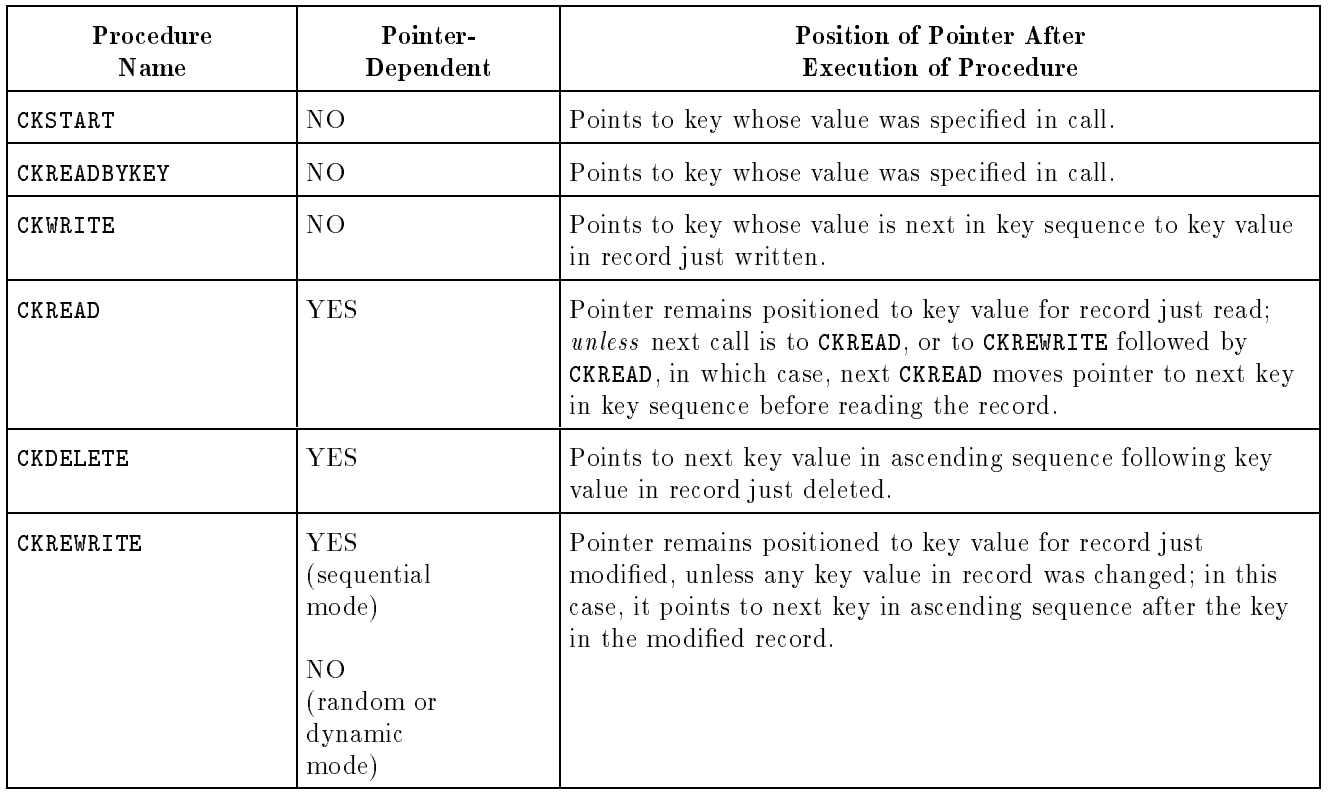

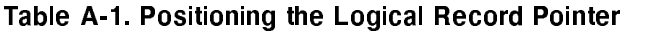

**Shared Access** Particular care must be taken when using the logical record pointer during shared access (the file was opened with CKOPENSHR). If more than one user opens the same file, one user may modify the record pointer. This causes other users to access the data record.

> To avoid this problem, you should always lock the file in a shared environment before calling a procedure that sets the pointer and leave the file locked until all procedures that depend on the pointer have been executed. Thus, if you want to read the file sequentially, delete a record, or modify a record, you should lock the file, call a procedure that sets the pointer (such as CKSTART), and then call CKREAD, CKDELETE, or CKREWRITE. When the operation is complete, you can then unlock the file to give other users access to it.

## **Sample KSAM File** The file KSAMFILE illustrated in Figure A-2 is used in all subsequent examples associated with the COBOL procedure calls.

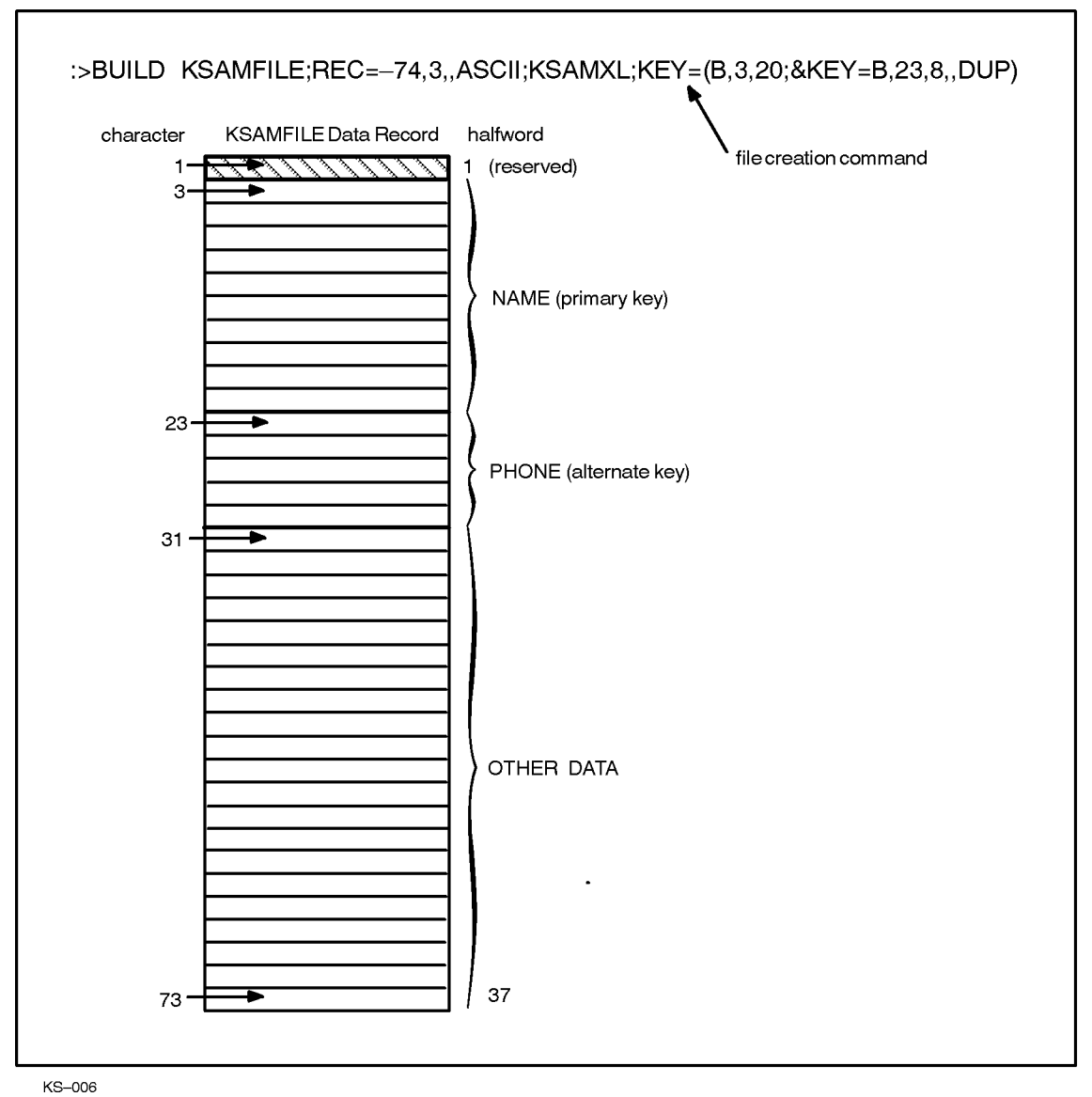

Figure A-2. Representation of KSAMFILE Used in COBOL Examples

A File Description in Working Storage for Figure A-2 appears on the following page.

File Description in Working Storage (Figure A-2). WORKING-STORAGE SECTION RECSIZE PIC S9(4) COMP VALUE 74. RESULT PIC 9(4) VALUE 0. REC. FILLER PIC XX VALUE SPACES. NAME PIC X(20). PHONE PIC X(8). OTHERDATA PIC X(44). DAT. NAME PIC X(20). PHONE PIC X(8). OTHERDATA PIC X(44). FILETABLE PIC S9(4) COMP VALUE 0. FILENAME PIC X(8) VALUE "KSAMFILE". I-O-TYPE PIC S9(4) COMP VALUE 0. A-MODE PIC S9(4) COMP VALUE 0. PREV-OP PIC S9(4) COMP VALUE 0. STAT. STATUS-KEY-1 PIC X. STATUS-KEY-2 PIC X.

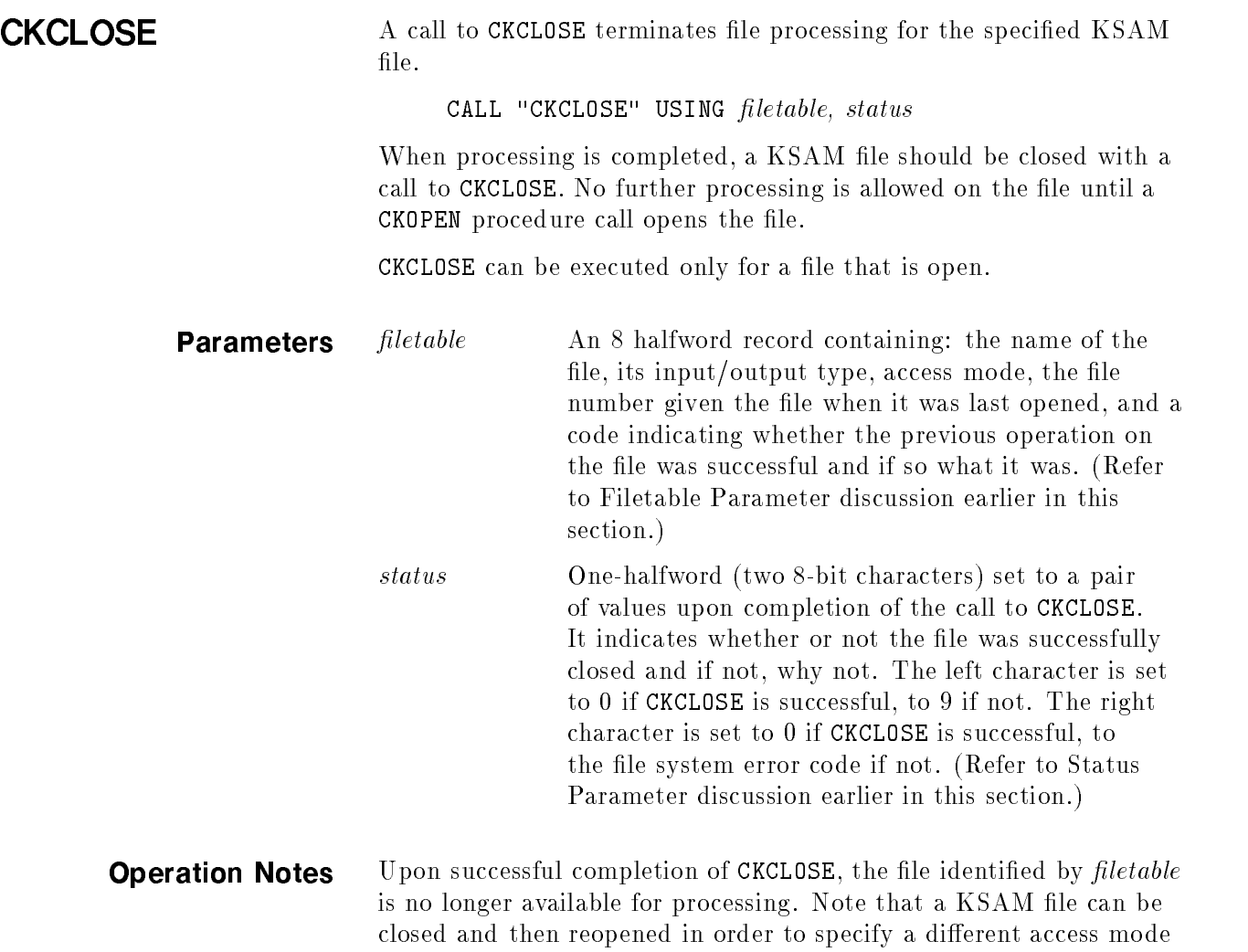

 $\overline{\phantom{a}}$  and an approximate the contract of  $\overline{\phantom{a}}$ 

or input/output type.

FINISH. CALL "CKCLOSE" USING FILETABLE, STAT. IF STATUS-KEY-1 = "9" THEN CALL "CKERROR" USING STAT, RESULT DISPLAY "CKCLOSE ERROR NO. ", RESULT; ELSE DISPLAY "CKCLOSE SUCCESSFUL".

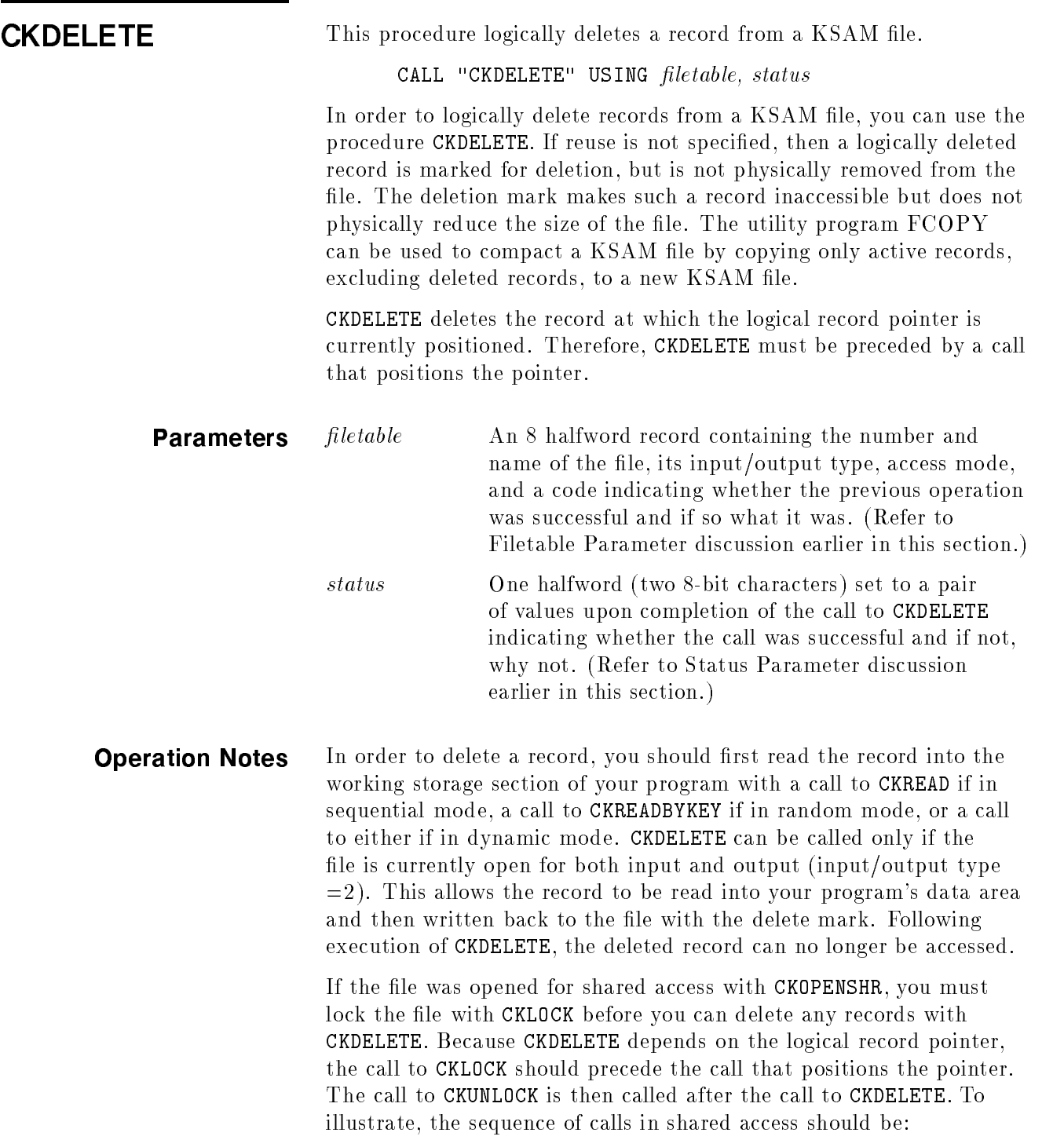

CKLOCK  $\leftarrow$  --- to lock file CKSTART or CKREADBYKEY <--- to position pointer  $\mathbf{r}$ CKDELETE<--- to delete record at which pointer is positioned CKUNLOCK $\leftarrow$ --- to unlock file

> Following the call to CKDELETE, the pointer is positioned to the next key following the key in the deleted record.

The following examples show the use of CKDELETE for sequential access using CKREAD and for random access using CKREADBYKEY. The WORKING-STORAGE SECTION from Figure A-2 and the FINISH procedure from the CKCLOSE example are assumed for these examples.

**Note** If access is shared, the file must be opened with a call to CKOPENSHR and then locked before the call to CKSTART that initially sets the pointer. The file must remain locked while the records to be deleted are read and then marked for deletion. If the file is not locked before CKSTART is called, other users can change the file so that the record pointer points to the wrong record.

 $\overline{\phantom{a}}$  and an approximate the contract of  $\overline{\phantom{a}}$ 

d a contract of the contract of the contract of the contract of the contract of the contract of the contract of the contract of the contract of the contract of the contract of the contract of the contract of the contract o

In the first example, to delete all records whose primary key begins with " $P$ ", first position the file to the start of these records with CKSTART and then read each record with CKREAD and delete it with CKDELETE.

WORKING-STORAGE SECTION. 77 RELOP PIC S9(4) COMP. 77 KEYVAL PIC X(20). 77 KEYLOC PIC S9(4) COMP. 77 KEYLENGTH PIC S9(4) COMP. ... PROCEDURE DIVISION.

START.

 $\mathbf{r}$ 

MOVE 2 TO I-O-TYPE. MOVE 0 TO A-MODE. CALL "CKOPEN" USING FILETABLE, STAT.

```
FIND-REC.
   MOVE O TO RELOP. \leftarrow --- test for equality between
                          primary key and KEY
   MOVE "P" TO KEYVAL.
   MOVE 3 TO KEYLOC.
   MOVE 1 TO KEYLENGTH. \leftarrow -- check first character only
   CALL "CKSTART" USING FILETABLE, STAT, RELOP, KEYVAL, KEYLOC,
   KEYLENGTH.
   IF STATUS-KEY-1 = "0" THEN
     GO TO READ-REC.
   IF STAT = "23" THEN
     DISPLAY "NO RECORD FOUND"
     GO TO FINISH.
   IF STATUS-KEY-1 = "9" THEN
     CALL "CKERROR" USING STAT, RESULT
     DISPLAY "CKERROR NO.=", RESULT
     GO TO FINISH.
 READ-REC.
   CALL "CKREAD" USING FILETABLE, STAT, REC, RECSIZE.
   IF STATUS-KEY-1 = "1" THEN
DISPLAY "END OF FILE REACHED"
GO TO FINISH.
   IF STATUS-KEY-1 = "0" THEN
   IF NAME OF REC NOT LESS THAN "Q "THEN
DISPLAY "DELETIONS COMPLETED"
     GO TO FINISH;
   ELSE GO TO DELETE-REC;
   ELSE
DISPLAY "CKREAD ERROR, STATUS =", STAT
   IF STATUS-KEY-1 = "9" THEN
CALL "CKERROR" USING STAT, RESULT
DISPLAY "CKERROR NO.", RESULT.
     GO TO READ-REC.
 DELETE-REC.
   CALL "CKDELETE" USING FILETABLE, STAT.
   IF STATUS-KEY-1 = "0" THEN
     DISPLAY "DELETED"
GO TO READ-REC;
   ELSE
DISPLAY "CKDELETE ERROR, STATUS = ", STAT
IF STATUS-KEY-1 = "9" THEN
  CALL "CKERROR" USING STAT, RESULT
  DISPLAY"CKERROR NO.=", RESULT
       GO TO READ-REC.
```
d a strong transfer to the control of the control of the control of the control of the control of the control of the control of the control of the control of the control of the control of the control of the control of the

In the second example, a file containing the primary keys of those records to be deleted from a KSAM file is read into the working storage area DAT. These key values are used by CKREADBYKEY to locate and read the items to be deleted by CKDELETE.

d a contract of the contract of the contract of the contract of the contract of the contract of the contract of the contract of the contract of the contract of the contract of the contract of the contract of the contract o

```
PROCEDURE DIVISION.
```

```
START.
  MOVE 2 TO I-O-TYPE, A-MODE.
  CALL "CKOPEN" USING FILETABLE, STAT.
...
READ-KEY.
  READ DATA-FILE INTO DAT;
    AT END GO TO FINISH.
  CALL "CKREADBYKEY" USING FILETABLE, STAT, REC, NAME OF DAT, KEYLOC,
RECSIZE.
  IF STATUS-KEY-1 = "0" THEN
    GO TO DELETE-RECORD.
 DISPLAY "CKREADBYKEY ERROR, STATUS = ",STAT.
  IF STATUS-KEY-1 = "9" THEN
    CALL "CKERROR" USING STAT, RESULT
    DISPLAY "CKERROR ", RESULT
    GO TO READ-KEY.
DELETE-RECORD.
  CALL "CKDELETE" USING FILETABLE, STAT.
  IF STATUS-KEY-1 = "0" THEN
   DISPLAY REC, " DELETED"
    GO TO READ-KEY.
 DISPLAY "CKDELETE ERROR, STATUS =",STAT.
  IF STATUS-KEY-1 = "9" THEN
    CALL "CKERROR" USING STAT, RESULT
    DISPLAY "CKERROR NO. =", RESULT.
  GO TO READ-KEY.
```
**Note** If access is shared, the file must be opened with a call to CKOPENSHR. A call to CKLOCK must precede the call to CKREADBYKEY. A call to CKUNLOCK must follow the CKDELETE error tests and should precede the return to READ-KEY.

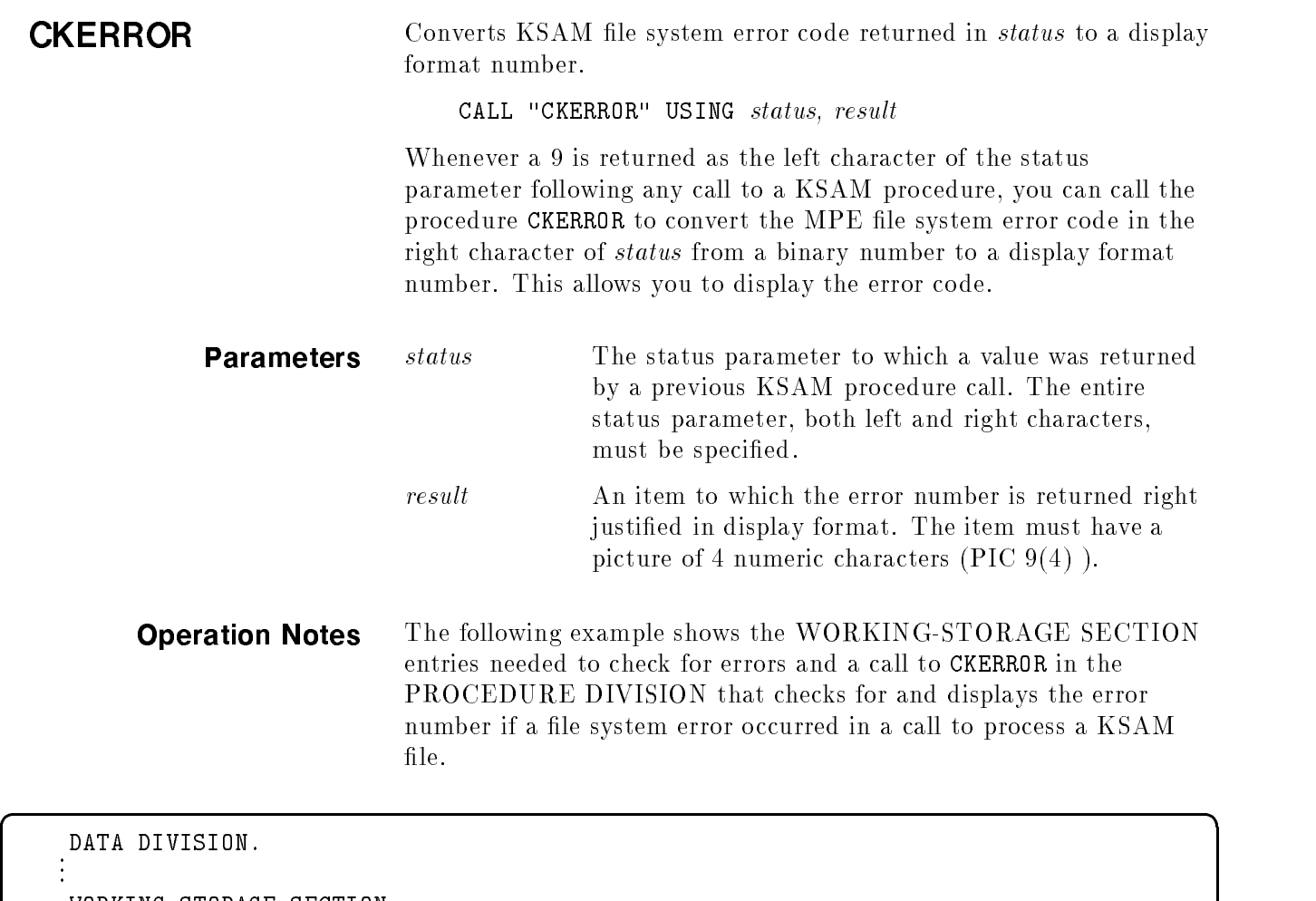

c because the contract of the contract of the contract of the contract of the contract of the contract of the contract of the contract of the contract of the contract of the contract of the contract of the contract of the

```
WORKING-STORAGE SECTION.
77 RESULT PIC 9(4) VALUE ZERO.
01 STAT.
   03 STATUS-KEY-1 PIC X.
   03 STATUS-KEY-2 PIC X.
...
PROCEDURE DIVISION.
START.
\ddot{\cdot}IF STATUS-KEY-1 = "9" THEN
      CALL "CKERROR" USING STAT, RESULT.
      DISPLAY "ERROR NUMBER ",RESULT.
```
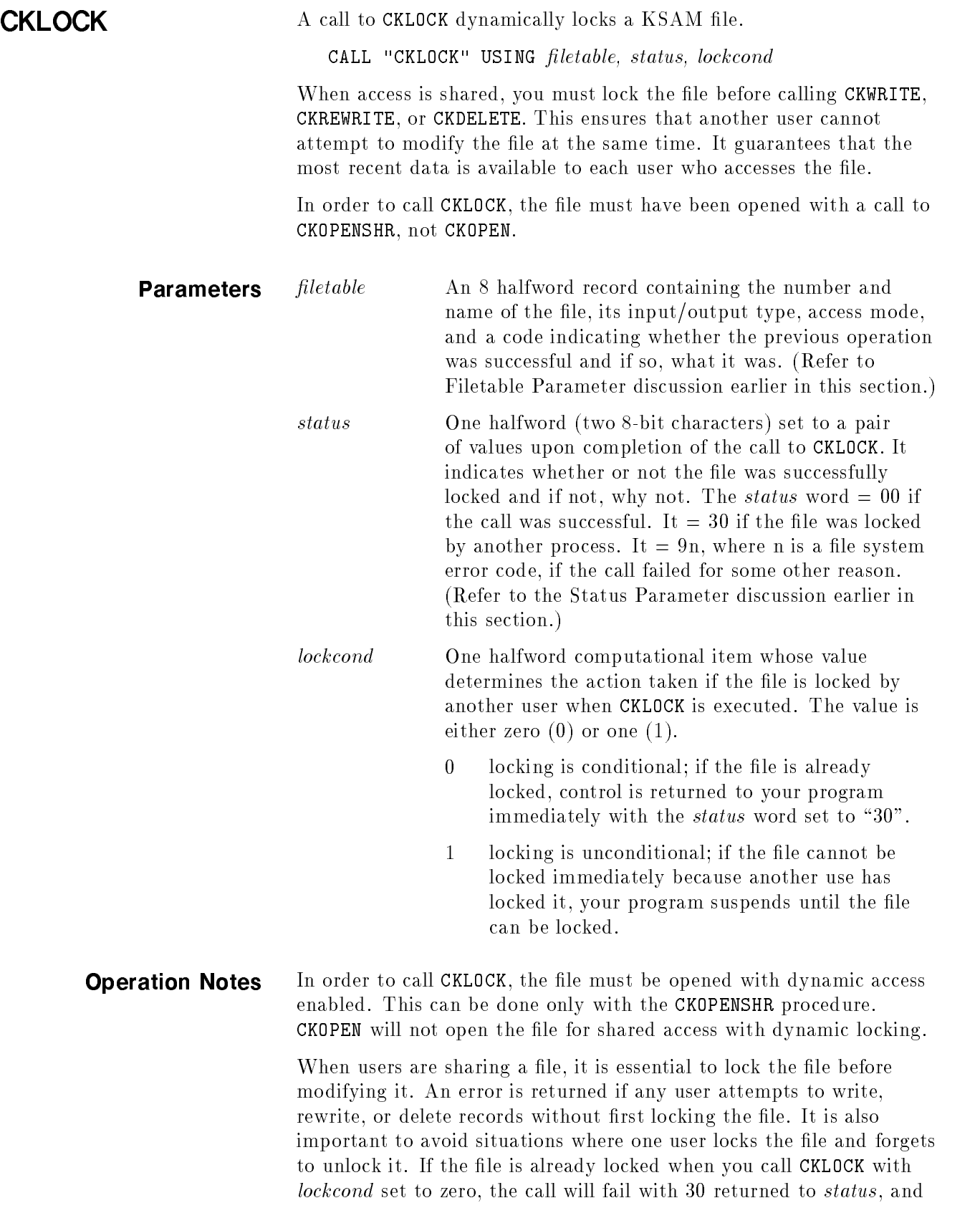

your process will continue. If, however, *lockcond* is set to 1, your process suspends until the other user unlocks the file or logs off.

The following example opens file KSAMFILE for shared access with dynamic locking allowed. It then locks the file unconditionally. If another user has locked the file, the process suspends until the file is unlocked and then continues by locking your file. The status value is checked as soon as control returns to your process to ensure that the file has been locked before continuing.

 $\overline{\phantom{a}}$  and a set  $\overline{\phantom{a}}$  and  $\overline{\phantom{a}}$  and  $\overline{\phantom{a}}$  and  $\overline{\phantom{a}}$  and  $\overline{\phantom{a}}$  and  $\overline{\phantom{a}}$  and  $\overline{\phantom{a}}$  and  $\overline{\phantom{a}}$  and  $\overline{\phantom{a}}$  and  $\overline{\phantom{a}}$  and  $\overline{\phantom{a}}$  and  $\overline{\phantom{a}}$  and  $\overline{\phantom$ 

c bit is a contract of the contract of the contract of the contract of the contract of the contract of the contract of the contract of the contract of the contract of the contract of the contract of the contract of the con

```
DATA DIVISION.
     LOCKCOND PICTURE S9(4) COMP VALUE 1.
 77
 77 RESULT PICTURE 9(4) VALUE 0.
 01STATUSKEY.
   02 STATUS-KEY1 PICTURE X VALUE " ".
   02 STATUS-KEY2 PICTURE X VALUE " ".
 01FILETABLE.
   02 FILENUMBER PICTURE S9(4) COMP VALUE 0.
   02 FILENAME PICTURE X(8) VALUE "KSAMFILE".
   02 I-O-TYPE PICTURE S9(4) COMP VALUE 0.
   02 A-MODE PICTURE S9(4) COMP VALUE 0.
   02 PREV-OP PICTURE S9(4) COMP VALUE 0.
PROCEDURE DIVISION.
START.
   CALL "CKOPENSHR" USING FILETABLE, STATUSKEY.
   IF STATUS-KEY1 = "0" THEN GO TO LOCK-FILE.
   IF STATUS-KEY1 = "9" THEN
  CALL "CKERROR" USING STATUSKEY, RESULT
 DISPLAY "ERROR NO. ",RESULT.
LOCK-FILE.
   CALL "CKLOCK" USING FILETABLE, STATUSKEY, LOCKCOND.
   IF STATUSKEY="00"
      THEN DISPLAY "CKLOCK IS OK"
   ELSE IF STATUSKEY = "30"
      THEN DISPLAY "FILE LOCKED BY ANOTHER PROCESS"
   ELSE IF STATUS-KEY1="9"
      THEN CALL "CKERROR" USING STATUSKEY, RESULT
   DISPLAY "ERROR NO.", RESULT.
```
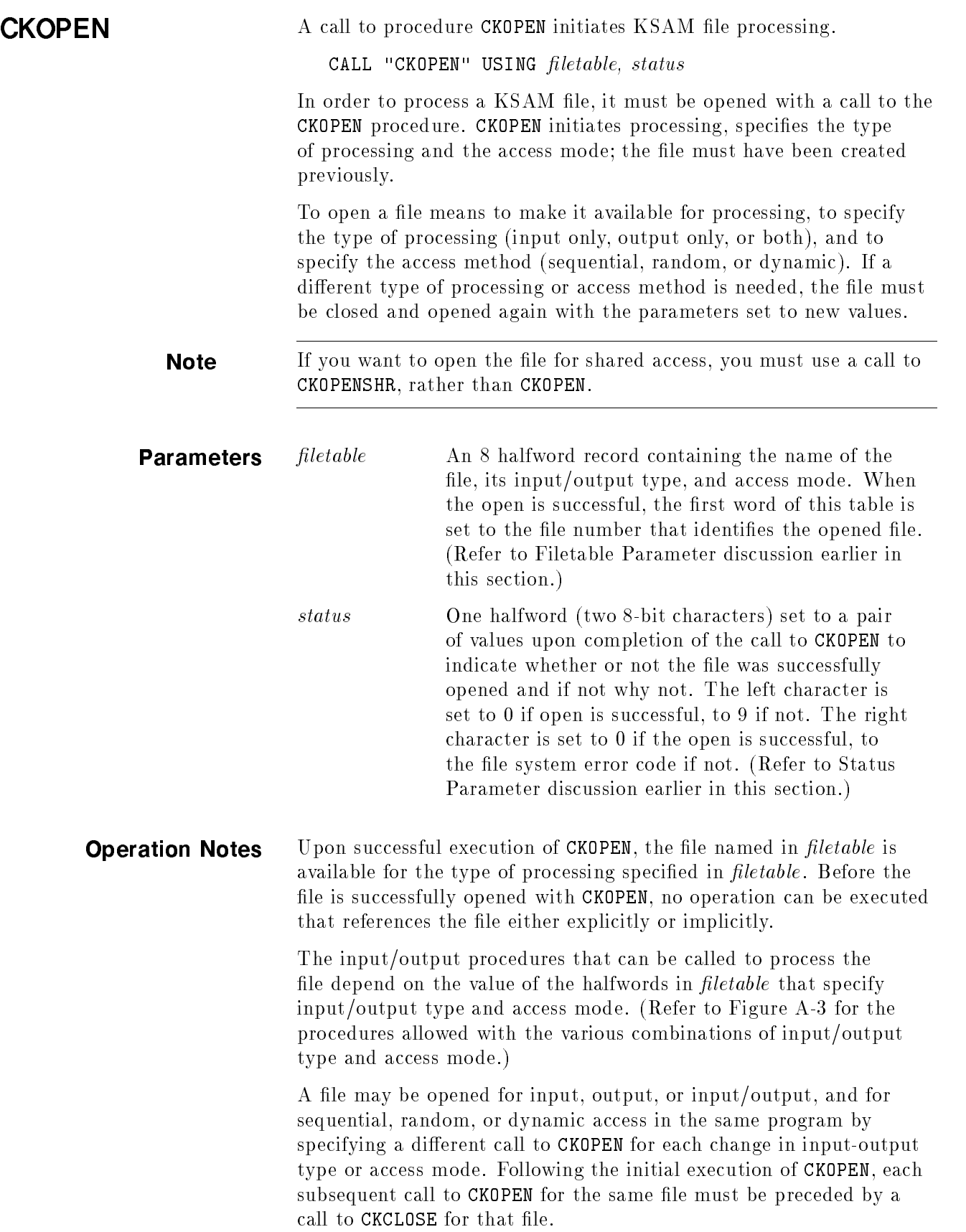

ш

When files are opened for input or input/output, the call to CKOPEN sets the current record pointer to the first record in the primary key

| <b>ALLOWED PROCEDURES</b>                                            | <b>ACCESS MODE</b>           |                             | <b>INPUT-OUTPUT TYPE</b>     |
|----------------------------------------------------------------------|------------------------------|-----------------------------|------------------------------|
| CKREAD<br><b>CKSTART</b>                                             | <sup>0</sup><br>(sequential) | $\mathcal{P}$               | $\Omega$                     |
| CKREADBYKEY                                                          | (random)                     | (dynamic)                   | (open for input)             |
|                                                                      | $\Omega$<br>(sequential)     | 2<br>(dynamic)              |                              |
| <b>CKWRITE</b>                                                       | (random)                     |                             | (open for output)            |
| CKREAD<br><b>CKSTART</b><br><b>CKREWRITE</b><br><b>CKDELETE</b>      | 0<br>(sequential)            | $\overline{2}$<br>(dynamic) | 2<br>(open for input/output) |
| CKREADBYKEY<br><b>CKWRITE</b><br><b>CKREWRITE</b><br><b>CKDELETE</b> | (random)                     |                             |                              |

Figure A-3. Procedures Allowed for Input/Output Type/Access Mode Combinations

Halfword 6 of *filetable* must be set to one of the following values before calling CKOPEN:

- <sup>0</sup> input only
- <sup>1</sup> output only
- <sup>2</sup> input/output

In general, if you want to allow records to be read or the file to be positioned without allowing any new records to be written or any existing records to be changed, you should set the input/output type to 0. This input/output type allows you to call CKREAD or CKSTART in sequential processing mode, CKREADBYKEY in random mode, or all three in dynamic mode.

If you want to cause all existing records to be deleted when the file is opened and then allow new records to be written, you should set the input/output type to 1. This type of open deletes all existing records so that records are written to an empty file. When a file is opened for output only, you can call CKWRITE in any of the three access modes: sequential, random, or dynamic, but you cannot call any other of the KSAM procedures.

If you want unrestricted file access, you should set the input/output type to 2. This access type allows records to be read, positioned, written, rewritten, or deleted. You may call CKREAD, CKSTART, CKREWRITE, and CKDELETE (but not CKWRITE) when opened in sequential mode; you may call CKREADBYKEY, CKWRITE, CKREWRITE, or CKDELETE (but not CKREAD or CKSTART) when opened in random mode. In dynamic mode, any of the KSAM procedures may be called. With this type of input/output, existing records are not cleared when you write a record with CKWRITE.

Halfword 7 of *filetable* must be set to one of the following values before calling CKOPEN:

- <sup>0</sup> sequential access
- <sup>1</sup> random access
- <sup>2</sup> dynamic access

With sequential access, records in the file are read in ascending order based on the value of a key within each record. The key is the primary key unless an alternate key was specied with CKSTART. Reading starts with the first record in sequence unless a particular record was specified with CKSTART. Each time a call to CKREAD is executed, the next record in sequence is read from the file. CKREAD and CKSTART are the only procedures that can be called in input mode. CKREADBYKEY cannot be specied for any input/output type if the access mode is sequential.

In output mode, CKWRITE is the only procedure that can be called. When access is sequential, the record to be written must contain a unique primary key that is greater in value than the key of any previously written record. If it is not in sequence, an invalid key sequence error 21 is returned to *status*.

In input/output mode, CKREWRITE and CKDELETE can be specied as well as CKREAD and CKSTART, but CKWRITE cannot.

Random access allows you to read, write, replace, or delete a record with any value for its primary key. To read a record, the CKREADBYKEY procedure must be called in either input or input/output mode. CKREAD and CKSTART cannot be specied for any input/output type when access mode is random.

When writing a record with CKWRITE in output or input/output mode, the value of the primary key in the record need not be greater than the keys of previously written records; that is, records can be written in any order.

In input/output mode, CKREWRITE can be used to replace any record whose primary key matches the primary key in the record being written. CKDELETE can be used to delete a record specified in a previous CKREADBYKEY call.

CKWRITE can be used to write a record following existing records in the file if you position to follow the last sequential record before

writing. Use this input/output type if you want to save existing data in a file to which you are writing.

Dynamic access allows you to use any call to process a file opened for input/output. When the file is opened in dynamic mode, and a call is made to CKREAD or CKSTART, the file can be read, but not updated, sequentially. For all other calls, dynamic mode is treated as if the file had been opened in random mode. The reason to open a file in dynamic mode is to allow both sequential and random processing on the same file without closing it and then opening it again each time access switches from sequential to random or vice versa.

To open a file initially for sequential read:

 $\overline{\phantom{a}}$  and a set  $\overline{\phantom{a}}$  and  $\overline{\phantom{a}}$  and  $\overline{\phantom{a}}$  and  $\overline{\phantom{a}}$  and  $\overline{\phantom{a}}$  and  $\overline{\phantom{a}}$  and  $\overline{\phantom{a}}$  and  $\overline{\phantom{a}}$  and  $\overline{\phantom{a}}$  and  $\overline{\phantom{a}}$  and  $\overline{\phantom{a}}$  and  $\overline{\phantom{a}}$  and  $\overline{\phantom$ 

c because the contract of the contract of the contract of the contract of the contract of the contract of the contract of the contract of the contract of the contract of the contract of the contract of the contract of the

```
WORKING-STORAGE SECTION.
   77 RESULT PIC 9(4) VALUE ZERO.
  01 FILETABLE.
      03 FILENUMBER PIC S9(4) COMP VALUE ZERO.
      03 FILENAME PIC X(8) VALUE "KSAMFILE".
      03 I-O-TYPE PIC S9(4) COMP VALUE ZERO. <--- input only
      03 A-MODE PIC S9(4) COMP VALUE ZERO. <----- sequential access
      03 PREV-OP PIC S9(4) COMP VALUE ZERO.
   01 STAT.
      03 STATUS-KEY-1 PIC X.
      03 STATUS-KEY-2 PIC X.
...
  PROCEDURE DIVISION.
  START.
      CALL "CKOPEN" USING FILETABLE, STAT.
      IF STATUS-KEY-1 ="0" THEN GO TO S-READ.
      IF STATUS-KEY-1 ="9" THEN
        CALL "CKERROR" USING STAT, RESULT
     DISPLAY "CKOPEN FAILED. . .ERROR NO.", RESULT
      STOP RUN.
S-READ.
      ...
```
If you subsequently want to write in sequential order to the same file, you should close the file with a call to CKCLOSE (described below), move the value 1 (output to I-O-TYPE and then reopen the file:

 $\overline{\phantom{a}}$  and an approximate the contract of  $\overline{\phantom{a}}$ 

 $\overline{\phantom{a}}$  and an approximate the contract of  $\overline{\phantom{a}}$ 

c between the contract of the contract of the contract of the contract of the contract of the contract of the contract of the contract of the contract of the contract of the contract of the contract of the contract of the

```
CALL "CKCLOSE" USING FILETABLE, STAT.
IF STATUS-KEY-1 ="9" THEN
  CALL "CKERROR" USING STAT, RESULT
  DISPLAY "CKCLOSE FAILED -- ERROR NO.",
  STOP RUN.
MOVE 1 TO I-O-TYPE. \leftarrow--- output only
CALL "CKOPEN" USlNG FILETABLE, STAT.
```
Similarly, to update records in random order in the same file, first close the file, then use the following MOVE statement to alter the  $input/output$  type and access mode in FILETABLE and reopen the file:

CALL "CKCLOSE" USING FILETABLE, STAT. ... MOVE 2 TO I-O-TYPE.  $\leftarrow -i nput/output$ MOVE 1 TO A-MODE. <--- random access CALL "CKOPEN" USING FILETABLE, STAT.

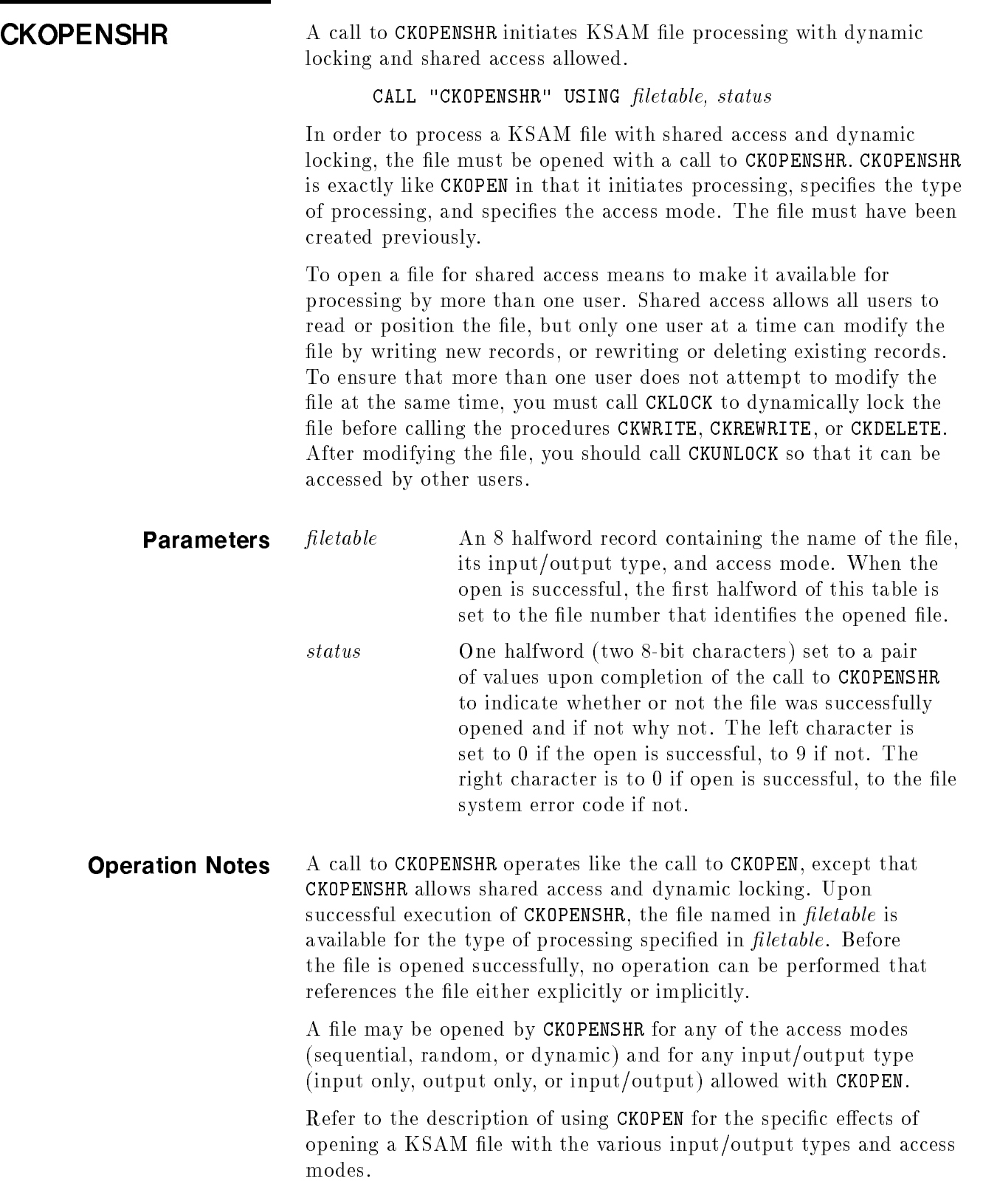

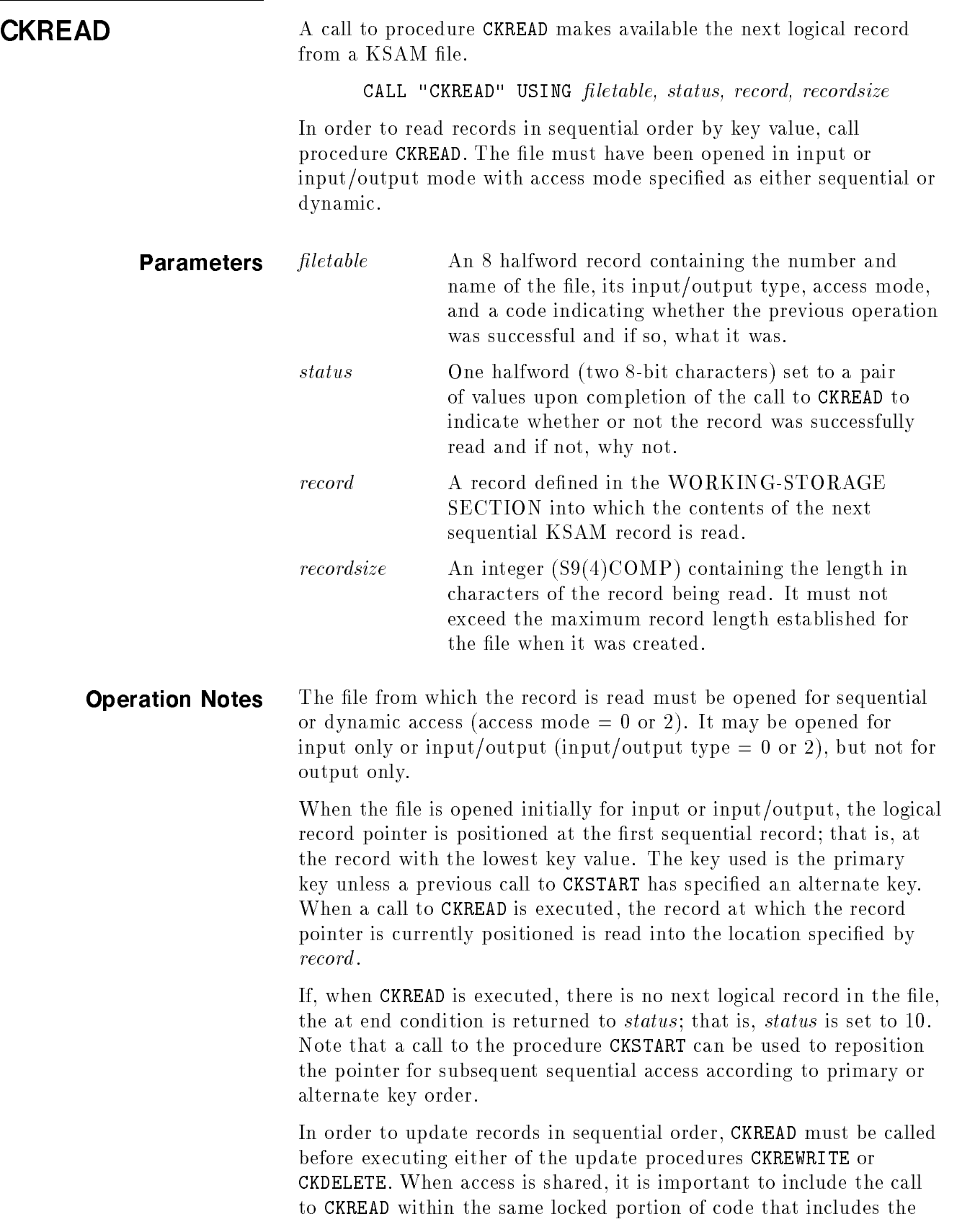

call to CKREWRITE or CKDELETE. This ensures that the correct record is modified or deleted.

Because CKREAD is a pointer-dependent procedure, the actual record read depends on the current position of the logical record pointer. When access is shared, this pointer position can be made incorrect by other users without your program being aware of it. For this reason, you should lock the file, position the pointer with a pointer-independent procedure, and then call CKREAD. When the last record is read, you should then unlock the file so other users can access the file. Example 2 below illustrates how you should read the file sequentially when access is shared.

Using the WORKING-STORAGE SECTION from Figure A-2 and the FINISH procedure in the CKCLOSE example, the following procedures read records in sequential order from file KSAMFILE and display them on the standard output device.

 $\overline{\phantom{a}}$  d and a set of the set of the set of the set of the set of the set of the set of the set of the set of the set of the set of the set of the set of the set of the set of the set of the set of the set of the set

PROCEDURE DIVISION.

```
START.
```

```
\mathbf{r}MOVE 0 TO I-O-TYPE, A-MODE.
CALL "CKOPEN" USING FILETABLE, STAT.
IF STATUS-KEY-1 = "9"
  CALL "CKERROR" USING STAT, RESULT
  DISPLAY "CKOPEN ERROR NO. ", RESULT.
IF STATUS-KEY-1 NOT = "0"
  DISPLAY "CKOPEN FAILED"
STOP RUN.
    CALL "CKREAD" USING FILETABLE, STAT, REC, RECSIZE.
    IF STATUS-KEY-1 = "1" GO TO NEW-POSITION.
    IF STATUS-KEY-1 = "0"
      DISPLAY REC;
    ELSE
      DISPLAY "CKREAD ERROR, STATUS =", STAT.
    IF STATUS-KEY-1 ="9"
      CALL "CKERROR" USING STAT, RESULT
      DISPLAY "FILE ERROR =", RESULT.
    GO TO READ-NEXT.
NEW-POSITION.
  \mathbf{r}
```
The following example provides a sequential read with shared access.

 $\overline{\phantom{a}}$  and an approximate the contract of  $\overline{\phantom{a}}$ 

```
PROCEDURE DIVISION.
START.
\mathbf{r}MOVE 0 TO I-O-TYPE, A-MODE.
 CALL "CKOPENSHR" USING FILETABLE, STAT <--- open file for shared
access \therefore \leftarrow \leftarrow test status
FIND-RECORD.
 MOVE 2 TO RELOP.
 MOVE "000-0000" TO KEYVAL.
 MOVE 23 TO KEYLOC,
 MOVE 8 TO KEYLENGTH.
 MOVE 1 TO LOCKCOND.
 CALL "CKLOCK" USING FILETABLE, STAT, LOCKCOND. <--- lock file
unconditionally
 CALL "CKSTART" USING FILETABLE,
   STAT, RELOP, KEYVAL, KEYLOC, KEYLENGTH. <--- position pointer to
lowest key value \vdots \leftarrow \leftarrow test status
READ-RECORD.
 CALL "CKREAD" USING FILETABLE, STAT, REC, RECSIZE<--- read record
 IF STATUS-KEY-1 ="1" <--- end of file
   GO TO END-OF-READ.
 IF STATUS-KEY-1 ="0"<--- if successful, display record read
   DISPLAY REC.
\vdots \leftarrow test status for errors
 TO TO READ-RECORD.
END-OF-READ.
 CALL "CKUNLOCK" USING FILETABLE, STAT. <----- unlock file
```
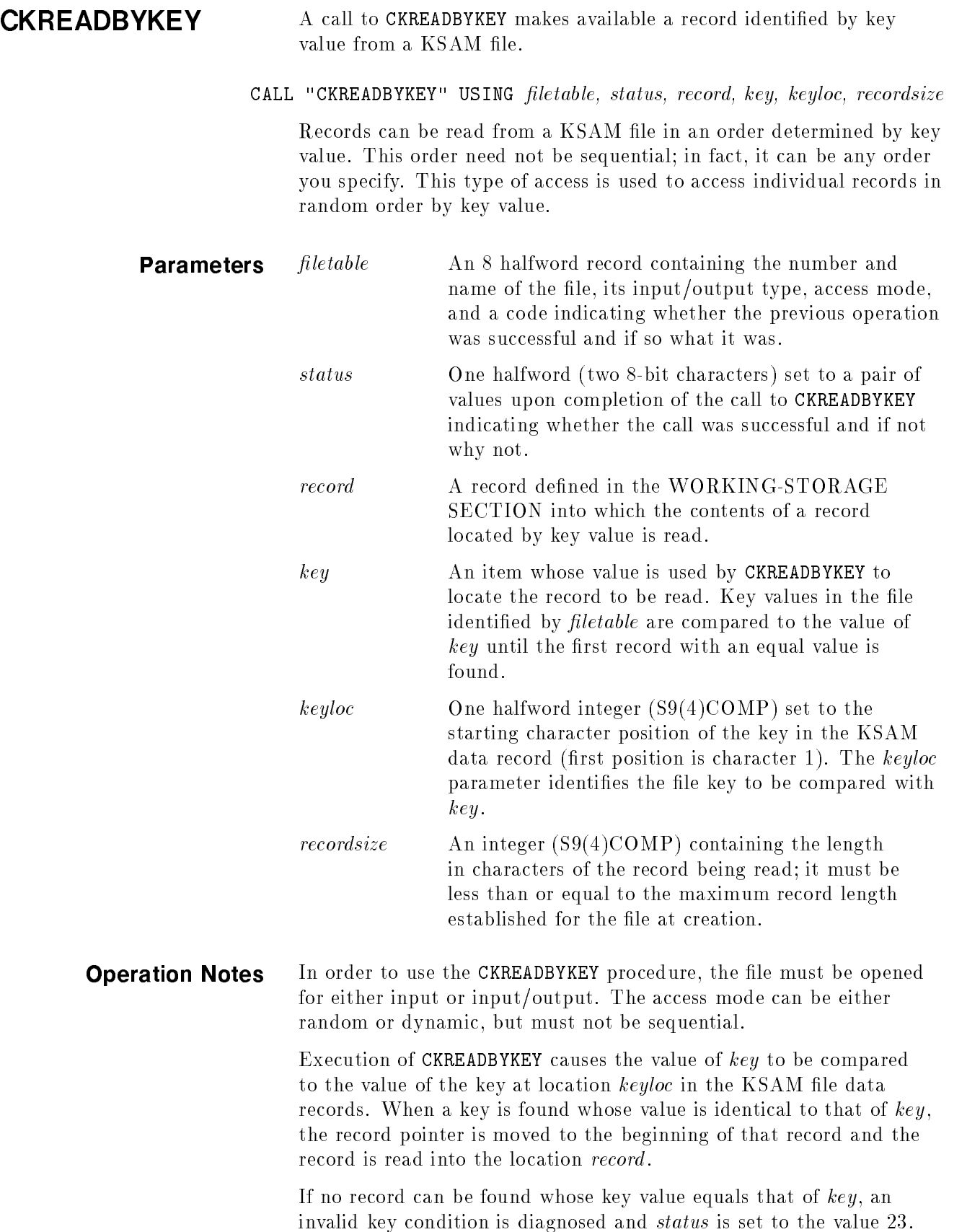

н.

Successful execution of CKREADBYKEY is indicated by the value 0 in the left byte of status. Unsuccessful execution is indicated by either the invalid key return or by a value of 9 in the left byte of status.

In order to delete records in random or dynamic mode, CKREADBYKEY must be called before executing CKDELETE. It is not required prior to CKREWRITE.

In the following examples, update information is read into the area called DAT in the WORKING-STORAGE SECTION. (Note that in this as in the preceding examples, the WORKING- STORAGE SECTION from Figure A-2 continues to be useful.) In the first example, the primary keys of records in KSAMFILE are searched for values matching the value read into NAME in the DAT record; in the second example, an alternate key at location 23 is searched for values matching the value read into PHONE in the DAT record.

Read a record located by its primary key value:

 $\overline{\phantom{a}}$  and a set  $\overline{\phantom{a}}$  and  $\overline{\phantom{a}}$  and  $\overline{\phantom{a}}$  and  $\overline{\phantom{a}}$  and  $\overline{\phantom{a}}$  and  $\overline{\phantom{a}}$  and  $\overline{\phantom{a}}$  and  $\overline{\phantom{a}}$  and  $\overline{\phantom{a}}$  and  $\overline{\phantom{a}}$  and  $\overline{\phantom{a}}$  and  $\overline{\phantom{a}}$  and  $\overline{\phantom$ 

```
DATA DIVISION.
\mathbf{r}WORKING-STORAGE SECTION.
77 KEYLOC PIC S9(4) COMP.
\mathbf{r}PROCEDURE DIVISION.
START.
\mathbf{r}MOVE 2 TO I-O-TYPE, A-MODE. <--- prepare to open for input/output, dynamic access
  CALL "CKOPEN" USING FILETABLE, STAT.
  IF STATUS-KEY-1 = "9" THEN
    CALL "CKERROR" USING STAT, RESULT
    DISPLAY "CKOPEN ERROR NO. ", RESULT.
  IF STATUS-KEY-1 NOT="O" THEN
    DISPLAY "CKOPEN FAILED"
    STOP RUN.
FIND-RECORD.
  READ NEW-DATA INTO DAT; \leftarrow --- read update records
    AT END GO TO FINISH.
  MOVE 3 TO KEYLOC.
  CALL "CKREADBYKEY" USING FILETABLE, STAT, REC, NAME OF DAT,
    KEYLOC, RECSIZE.
  IF STAT = "00" THEN
    DISPLAY "RECORD FOUND", REC
    GO TO FIND-RECORD.
  IF STAT = "23" THEN
    DISPLAY "RECORD NOT FOUND,KEY=", NAME OF DAT
    GO TO FIND-RECORD.
  IF STATUS-KEY-1 = "9" THEN
    CALL "CKERROR" USING STAT, RESULT
    DISPLAY "ERROR NO. ", RESULT
  GO TO FIND-RECORD.
```
To find a record by the value of an alternate key, simply change two statements in the preceding example so that KEYLOC contains the location of the alternate key and the key value for comparison is found in item PHONE OF DAT rather than in NAME OF DAT:

FIND RECORD. READ NEW-DATA INTO DAT; AT END GO TO FINISH. MOVE 23 TO KEYLOC. CALL "CKREADBYKEY" USING FILETABLE, STAT, REC, PHONE OF DAT, KEYLOC, RECSIZE.

d a construction of the construction of the construction of the construction of the construction of the construction of the construction of the construction of the construction of the construction of the construction of th

c because the contract of the contract of the contract of the contract of the contract of the contract of the contract of the contract of the contract of the contract of the contract of the contract of the contract of the

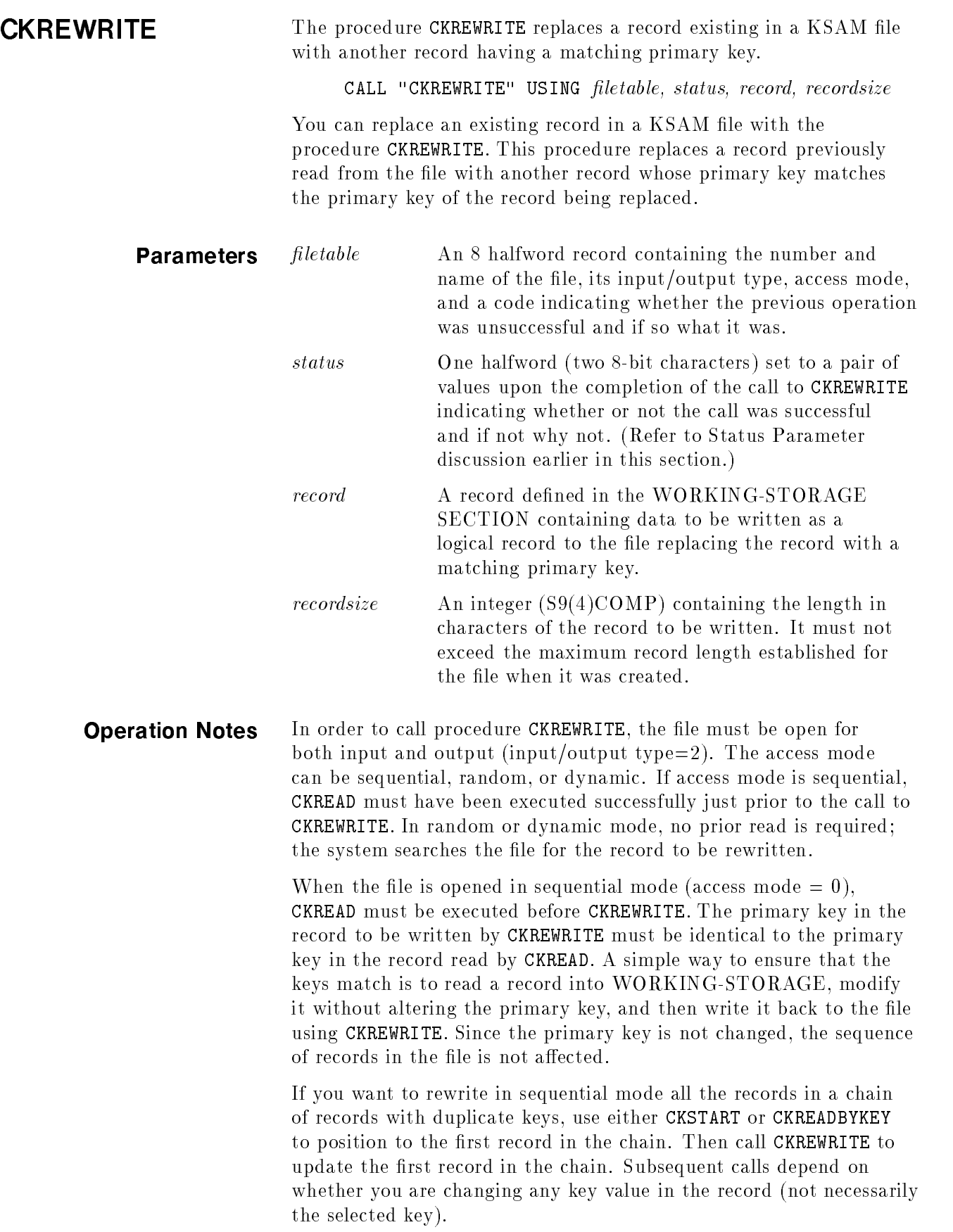

If no key in the record is changed, the record pointer continues to point to the current record. Only a subsequent CKREAD advances the pointer to the next record in the duplicate key chain. In this case, you can issue CKREAD and CKREWRITE calls until all records with the duplicated key value have been rewritten.

If any key in the record is changed, the new key is written to the end of the chain of duplicate keys in the index area. After the first call to CKREWRITE, the record pointer points to the record whose key value follows the changed key. Since this key is now at the end of the chain of duplicate keys, a subsequent call to CKREWRITE skips all records with keys in the duplicate key chain and rewrites the record with the next higher key value. In this case, you must precede each call to CKREWRITE with a call to CKSTART or CKREADBYKEY in order to update all subsequent records with duplicate keys.

If you are updating a primary key value that is duplicated, it is good practice to use CKDELETE to delete the selected record and then rewrite it as a new record with CKWRITE.

When the file is opened in random or dynamic mode (access mode  $= 1$  or 2), no prior call to a read procedure is needed. You specify the record to be written in WORKING-STORAGE and then call CKREWRITE. However, you must use the primary key to position to the record to be modified. When the procedure is executed, the file is searched for a record whose primary key matches that of the record to be written. If such a record is found, it is replaced by the record specied in CKREWRITE. If not found, an invalid key condition is diagnosed and status is set to 23.

A call to CKREWRITE in random mode updates only the first record with a key in the chain of duplicate keys.

Regardless of the mode, after any call to CKREWRITE that does not modify a key value, the record pointer is positioned to the key of the record just modified. However, if any key in the modified record was changed, the record must be deleted and then rewritten by a write procedure. If the access mode is sequential and a key was modied, the pointer is moved to the record with the next key value in ascending sequence after the modied key. If the access mode is random or dynamic, and a key was modied, the pointer is moved to the record with the next key in ascending sequence after the *primary* key in the modied record. This means that in random or dynamic mode the key pointer may change if it was pointing to an alternate key before the call to CKREWRITE.

If the file was opened for shared access with CKOPENSHR, then you must lock the file with a call to CKLOCK before rewriting any records with CKREWRITE. After the records are rewritten, you should unlock the file with CKUNLOCK.

To ensure that you are updating the correct record in sequential mode, you should call CKLOCK before positioning the pointer with CKSTART or CKREADBYKEY, then specify the sequential calls to CKREAD and CKREWRITE before unlocking the file with CKUNLOCK. This ensures that no other users change the position of the pointer while you are sequentially updating the file.

In sequential mode, the invalid key condition exists when the record just read by CKREAD and the record to be written by CKREWRITE do not have the same primary key value. In random or dynamic mode, an invalid key condition exists if no record can be found in the file whose primary key matches that of the record to be written by CKREWRITE. In either case, status is set to the value 23.

Regardless of mode, an invalid key condition occurs if an alternate key value in the record to be written duplicates a corresponding alternate key for which duplicates are prohibited. When rewriting a record, try to avoid specifying an alternate key value that may duplicate a value existing in the file unless duplicates are allowed for the key. A duplicate key condition where duplicates are not allowed causes status to be set to 22 and the procedure is not executed.

Use CKSTART to position the current record pointer to the start of the file. Then read each record in sequence and set its non-key items to blanks.

The first example is of a sequential update that clears the value of an item in each record of the file. The second example searches the file for a record whose primary key has a particular value in order to change the alternate key for that record. Both examples assume the WORKING-STORAGE SECTION from Figure A-2 and the FINISH procedure from CKCLOSE.

**Note** If the file was opened for shared access with a call to CKOPENSHR, then the file should be locked with a call to CKLOCK before the call to CKSTART. The file should be unlocked with a call to CKUNLOCK only when the final record is updated, probably in the FINISH procedure.

```
DATA DIVISION.
DATA DIVISION.
\mathbf{r}WORKING-STORAGE SECTION.
77 RELOP PIC S9(4) COMP.|
\mathbf{11} and a formulation and a set of the construction of \mathbf{12} . It is a set of \mathbf{13}77 KEYLOC S9(4) COMP.
77 KEYLENGTH PIC S9(4) COMP.|
...
PROCEDURE DIVISION.
START.
 MOVE 2 TO I-O-TYPE.
 MOVE 0 TO A-MODE.
  CALL "CKOPEN" USING FILETABLE, STAT.
\vdots \leftarrow --- check status
UPDATE-FILE.
 MOVE 1 TO RELOP.
 MOVE "000-0000" TO KEYVAL. \longleftarrow set up CKSTART parameters to start
 MOVE 23 TO KEYLOC. The reading at lowest alternate key
 MOVE 8 TO KEYLENGTH.
  CALL "CKSTART" USING FILETABLE, STAT, RELOP, KEYVAL, KEYLOC,
KEYLENGTH.
  IF STATUS-KEY-1="0" THEN
   GO TO READ-RECORD;
   DISPLAY "CKSTART ERROR, STATUS", STAT.
    IF STATUS-KEY-1 = "9" THEN
      CALL "CKERROR" USING STAT, RESULT
      DISPLAY "CKERROR NO.", RESULT
    GO TO FINISH.
  CALL "CKREAD" USING FILETABLE, STAT, REC, RECSIZE.
  IF STATUS-KEY-1 = "1" THEN
   GO TO FINISH. \zeta----------------- end of file
  IF STATUS-KEY-1 = "0" THEN
    GO TO WRITE-RECORD
 ELSE
    DISPLAY "CKREAD ERROR,STATUS =", STAT.
    IF STATUS-KEY-1 = "9" THEN
      CALL "CKERROR" USING STAT, RESULT
     DISPLAY "CKERROR NO. ", RESULT
    GO TO READ-RECORD.
```
d a contract of the contract of the contract of the contract of the contract of the contract of the contract of the contract of the contract of the contract of the contract of the contract of the contract of the contract o
WRITE-RECORD. MOVE SPACES TO OTHERDATA OF REC. CALL "CKREWRITE" USING FILETABLE, IF STATUS-KEY-1 = "0" THEN DISPLAY NAME OF"DATA CLEARED" GO TO READ-RECORD. DISPLAY "CKREWRITE ERROR, STATUS=", IF STATUS-KEY-1 = "9" THEN CALL "CKERROR" USING STAT, RESULT, DISPLAY "CKERROR NO.=", GO TO READ-RECORD.

> The second example finds the record with the primary key \ECKSTEIN, LEO "and changes the value of the secondary key to \257-5137":

d a strong transfer to the control of the control of the control of the control of the control of the control of the control of the control of the control of the control of the control of the control of the control of the

c because the contract of the contract of the contract of the contract of the contract of the contract of the contract of the contract of the contract of the contract of the contract of the contract of the contract of the

d a construction of the construction of the construction of the construction of the construction of the construction of the construction of the construction of the construction of the construction of the construction of th

```
PROCEDURE DIVISION.
START.
\mathbf{r}MOVE 2 TO I-O-TYPE, A-MODE.
  CALL "CKOPEN" USING FILETABLE, STAT.
  IF STATUS-KEY-1 = "0" THEN
    GO TO F-UPDATE.
 DISPLAY "CKOPEN ERROR, STA", STAT.
  IF STATUS-KEY-1 = "9" THEN
    CALL "CKERROR" USING STAT, RESULT
   DISPLAY "CKERROR NO.=", RESULT
  GO TO FINISH.
F-UPDATE.
 MOVE "ECKSTEIN, LEO "TO NAME OF REC.
 MOVE "257-5137" TO PHONE OF REC.
 MOVE SPACES TO OTHERDATA OF REC.
  CALL "CKREWRITE" USING FILETABLE, STAT, REC, RECSlZE.
  IF STATUS-KEY-1="0" THEN
   DISPLAY REC "UPDATED"
    GO TO FINISH.
  IF STAT = "23" THEN
    DISPLAY NAME OF REC "NOT FOUND"
    GO TO FINISH.
  DISPLAY "CKREWRITE ERROR, STATUS =", STAT.
  IF STATUS-KEY-1 = "9" THEN
    CALL "CKERROR" USING STAT, RESULT
    DISPLAY "CKERROR NO.=", RESULT.
  GO TO FINISH.
```
ш

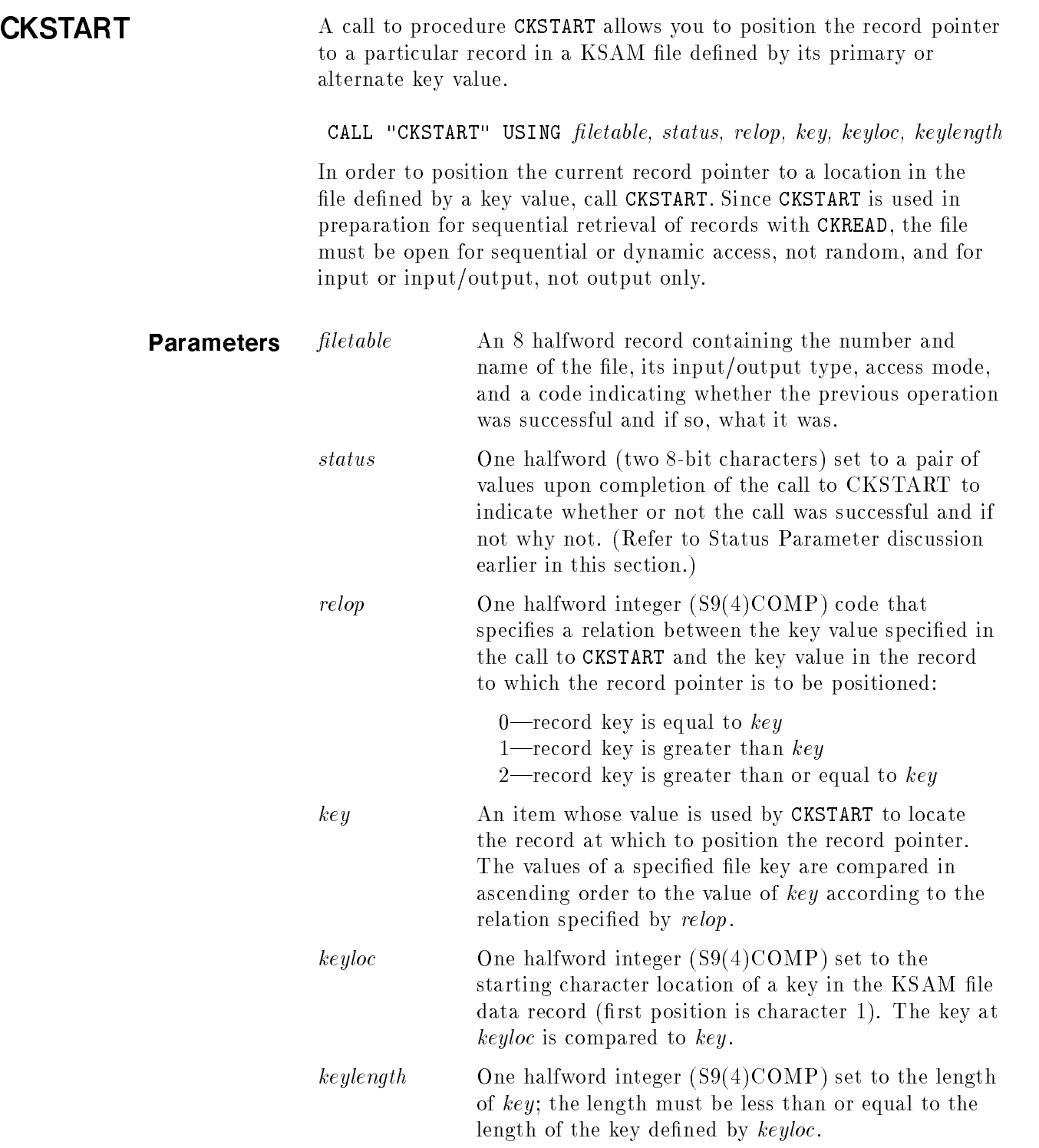

**Operation Notes** When CKSTART is executed, the index area is searched for the first key in the set of keys at location keyloc whose value when compared with  $key$  satisfies the comparison specified by  $relop$ . The current record pointer is positioned to the beginning of the record in the data area associated with the key found by CKSTART.

> The specified length of key (key length) may be less than the length of the key in the file; if so, the comparison proceeds as if the file key were truncated on the right to the same length as key length. If no record can be found whose key value satisfies the comparison, an invalid key condition is returned to *status*; that is, *status* is set to 23.

> If you use CKSTART to position the pointer before reading or updating the file sequentially in a shared environment, you must lock the file with a call to CKLOCK before calling CKSTART. Then, after you have completed the sequential operations, you can unlock the file with a call to CKUNLOCK. If you wait to lock the file until after the call to CKSTART, another user can change the structure of the index area so that the position of the pointer becomes invalid for any subsequent call to a procedure that depends on the pointer position.

> For the following examples, four new items must be added to the WORKING-STORAGE SECTION in Figure A-2; otherwise, the same WORKING-STORAGE SECTION is used. The new items are:

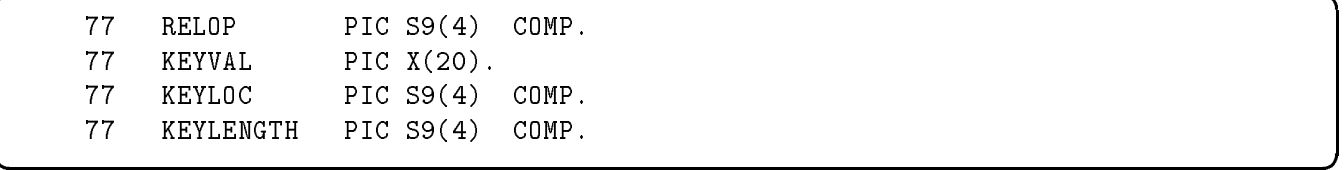

d a construction of the construction of the construction of the construction of the construction of the construction of the construction of the construction of the construction of the construction of the construction of th

Each of these items is assigned the value appropriate to the operation to be performed by statements in the PROCEDURE DIVISION. Note that the length of array KEYVAL can be made shorter by assigning a value less than 20 to KEYLENGTH but it cannot be made longer than 20 characters. Since there is no key in KSAMFILE longer than 20 characters, this allows comparison to be made on the longest key.

The following example shows the statements needed to display the records in KSAMFILE in order by the alternate key *PHONE* that starts in location 23 and has a length of 8 characters. It assumes the file is open for input or input/output and that the access mode is sequential. It also assumes the FINISH procedure from the CKCLOSE example.

```
NEW-POSITION.
  MOVE 2 TO RELOP. \leftarrow --- find key value greater than or equal to
KEYVAL
 MOVE "000-0000" TO KEYVAL.
 MOVE 23 TO KEYLOC.
 MOVE 8 TO KEYLENGTH.
  CALL "CKSTART" USING FILETABLE, STAT, RELOP, KEYVAL, KEYLOC,
KEYLENGTH.
  IF STAT = "23" THEN GO TO FINISH. \epsilon--- no record found
  IF STATUS-KEY-1 = "0" THEN GO TO READ-BY-PHONE. \langle--- lowest key
value found
  DISPLAY "CKSTART ERROR, STATUS", STAT.
  IF STATUS-KEY-1 = "9" THEN
    CALL "CKERROR" USING STAT, RESULT
   DISPLAY "ERROR NUM", RESULT.
  GO TO FINISH.
READ-BY-PHONE.
  CALL "CKREAD" USING FILETABLE, STAT, REC, RECSIZE,
 IF STATUS-KEY-1 = "1" THEN GO TO FINISH. \zeta---- end-of-file
  IF STATUS-KEY-1 = "O" THEN
   DISPLAY REC;
 ELSE DISPLAY "CKREAD ERROR,STATUS=", STAT
  IF STATUS-KEY-1 = "9" THEN
    CALL "CKERROR" USING STAT, RESULT
    DISPLAY "ERROR NUMBER", RESULT.
  GO TO READ-BY-PHONE.
```
d a contract of the contract of the contract of the contract of the contract of the contract of the contract of the contract of the contract of the contract of the contract of the contract of the contract of the contract o

c because the contract of the contract of the contract of the contract of the contract of the contract of the contract of the contract of the contract of the contract of the contract of the contract of the contract of the

In the next example, CKSTART is used to position to the beginning of the series of names beginning with the letter "T". The KSAM file key is located at character position 3 ( $NAME$  key); the parameter  $KEYVAL$  is set to the value "T"; the key length for purposes of comparison is set to 1; and  $RELOP$  is set to 0. Thus the record pointer is positioned at the first key found whose value (when the key is truncated to 1 character) is equal to "T". Note that this example reads not only all names beginning with "T", but also reads all names that begin with letters following \T". To read only the names beginning with "T", the program must add a test for the end of the " $T"$  names.

```
\overline{\phantom{a}} and a set \overline{\phantom{a}} and \overline{\phantom{a}} and \overline{\phantom{a}} and \overline{\phantom{a}} and \overline{\phantom{a}} and \overline{\phantom{a}} and \overline{\phantom{a}} and \overline{\phantom{a}} and \overline{\phantom{a}} and \overline{\phantom{a}} and \overline{\phantom{a}} and \overline{\phantom{a}} and \overline{\phantomPOSITION.
       MOVE O TO RELOP. \zeta--- find key equal to KEY value
       MOVE "T" TO KEYVAL.
       MOVE 3 TO KEYLOC.
       MOVE 1 TO KEYLENGTH.
       CALL "CKSTART" USING FILETABLE, STAT, RELOP, KEYVAL, KEYLOC,
     KEYLENGTH.
       IF STAT = "23" THEN GO TO FINISH.
       IF STATUS-KEY-1 = "0" THEN
          GO TO READ-NAMES.
       DISPLAY "CKSTART ERROR, STATUS=",STAT.
       IF STATUS-KEY-1 = "9" THEN
          CALL "CKERROR" USING STAT, RESULT
          DISPLAY "ERROR NUMBER=", RESULT.
       GO TO FINISH.
     READ-NAMES.
       CALL "CKREAD" USING FILETABLE, STAT, REC, RECSlZE.
       IF STATUS-KEY-1 ="1" THEN GO TO FINISH.
       IF STATUS-KEY-1 ="0" THEN
          DISPLAY REC;
       ELSE
          DISPLAY "CKREAD ERROR, STATUS",STAT.
          IF STATUS-KEY-1 = "9" THEN
             CALL "CKERROR" USING STAT, RESULT
             DISPLAY "ERROR NUM", RESULT.
        GO TO READ-NAMES.
```
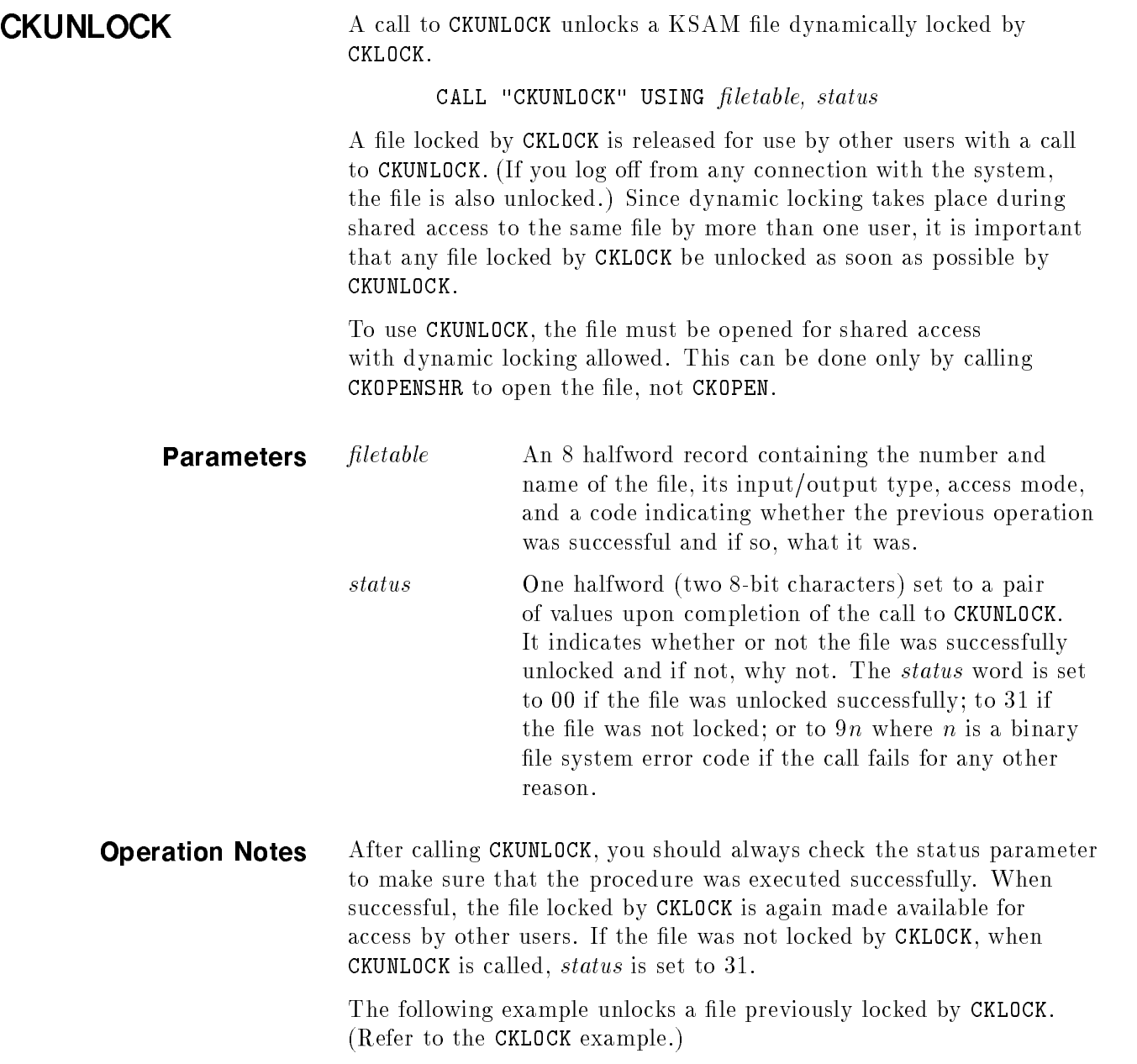

```
d a strong transfer to the control of the control of the control of the control of the control of the control of the control of the control of the control of the control of the control of the control of the control of the 
   DATA DIVISION.
    ...
   77 RESULT PICTURE 9(4) VALUE 0.
   01 STATUSKEY.
       02 STATUS-KEY1 PICTURE X VALUE " ".
       02 STATUS-KEY2 PICTURE X VALUE " ".
   01 FILETABLE.
        02 FILENUMBER PICTURE S9(4) COMP VALUE 0.
        02 FILENAME PICTURE X(8) VALUE "KSAMFILE".
        02 I-O-TYPE PICTURE S9(4) COMP VALUE 0.
        02 A-MODE PICTURE S9(4) COMP VALUE 0.
        02 PREV-OP PICTURE S9(4) COMP VALUE 0.
   PROCEDURE DIVISION.
    \mathbf{r}CALL "CKUNLOCK" USING FILETABLE, STATUSKEY.
    IF STATUSKEY ="00"
      THEN DISPLAY "CKUNLOCK IS OK"
    ELSE IF STATUSKEY ="31"
      THEN DISPLAY="FILE NOT PREVIOUSLY LOCKED BY THIS PROCESS"
    ELSE IF STATUS-KEY1 ="9"
      THEN CALL"CKERROR" USING STATUSKEY, RESULT
    DISPLAY "ERROR NO.", RESULT.
```
c because the contract of the contract of the contract of the contract of the contract of the contract of the contract of the contract of the contract of the contract of the contract of the contract of the contract of the

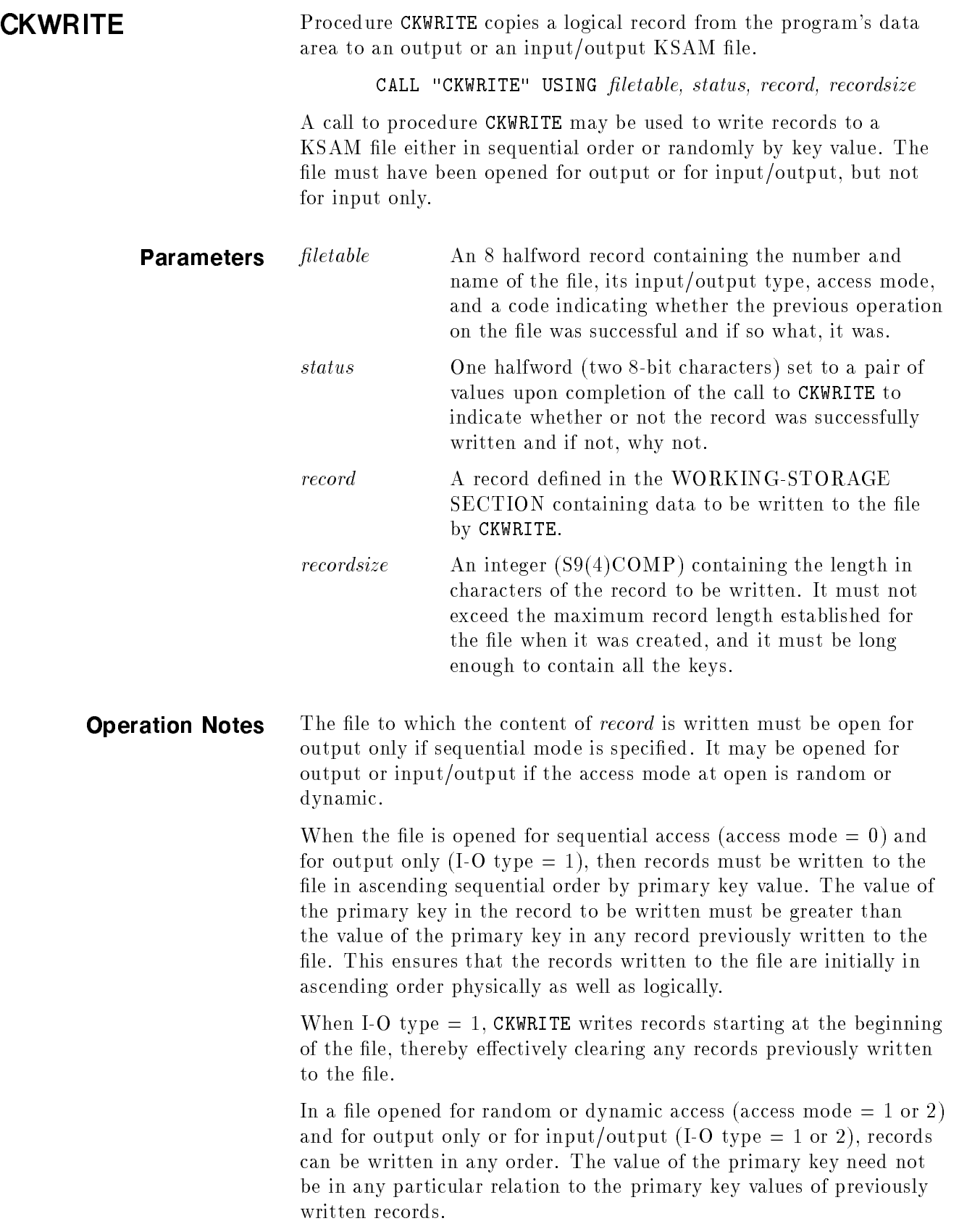

If you want to preserve existing records in the file, you should open the file with the input/output type equal to 2; when input/output type = 1, all existing records are cleared prior to the write.

If the file was opened for shared access with CKOPENSHR, then you must lock the file with a call to CKLOCK before writing any records. After the records are written, you should unlock the file with a call to CKUNLOCK.

The invalid key condition (left byte of  $status=2$ ) can occur as a result of the following circumstances:

- File was opened for sequential access in output mode and the value of the primary key in the record being written is less than or equal to the value of the primary key in the record just written;  $status=21$ .
- File was opened for sequential or random access in output or input/output mode and the value of the primary key is equal to the value of the primary key in an existing record;  $status=22$ .
- File was opened for sequential or random access in output or input/output mode and the value of an alternate key for which duplicates are prohibited equals the value of a corresponding key in an existing record; status=22.
- File was opened for sequential or random access in output or input/output mode and an attempt was made to write a record beyond the physical bounds of the file;  $status=24$ .

Assume a KSAM file called KSAMFILE with records containing 74 characters, one primary key containing a name, and an alternate key containing a phone number. The data is read from an input file called DATA-FILE. (Refer to Figure A-2 for a diagram of the structure of this file.)

The first example writes data to KSAMFILE in sequential order by the primary key.

```
DATA DIVISION
\mathbf{r}WORKING-STORAGE SECTION.
77 RECORD RECORD PIC S9(4) COMP VALUE 74.
77 RESULT PIC 9(4) VALUE 0. 2009 PRODUCT PIC 9(4) VALUE 0. 2010 PRODUCT PIC 9(4) VALUE 0. 2010 PRODUCT PIC 9(4)
  03 FILLER PIC XX VALUE SPACES.
  03 NAME PIC X(20).
  03 PHONE PIC X(8).
 03 OTHERDATA PIC X(44).
01 DAT.
  03 NAME PIC X(20).
  03 PHONE PIC X(8).
 03 OTHERDATA PIC X(44).
01 FILETABLE.
 03 FILENUMBER PIC S9(4) COMP VALUE 0.
  03 FILENUMBER PIC S9(4) COMP VALUE 0.
  00 FILENAME - FIVANCI - VALUE ANIMATE "
  03 I-O-TYPE PIC S9(4) COMP VALUE 0.
  03 A-MODE PIC S9(4) COMP VALUE 0.
  03 PREV-OP PIC S9(4) COMP VALUE 0.
01 STAT.
 03 STATUS-KEY-1 PIC X.
 03 STATUS-KEY-2 PIC X.
...
PROCEDURE DIVISION.
\mathbf{r}
```
d a contract of the contract of the contract of the contract of the contract of the contract of the contract of the contract of the contract of the contract of the contract of the contract of the contract of the contract o

c between the contract of the contract of the contract of the contract of the contract of the contract of the contract of the contract of the contract of the contract of the contract of the contract of the contract of the

```
d a strong transfer to the control of the control of the control of the control of the control of the control of the control of the control of the control of the control of the control of the control of the control of the 
       MOVE 1 TO I-O-TYPE, \zeta--- set type to output only
       CALL "CKOPEN" USING FILETABLE, STAT.
       IF STATUS-KEY-1="O" THEN GO TO WRITE-F.
       DISPLAY "CKOPEN ERROR, STATUS = ", STAT.
       IF STATUS-KEY-1= "9" THEN
           CALL "CKERROR" USING STAT, RESULT
           DISPLAY "CKERROR NO. ", RESULT.
       STOP RUN.
    WRITE-F.
       READ DATA-FILE INTO DAT;
          AT END GO TO FINISH.
       MOVE CORRESPONDING DAT TO REC.
       CALL "CKWRITE" USING FILETABLE, STAT, REC, RECSIZE.
       IF STATUS-KEY-1="0" THEN
          DISPLAY REC.
           GO TO WRITE-F.
       IF STAT="21" THEN
           DISPLAY "SEQUENCE ERROR IN", NAME OF REC
           GO TO WRITE-F.
       IF STAT = "22" THEN
           DISPLAY "DUPLICATE KEY", NAME OF REC
           GO TO WRITE-F.
       IF STAT = "24" THEN
           DISPLAY "END OF FILE"
           GO TO FINISH.
    ...
    FINISH
       CLOSE DATA-FILE.
       CALL "CKCLOSE" USING FILETABLE, STAT.
       IF STATUS-KEY-1="9" THEN
           CALL "CKERROR" USING STAT, RESULT
           DISPLAY "CKCLOSE ERROR NO. ", RESULT.
       STOP RUN.
```
c because the contract of the contract of the contract of the contract of the contract of the contract of the contract of the contract of the contract of the contract of the contract of the contract of the contract of the

The second example, using the same DATA DIVISION and the same FINISH procedure, writes one record to the file containing "ADAMSON JOHN" as its primary key value.

 $\overline{\phantom{a}}$  and an approximate the contract of  $\overline{\phantom{a}}$ 

```
PROCEDURE DIVISION.
START.
\mathbf{r}MOVE 1 TO I-0 TYPE. \leftarrow --- output only
 MOVE 2 TO A-MODE. <--- random access
  CALL "CKOPEN"USING FILETABLE, STAT.
\therefore check status
FIND-REC.
  READ DATA-FILE INTO DAT;
     AT END GO TO FINISH.
  IF NAME OF DAT = "ADAMSON JOHN" THEN
     GO TO WRlTE-REC;
     ELSE GO TO FIND-REC.
WRITE-REC.
  MOVE CORRESPONDING DAT TO REC.
  CALL "CKWRITE" USING FILETABLE, STAT, REC, RECSIZE.
  IF STATUS-KEY-1="0" THEN
     DISPLAY REC," RECORD WRITTEN"
     GO TO FINISH.
  IF STAT = "22" THEN
     DISPLAY "DUPLICATE KEY"
     GO TO FINISH.
  IF STAT = "24" THEN
     DISPLAY "NO ROOM IN FILE"
     GO TO FINISH.
```
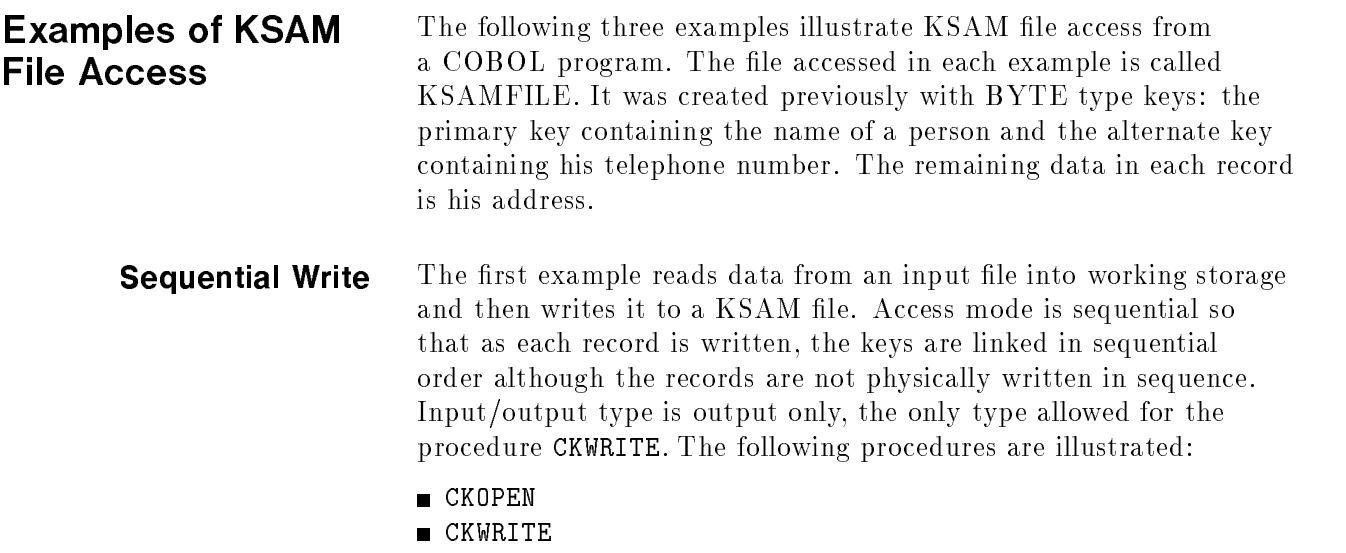

**CKCLOSE** 

Input to EXAMP1: NOLAN JACK 923-4975 967 REED AVE. SUNNYVALE CA. 94087 HOSODA JOE 227-8214 1180 SAINT PETER CT. LOS ALTOS CA. 94022 ECKSTEIN LEO 287-5137 5303 STEVENS CREEK SANTA CLARA CA. 95050 CARDIN RICK 578-7018 11100 WOLFE ROAD CUPERTINO CA. 94053 PASBY LINDA 295-1187 TOWN & CNTRY VILLAGE SAN JOSE CA. 94012 SEELY HENRY 293-4220 1144 LIBERTY ST. EL CERRITO CA. 94053 ROBERT GERRY 258-5535 12345 TELEGRAPH AVE. BERKELEY CA. 90871 TURNEWR IVAN 984-8498 22905 EMERSON ST. OAKLAND CA. 98234 WHITE GORDON 398-0301 4350 ASHBY AVE. BERKELEY CA. 91234 WESTER ELDER 287-4598 1256 KINGFISHER ST. SUNNYVALE CA. 43098 \*\*END OF INPUT FOR EXAMP1\*\* Program EXAMP1 <sup>001000</sup> IDENTIFICATION DIVISION. <sup>001100</sup> PROGRAM-ID. EXAMP1. <sup>001300</sup> INPUT-OUTPUT SECTIONS <sup>001400</sup> FILE-CONTROL. <sup>001500</sup> SELECT SEQ-DATA ASSIGN TO "SEQDATA". <sup>001600</sup> DATA DIVISION. <sup>001700</sup> FILE SECTION. <sup>001800</sup> FD SEQ-DATA <sup>001900</sup> LABEL RECORDS ARE STANDARD. <sup>002000</sup> 01 INPUT-REC. PIC  $X(72)$ . 002100 05 REAL-DATA <sup>002200</sup> WORKING-STORAGE SECTION. 002300 77 RECSIZE PIC S9(4) COMP VALUE 74. 002400 77 RESULT PIC 9(4) VALUE ZERO. <sup>002500</sup> <sup>01</sup> DATA-REC. 002600 05 FILLER PIC XX VALUE SPACES. <sup>002700</sup> <sup>05</sup> REAL-DATA PIC X(72). <sup>002800</sup> <sup>01</sup> FILETABLE. <sup>002900</sup> <sup>02</sup> FILENUMBER PIC S9(4) COMP VALUE 0. <sup>003000</sup> <sup>02</sup> FILENAME PIC X(8) VALUE "KSAMFILE". <sup>003100</sup> <sup>02</sup> I-O-TYPE PIC S9(4) COMP VALUE 1. <sup>003200</sup> <sup>02</sup> A-MODE PIC S9(4) COMP VALUE 0. <sup>003300</sup> <sup>02</sup> PREV-OP PIC S9(4) COMP VALUE 0. <sup>003400</sup> <sup>01</sup> STATUSKEY. <sup>003500</sup> <sup>02</sup> STATUS-KEY-1 PIC X. <sup>003600</sup> <sup>02</sup> STATUS.KEY-2 PIC X. <sup>003700</sup>

d a contract of the contract of the contract of the contract of the contract of the contract of the contract of the contract of the contract of the contract of the contract of the contract of the contract of the contract o

Figure A-4. Sequential Write Using COBOL

c between the contract of the contract of the contract of the contract of the contract of the contract of the contract of the contract of the contract of the contract of the contract of the contract of the contract of the

```
003800 PROCEDURE DIVISION.
003900 START.
004000 OPEN INPUT SEQ-DATA
004100 CALL "CKOPEN" USING FILETABLE, STATUSKEY.
004200 IF STATUS-KEY-1="9" THEN
004300 CALL "CKERROR" USING STATUSKEY, RESULT
004400 DISPLAY "CKOPEN ERROR NO.", RESULT.
004500 IF STATUS-KEY-1 NOT = "0" THEN
004600 DISPLAY "CKOPEN FAILED"
004700 STOP RUN.
004800 LOOP.
004900 READ SEQ-DATA
005000 AT END GO TO FINISH.
005100 MOVE CORP INPUT-REC TO DATA-REC.
005200 CALL "CKWRITE" USING FILETABLE, STATUSKEY, DATA-REC,
005300 RECSIZE.
005400 IF STATUSKEY = "02" THEN
005500 DISPLAY "DUPLICATE KEY".
005600 IF STATUS-KEY-1 = "0" THEN
005700 DISPLAY DATA-REC
005800 GO TO LOOP.
005900 IF STATUS-KEY-1 = "9" THEN
006000 CALL "CKERROR" USING STATUSKEY, RESULT
006100 DISPLAY "CKWRITE ERROR NO.", RESULT
006200 DISPLAY DATA-REC
006300 GO TO LOOP.
006400 FINISH.
006500 CLOSE SEQ-DATA.
006600 CALL "CKCLOSE" USING FILETABLE, STATUSKEY.
006700 IF STATUS-KEY-1 = "9" THEN
006800 CALL "CKERROR" USING STATUSKEY, RESULT
006900 DISPLAY "CKCLOSE ERROR NO. ". RESULT.
007000 STOP RUN.
Output from EXAMP1 Execution:
NOLAN JACK 923-4975 967 REED AVE. SUNNYVALE CA. 94087
HOSODA JOE 227-8214 1180 SAINT PETER CT. LOS ALTOS CA. 94022
ECKSTEIN LEO 287-5137 5303 STEVENS CREEK SANTA CLARA CA. 95050
CARDIN RICK 578-7018 11100 WOLFE ROAD CUPERTINO CA. 94053
PASBY LINDA 295-1187 TOWN & CNTRY VILLAGE SAN JOSE CA. 94012
SEELY HENRY 293-4220 1144 LIBERTY ST. EL CERRITO CA. 94053
ROBERT GERRY 258-5535 12345 TELEGRAPH AVE . BERKELEY CA. 90871
TURNEWR IVAN 984-8498 22905 EMERSON ST. OAKLAND CA. 98234
WHITE GORDON 398-0301 4350 ASHBY AVE. BERKELEY CA. 91234
WESTER ELDER 287-4598 1256 KINGFISHER ST. SUNNYVALE CA. 43098
END OF PROGRAM
```
d a strong transfer to the control of the control of the control of the control of the control of the control of the control of the control of the control of the control of the control of the control of the control of the

Sequential Write Using COBOL(continued)

c bit is a contract of the contract of the contract of the contract of the contract of the contract of the contract of the contract of the contract of the contract of the contract of the contract of the contract of the con

Sequential Read The second example reads the file KSAMFILE in sequential order by primary key (NAME) and prints each record as it is read. It then repositions the file to the first sequential record according to the alternate key (PHONE) and prints each of the records as it is read in this order. The file is opened in sequential mode for input only. The following procedures are illustrated:

d a construction of the construction of the construction of the construction of the construction of the construction of the construction of the construction of the construction of the construction of the construction of th

- CKOPEN
- CKREAD
- **CKSTART**
- CKCLOSE

| Program EXAMP2:      |      |                                      |                                       |  |  |  |                                                            |  |  |
|----------------------|------|--------------------------------------|---------------------------------------|--|--|--|------------------------------------------------------------|--|--|
|                      |      | 001000 IDENTIFICATION DIVISION.      |                                       |  |  |  |                                                            |  |  |
| 001100               |      | PROGRAM-ID. EXAMP2.                  |                                       |  |  |  |                                                            |  |  |
| 001200               |      | ENVIRONMENT DIVISION.                |                                       |  |  |  |                                                            |  |  |
| 001300               |      | INPUT-OUTPUT SECTION.                |                                       |  |  |  |                                                            |  |  |
|                      |      | 001400 FILE-CONTROL.                 |                                       |  |  |  |                                                            |  |  |
| 001500               |      | SELECT SEQ-DATA ASSIGN TO "SEQDATA". |                                       |  |  |  |                                                            |  |  |
| 001600               |      | DATA DIVISION.                       |                                       |  |  |  |                                                            |  |  |
| 001700               |      | WORKING-STORAGE SECTION.             |                                       |  |  |  |                                                            |  |  |
| 001800               | - 77 |                                      | RECSIZE PIC S9(4) COMP VALUE 74.      |  |  |  |                                                            |  |  |
| 001900 77            |      |                                      | RESULT PIC 9(4)                       |  |  |  | VALUE ZERO.                                                |  |  |
| 002000 77            |      |                                      | $KEY-LOC$ PIC S9(4) COMP VALUE 23.    |  |  |  |                                                            |  |  |
| 002100               | 77   |                                      | RELOP PIC S9(4) COMP VALUE 2.         |  |  |  |                                                            |  |  |
| 002200 77            |      |                                      | KEYLENGTH PIC S9(4) COMP VALUE 8.     |  |  |  |                                                            |  |  |
| 002300               | - 77 |                                      |                                       |  |  |  | $KEY-VALUE$ $\qquad \qquad$ PIC $X(8)$ $VALUE$ "000-0000". |  |  |
| 002400               |      |                                      | 01 DATA-REC.                          |  |  |  |                                                            |  |  |
| 002500               |      |                                      | 05 FILLER PIC XX.                     |  |  |  |                                                            |  |  |
| 002600               |      |                                      | 05 NAME PIC X(20).                    |  |  |  |                                                            |  |  |
|                      |      |                                      | 002700 05 PHONE PIC X(8).             |  |  |  |                                                            |  |  |
| 002800               |      |                                      | 05 OTHER-DATA PIC X(44).              |  |  |  |                                                            |  |  |
| 002900 01 FILETABLE. |      |                                      |                                       |  |  |  |                                                            |  |  |
| 003000               |      |                                      | 02 FILENUMBER PIC S9(4) COMP VALUE o. |  |  |  |                                                            |  |  |
| 003100               |      |                                      | 02 FILENAME PIC X(8)                  |  |  |  | VALUE "KSAMFILE".                                          |  |  |
| 003200               |      |                                      | 02 I-O-TYPE PIC S9(4) COMP VALUE o.   |  |  |  |                                                            |  |  |
| 003300               |      |                                      | 02 A-MODE PIC S9(4) COMP VALUE o.     |  |  |  |                                                            |  |  |
| 003400               |      |                                      | 02 PREV-OP PIC S9(4) COMP VALUE o.    |  |  |  |                                                            |  |  |
| 003500               |      |                                      | 01 STATUSKEY.                         |  |  |  |                                                            |  |  |
| 003600               |      |                                      | 02 STATUS-KEY-1 PIC X.                |  |  |  |                                                            |  |  |
| 003700               |      |                                      | 02 STATUS-KEY-2 PIC X.                |  |  |  |                                                            |  |  |
| 003800               |      |                                      |                                       |  |  |  |                                                            |  |  |

Figure A-5. Sequential Read Using COBOL

```
003900 PROCEDURE DIVISION.
004000 START.
004100 CALL "CKOPEN" USING FILETABLE, STATUSKEY.
004200 IF STATUS-KEY-1 = "9" THEN
004300 CALL "CKERROR" USING STATUSKEY, RESULT
004400 DISPLAY "CKOPEN ERROR NO.", RESULT.<br>004500 1F STATUS-KEY-1 NOT = "0" THEN
          IF STATUS-KEY-1 NOT = "0" THEN
004600 DISPLAY "CKOPEN FAILED"
004700 STOP RUN.
004800 DISPLAY "ALPHABETICAL ORDER"
004900 DISPLAY " ".
005000 L00P1.
005100 CALL "CKREAD" USING FILETABLE, STATUSKEY, DATA-REC,
005300 IF STATUS-KEY-1= "1" THEN GO TO PART2.<br>005400 IF STATUS-KEY-1 = "0" THEN
          IF STATUS-KEY-1 = "0" THEN
005500 DISPLAY DATA-REC
005600 ELSE
005700 DISPLAY "CKREAD ERROR, STATUS = ", STATUSKEY
005800 IF STATUS-KEY-1 = "9" THEN
005900 CALL "CKERROR" USING STATUSKEY, RESULT
006000 DISPLAY "ERROR NO.", RESULT.
006100 GO TO LOOP.
006200 PART2.
006300 DISPLAY " ".
006400 DISPLAY "PHONE NO. ORDER:"
006500 DISPLAY " ".
006600 CALL "CKSTART" USING FILETABLE, STATUSKEY, RELOP,
006700 KEY-VALUE, KEY-LOC, KEYLENGTH.
006800 IF STATUSKEY = "23" THEN GO TO FINISH.
006900 IF STATUS-KEY-1 = "0" THEN GO TO LOOP2.
007000 DISPLAY "CKSTART ERROR, STATUS = ", STATUSKEY.
007100 IF STATUS-KEY-1 = "9" THEN
007200 CALL "CKERROR" USING STATUSKEY, RESULT
007300 DISPLAY "ERROR NO.", RESULT.
007400 GO TO FINISH.
```
### Sequential Read Using COBOL (continued)

d a strong transfer to the control of the control of the control of the control of the control of the control of the control of the control of the control of the control of the control of the control of the control of the

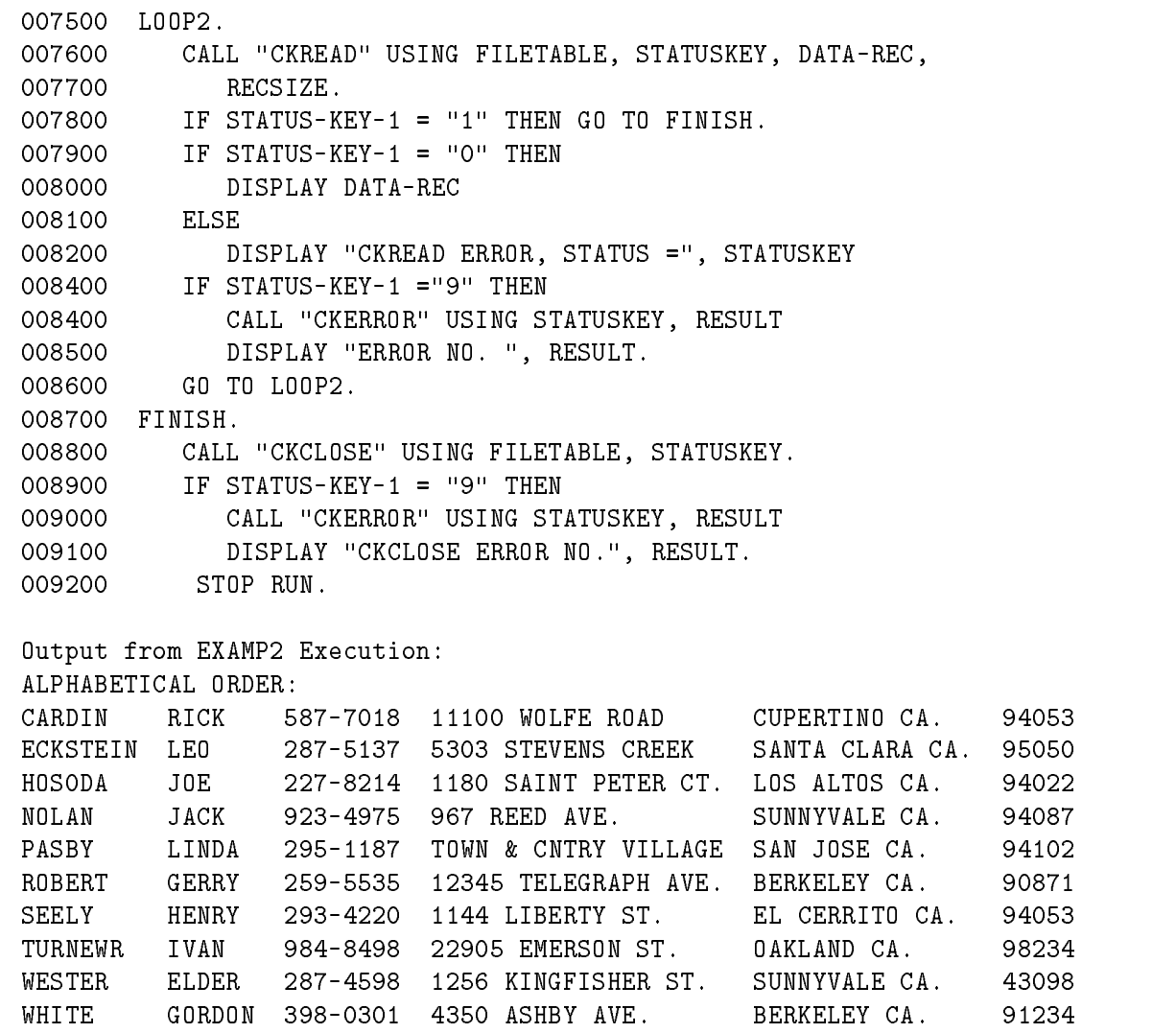

d a contract of the contract of the contract of the contract of the contract of the contract of the contract of the contract of the contract of the contract of the contract of the contract of the contract of the contract o

Sequential Read Using COBOL (continued)

c between the contract of the contract of the contract of the contract of the contract of the contract of the contract of the contract of the contract of the contract of the contract of the contract of the contract of the

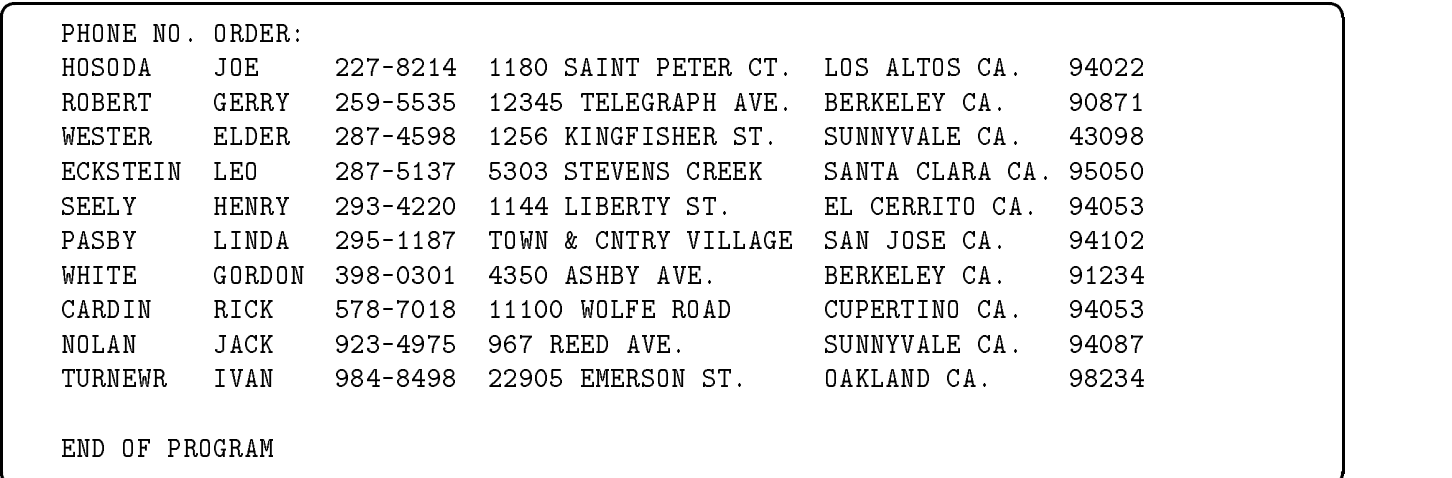

#### Sequential Read Using COBOL (continued)

c bit is a contract of the contract of the contract of the contract of the contract of the contract of the contract of the contract of the contract of the contract of the contract of the contract of the contract of the con

**Random Update** This example reads a set of new data containing update information into the WORKING-STORAGE SECTION. Each record read is followed by a U for update, a D for delete, or an A for add. Records to be added are written to the file KSAMFILE using CKWRITE in random mode. Records to be updated are copied to the appropriate record with CKREWRITE. Records to be deleted are first read into the WORKING-STORAGE SECTION with CKREADBYKEY and then deleted with CKDELETE. The file is opened in random mode for input/output.

The procedures illustrated by this example are:

- **CKOPEN**
- **CKREADBYKEY**
- CKDELETE  $\blacksquare$
- CKREWRITE
- **CKWRITE**
- **CKCLOSE**

Program EXAMP3: IDENTIFICATION DIVISION, PROGRAM-ID. EXAMP3. ENVIRONMENT DIVISION. INPUT-OUTPUT SECTION. FILE-CONTROL. SELECT NEW-DATA ASSIGN TO "NEWDATA". DATA DIVISION. FILE SECTION. FD NEW-DATA LABEL RECORDS ARE STANDARD. <sup>01</sup> INPUT-REC PIC X(73), WORKING-STORAGE SECTION, <sup>77</sup> RECSIZE PIC S9(4) COMP VALUE 74. 002300 77 RESULT PIC 9(4) VALUE ZERO. <sup>77</sup> KEY-LOC PIC S9(4) COMP VALUE 3. <sup>01</sup> MASTER-REC. 002600 05 FILLER PIC XX. 002700 05 NAME PIC X(20). 002800 05 PHONE PIC X(8). <sup>05</sup> OTHER-DATA PIC X(44). <sup>01</sup> DATA-REC. 003100 05 NAME PIC X(20). <sup>05</sup> PHONE PIC X (8). <sup>05</sup> OTHER-DATA PIC X(44). <sup>05</sup> TRANSACTION-CODE PIC X. <sup>01</sup> FILETABLE. <sup>02</sup> FILENUMRER PIC S9(4) COMP VALUE o. O2 FILENAME PIC X(8) VALUE "KSAMFILE". <sup>02</sup> I-O-TYPE PIC S9(4) COMP VALUE 2. <sup>02</sup> A-MoDE PIC S9(4) COMP VALUE 1. <sup>02</sup> PHEV-OP PIC S9(4) COMP VALUE 0. <sup>01</sup> STATUSKEY. <sup>02</sup> STATUS-KEY-1 PIC X. <sup>02</sup> STATUS-KEY-2 PIC X.

d a contract of the contract of the contract of the contract of the contract of the contract of the contract of the contract of the contract of the contract of the contract of the contract of the contract of the contract o

Figure A-6. Random Update with COBOL

c because the contract of the contract of the contract of the contract of the contract of the contract of the contract of the contract of the contract of the contract of the contract of the contract of the contract of the

```
004500 PROCEDURE DIVISION.
004600 START.
004700 OPEN INPUT NEW-DATA.
004800 CALL "CKOPEN" USING FILETABLE, STATUSKEY.
004900 IF STATUS-KEY-1 = "9" THEN
005000 CALL "CKERROR" USING STATUSKEY, RESULT
005100 DISPLAY "CKOPEN ERROR NO.", RESULT.
005200 IF STATUS-KEY-1 NOT ="0" THEN
005300 DISPLAY "CKOPEN FAILED"
005400 STOP RUN.
005500 LOOP.
005600 READ NEW-DATA INTO DATA-REC;
005700 AT END GO TO FINISH.
005800 IF TRANSACTION-CODE = "A" THEN GO TO ADD-REC,
005900 IF TRANSACTION-CODE NOT = "D" AND "U" THEN
006000 DISPLAY "ILLEGAL TRANSACTION CODE"
006100 DISPLAY DATA-REC
006200 GO TO LOOP.
006300 CALL "CKREADBYKEY" USING FILETABLE, STATUSKEY, MASTER-REC,
006400 NAME OF DATA-REC, KEY-LOC, RECSIZE.
006500 IF STATUS-KEY-1 NOT = "0" THEN
006600 DISPLAY "CKREADBYKEY ERROR, STATUS =", STATUSKEY,
006700 "; KEY =", NAME OF DATA-REC
006800 IF STATUS-KEY-1 = "9" THEN
006900 CALL "CKERROR" USING STATUSKEY, RESULT
007000 DISPLAY "ERROR NO.", RESULT
007100 GO TO LOOP
007200 ELSE
007300 GO TO LOOP.
007400 IF TRANSACTION-CODE = "D" THEN GO TO DELETE-REC.
007500 MOVE CORR DATA-REC TO MASTER-REC.
007600 CALL "CKREWRITE" USING FILETABLE, STATUSKEY, MASTER-REC,
007800 IF STATUS-KEY-1 = "0" THEN
007900 DISPLAY MASTER-REC, "UPDATED"
008000 GO TO LOOP.
008100 DISPLAY "CKREWRITE ERROR, STATUS =", STATUSKEY, "; KEY ="
008200 NAME OF MASTER-REC.
008300 IF STATUS KEY-1= "9" THEN
008400 CALL "CKERROR" USING STATUSKEY, RESULT
008500 DISPLAY "ERROR NO.", RESULT
008600 GO TO LOOP.
```
d a strong transfer to the control of the control of the control of the control of the control of the control of the control of the control of the control of the control of the control of the control of the control of the

Random Update with COBOL (continued)

c because the contract of the contract of the contract of the contract of the contract of the contract of the contract of the contract of the contract of the contract of the contract of the contract of the contract of the

```
008700 DELETE-REC.
008800 CALL "CKDELETE" USING FILETABLE, STATUSKEY.
008900 IF STATUS-KEY-1 = "0" THEN
009000 DISPLAY MASTER-REC, "DELETED"
009100 GO TO LOOP.
009200 DISPLAY "CKDELETE ERROR, STATUS =" STATUSKEY.
009300 IF STATUS-KEY-1 = "9" THEN
009400 CALL "CKERROR", USING STATUSKEY, RESULT
009500 DISPLAY "ERROR NO.", RESULT.
009600 GO TO LOOP.
009700 ADD-REC.
009800 MOVE CORR DATA-REC TO MASTER-REC.
009900 CALL "CKWRITE" USING FILETABLE, STATUSKEY, MASTER-REC.
010000 RECSIZE.
010100 IF STATUSKEY = "02" THEN
010200 DISPLAY "DUPLICATE KEY",
010300 IF STATUS-KEY-1 = "0" THEN
010400 DISPLAY MASTER-REC, "ADDED"
010500 GO TO LOOP.
010600 DISPLAY "CKWRITE ERROR, STATUS = ", STATUSKEY.
010700 IF STATUS-KEY-1 = "9" THEN
010800 CALL "CKERROR" USING STATUSKEY, RESULT
010900 DISPLAY "ERROR NO. ", RESULT.
011000 DISPLAY MASTER-REC,
011100 GO TO LOOP.
011300 CLOSE NEW-DATA.
011400 CALL "CKCLOSE" USING FILETABLE, STATUSKEY,
011500 IF STATUS-KEY-1 = "9" THEN
011600 CALL "CKERROR" USING STATUSKEY, RESULT
011700 DISPLAY "CKCLOSE ERROR NO.", RESULT
011800 STOP RUN.
```
Random Update with COBOL (continued)

d a contract of the contract of the contract of the contract of the contract of the contract of the contract of the contract of the contract of the contract of the contract of the contract of the contract of the contract o

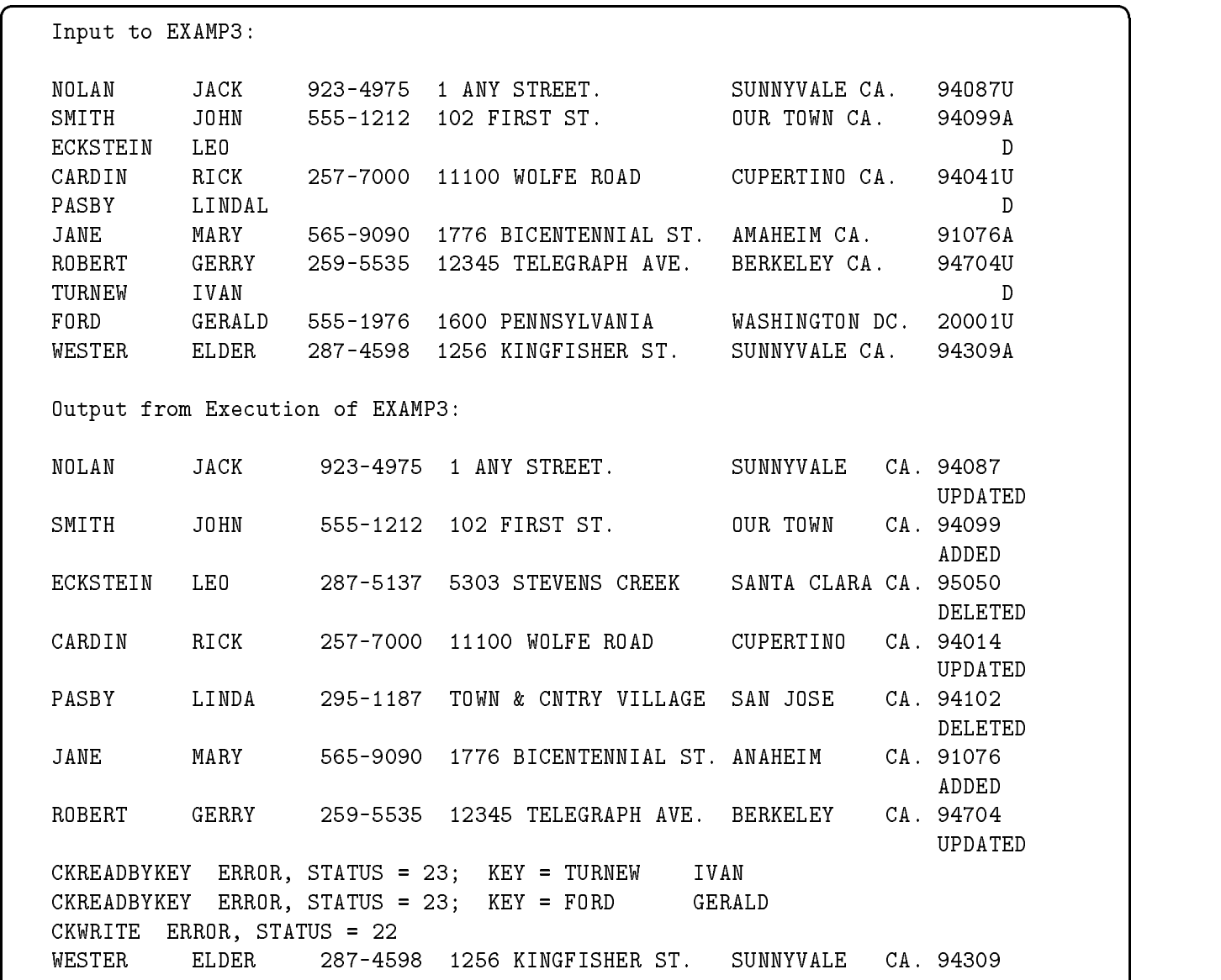

### Random Update with COBOL (continued)

Note Note that the input contains data that results in error messages. The name IVAN TURNEW is spelled incorrectly and cannot be found. The name GERALD FORD does not exist in the original file and also cannot be found. On the other hand, the name ELDER WESTER already exists in the file and cannot be added since it is a primary key for which duplicates are not allowed.

# BASIC/V Intrinsics

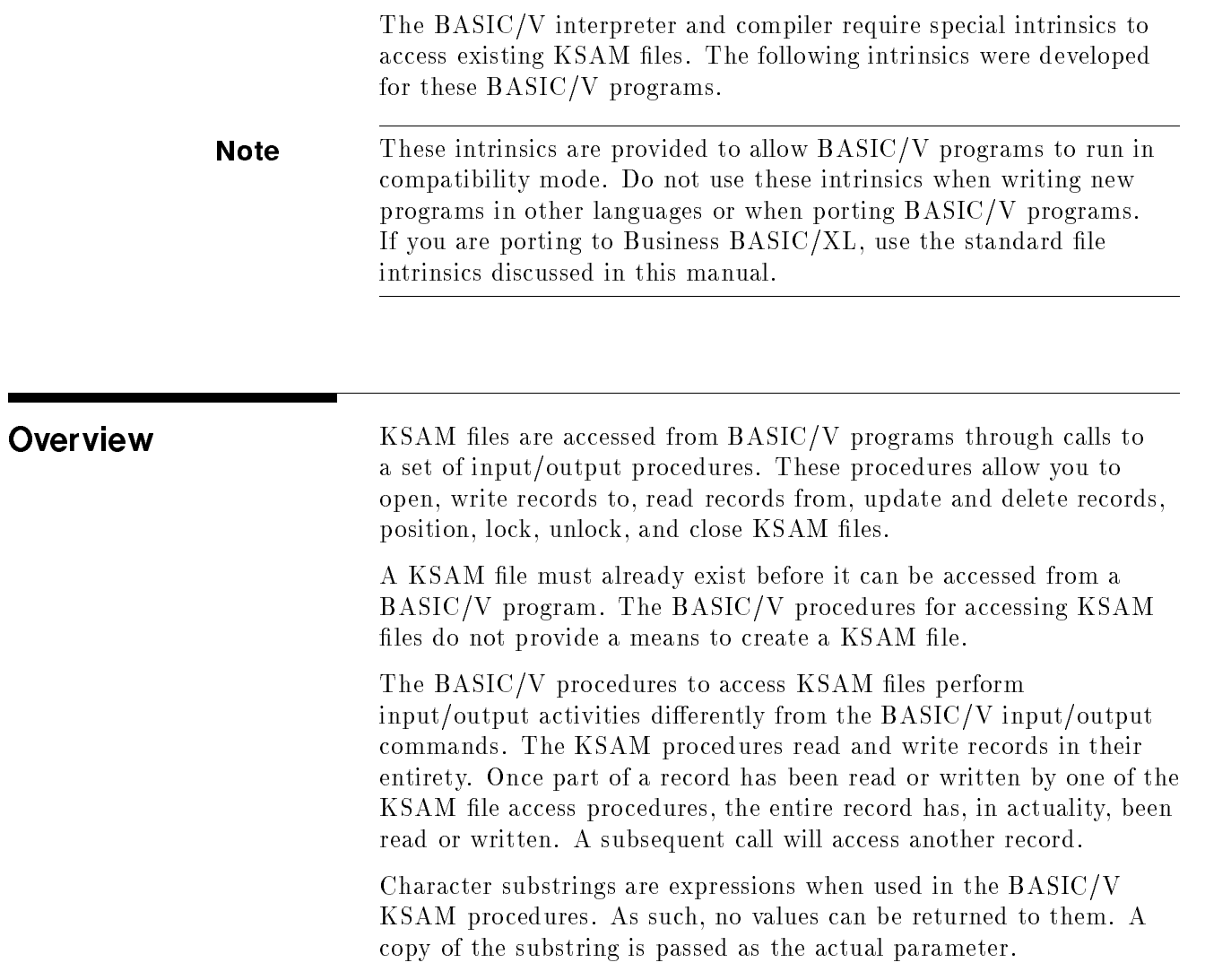

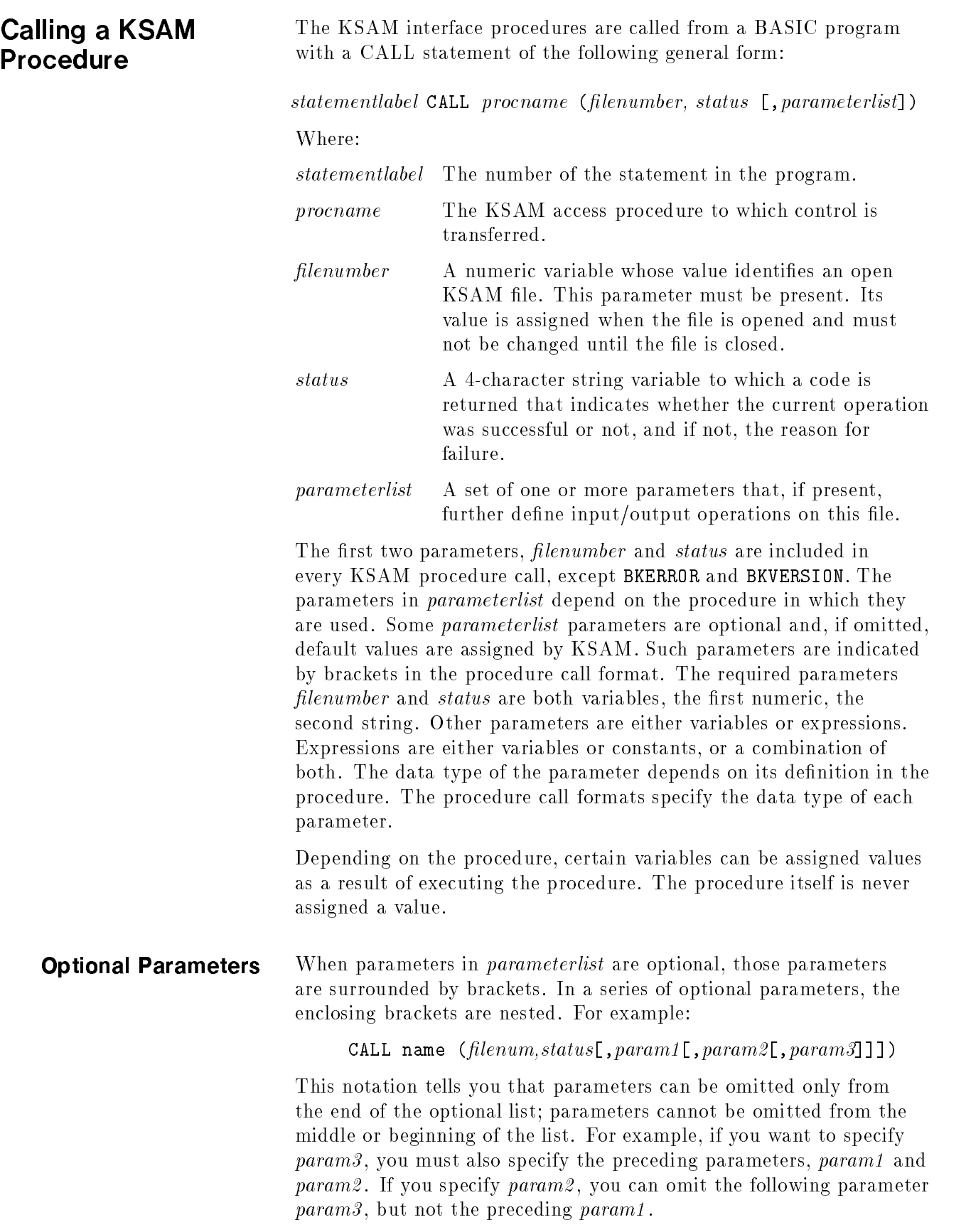

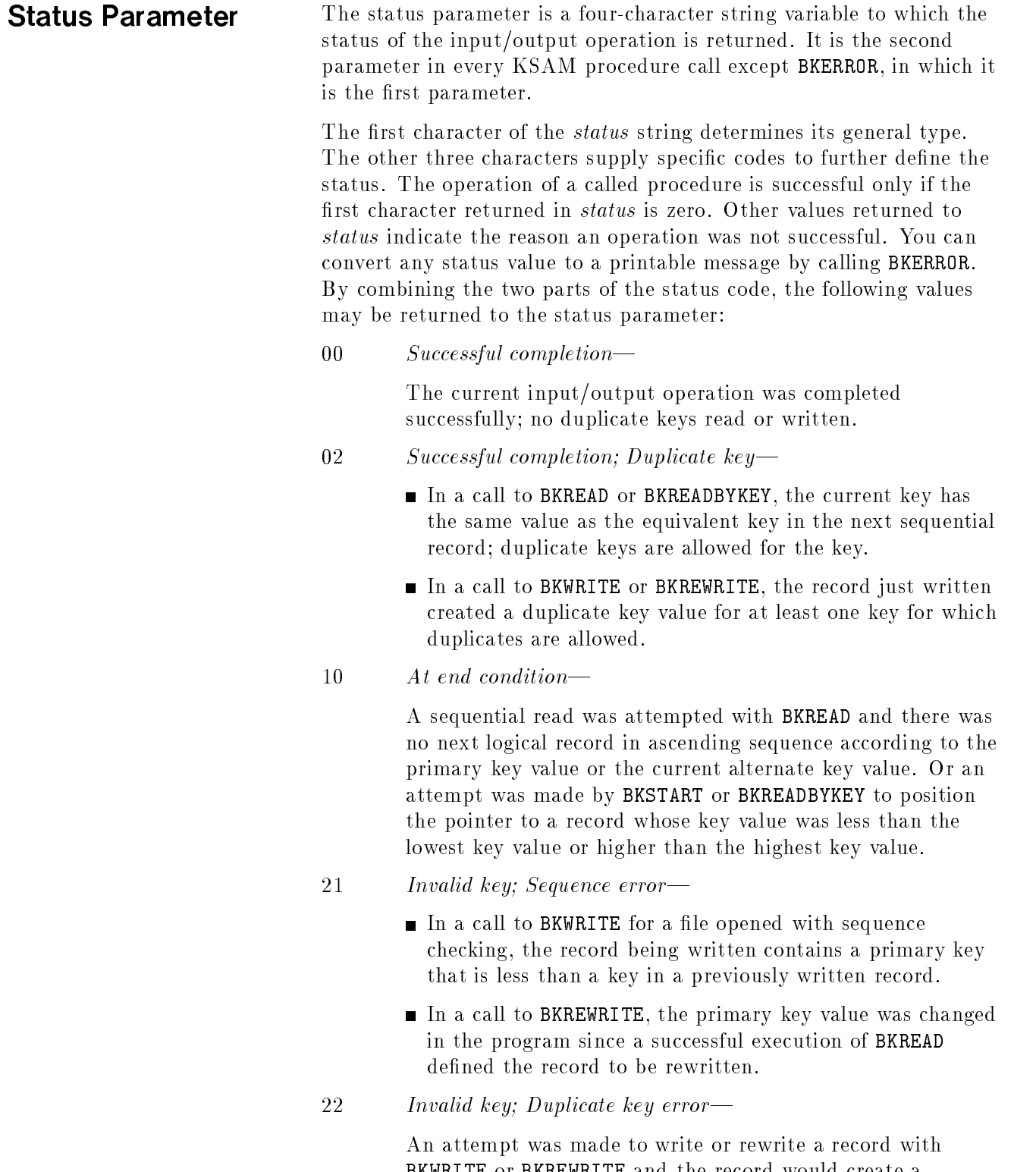

BKWRITE or BKREWRITE and the record would create a duplicate key value in a key for which duplicates are not allowed.

23 Invalid key; No record found—

An attempt was made to locate a record by a key value with BKSTART or BKREADBYKEY and the record cannot be found.

24 Invalid key; Boundary violation-

An attempt was made with BKWRITE to write beyond the externally defined boundaries of the file; that is, to write past the end-of-file.

<sup>71</sup> Request denied; File already locked|

An attempt was made to lock a file with BKLOCK and the file is already locked.

81 Invalid call; Invalid number of parameters—

Too many or too few parameters were specied in the procedure call just made.

82 Invalid call; Invalid parameter—

The specied parameter is not the correct type. For example, a string variable was selected where only a numeric variable or expression is allowed.

83 Invalid call; Insufficient internal buffer space—

The data specified in the *parameterlist* to be read or written will not fit into the configured internal buffer space. You may need to have certain operating system parameters revalued.

### $9xxx$  File system error—

An MPE file system error occurred for which the three-character value, xxx is the error code. You can call procedure BKERROR to convert the error code returned here to a printable message.

The value of status can be tested as a whole, or the first character can be tested separately from the remaining characters. For example:

```
10 DIM S$(4)
  \frac{1}{2}....
  50 IF S$(1;1) = "0" THEN PRINT "SUCCESS"
  60 ELSE PRINT "ERRORCODE=";S$
  \mathbf{r}100 IF S$(1;1)= "9" THEN DO
110 PRINT "FILE ERROR=";S$(2)
120 DOEND
\frac{1}{2}....
200 IFS$ = "22" THEN DO
210 PRINT "DUPLICATE KEY ERROR"
220 DOEND
300 IF S$(2)= "2" THEN PRINT "DUPLICATE KEY"
```
For any status value, you can call the BKERROR procedure and a message is returned that gives the meaning of the status code. You can then print this message rather than writing your own.

d a strong transfer to the control of the control of the control of the control of the control of the control of the control of the control of the control of the control of the control of the control of the control of the

c bit is a contract of the contract of the contract of the contract of the contract of the contract of the contract of the contract of the contract of the contract of the contract of the contract of the contract of the con

## KSAM Logical Record Pointer

Many of the KSAM procedures use a *logical record pointer* to indicate the current record in the file. This pointer points to a key value in the index area that identies the current record in the data area. The particular key used, if the file has more than one key, is the key last specified in the current or a previous procedure call. By default, it is the primary key.

Procedures that use pointers are either pointer-dependent or pointer-independent . Pointer-dependent procedures expect the pointer to be positioned at a particular record in order to execute properly. Pointer-independent procedures, on the other hand, execute regardless of where the pointer is positioned and, in most cases, they position the pointer.

| Procedure<br>Name  | Pointer-<br>Dependent | <b>Position of Pointer After</b><br><b>Execution of Procedure</b>                                                                                                    |
|--------------------|-----------------------|----------------------------------------------------------------------------------------------------|
| <b>BKSTART</b>     | NO.                   | Points to key whose value was specified in<br>call.                                                                                                    |
| <b>BKREADBYKEY</b> | NO.                   | Points to key whose value was specified in<br>call.                                                                                                    |
| <b>BKWRITE</b>     | NO.                   | Points to key whose value is next in<br>ascending key sequence to key value in<br>record just written.                                                                                                    |
| <b>BKREAD</b>      | <b>YES</b>            | Pointer remains positioned to key value for<br>record just read; unless the next call is to<br>BKREAD, or to BKREWRITE followed by<br>BKREAD, in which case, the pointer is<br>moved to the next record in key sequence<br>before the read. |
| <b>BKDELETE</b>    | <b>YES</b>            | Points to next key value in ascending<br>sequence following key value in record just<br>deleted.                                                                                                    |
| <b>BKREWRITE</b>   | YES                   | Pointer remains positioned to key value for<br>record just modified; <i>unless</i> any key value<br>in record was changed, in which case, it<br>points to next key in ascending sequence<br>after the key in the modified record.           |

Table B-1. Positioning the Logical Record Pointer

BASIC procedures do not access a KSAM file in physical sequence or by record number; they ignore the physical pointer.

**Shared Access** Particular care must be taken when using the logical record pointer during shared access. Since the record pointer is maintained in a separate control block for each open file, one user may cause the record pointer to be inaccurate without other users being aware of it. To avoid this problem, you should always lock the file in a shared environment before calling any procedure that sets the pointer and leave the file locked until all procedures that depend on that pointer have been executed. Thus, if you want to read the file sequentially, delete a record, or modify a record, you should lock the file, call a procedure that sets the pointer (such as BKSTART), and then call BKREAD, BKDELETE, or BKREWRITE. When the operation is complete, you can then unlock the file to give other users access to it.

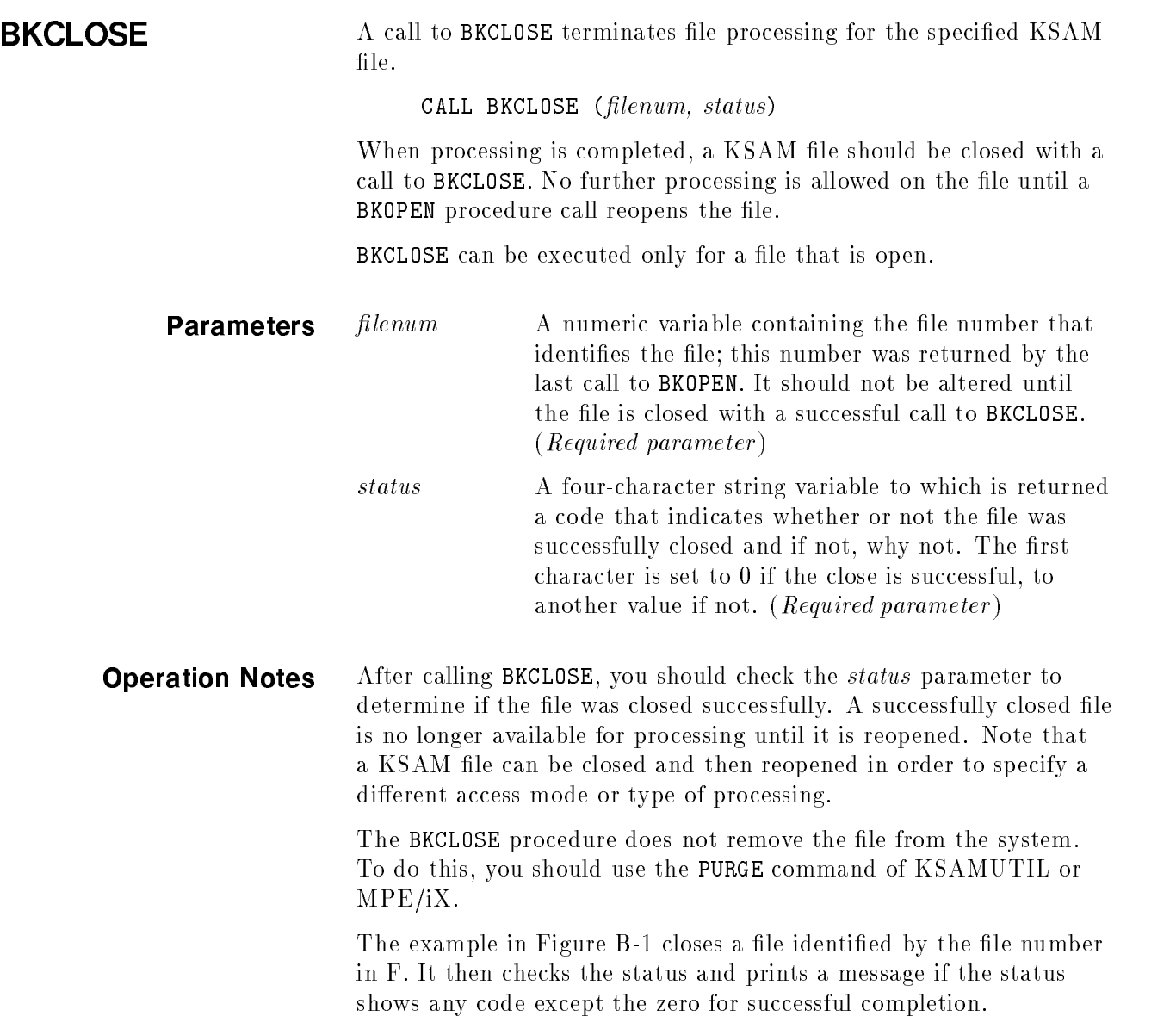

т

3610 REM \*\*\*\*\*\*\*\*\*\*\*\*\*\*\*\*\*\*\*\*\*\*\*\*\*\*\*\*\*\*\*\*\*\*\*\*\*\*\*\*\*\*\*\*\*\*\*\*\*\*\*\*\*\*\*\* 3620 REM \* CLOSE A KSAM FILE \* 3630 REM \*\*\*\*\*\*\*\*\*\*\*\*\*\*\*\*\*\*\*\*\*\*\*\*\*\*\*\*\*\*\*\*\*\*\*\*\*\*\*\*\*\*\*\*\*\*\*\*\*\*\*\*\*\*\*\* 3640 REM 3650 REM F IS THE FILE NUMBER OF A KSAM FILE 3660 REM DEFINED BY A CALL TO BKOPEN 3670 REM 3680 CALL BKCLOSE(F,S\$) 3690 REM 3700 REM NOW DETERMINE WHETHER THIS CALL SUCCEEDED 3710 REM 3720 IF S\$[1,1]<>"0" THEN DO 3730 REM N\$ CONTAINS THE NAME OF THE KSAM FILE 3740 REM S\$ CONTAINS THE STATUS CODE SET BY THE PRECEDING CALL 3750 PRINT "UNABLE TO CLOSE ";N\$;" ERROR ";S\$[1;1];" DETAIL ";S\$[2] 376O CALL BKERROR(S\$,M\$) 3770 PRINT M\$ 3780 DOEND

Figure B-1. Closing a KSAM File with BKCLOSE

d a contract of the contract of the contract of the contract of the contract of the contract of the contract of the contract of the contract of the contract of the contract of the contract of the contract of the contract o

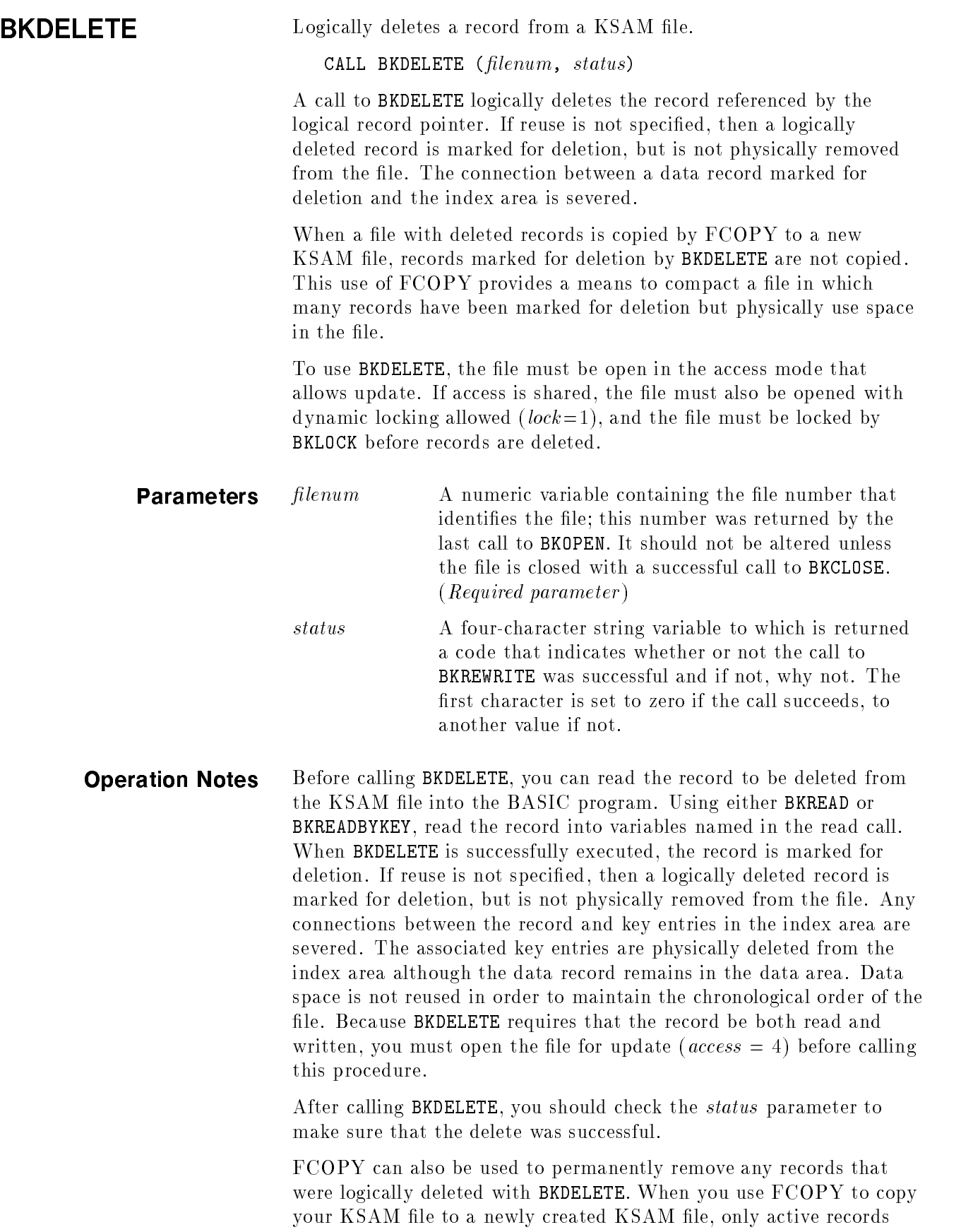

ш

are copied. Records marked for deletion are dropped from the data area during the copy. The new file is more compact, particularly if many records had been deleted from the old file.

When access is shared, the call that positions the pointer to the record to be deleted should be included in the same pair of BKLOCK/BKUNLOCK calls as the call to BKDELETE. This ensures that no other user alters the record position between the call that locates the record and the call that deletes it.

Figure B-2 contains an example illustrating the logical deletion of a record from a KSAM file.

3240 REM \*\*\*\*\*\*\*\*\*\*\*\*\*\*\*\*\*\*\*\*\*\*\*\*\*\*\*\*\*\*\*\*\*\*\*\*\*\*\*\*\*\*\*\*\*\*\*\*\*\*\*\*\*\* 3250 REM \* REMOVE A RECORD FROM A KSAM FILE \* 3260 REM \*\*\*\*\*\*\*\*\*\*\*\*\*\*\*\*\*\*\*\*\*\*\*\*\*\*\*\*\*\*\*\*\*\*\*\*\*\*\*\*\*\*\*\*\*\*\*\*\*\*\*\*\*\* 3270 RFM 32**70 Remarks** 3280 REM F IS THE FILE NUMBER OF A KSAM FILE OPENED BY A CALL TO BKOPEN 3290 REM NOTE THAT FOR BKDELETE, BKOPEN ACCESS MODE MUST = 4 FOR UPDATE 3295 REM 3300 REM THE RECORD TO BE DELETED MUST FIRST BE READ... 3305 REM AN ASSUMPTION HAS BEEN MADE THAT THE RECORD TO BE READ 3310 REM AND DELETED CONTAINS THE SAME INFORMATION THAT WAS 3320 REM WRITTEN IN THE BKWRITE EXAMPLE. 3330 REM 3340 CALL BKREAD(F,S\$,B1\$,B2\$,A5[\*],A3[\*],A2[\*]) 3350 REM 3360 REM NOW DETERMINE WHETHER THE CALL WAS SUCCESSFUL 3370 REM 3380 IF S\$[1;1]<>"0" THEN DO 3390 REM N\$ CONTAINS THE NAME OF THE KSAM FILE 3400 REM S\$ CONTAINS THE STATUS CODE SET BY THE PRECEDING CALL 3410 PRINT "UNABLE TO READ ";N\$" ERROR ";S\$[1;1];" DETAIL ";S\$[2] 3420 CALL BKERROR(S\$,M\$) 3430 PRINT M\$ 3435 GOTO 3620 3440 DOEND 3450 REM 3460 CALL BKDELETE(F,S\$) 3470 REM 3480 REM NOW DETERMINE WHETHER THIS CALL SUCCEEDED 3490 REM 3500 IF S\$[1;1]<>"0" THEN DO 3510 REM N\$ CONTAINS THE NAME OF THE KSAM FILE 3520 REM S\$ CONTAINS THE STATUS CODE SET BY THE PRECEDING CALL 3530 PRINT "UNABLE TO DELETE RECORD FROM ";N\$; 3535 PRINT "ERROR ";S\$[1;1];"DETAIL ";S\$[2] 3540 CALL BKERROR(S\$,M\$) 3550 PRINT M\$ 3560 GOTO 3620 3570 DOEND 3575 PRINT "DELETED RECORD CONTAINS ";B1\$;B2\$; 3576 MAT PRINT A5 3577 MAT PRINT A3,A2 3580 REM 3590 REM THE PROGRAM CONTINUES

d a strong transfer to the control of the control of the control of the control of the control of the control of the control of the control of the control of the control of the control of the control of the control of the

Figure B-2. Deleting a Record With BKDELETE

c bit is a contract of the contract of the contract of the contract of the contract of the contract of the contract of the contract of the contract of the contract of the contract of the contract of the contract of the con

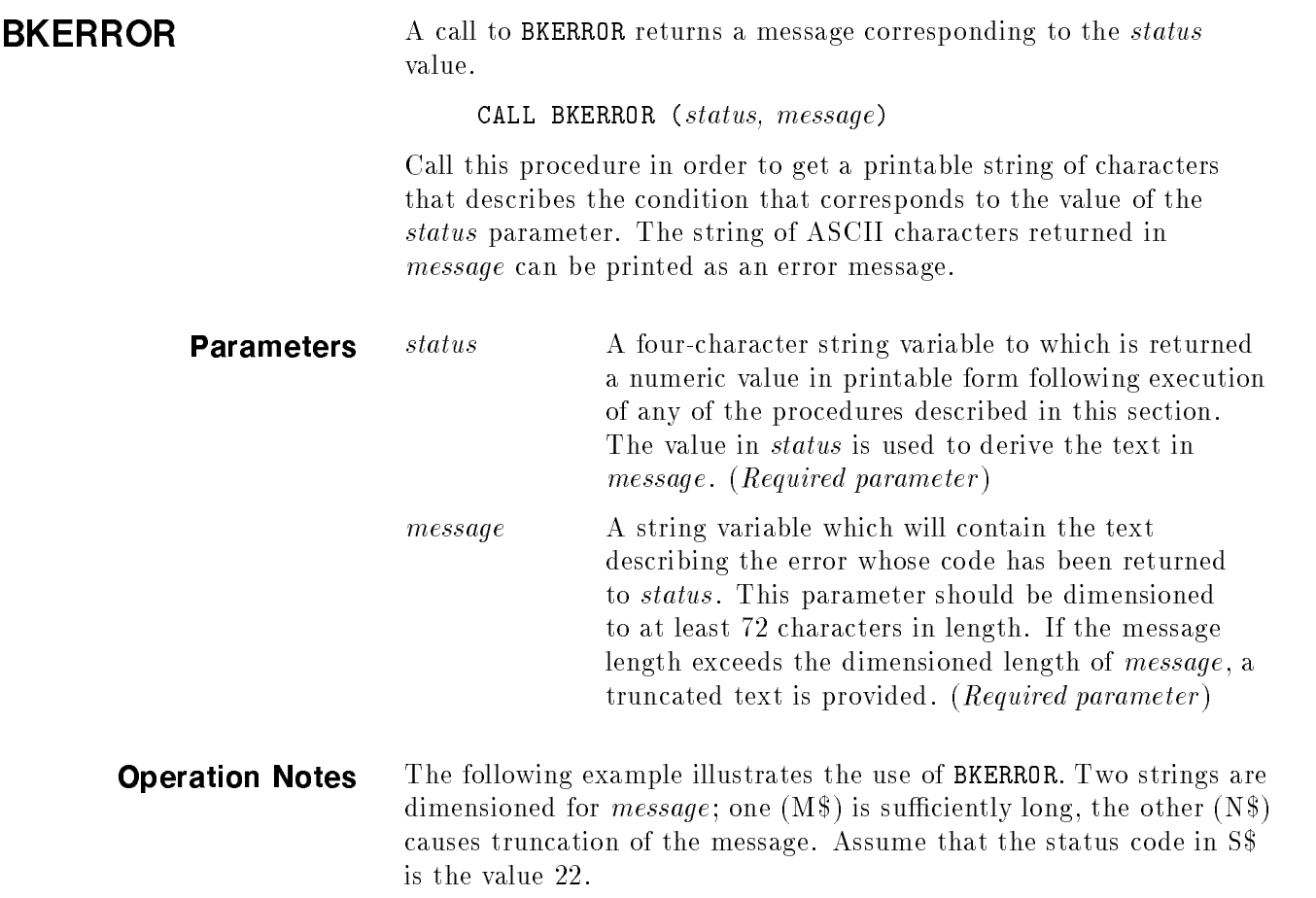

 $\overline{\phantom{a}}$  and an approximate the contract of  $\overline{\phantom{a}}$ 

10 DIM S\$(4),M\$(72),N\$(24) 20 REM..S\$ IS THE STATUS STRING 30 REM..M\$ IS A SUFFICIENTLY LARGE STRING 40 REM..N\$ IS TOO SMALL FOR THE MESSAGE 50 REM..ASSUME S\$ CONTAINS THE VALUE "22" 60 REM..  $\mathbf{r}$ 100 CALL BKERROR (S\$,MS) 110 PRINT "ERROR";S\$(1;1);"DETAIL";S\$(2);"";M\$ 120 CALL BKERROR (S\$,M\$) 130 PRINT "ERROR "S\$(1;1);"DETAIL";S\$(2);"";N\$ RUN ERROR 2 DETAIL 2 INVALID KEY VALUE. DUPLICATED KEY VALUE ERROR 2 DETAIL 2 INVALID KEY VALUE. DUPL
#### **BKERROR**

In another example, BKERROR is called to retrieve the message corresponding to the MPE file system error code returned when the first character of status is 9.

 $\overline{\phantom{a}}$  and a set  $\overline{\phantom{a}}$  and  $\overline{\phantom{a}}$  and  $\overline{\phantom{a}}$  and  $\overline{\phantom{a}}$  and  $\overline{\phantom{a}}$  and  $\overline{\phantom{a}}$  and  $\overline{\phantom{a}}$  and  $\overline{\phantom{a}}$  and  $\overline{\phantom{a}}$  and  $\overline{\phantom{a}}$  and  $\overline{\phantom{a}}$  and  $\overline{\phantom{a}}$  and  $\overline{\phantom$ 

```
10 DIM S$(4),M$(72)
...
50 IF S$(1;1)="9" THEN DO
60 CALL BKERROR(S$,M$)
70 PRINT"FILE ERROR";S$(2);"MEANS";M$
80 DOEND
```
Suppose the value returned in status is 9172. The routine above prints the following message when the program is run:

FILE ERROR 172 MEANS KEY NOT FOUND; NO SUCH KEY VALUE

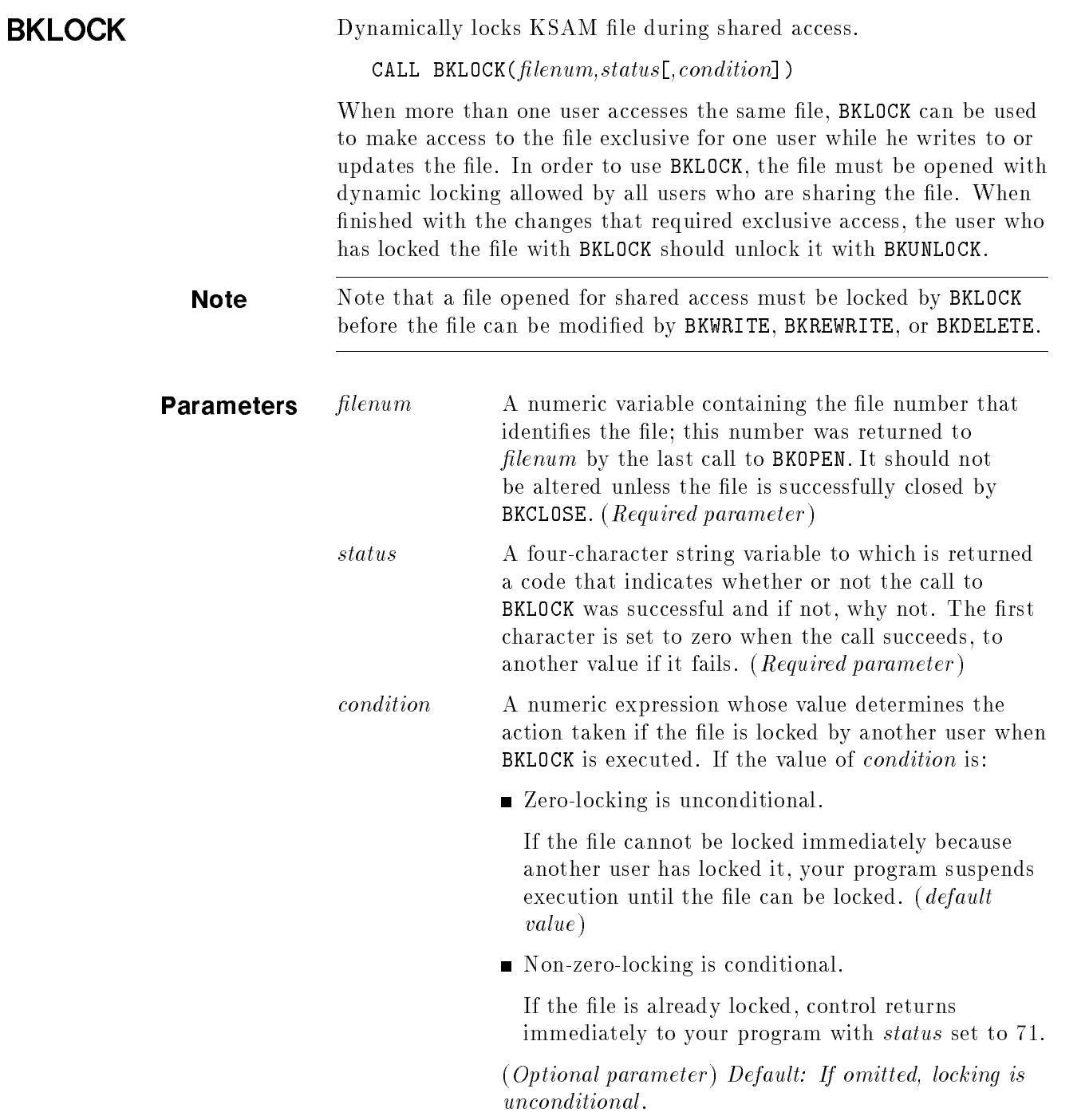

**Operation Notes** In order to call BKLOCK, the file must be opened with dynamic locking allowed. That is, the parameter *lock* in the **BKOPEN** procedure must be set to 1. Also, since dynamic locking is useful only when access is shared, probably the file will have been opened with the *exclusive* parameter in BKOPEN set to 3.

> Users who share the same file should cooperate on how they will share the file. Unless they all agree to allow locking, no one will be able to lock the file. Also, it is important to avoid situations where one user locks the file and forgets to unlock it. If this occurs when condition is set to a non-zero value, the calling process is not halted. But if the file is locked already and you attempt to lock a file with condition omitted or set to zero, your process is halted until the other user either unlocks the file or logs off.

> You should always check the *status* parameter immediately following a call to BKLOCK in order to determine if the call was completed successfully. If you locked with *condition* set to a nonzero value, you should check if the file was locked before continuing. If it was locked, status will have a 0 in the first character, but if another user had locked the file preventing your call to BKLOCK from working, then status contains the value 71.

Figure B-3 contains an example of locking a file with BKLOCK.

 $\overline{\phantom{a}}$  and a set  $\overline{\phantom{a}}$  and  $\overline{\phantom{a}}$  and  $\overline{\phantom{a}}$  and  $\overline{\phantom{a}}$  and  $\overline{\phantom{a}}$  and  $\overline{\phantom{a}}$  and  $\overline{\phantom{a}}$  and  $\overline{\phantom{a}}$  and  $\overline{\phantom{a}}$  and  $\overline{\phantom{a}}$  and  $\overline{\phantom{a}}$  and  $\overline{\phantom{a}}$  and  $\overline{\phantom$ 

```
830 REM ********************************************************
840 REM * LOCK A KSAM FILE *
850 REM ********************************************************
855 REM
860 REM F IS THE FILE NUMBER OF A KSAM FILE
870 REM OPENED BY A CALL TO BKOPEN
890 REM
900 REM THE THIRD PARAMETER INDICATES THAT LOCKING IS
910 REM TO TAKE PLACE UNCONDITIONALLY
920 REM
930 CALL BKLOCK(F,S$,0)
940 REM
950 REM NOW DETERMINE WHETHER THIS CALL HAS SUCCEEDED
960 REM
970 IF S$[1;1]<>"0" THEN DO
980 REM N$ CONTAINS THE NAME OF THE KSAM FILE
990 REM S$ CONTAINS THE STATUS CODE SET BY THE PRECEDING CALL
1000 PRINT "UNABLE TO LOCK ";$N;" ERROR ";N$;" "LS$[1;1];" DETAIL ";S$[2]
1010 CALL BKERROR(S$,M$)
1020 PRINT M$
1030 DOEND
```
Figure B-3. Dynamically Locking a KSAM File with BKLOCK

c bit is a contract of the contract of the contract of the contract of the contract of the contract of the contract of the contract of the contract of the contract of the contract of the contract of the contract of the con

**BKOPEN** A call to procedure BKOPEN initiates KSAM file processing.

CALL BKOPEN (filenum, status, name [, access[, lock[, exclusive[, sequence]]]])

In order to process a KSAM file, it must be opened with a call to the BKOPEN procedure. BKOPEN initiates processing, and optionally specifies how the file is to be processed. BKOPEN does not create the file; it must have been created previously.

To open a file means to make it available for processing. You can also specify how the file is to be accessed (whether for input, output, input/output, or for update), whether dynamic locking is allowed, whether access to the file can be shared, and whether records written to the file are to be checked for primary key sequence. Default values are assigned for the optional parameters. If you want to change the current processing or access method, you must close the file and then open it again with the parameters set to new values.

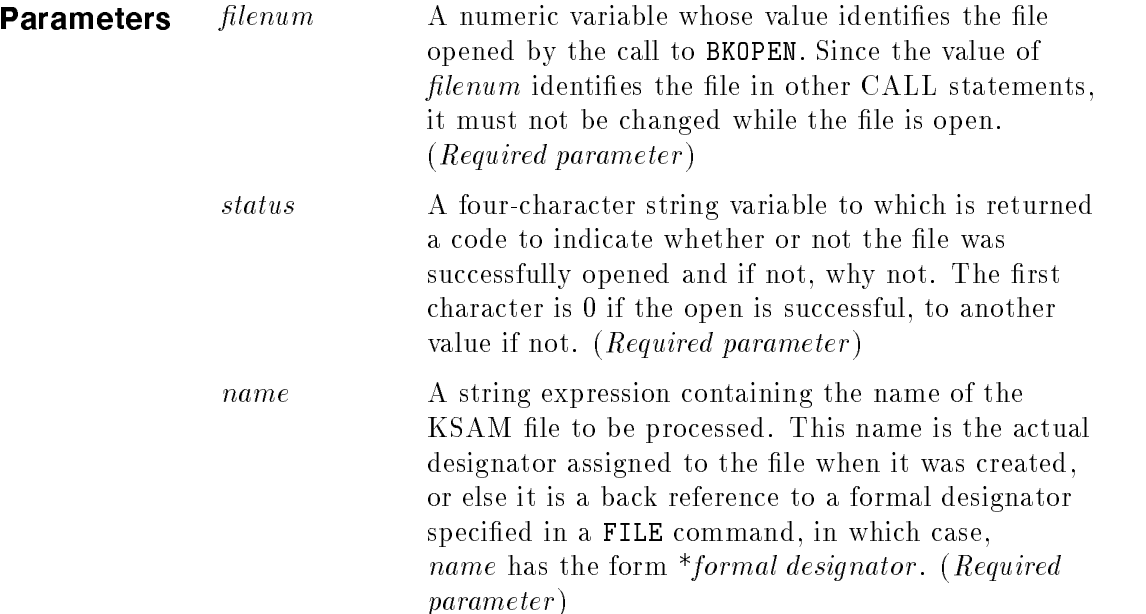

access A numeric expression whose value indicates one of the permissible access types:

- $\Omega$ Read only. Use of procedures BKWRITE, BKREWRITE, and BKDELETE are prohibited.
- <sup>1</sup> Write only . Overwrites previously written data. Use of the procedures BKREAD, BKREADBYKEY, BKREWRITE, BKDELETE, and BKSTART are prohibited.
- 2 Write only. Saves previously written data and adds data. Use of the procedures BKREAD, BKREADBYKEY, BKREWRITE, BKDELETE, and BKSTART are prohibited.
- 3 Read and write. Use of procedures BKREWRITE and BKDELETE prohibited. (Default value.)
- <sup>4</sup> Update access . Allows all procedures described in this section.

(Optional parameter ) Default: If omitted or out of range, access is 3, read and write access.

lock A numeric expression whose value indicates whether dynamic locking can take place. Acceptable values are:

- $\Omega$ Disallow dynamic locking and unlocking. Use of procedures BKLOCK and BKUNLOCK prohibited. (Default value.)
- <sup>1</sup> Allow dynamic locking and unlocking. Procedures BKLOCK and BKUNLOCK may be used to permit or restrict concurrent access to the file.

(Optional parameter ) Default: If omitted or out of range, lock equals 0 to disallow dynamic locking.

exclusive A numeric expression whose value indicates the kind of exclusive access desired for this file. If this parameter is omitted or is not one of the following acceptable values, the default is assumed:

- 0 Depends on access parameter. If  $access = 0$ (read only), then users share access to this file as if exclusive were set to 3. If access is not  $= 0$ , then access to this file is exclusive as if exclusive were set to 1.
- <sup>1</sup> Exclusive. Prohibits other access to this le until either the file has been closed or the process terminated. Only the user who opened the file can access it while it is currently open.

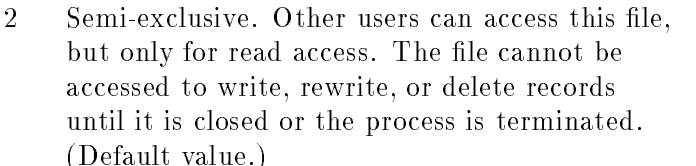

3 Shared. Once the file is opened, it can be accessed concurrently by any user in any access mode, sub ject only to the MPE security provisions in effect.

(Optional parameter ) Default: If omitted or out of range, exclusive equals 2, semi-exclusive access.

sequence A numeric expression whose value indicates whether records written to the file will be checked for primary key sequence or not. Acceptable values are:

- $\Omega$ <sup>0</sup> No sequence checking. When records are written to the file, primary key values can be in any order; their sequence is not checked. (Default value.)
- <sup>1</sup> Sequence checking. As each record is written to the file, KSAM checks to ensure that its primary key value is greater than the primary key value of any previously written records. If duplicates are allowed for this key, then the primary key can be equal to that of the previously written record.

(Optional parameter ) Default: If omitted or out of range, sequence  $= 0$ , no sequence checking.

**Operation Notes** After calling BKOPEN, you should always check the *status* parameter to determine whether the open was successful. Upon successful execution of BKOPEN, the file named in *name* is available for processing. An identification number is assigned to this file and returned to *filenum* where it is available to identify the open file in other calls. Until the file is successfully opened with **BKOPEN**, no operation can be executed that references the file either explicitly or implicitly.

> If only the first three parameters are specified and the file is opened successfully, the file has the following default characteristics:

- Read and write access: you can read from and write to but not update the file.
- Semi-exclusive access: other users can read from but not write to or update the file.
- Dynamic locking not allowed: you cannot lock or unlock a file.
- No sequence checking: records can be written in any order without checking sequence of primary key values.

There are two types of write only access. One clears any existing records before writing the specified records to the file ( $access = 1$ ). The other saves existing records and writes the new records after those already written ( $access = 2$ ). Both these access modes do not permit any read or update access to the file.

Read-only access ( $access = 0$ ) can be specified if you want to ensure that the file is not changed. This mode prohibits the writing of new records, and rewriting or deleting of existing records. In read-only mode, you can position the file and read records in either sequential or random order.

The default access mode ( $access = 3$ ) allows you both to read records from and write records to a file, but not to change or delete existing records. If you plan to read and write records during the same process but do not want to alter existing records, use this access mode.

If you want to rewrite or delete existing records in a KSAM file, you must open with  $access = 4$ . This mode allows you to use the BKREWRITE and BKDELETE procedures, as well as all the other procedures described in this section.

Table B-2 summarizes the procedures you may call depending on the access parameter value you specify in BKOPEN.

| Procedure          | Read-only<br>$(a \, c \, c \, e \, s = 0)$ | Write-only<br>with Clear<br>$(\textit{access}=1)$ | Write-only<br>with Save<br>$(\textit{access}=2)$ | Read/Write<br>$(\textit{access}=3)$ | Update<br>$(\textit{access}=4)$ |
|--------------------|--------------------------------------------|---------------------------------------------------|--------------------------------------------------|-------------------------------------|---------------------------------|
| BKREAD             | X                                          |                                                   |                                                  | X                                   | X                               |
| <b>BKREADBYKEY</b> | X                                          |                                                   |                                                  | X                                   | X                               |
| <b>BKSTART</b>     | X                                          |                                                   |                                                  | X                                   | X                               |
| <b>BKWRITE</b>     |                                            | X                                                 | X                                                | X                                   | X                               |
| BKREWRITE          |                                            |                                                   |                                                  |                                     | X                               |
| <b>BKDELETE</b>    |                                            |                                                   |                                                  |                                     | X                               |
| BKCLOSE            | X                                          | X                                                 | X                                                | X                                   | X                               |
| <b>BKERROR</b>     | X                                          | X                                                 | X                                                | X                                   | X                               |

Table B-2. Procedures Allowed by BKOPEN Access Parameter

By default in a multi-user environment, all users whose MPE security restrictions allow them to access your file can read the file, but they cannot change the file or add new records to it. This is the default specification of the *exclusive* parameter in BKOPEN (*exclusive*=2). It is independent of the value of the *access* parameter.

If you want to prevent other users from reading the file as well as writing to it, you must specify this by setting exclusive=1. This setting allows only you to read from, write to, or alter the file.

Another alternative is to set *exclusive*=0, thereby allowing other users access to the file only when it is opened for read only (access=0). This setting of the exclusive parameter prevents any access by other users when the file is opened for any form of write or update (*accesss*  $\neq 0$ ). This means that you and other users share read access to the file, but only you can write to or change the file.

You can choose to completely share access to the file, reading and/or writing and updating, by setting the *exclusive* parameter to 3.

(Refer to Table B-3 for a summary of the relation between the exclusive parameter and the access parameter.)

| Parameter                                                           |                 |                 |                              |                 |  |  |  |  |
|---------------------------------------------------------------------|-----------------|-----------------|------------------------------|-----------------|--|--|--|--|
|                                                                     | $exclusive = 0$ | $exclusive = 1$ | $exclusive = 2$<br>(default) | $exclusive = 3$ |  |  |  |  |
| $\mathit{access}=0$<br>(read only)                                  | shared          | exclusive       | semi-exclusive               | shared          |  |  |  |  |
| $\frac{access}{\neq}0$<br>(write only,<br>read/write,<br>or update) | exclusive       | exclusive       | semi-exclusive               | shared          |  |  |  |  |

Table B-3. Relationship of Exclusive Parameter to Access

When access is shared, it is good practice to allow dynamic locking so that individual users can dynamically lock the file while performing any updates to the file. The file can be unlocked as soon as the update is complete. An update to a file is when you write a new record, delete a record, or rewrite an existing record. When access is exclusive or semi-exclusive, there is no need for dynamic locking since only the user who has opened the file can update the file.

Dynamic locking should also be allowed if access is shared and you plan to read the file sequentially. This is because the sequential read procedure (BKREAD) is dependent on the position of the logical record pointer and, in a shared environment, this pointer can be changed by other users unless the file is locked. (Refer to Table B-1 for a list of the pointer-dependent procedures.)

When sequence checking is specified, you must write records to the file in primary key sequence. An attempt to write a record out of sequence causes the write to fail and the value 21 is returned to status following a call to BKWRITE. As a result of sequence checking, the physical and the primary key sequence of records in your file is the same. Since the BASIC KSAM procedures have no provision to

### BKOPEN

read the file in physical sequence, you may want to specify sequence checking for any file that you will want to read in that order. With sequence checking, a file read in logical order by primary key (the default for BKREAD) is also read in physical order.

The example in Figure B-4 shows how to use BKOPEN to open a KSAM file for input and output (default access), with dynamic locking (lock=1), for shared access (exclusive=3), and without sequence checking (default sequence).

10 DIM S\$[4]  $\longleftarrow$  -------- status \ 20 DIM N\$[26] <------------- lename |- variable dimensions 30 DIM M\$[72] <-------- message / 40 INTEGER A[10] 50 DIM B\$[12] 55 INTEGER J 60 DIM B1\$[1] 65 DIM B2\$[2] 70 INTEGER A2[2],A3[3],A5[5] 80 REM 90 REM THE KSAM/3000 FILE WAS BUILT WITH: 100 REM REC=-80,16,F,ASCII 110 REM KEY=B,2,2,,DUP 120 REM SO,RECORD LENGTH IS 80 BYTES, FIXED, TYPE ASCII, 16 REC/BLOCK. 130 REM THE KEY IS 2 CHARACTERS LONG,STARTING IN CHARACTER 2 OF RECORD 135 REM 140 REM \*\*\*\*\*\*\*\*\*\*\*\*\*\*\*\*\*\*\*\*\*\*\*\*\*\*\*\*\*\*\*\*\*\*\*\*\*\*\*\*\*\*\*\*\*\*\*\*\*\*\*\*\*\*\*\* 145 REM \* OPEN A KSAM FILE \* 150 REM \*\*\*\*\*\*\*\*\*\*\*\*\*\*\*\*\*\*\*\*\*\*\*\*\*\*\*\*\*\*\*\*\*\*\*\*\*\*\*\*\*\*\*\*\*\*\*\*\*\*\*\*\*\*\*\* 160 REM 170 REM THE FILE NAME IS IN N\$ 175 REM THE STATUS OF THE CALL IS RETURNED IN S\$ 180 REM WHEN SUCCESSFUL, BKOPEN RETURNS A FILE NUMBER IN F 190 REM INPUT-OUTPUT ACCESS IS SPECIFIED IN J 200 REM DYNAMIC LOCKING IS ALLOWED IN D 210 REM SEMI-EXCLUSIVE ACCESS IS INDICATED IN E 220 REM 240 N\$="KNAME, ACCOUNT, GROUP"  $\zeta$ --------- file name 250 J=3 <-------- access is read/write 260 D=1 <-------------------------------- dynamic locking allowed 270 E=3 <-------- access shared 280 CALL BKOPEN(F,S\$,N\$,J,D,E) 290 REM 300 REM NOW DETERMINE WHETHER THE CALL SUCCEEDED: 310 REM 320 IF S\$[1;1]<>"0" THEN DO 330 REM S\$ IS THE STATUS CODE SET BY THE CALL TO BKOPEN 340 REM N\$ IS THE NAME OF THE FILE 350 PRINT "UNABLE TO OPEN ";N\$;" ERROR ";S\$[1;1];"DETAIL "LS\$[2] 360 CALL BKERROR(S\$,M\$) 370 PRINT M\$ 380 GOTO 3620  $\leftarrow$ ------- to close the file 390 DOEND 400 REM 410 REM THE PROGRAM CONTINUES

d a contract of the contract of the contract of the contract of the contract of the contract of the contract of the contract of the contract of the contract of the contract of the contract of the contract of the contract o

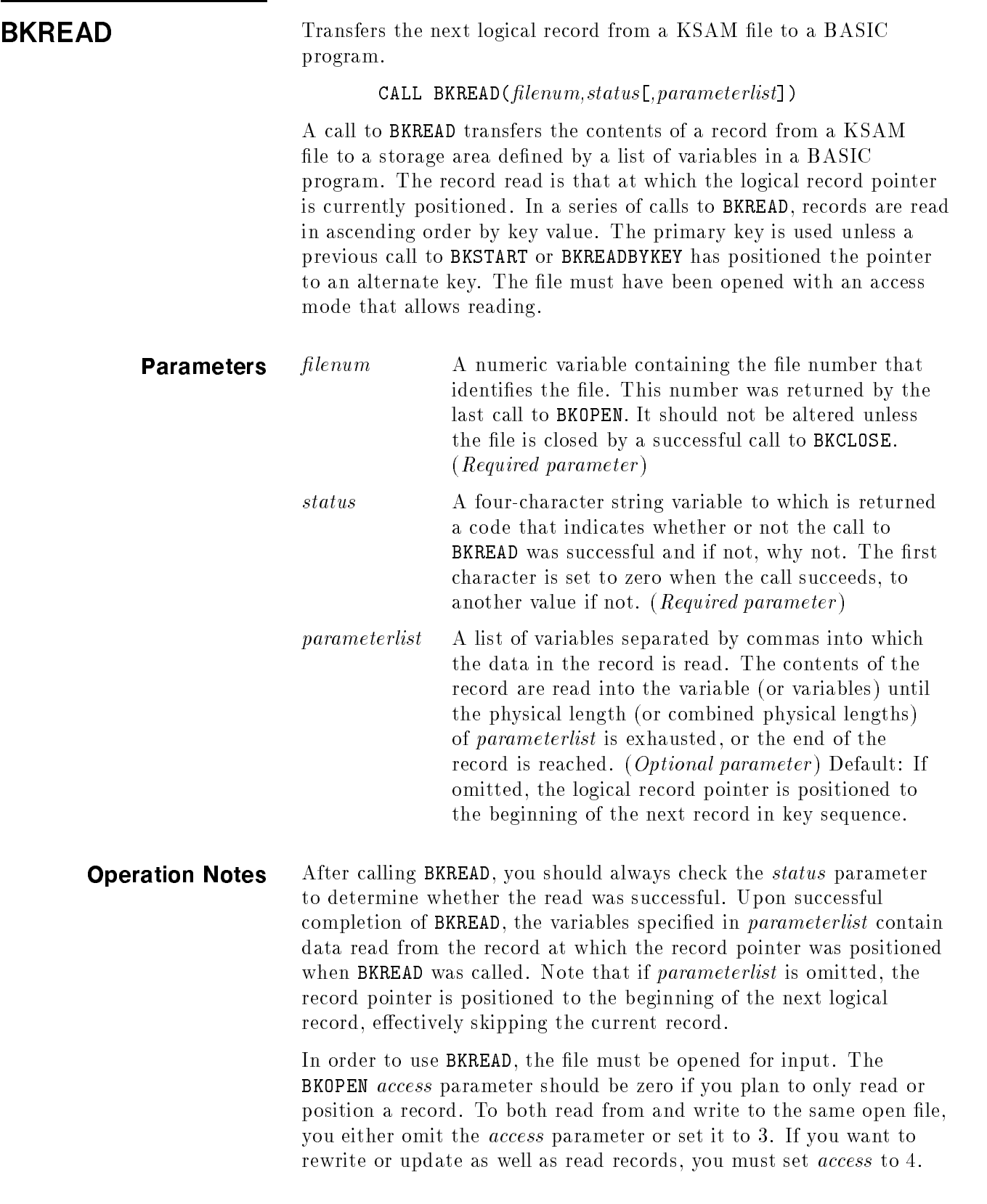

Values are read from the current record into the variables specied in parameterlist according to the type and length of the variable. For example, consider the following code:

10 DIM G\$(3),H\$(3),S\$(4) 20 INTEGER L,F 30 CALL BKREAD (F,S\$,G\$,H\$,L)

> If the record being read contains only the word SCRABBLE, this word is read into the specified variables as if they were assigned by the statements:

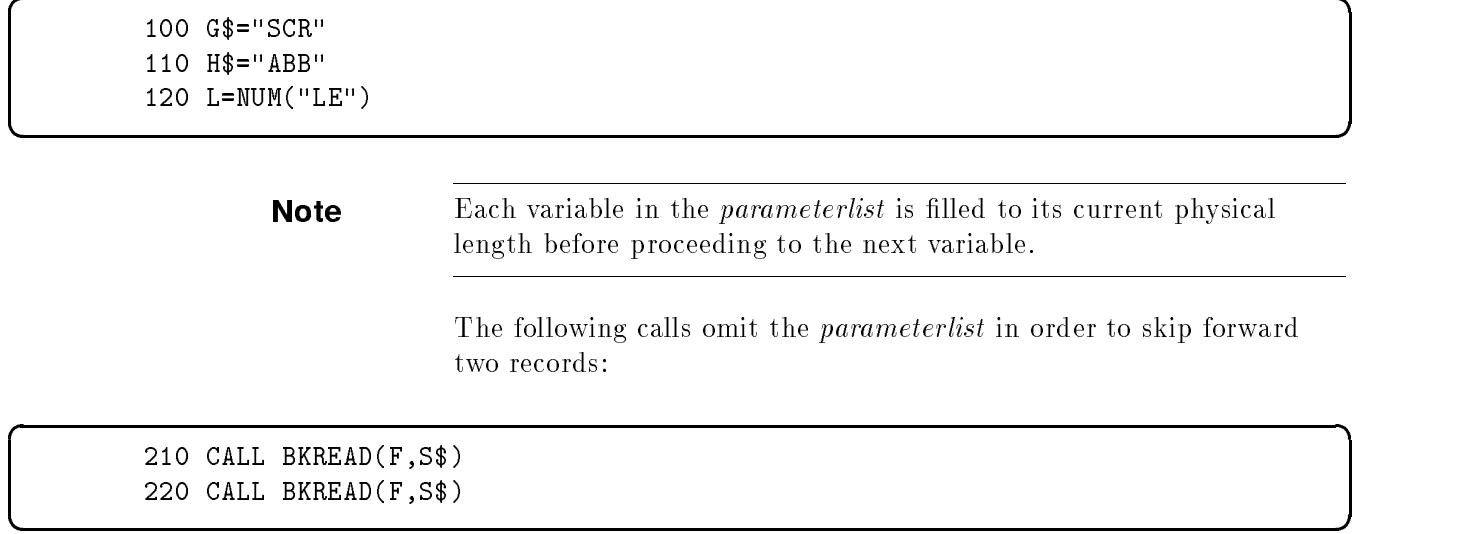

 $\overline{\phantom{a}}$  and an approximate the contract of  $\overline{\phantom{a}}$ 

The records skipped are not the next records physically placed on the file, but are the next two in logical sequence according to the value of the current key. The particular key used for the read sequence can be selected with a call to BKSTART or BKREADBYKEY. BKSTART can also be used to position the file to the beginning of the record with the lowest key value in the selected key.

The example in Figure B-5 assumes that the record pointer has been positioned to the beginning of the first record in primary key sequence. Assume that the file being read was opened in the example in Figure B-4, the records read were written in the example in Figure B-11.

Each record contains five integers followed by five undefined words followed by a string of three characters. The record is read into:

- A5 a 5-word integer array
- A2 a 2-word integer array
- A3 a 3-word integer array
- B1\$ a 1-character string
- B2\$ a 2-character string

The five integers that were written to the beginning of each record are read into array A5. The next two arrays A2 and A3 receive the undefined values that filled the next five words of the record. The first string character is read into  $B1\$ , the next two into  $B2\$ .

If you open the file for read-only access ( $access=0$ ), and the *exclusive* parameter is allowed to default to zero, then more than one user can share read access to the file. In this case, or if you specifically indicate shared access, you should also allow dynamic locking in order to read records from the file in key sequence. This is necessary because BKREAD depends on the current position of the logical record pointer. (Refer to Table B-1 for a list of the pointer-dependent procedures.)

For example, if you plan to read the file sequentially starting from a particular key value, use the following sequence of calls:

```
BKOPEN <-------- open file for read-only, shared access, allow dynamic locking
BKLOCK \leftarrow -------- lock file
BKSTART <-------- position pointer
BKREAD loop <------- read file in sequence from original pointer position
BKUNLOCK \leq------- unlock file when last record read
```
 $\overline{\phantom{a}}$  d and a set of the set of the set of the set of the set of the set of the set of the set of the set of the set of the set of the set of the set of the set of the set of the set of the set of the set of the set

c because the contract of the contract of the contract of the contract of the contract of the contract of the contract of the contract of the contract of the contract of the contract of the contract of the contract of the

10 DIM S\$[4] 20 DIM N\$[26] 30 DIM M\$[72] 40 INTEGER A[10] 50 DIM B\$[12] 55 INTEGER J 60 DIM B1\$[1] 65 DIM B2\$[2] 70 INTEGER A2[2],A3[3],A5[5]  $\mathbf{r}$ 1310 REM \*\*\*\*\*\*\*\*\*\*\*\*\*\*\*\*\*\*\*\*\*\*\*\*\*\*\*\*\*\*\*\*\*\*\*\*\*\*\*\*\*\*\*\*\*\*\*\*\*\*\*\*\*\* 1320 REM \* READ FROM A KSAM FILE \* o 1330 REM \*\*\*\*\*\*\*\*\*\*\*\*\*\*\*\*\*\*\*\*\*\*\*\*\*\*\*\*\*\*\*\*\*\*\*\*\*\*\*\*\*\*\*\*\*\*\*\*\*\*\*\*\*\* 1350 REM F IS THE FILE NUMBER OF A KSAM FILE 1360 REM OPENED BY A CALL TO BKOPEN 1370 REM 1380 REM AN ASSUMPTION HAS BEEN MADE THAT THE RECORD TO BE READ 1390 REM CONTAINS THE SAME INFORMATION THAT WAS WRITTEN TO 1400 REM THE FILE BY THE EXAMPLE TO WRITE A KSAM FILE 1410 REM 1420 CALL BKREAD(F,S\$,B1\$,B2\$,A5[\*],A3[\*],A2[\*]) 1430 REM 1440 REM NOW DETERMINE WHETHER THIS CALL HAS SUCCEEDED 1450 REM 1460 IF S\$[1;1]<>"0" THEN DO 1470 REM N\$ CONTAINS THE NAME OF THE KSAM FILE 1480 REM S\$ CONTAINS THE STATUS CODE SET BY THE PRECEDING CALL 1490 PRINT "UNABLE TO READ ";N\$;" ERROR ";S\$[1;1];" DETAIL ";S\$[2] l500 CALL BKERROR(S\$,M\$) 1510 PRINT M\$ 1520 REM 1530 REM TEST FOR END OF FILE 1540 REM AND POSITION TO LEAST VALUED PRIMARY KEY 1550 IF S\$[1;1]="1" THEN 1080 1560 GOTO 3620 1570 DOEND 1580 REM 1590 REM ECHO WHAT WAS READ 1600 REM 1610 PRINT "RECORD CONTAINS";B1\$,B2\$ 1620 MAT PRINT A5 1622 MAT PRINT A3,A2 1630 REM 1650 REM THE CONTENTS OF B1\$="1", OF B2\$="23" 1660 REM THE CONTENTS OF A5(1) THROUGH A5(5) ARE 1 THROUGH 5. 1670 REM THE CONTENTS OF A3 AND A2 ARE UNKNOWN. 1680 REM 1690 REM THE PROGRAM CONTINUES

d a contract of the contract of the contract of the contract of the contract of the contract of the contract of the contract of the contract of the contract of the contract of the contract of the contract of the contract o

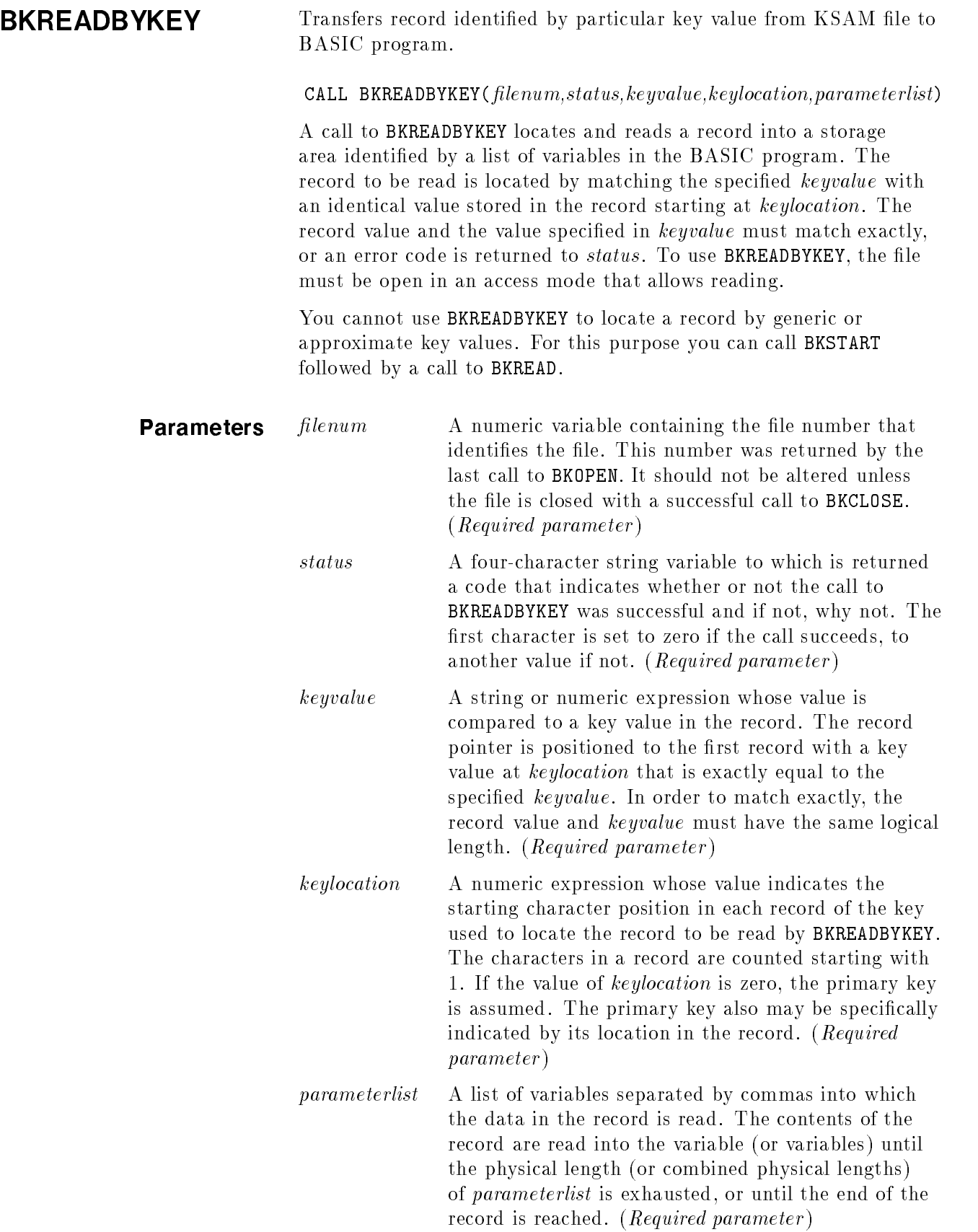

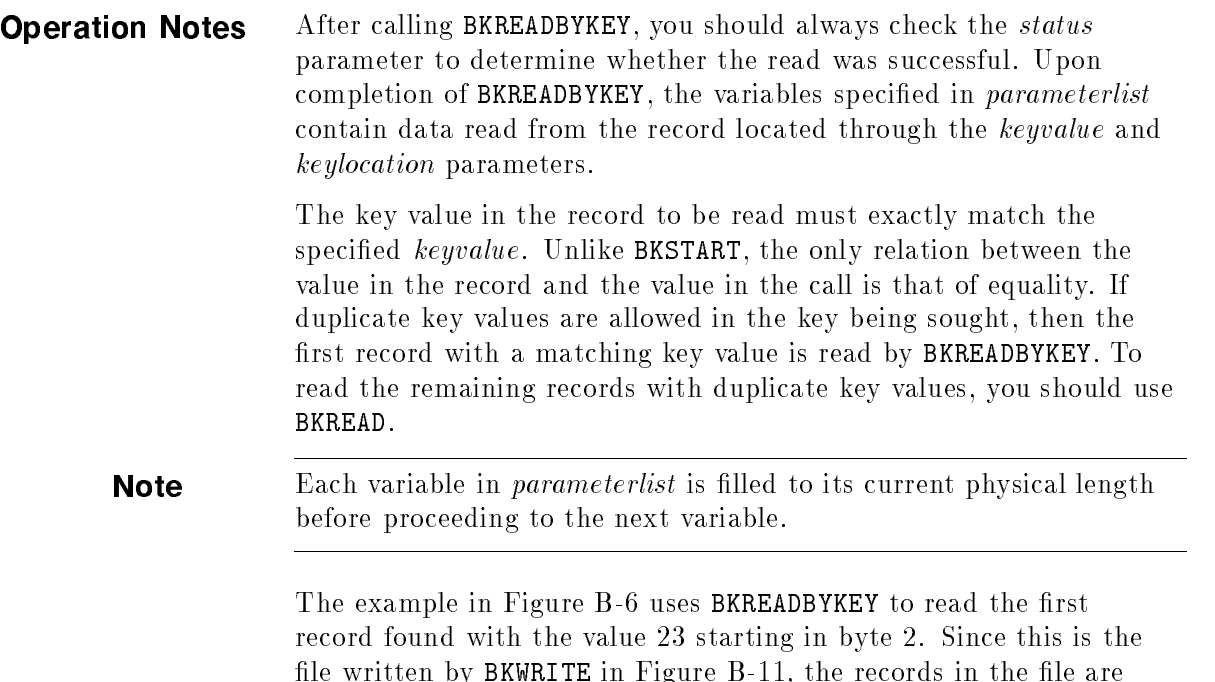

identical including the keys and only the rst record is read.

2220 REM \*\*\*\*\*\*\*\*\*\*\*\*\*\*\*\*\*\*\*\*\*\*\*\*\*\*\*\*\*\*\*\*\*\*\*\*\*\*\*\*\*\*\*\*\*\*\*\*\*\*\*\*\* 2230 REM \* READ BY KEY FROM A KSAM FILE \* 2240 REM \*\*\*\*\*\*\*\*\*\*\*\*\*\*\*\*\*\*\*\*\*\*\*\*\*\*\*\*\*\*\*\*\*\*\*\*\*\*\*\*\*\*\*\*\*\*\*\*\*\*\*\*\* 2250 RFM <u>2250 Remote</u> 2260 REM F IS THE FILE NUMBER OF A KSAM FILE 2270 REM OPENED BY A CALL TO BKOPEN 2280 REM 2290 REM AN ASSUMPTION HAS BEEN MADE THAT THE RECORD TO BE READ 2300 REM CONTAINS THE SAME INFORMATION THAT WAS WRITTEN IN THE 2310 REM WRITE EXAMPLE. 2320 REM 2330 REM AN ADDITIONAL ASSUMPTION IS THAT THE DESIRED KEY VALUE 2340 REM STARTS AT CHARACTER 2 AND HAS THE VALUE "23". 2350 REM 2360 CALL BKREADBYKEY(F,S\$,"23",2,B1\$,B2\$,A5[\*],A3[\*],A2[\*]) 2370 REM 2380 REM NOW DETERMINE WHETHER THIS CALL HAS SUCCEEDED 2390 REM 2400 IF S\$[1;1]<>"0" THEN DO 2410 REM N\$ CONTAINS THE NAME OF THE KSAM FILE 2420 REM S\$ CONTAINS THE STATUS CODE SET BY THE PRECEDING CALL 2430 PRINT "UNABLE TO READBYKEY ";N\$;" ERROR ";S\$[1;1];" DETAIL "S\$[2] 2440 CALL BKERROR(S\$,M\$) 2450 PRINT M\$ 2460 GOTO 3620 2470 DOEND 2480 REM 2490 REM THE CONTENTS OF B1\$="1", OF B2\$="23". 2500 REM THE CONTENTS OF A5(1) THROUGH A5(5) ARE INTEGERS 1 THROUGH 5 2510 REM THE CONTENTS OF A3 AND A2 ARE UNKNOWN. 2520 REM 2530 REM ECHO WHAT WAS READ 2540 REM 2550 PRINT "RECORD READ = ";B1\$,B2\$ 2560 MAT PRINT A5 2562 MAT PRINT A3,A2 2570 REM 2580 REM THE PROGRAM CONTINUES

d a strong transfer to the control of the control of the control of the control of the control of the control of the control of the control of the control of the control of the control of the control of the control of the

Figure B-6. Reading a Record Located by Key Value with BKREADBYKEY

c bit is a contract of the contract of the contract of the contract of the contract of the contract of the contract of the contract of the contract of the contract of the contract of the contract of the contract of the con

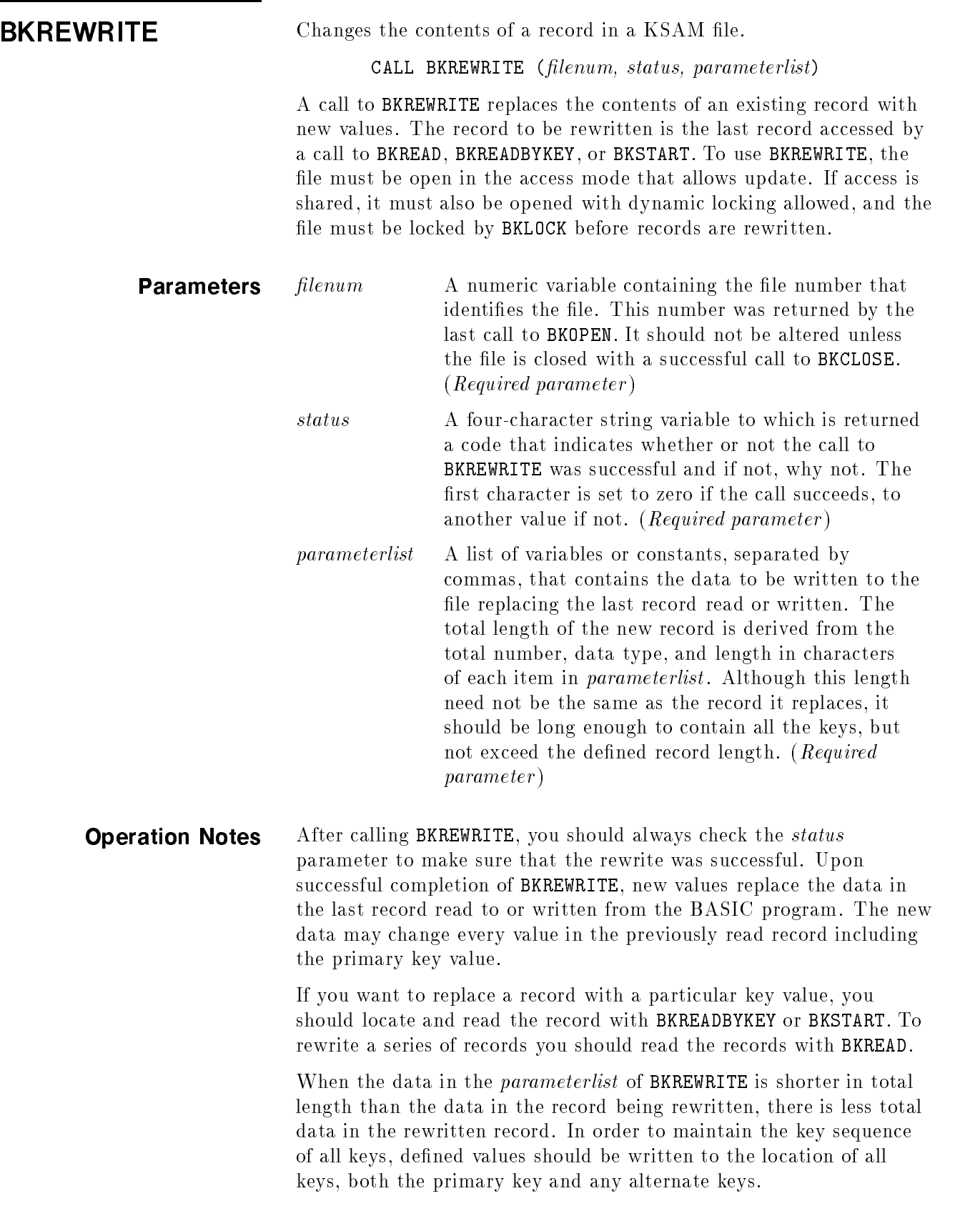

### **Note** Items written to a KSAM file with the BKREWRITE procedure are concatenated; rounding to halfword boundaries does not occur.

The example in Figure B-7 writes new values to a record originally written in Figure  $B-11$  and read in Figure  $B-5$ . The new values fill an array that had undefined values in the last five elements, now defined as two arrays A3 and A2 by the  $BKREAD$  call. The primary key value 23 in location 2 is unchanged.

The record read by *BKREAD* contained the following values:

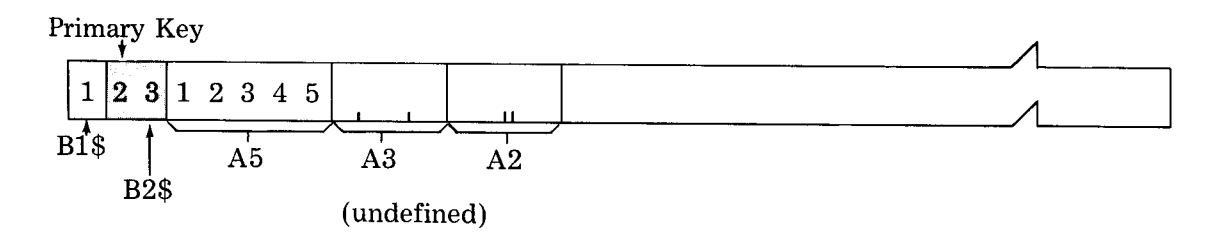

After being rewritten by BKREWRITE, it contains the following values:

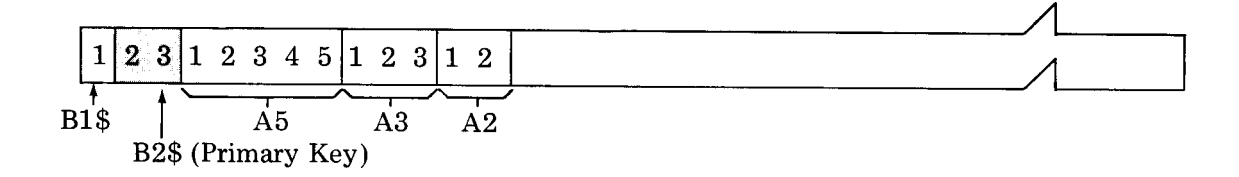

When access is shared, the call to BKREAD, BKREADBYKEY, or BKSTART that locates the record to be rewritten should be included in the same pair of BKLOCK/BKUNLOCK calls as the call to BKREWRITE. This ensures that no other user alters the record pointer between the call that locates the record and the call that rewrites it.

If you want to sequentially rewrite all records in a chain of records with duplicate keys, locate the first record in the chain with BKREADBYKEY. Then call BKREWRITE to modify this record. If no key value (the selected key or any other) is modied, subsequent calls to BKREWRITE will modify the next sequential records in the chain of duplicate keys. If, however, any key has been changed, the modified key is written to the end of the chain and the next sequential record is one with the next higher key value. In this case, to rewrite all records with duplicate keys, precede each call to BKREWRITE by a call 2600 REM 2600 REM 2610 REM \*\*\*\*\*\*\*\*\*\*\*\*\*\*\*\*\*\*\*\*\*\*\*\*\*\*\*\*\*\*\*\*\*\*\*\*\*\*\*\*\*\*\*\*\*\*\*\*\*\*\*\*\*\*\*\*\* 2620 REM \* REVISE THE CONTENTS OF A RECORD READ FROM A KSAM FILE \* 2630 REM \*\*\*\*\*\*\*\*\*\*\*\*\*\*\*\*\*\*\*\*\*\*\*\*\*\*\*\*\*\*\*\*\*\*\*\*\*\*\*\*\*\*\*\*\*\*\*\*\*\*\*\*\*\*\*\*\*\* 2640 REM 2650 REM F IS THE FILE NUMBER OF A KSAM FILE OPENED BY A CALL TO BKOPEN 2660 REM NOTE THAT FOR BKREWRITE,BKOPEN ACCESS MODE MUST=4 FOR UPDATE. 2670 REM 2680 REM AN ASSUMPTION HAS BEEN MADE THAT THE RECORD TO BE READ 2690 REM CONTAINS THE SAME INFORMATION THAT WAS WRITTEN TO THE 2700 REM KSAM FILE IN THE BKWRITE EXAMPLE,, |------------------ parameterlist 2710 REM /------------------------\ 2720 CALL BKREAD(F,S\$,B1\$,B2\$,A5[\*],A3[\*],A2[\*]) 2730 REM 2740 REM NOW DETERMINE WHETHER THE CALL HAS SUCCEEDED. 2750 REM 2760 IF S\$[1;1]<>"0" THEN DO 2770 REM N\$ CONTAINS THE NAME OF THE KSAM FILE 2780 REM S\$ CONTAINS THE STATUS CALL SET BY THE PRECEDING CALL 2790 PRINT "UNABLE TO READ ";N\$;" ERROR ";S\$[1;1]" DETAIL ";S\$[2] 2800 CALL BKERROR(S\$,M\$) 2810 PRINT M\$ 2820 GOTO 3620 2830 DOEND 2900 REM THE CONTENTS OF B1=1", OF B2\$="23" 2910 REM THE CONTENTS OF A5(1) THROUGH A5(5) ARE 1 THROUGH 5 2920 REM THE CONTENTS OF A3 AND A2 ARE UNKNOWN 2930 REM 2940 REM STORE VALUES 1 THROUGH 3 INTO A3(1) THROUGH A3(3) 2950 REM STORE VALUES 1 AND 2 INTO A2(1) AND A2(2). 2960 REM 2970 FOR I=1 TO 2 2980 A2[I]=I 2990 A3[I]=I 3000 NEXT I parameterlist 3010 A3[3]=3 | 3020 REM /------------------------\ 3030 CALL BKREWRITE(F,S\$,B1\$,B2\$,A5[\*],A3[\*],A2[\*]) 3040 REM 3050 REM NOW DETERMINE WHETHER THE CALL HAS SUCCEEDED 3060 REM

d a contract of the contract of the contract of the contract of the contract of the contract of the contract of the contract of the contract of the contract of the contract of the contract of the contract of the contract o

#### Figure B-7. Rewriting Record in KSAM File with BKREWRITE

3070 IF S\$[1;1]<>"0 THEN DO 3080 REM N\$ CONTAINS THE NAME OF THE KSAM FILE 3090 REM S\$ CONTAINS THE STATUS CODE SET BY THE PRECEDING CALL 3100 PRINT "UNABLE TO REWRITE ";N\$;" ERROR ";S\$[1;1];" DETAIL ";S\$[2] 3110 CALL BKERROR(S\$,M\$) 3120 PRINT M\$ 3130 GOTO 3620 3140 DOEND 3150 REM 3160 REM ECHO WHAT WAS UPDATED 3170 REM 3180 PRINT "REWRITTEN RECORD = ";B1;B2 3190 MAT PRINT A5,A3,A2 3200 REM 3210 REM THE PROGRAM CONTINUES

#### Rewriting Record in KSAM File with BKREWRITE (continued)

d a strong transfer to the control of the control of the control of the control of the control of the control of the control of the control of the control of the control of the control of the control of the control of the

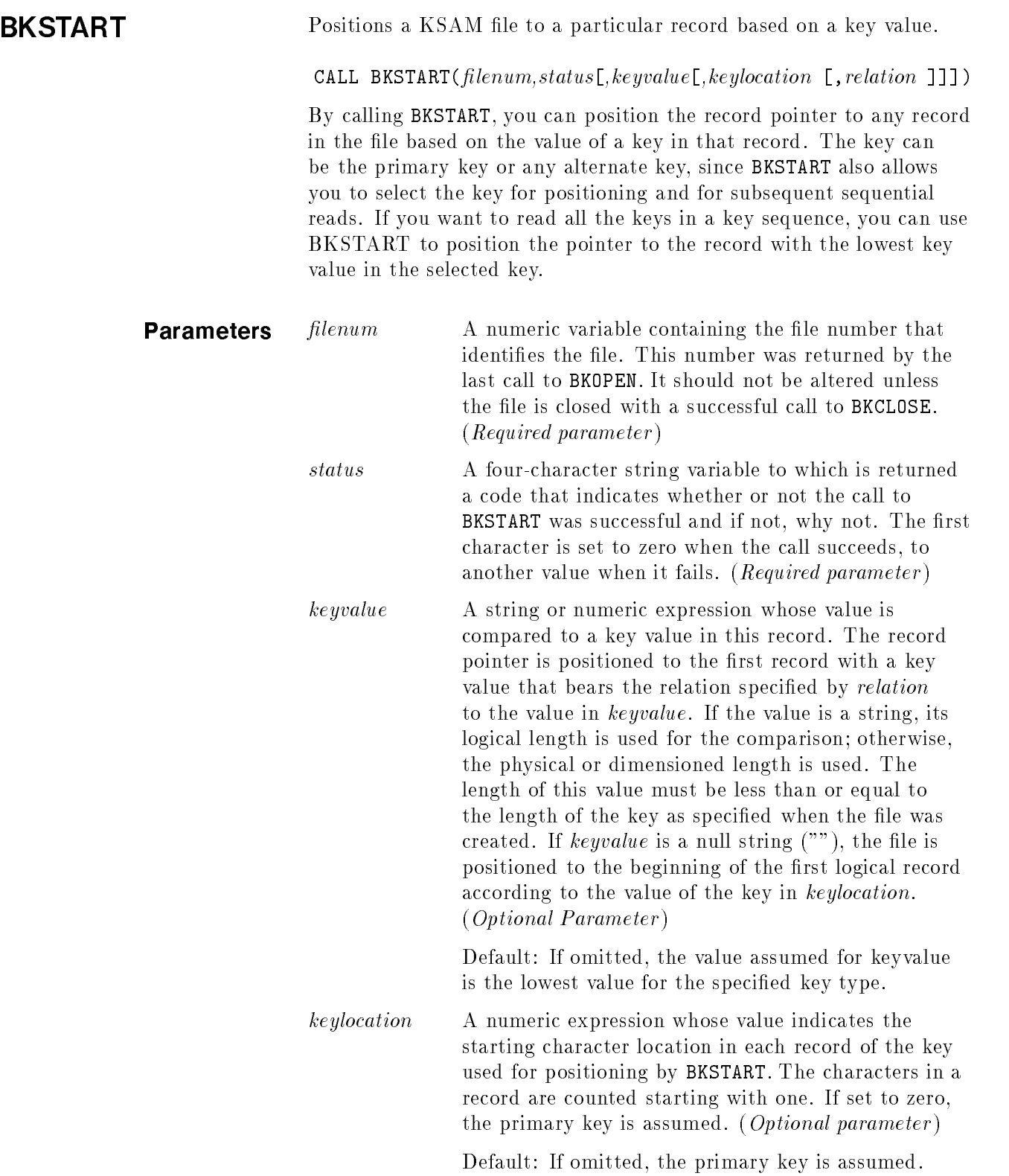

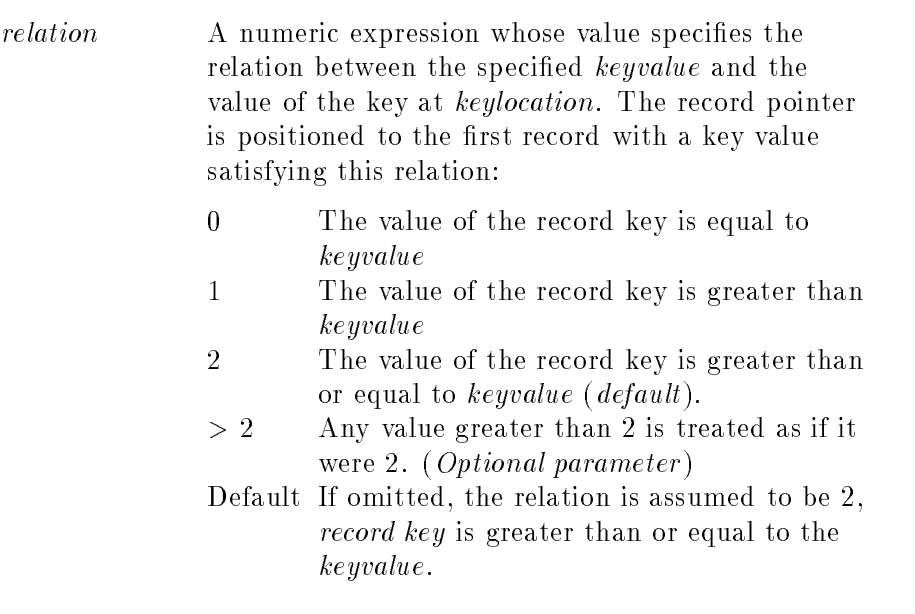

**Operation Notes** After calling BKSTART, you should check the status parameter to determine if the procedure was executed successfully. If successful, the record pointer is positioned at the beginning of the first record with a value at *keylocation* that has the relation specified in *relation* to the value specified in keyvalue.

> If default values are assumed for all three optional parameters, the pointer is positioned to the record with the lowest value for its type in the primary key location.

> If the relation specified is equality (*relation*  $= 0$ ), then a record must be located that has the same key value as that specified in the BKSTART call. When the record is found, the pointer is positioned to it. If duplicate values are allowed for the key, then the pointer is positioned at the first record with the particular key value.

When the specified relation is greater than (*relation*  $= 1$ ), the file is searched until a record is found with a key value greater than the specied key value. The search passes over any record with a key value equal to the specied value. This relation allows you to retrieve items by an *approximate key*. Thus, if you specify a key value of " $\mathbb{R}$ ". a call to BKSTART will position the pointer to the first record with a key value that starts with the letter R. A subsequent series of calls to BKREAD allows you to read the remaining records in the le or, by including a test, to read only the records beginning with R.

When the specified relation is greater than or equal to (*relation*  $= 2$ ), BKSTART looks for a record containing a value equal to the specied value. If found, it positions the pointer to that record. If not found, it continues looking and positions the pointer to the first record that is greater than the specied value. This type of search can be used to locate records by *generic key*. A generic, or partial, key is a value that matches characters at the beginning of the key, but not necessarily the end.

Whenever a record cannot be found with a key that satisfies the relation and value specied, the value 23 for invalid key is returned to

BKSTART allows you to specify a key other than the primary key assumed by BKREAD. Called prior to a series of calls to BKREAD, it prepares for a sequential read of the file in alternate key order. For example, assuming a file with an alternate key in location 21, the following call positions the pointer to the first record in that key sequence:

100 DIM A\$(10),S\$(4) 150  $\mathbb{A}$  $\mathbb{S}$ =" " <------------------- assign null string to keyvalue 160 L=21 <-------------------- assign alternate key location to keylocation 170 CALL BKSTART(F,S\$,A\$,21)

d a contract of the contract of the contract of the contract of the contract of the contract of the contract of the contract of the contract of the contract of the contract of the contract of the contract of the contract o

c between the contract of the contract of the contract of the contract of the contract of the contract of the contract of the contract of the contract of the contract of the contract of the contract of the contract of the

The default for relation is 2 (greater than or equal to) and need not be specied except for documentation purposes.

Figure B-8 illustrates the use of BKSTART with default values for all optional parameters. Specied in this minimal form, it positions to the least valued primary key.

1080 REM \*\*\*\*\*\*\*\*\*\*\*\*\*\*\*\*\*\*\*\*\*\*\*\*\*\*\*\*\*\*\*\*\*\*\*\*\*\*\*\*\*\*\*\*\*\*\*\*\*\*\*\*\*\*\* 1090 REM \* POSITION TO LEAST VALUED PRIMARY KEY \* 1100 REM \*\*\*\*\*\*\*\*\*\*\*\*\*\*\*\*\*\*\*\*\*\*\*\*\*\*\*\*\*\*\*\*\*\*\*\*\*\*\*\*\*\*\*\*\*\*\*\*\*\*\*\*\*\*\* 1110 REM 1120 REM F IS THE FILE NUMBER OF A KSAM FILE 1130 REM OPENED BY A CALL TO BKOPEN 1140 REM 1150 CALL BKSTART(F,S\$) 1160 REM 1170 REM NOW DETERMINE WHETHER THIS CALL HAS SUCCEEDED 1180 REM 1190 IF S\$[1;1]<>"0" THEN DO 1200 REM N\$ CONTAINS THE NAME OF THE KSAM FILE 1210 REM S\$ CONTAINS THE STATUS CODE RETURNED BY THE PRECEDING CALL 1220 PRINT "UNABLE TO POSITION FILE TO LEAST VALUED PRIMARY KEY" 1230 PRINT "ERROR ";S\$[1;1]," DETAIL";S\$[2] 1240 CALL BKERROR,(S\$,M\$) 1250 PRINT M\$ 1260 GOTO 3620 1270 DOEND 1280 REM 1290 REM THE PROGRAM CONTINUES 1300 REM

d a strong transfer to the control of the control of the control of the control of the control of the control of the control of the control of the control of the control of the control of the control of the control of the

### Figure B-8. Positioning Pointer to Least-Valued Record with BKSTART

c because the contract of the contract of the contract of the contract of the contract of the contract of the contract of the contract of the contract of the contract of the contract of the contract of the contract of the

The example in Figure B-9 positions the record pointer to a record containing a specific key value. The value is 23; it is located starting in the second character of each record. The value for relation is zero indicating that the key must contain exactly the value 23, not a value larger than 23.

 $\overline{\phantom{a}}$  and an approximate the contract of  $\overline{\phantom{a}}$ 

1920 REM 1930 REM \*\*\*\*\*\*\*\*\*\*\*\*\*\*\*\*\*\*\*\*\*\*\*\*\*\*\*\*\*\*\*\*\*\*\*\*\*\*\* 1940 REM \* POSITION A KSAM FILE \* 1950 REM \*\*\*\*\*\*\*\*\*\*\*\*\*\*\*\*\*\*\*\*\*\*\*\*\*\*\*\*\*\*\*\*\*\*\*\*\*\*\* 1960 REM 1970 REM F IS THE FILE NUMBER OF A KSAM FILE 1989 REM OPENED BY A CALL TO BKOPEN 1990 REM 2000 REM AN ASSUMPTION HAS BEEN MADE THAT THE POSITIONING TO BE 2010 REM DONE IS TO THE RECORD WRITTEN IN THE WRITE EXAMPLE, 2020 REM AND THAT THE DESIRED KEY STARTS AT CHARACTER 2. 2060 REM 2070 CALL BKSTART(F,S\$,"23",2,0) 2080 REM 2090 REM NOW DETERMINE WHETHER THIS CALL HAS SUCCEEDED 2100 REM 2110 IF S\$[1;1]<>"0" THEN DO 2120 REM N\$ CONTAINS THE NAME OF THE KSAM FILE 2130 REM S\$ CONTAINS THE STATUS CODE RETURNED BY THE PRECEDING CALL 2140 PRINT "UNABLE TO START ";N\$;" ERROR ";S\$[1;1];" DETAIL ";S\$[2] 2150 CALL BKERROR(S\$,M\$) 2160 PRINT M\$ 2170 GOTO 3620 2180 DOEND 2190 REM 2200 REM THE PROGRAM CONTINUES 2210 REM

Figure B-9. Positioning Pointer to Particular Record with BKSTART

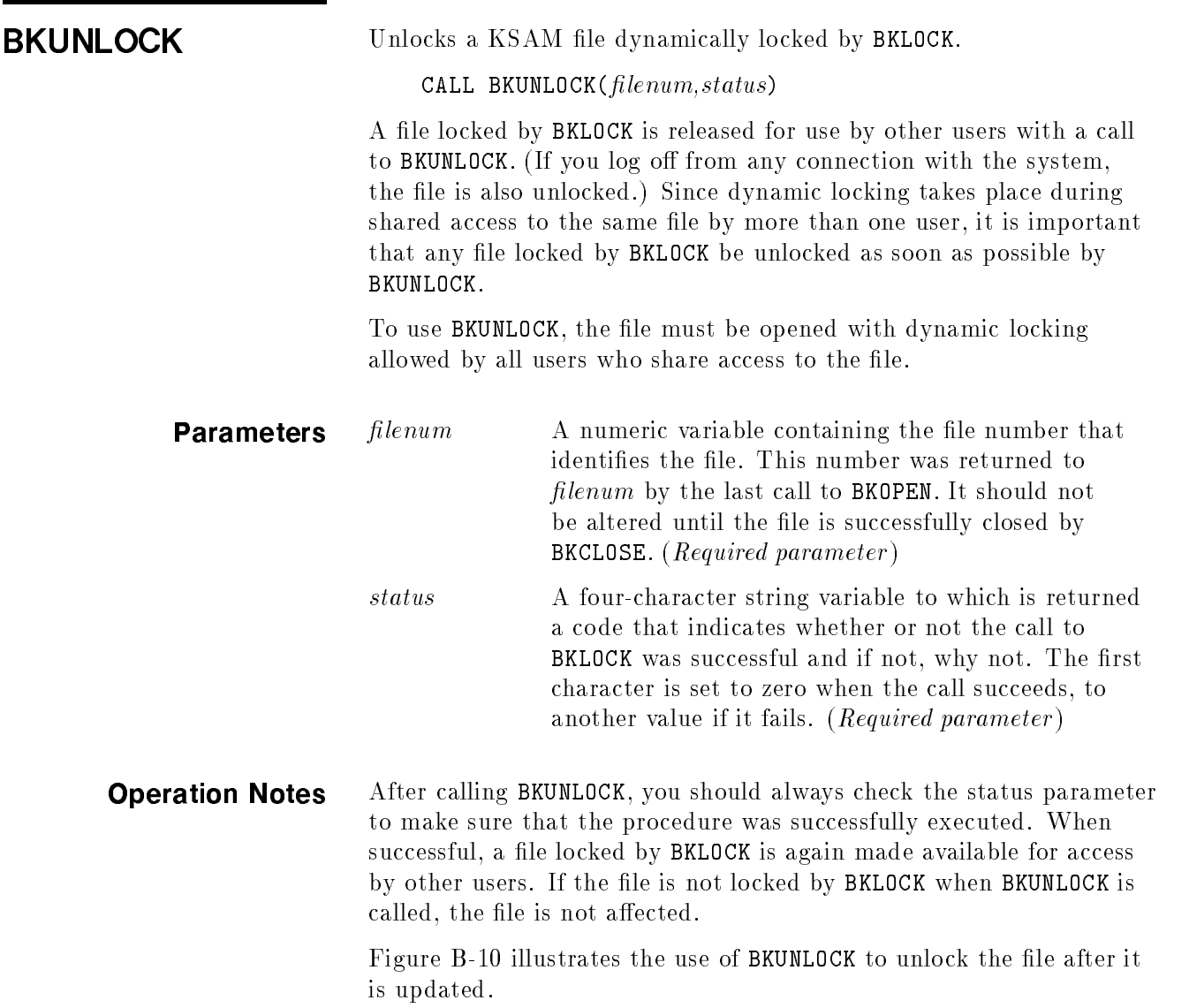

1700 REM \*\*\*\*\*\*\*\*\*\*\*\*\*\*\*\*\*\*\*\*\*\*\*\*\*\*\*\*\*\*\*\*\*\*\*\*\*\*\*\*\*\*\*\*\*\*\*\*\*\*\*\*\* 1710 REM \* UNLOCK A KSAM FILE \* 1720 REM \*\*\*\*\*\*\*\*\*\*\*\*\*\*\*\*\*\*\*\*\*\*\*\*\*\*\*\*\*\*\*\*\*\*\*\*\*\*\*\*\*\*\*\*\*\*\*\*\*\*\*\*\* 1730 REM 1740 REM F IS THE FILE NUMBER OF A KSAM FILE 1750 REM OPENED BY A CALL TO BKOPEN 1760 REM 1770 CALL BKUNLOCK(F,S\$) 1780 REM 1790 REM NOW DETERMINE WHETHER THE CALL HAS SUCCEEDED 1800 REM 1810 IF S\$(1;1)<>"0" THEN DO 1820 REM N\$ CONTAINS THE NAME OF THE KSAM FILE 1830 REM S\$ CONTAINS THE STATUS CODE SET BY THE PRECEDING CALL 1840 PRINT "UNABLE TO UNLOCK ";N\$;" ERROR ";S\$(1;1);"DETAIL ";S\$[2] 1850 CALL BKERROR(S\$,M\$) 1860 PRINT M\$ 1870 GOTO 3620 1880 DOEND 1890 REM 1900 REM THE PROGRAM CONTINUES

Figure B-10. Dynamically Unlocking a KSAM File

d a contract of the contract of the contract of the contract of the contract of the contract of the contract of the contract of the contract of the contract of the contract of the contract of the contract of the contract o

## **BKWRITE** Writes data from a BASIC program to a KSAM file. CALL BKWRITE (filenum.status.parameterlist) A call to procedure BKWRITE writes a record to a KSAM file from a BASIC program. This call provides the only way to create a KSAM record from a BASIC program. The file must have been opened with an access mode that allows writing. If access is shared, the file also must be opened for dynamic locking  $(lock = 1)$ , and the file locked with BKLOCK before any records are written. **Parameters** filenum A numeric variable containing the file number value that identifies the file. This number was returned by the last call to BKOPEN. It should not be altered unless the file is closed by a successful call to BKCLOSE. (Required parameter) status A four-character string variable to which is returned a code that indicates whether or not the call to BKWRITE was successful and if not, why not. The first character is set to zero when the call succeeds, to another value if not. (Required parameter) parameterlist A list of variables or constants, separated by commas, that contain the data to be written to the file as a record. The total length of the record contents is derived from the total number, the type, and the length in characters of the items in parameterlist. The parameterlist must contain a value for each location defined as a key location in the record. (*Required parameter*) **Operation Notes** After calling BKWRITE, you should always check the *status* parameter to ensure that the write was successful. Upon successful completion of BKWRITE, one record containing the values specied in parameterlist is written to the opened KSAM file. Two parameters that are set when the file is opened affect how BKWRITE operates. These are the *access* and *sequence* parameters. In order to write to a file, the file must be opened with *access* greater than 0. If the *access* parameter is set to 1, all existing data in the file is cleared before the first record is written to the file. If *access* is set to 2 or greater, the first record written by BKWRITE immediately follows any existing records; the file is not cleared. The sequence parameter determines whether records must be written in primary key sequence, or not. If *sequence* is 0, records can be written in any order; no check is made on the sequence of the primary key field. If sequence is set to 1, you must write each record with a value in the primary key field that is greater than the primary key value in the previous record. Primary key values may equal the

previous primary key value only if the file was created with duplicate key values permitted.

**Note** Items written to a KSAM file from a BASIC program are concatenated; rounding to halfword boundaries does not occur.

d a contract of the contract of the contract of the contract of the contract of the contract of the contract of the contract of the contract of the contract of the contract of the contract of the contract of the contract o

Figure B-11 is an example of writing one string and one integer array to each record of the KSAM file.

10 DIM S\$[4] 20 DIM N\$[26] 30 DIM M\$[72] 40 INTEGER A[10] 50 DIM B\$[12] 55 INTEGER J 60 DIM B1\$[1] 65 DIM B2\$[2] 70 INTEGER A2[2],A3[3],A5[5] 80 REM 90 REM THE KSAM/3000 FILE WAS BUILT WITH: 100 REM REC=-80,16,F,ASCII 110 REM KEY=B,2,2,,DUP 120 REM SO,RECORD LENGTH IS 2 BYTES, FIXED, TYPE ASCII, 16 REC/BLOCK. 130 THE KEY IS 2 CHARACTERS LONG,STARTING IN CHARACTER 2 OF RECORD 135 REM ... 430 REM \*\*\*\*\*\*\*\*\*\*\*\*\*\*\*\*\*\*\*\*\*\*\*\*\*\*\*\*\*\*\*\*\*\*\*\*\*\*\*\*\*\*\*\*\*\*\*\*\*\*\*\*\*\*\*\* 440 REM \* WRITE TO A KSAM FILE \* 450 REM \*\*\*\*\*\*\*\*\*\*\*\*\*\*\*\*\*\*\*\*\*\*\*\*\*\*\*\*\*\*\*\*\*\*\*\*\*\*\*\*\*\*\*\*\*\*\*\*\*\*\*\*\*\*\*\* 460 REM 470 REM ASSIGN VALUES TO OUTPUT VARIABLES 480 REM 490 FOR I=1 TO 5 500 A[I]=I 510 NEXT I 520 RS="123" 530 REM 540 REM F IS THE FILE NUMBER OF A KSAM FILE 550 REM OPENED BY A CALL TO BKOPEN 560 REM

Figure B-11. Writing to a KSAM File with BKWRITE

570 REM NOTE THAT ONLY THREE BYTES "123" ARE WRITTEN FROM B\$ 580 REM WHEREAS TEN WORDS ARE WRITTEN FROM NUMERIC ARRAY A. 620 REM 630 REM THREE IDENTICAL RECORDS ARE BEING OUTPUT SO THAT 640 REM SUBSEQUENT EXAMPLES OF THIS PROGRAM WILL EXECUTE 650 REM . 660 FOR I=1 TO 3 670 CALL BKWRITE(F,S\$,BS,A[\*]) 680 REM 690 REM NOW DETERMINE WHETHER THIS CALL SUCCEEDED 700 REM 710 IF S\$[1;1]<>"0" THEN DO 720 REM N\$ CONTAINS THE NAME OF THE KSAM FILE 730 REM S\$ CONTAINS THE STATUS CODE SET BY THE PRECEDING CODE 740 PRINT "UNABLE TO WRITE TO ";N\$;"ERROR "[S\$]; DETAIL ";S\$[ 2] 750 CALL BKERROR(S&,Ms) 760 PRINT M\$ 770 GOTO 3620 780 DOEND 790 NEXT I 800 REM 810 REM THE PROGRAM CONTINUES

d a strong transfer to the control of the control of the control of the control of the control of the control of the control of the control of the control of the control of the control of the control of the control of the

Writing to a KSAM File with BKWRITE (continued)

# HP C/iX Example Program

The following example program shows how a KSAM XL file can be created, accessed, and updated from an HP  $C/IX$  program. This program uses features of ANSI C. Compile with INFO=-Aa + e.

This example program uses the assert macro to do quick error checking. In a production program, more comprehensive error checking and reporting would be desirable.

The KSAM XL file has the following layout:

1 - 5 Employee number (primary key) 6 - 25 Name (secondary key) 26 - 34 Social Security Number 35 - 38 Department Number (secondary key) 39 - 44 Date of hire #include <assert.h> #include <stdio.h> #include <stdlib.h> #include <string.h> #include <mpe.h> #pragma intrinsic FCLOSE, FFINDN, FLOCK #pragma intrinsic FREAD, FREADBYKEY, FREMOVE #pragma intrinsic FUNLOCK, FUPDATE, FWRITE #pragma intrinsic HPCICOMMAND, HPFOPEN #define FILENAME "KSAMD" typedef char record\_t[44]; static int filenum; static void close\_file(void); static void create\_file(void); static void delete\_records(void); static void dump\_file(void); static void list\_sequential(void); static void list\_sequential\_primary(void); static void list\_sequential\_secondary(int location); static void lock\_file(void); static void open\_file(void); static void unlock\_file(void); static void update\_records(void); static void write\_new\_records(void); static void write\_record(const char \*record);  $main(void)$ main(void) { create\_file();

```
open_file();
      dump_file();
     write_new_records();
     update_records();
      delete_records();
      dump_file();
     close_file();
     return EXIT_SUCCESS;
ι
}
static void close_file(void)
{\color{blue} \bullet} . The contract of the contract of the contract of the contract of the contract of the contract of the contract of the contract of the contract of the contract of the contract of the contract of the contract of 
      /* Close file */
     FCLOSE(filenum, 0, 0);
     assert(ccode()==CCE);
<sup>T</sup>
}
static void create_file(void)
\mathcal{L}{\color{blue} \bullet} . The contract of the contract of the contract of the contract of the contract of the contract of the contract of the contract of the contract of the contract of the contract of the contract of the contract of 
      /* Create sample KSAM XL file and load initial test data */
     int status; short cmderror;
      const int ksamxl=3, out=1, recsize=sizeof(record_t),
             filesize=100, save=1, ascii=1;
     const struct
           \mathcal{L}{\color{blue} \bullet} . The contract of the contract of the contract of the contract of the contract of the contract of the contract of the contract of the contract of the contract of the contract of the contract of the contract of 
           short filler_1[10];
           unsigned short language_id : 16;
           short filler_2[4];
           struct
                 ¥.
                 {\color{blue} \bullet} . The contract of the contract of the contract of the contract of the contract of the contract of the contract of the contract of the contract of the contract of the contract of the contract of the contract of 
                 unsigned short filler_1 : 10;
                 unsigned short chg_primary : 1;
                 unsigned short kslang : 1;
                 unsigned short ksreuse : 1;
                 unsigned short seq_random : 1;
                 unsigned short rec_numbering : 1;
                 unsigned short filler_2 : 1;
                 } flagword;
           unsigned short filler_3 : 8;
           unsigned short num_keys : 8;
           struct
                 {\color{blue} \bullet} . The contract of the contract of the contract of the contract of the contract of the contract of the contract of the contract of the contract of the contract of the contract of the contract of the contract of 
                 unsigned short key_type : 4;
                 unsigned short key_length : 12;
                 unsigned short key_location : 16;
                 unsigned short dflag : 1;
                 unsigned short filler_1 : 15;
                 unsigned short filler_2 : 8;
                 unsigned short rflag : 1;
                 unsigned short filler_3 : 7;
                 } keyparms[16];
           } ksamparam = { {0}, 0, {0}, {0,0,1,0,0,0,0}, 0, 3,
                                          { {1, 5, 1,0,0,0,0,0},
```

```
{1,20, 6,1,0,0,0,0},
                                \{1, 4, 35, 1, 0, 0, 0, 0\} } };
    const record_t test_data[] =
        {\color{blue} \bullet} . The contract of the contract of the contract of the contract of the contract of the contract of the contract of the contract of the contract of the contract of the contract of the contract of the contract of 
        "11111DOE JOHN 1230067898540821201",
        "03452CUSTER HERB 3218800003160821203",
        "28766WORKMAN DEBBIE 0006612341520850601",
        "33678MORSE EUGENE 8760098763160850715"
        } ;
    const int test_items = sizeof test_data / sizeof test_data[0];
   int i;
   /* First, purge file if it already exists */
   HPCICOMMAND("PURGE " FILENAME "\r", &cmderror, , 2);
   assert(!cmderror || cmderror==-383);
   /* Create new KSAM XL file, output access, 44-byte
        ASCII records, limit = 100, save disposition */
   HPFOPEN(&filenum, &status,
                2, "-" FILENAME "-",
              10, &ksamxl,
              11, &out,
              19, &recsize,
              35, &filesize,
              50, &save,
              53, &ascii,
              54, &ksamparam);
   assert(!status);
   /* Write test data to file */
   for (i=0; i<test_items; ++i)
        write_record(test_data[i]);
   print(f("n");
    /* Close file */
   FCLOSE(filenum, 0, 0);
   assert(ccode()==CCE);
ł.
}
static void delete_records(void)
₹.
   /* Delete records for several employees */
   const char delete_data[][5] = {"33678", "03452"};
   const int delete_items =
        sizeof delete_data / sizeof delete_data[0];
   int i;
   record_t buffer;
   for (i=0; i<delete_items; ++i)
        {\color{blue} \bullet} . The contract of the contract of the contract of the contract of the contract of the contract of the contract of the contract of the contract of the contract of the contract of the contract of the contract of 
       printf("Deleting employee %.5s: ", delete_data[i]);
        lock_file();
        FREADBYKEY(filenum, buffer, - sizeof buffer,
                       delete_data[i], 0);
        assert(ccode()==CCE);
       printf("%.20s\n", buffer+5);
        FREMOVE(filenum);
```

```
assert(ccode()==CCE);
          unlock_file();
           ŀ.
           }
     printf("\n");
ι
}
static void dump_file(void)
{\color{blue} \bullet} . The contract of the contract of the contract of the contract of the contract of the contract of the contract of the contract of the contract of the contract of the contract of the contract of the contract of 
     /* List the file several different ways */
     list_sequential_primary();
     list_sequential_secondary(6);
     list_sequential_secondary(35);
}
static void list_sequential(void)
\mathcal{L}{\color{blue} \bullet} . The contract of the contract of the contract of the contract of the contract of the contract of the contract of the contract of the contract of the contract of the contract of the contract of the contract of 
     /* List the file, looping on FREAD until end-of-data */
     int save_ccode;
     record_t buffer;
     for (;;)
           \mathcal{L}{\color{blue} \bullet} . The contract of the contract of the contract of the contract of the contract of the contract of the contract of the contract of the contract of the contract of the contract of the contract of the contract of 
          FREAD(filenum, buffer, - sizeof buffer);
           if ((save\_ccode=ccode()) == CCG)break;
           assert(save_ccode==CCE);
           printf(" %.5s %.20s %.3s-%.2s-%.4s "
                                                                                              \mathbf{H}\frac{1}{2}.4s %.2s/%.2s/%.2s\n",
                        buffer, buffer+5, buffer+25, buffer+28, buffer+30,
                       buffer+34, buffer+40, buffer+42, buffer+38);
           J.
           \overline{a} , and the state of \overline{a}print(f("\n');
\mathcal{L}}
static void list_sequential_primary(void)
\left\{ \right.{\color{blue} \bullet} . The contract of the contract of the contract of the contract of the contract of the contract of the contract of the contract of the contract of the contract of the contract of the contract of the contract of 
     /* List file in sequence on primary key */
     printf("In sequence by primary key:\n");
     lock_file();
     /* Following call to FFINDN not necessary if this
           is the first access since the file was opened */
     FFINDN(filenum, -1, 0);
     assert(ccode()==CCE);
     list_sequential();
     unlock_file();
\mathcal{F}}
static void list_sequential_secondary(const int location)
\mathbf{f}/* List file in sequence on specified secondary key */
     printf("In sequence by secondary key in location \lambda d:\nu'',
                  location);
     lock_file();
     FFINDN(filenum, -1, location);
     assert(ccode()==CCE);
     list_sequential();
```
```
unlock_file();
\overline{a} , and the set of \overline{a}static void lock_file(void)
£.
{\color{blue} \bullet} . The contract of the contract of the contract of the contract of the contract of the contract of the contract of the contract of the contract of the contract of the contract of the contract of the contract of 
     /* Lock the file unconditionally */
     FLOCK(filenum, 1);
     assert(ccode()==CCE);
}
static void open_file(void)
{
     /* Open file for shared update access with locking */
     int status;
     const int old=1, update=5, lock=1, shr=3;
     HPFOPEN(&filenum, &status,
                    2, "-" FILENAME "-",
                    3, &old,
                  11, &update,
                  12, &lock,
                  13, &shr);
     assert(!status);
\overline{a} , and the set of \overline{a}static void unlock_file(void)
ſ.
{\color{blue} \bullet} . The contract of the contract of the contract of the contract of the contract of the contract of the contract of the contract of the contract of the contract of the contract of the contract of the contract of 
     /* Unlock the file */
     FUNLOCK(filenum);
     assert(ccode()==CCE);
}
static void update_records(void)
{\color{blue} \bullet} . The contract of the contract of the contract of the contract of the contract of the contract of the contract of the contract of the contract of the contract of the contract of the contract of the contract of 
     /* Update department code for several employees */
     const struct {char empno[5]; char new_dept[4];} update_data[] =
          {{"28766", "9901"}, {"11111", "9905"}};
     const int update_items =
          sizeof update_data / sizeof update_data[0];
     int i;
     record_t buffer;
     for (i=0; i<update_items; ++i)
          {
         printf("Updating employee %.5s to department %.4s: ",
                      update_data[i].empno, update_data[i].new_dept);
          lock_file();
          FREADBYKEY(filenum, buffer, - sizeof buffer,
                            update_data[i].empno, 0);
          assert(ccode()==CCE);
          printf("%.20s\n", buffer+5);
         memcpy(buffer+34, update_data[i].new_dept, 4);
          FUPDATE(filenum, buffer, - sizeof buffer);
          assert(ccode()==CCE);
          unlock_file();
          }
     print(f("\n');
```

```
}
static void write_new_records(void)
{\color{blue} \bullet} . The contract of the contract of the contract of the contract of the contract of the contract of the contract of the contract of the contract of the contract of the contract of the contract of the contract of 
    /* Add some entries to the file */
    const record_t test_data[] =
        {
        "77777NEWMAN GEORGE 7770066661520871012",
        "55555GOODMAN BRIAN 5553300008540880815",
        "66666MANLEY SHAUNA 0003526143360890930"
        } ;
    const int test_items = sizeof test_data / sizeof test_data[0];
    int i;
   for (i=0; i<test_items; ++i)
        {
        lock_file();
       write_record(test_data[i]);
       unlock_file();
        }
   print(f("n");
}
static void write_record(const char * const record)
{
    /* Write one record to the file */
   printf("Writing record for %.5s, %.20s\n", record, record+5);
   FWRITE(filenum, record, - sizeof(record_t), 0);
    assert(ccode()==CCE);
}
```
## Index

 $\blacksquare$   $\blacksquare$   $\blacksquare$   $\blacksquare$   $\blacksquare$   $\blacksquare$   $\blacksquare$   $\blacksquare$   $\blacksquare$   $\blacksquare$   $\blacksquare$ access options, 4-1, 4-3 access selections, 4-4 advance 
ag, 5-1 alternate key, 1-1, 5-3 approximate key match, 5-3 automatic reco very, 1-5 **B** BASIC/V intrinsics BKCLOSE, B-7 BKDELETE, B-9 BKERROR, B-12 BKLOCK, B-14 BKOPEN, B-16 BKREAD, B-23 BKREADBYKEY, B-27 BKREWRITE, B-30 BKSTART, B-34 BKUNLOCK, B-39 BKWRITE, B-41 BKCLOSE BASIC/V intrinsic, B-7 BKDELETE BASIC/V intrinsic, B-9 BKERROR BASIC/V intrinsic, B-12 BKLOCK BASIC/V intrinsic, B-14 BKOPEN BASIC/V intrinsic, B-16 BKREAD BASIC/V intrinsic, B-23 BKREADBYKEY BASIC/V intrinsic, B-27 BKREWRITE BASIC/V intrinsic, B-30 BKSTART BASIC/V intrinsic, B-34 BKUNLOCK BASIC/V intrinsic, B-39 BKWRITE BASIC/V intrinsic, B-41 BUILD command, 2-1, 2-2, 2-6, 7-3, 7-4, 8-2 <sup>C</sup> chronological order, 1-4 CKCLOSE COBOL 68 intrinsic, A-10 **CKDELETE** COBOL 68 intrinsic, A-11 CKERROR COBOL 68 intrinsic, A-15 **CKLOCK** COBOL 68 intrinsic, A-16 **CKOPEN** COBOL 68 intrinsic, A-18 CKOPENSHR COBOL 68 intrinsic, A-23 COBOL 68 intrinsic, A-24 CKREADBYKEY COBOL 68 intrinsic, A-27 **CKREWRITE** COBOL 68 intrinsic, A-31 CKSTART COBOL 68 intrinsic, A-36 CKUNLOCK COBOL 68 intrinsic, A-40 CKWRITE COBOL 68 intrinsic, A-42 CM KSAM, 1-1, 8-1 CM KSAM display, 3-1 COBOL 68 intrinsics CKCLOSE, A-10 CKDELETE, A-11 CKERROR, A-15 CKLOCK, A-16 CKOPEN, A-18 CKOPENSHR, A-23 CKREAD, A-24 CKREADBYKEY, A-27 CKREWRITE, A-31 CKSTART, A-36 CKUNLOCK, A-40 CKWRITE, A-42 commands BUILD, 2-1, 2-2, 2-6, 7-3, 7-4, 8-2 FILE, 2-14 LISTFILE, 3-1, 3-2, 8-2 PURGE, 2-14, 8-2 RENAME, 2-14, 8-2 control block, 1-3 control code, 7-3 copying data, 2-1 cross development, 8-5

 $\bullet$  data area, 1-4 data block size specifying, 2-4 DEFBLK option, 2-4 deleting records, 6-3 device class, 2-1 Disk file file label information returned FLABELINFO, 9-40 disk file, remove FRENAME, 9-77 disposition, 4-8 domain, 4-1, 4-3, 4-8, 7-3, 8-2 DUP parameter, 2-3 dynamic locking, 4-1, 4-4, 5-6, 6-2, 6-3, 7-2 **E** error information, 7-1  $\blacksquare$  FCHECK intrinsic, 7-1, 9-2 FCLOSE intrinsic, 4-8, 9-4 FCONTROL intrinsic, 7-3, 9-7 FCOPY subsystem, 2-7, 7-3, 8-3 KEY= parameter, 2-7 FERRMSG intrinsic, 7-1, 9-10 FFILEINFO Intrinsic, 9-11 Returns information about a file, 9-11 FFINDBYKEY intrinsic, 5-3, 5-4, 9-27 FFINDN intrinsic, 5-3, 5-5, 9-29 FGETINFO intrinsic, 3-1, 3-3, 5-6, 9-31 FGETKEYINFO intrinsic, 3-1, 3-4 file backup, 7-4 characteristics, 2-1, 2-2, 2-8, 3-1 closing, 4-8 corruption, 7-4 creation, 2-1, 4-4 deletion, 2-14 designator, 4-1, 4-3 information, 3-1 locking, 7-2 modications, 2-14 opening, 4-1 recovery, 7-3 renaming, 2-14 type, 2-1, 2-13 FILE command, 2-14 File information returned FFILEINFO, 9-11 File label information, disk file returned FLABELINFO, 9-40 FIRSTREC= parameter, 2-3 FLABELINFO Intrinsic, 9-40 Return information from file label, disk file, 9-40

flag word, 2-9 FLOCK intrinsic, 4-4, 5-6, 6-2, 6-3, 7-2, 9-49 FOPEN intrinsic, 2-1, 2-8, 2-13, 4-1, 4-3, 4-6, 7-3, 9-50 FPOINT intrinsic, 5-5, 5-6, 9-66 FREADBYKEY intrinsic, 5-5 FREADC intrinsic, 5-5, 5-6 FREADDIR intrinsic, 5-5, 5-6, 9-73 FREAD intrinsic, 9-67 FREADLABEL intrinsic, 3-4, 9-75 FREMOVE intrinsic, 6-3 FRENAME Intrinsic, 9-77 Remove disk file, 9-77 FROM= parameter, 2-7 FSPACE intrinsic, 9-80 FUNLOCK intrinsic, 4-4, 5-6, 6-2, 6-3, 7-2, 9-81 FUPDATE intrinsic, 6-2, 9-82 FWRITE intrinsic, 6-2, 9-84 FWRITELABEL intrinsic, 3-4, 9-86 <sup>H</sup> HPFOPEN intrinsic, 2-1, 2-8, 2-13, 4-1, 4-4, 7-3, 9-87  $\blacksquare$  index area, 1-3, 1-4 index corruption, 7-4 indirect file, 2-6 Intrinsic FFILEINFO, 9-11 FLABELINFO, 9-40 FRENAME, 9-77 intrinsics FCHECK, 7-1, 9-2 FCLOSE, 4-8, 9-4 FCONTROL, 7-3, 9-7 FERRMSG, 7-1, 9-10 FFINDBYKEY, 5-3, 5-4, 9-27 FFINDN, 5-3, 5-5, 9-29 FGETINFO, 3-1, 3-3, 5-6, 9-31 FGETKEYINFO, 3-1, 3-4 FLOCK, 4-4, 5-6, 6-2, 6-3, 7-2, 9-49 FOPEN, 2-1, 2-8, 2-13, 4-1, 4-3, 4-6, 7-3, 9-50 FPOINT, 5-5, 5-6, 9-66 FREAD, 9-67 FREADBYKEY, 5-5 FREADC, 5-5, 5-6 FREADDIR, 5-5, 5-6, 9-73 FREADLABEL, 3-4, 9-75 FREMOVE, 6-3 FSPACE, 9-80 FUNLOCK, 4-4, 5-6, 6-2, 6-3, 7-2, 9-81 FUPDATE, 6-2, 9-82 FWRITE, 6-2, 9-84 FWRITELABEL, 3-4, 9-86 HPFOPEN, 2-1, 2-8, 2-13, 4-1, 4-4, 7-3, 9-87 item number pairs, 2-13, 4-1, 4-4

## K <u>Kanada ay kaominina mpikambana amin'ny fivondronan-kaominin'i Paris (no ben'ny fivondronan-kaominin'i Paris (no ben'ny fivondronan-kaominin'i Paris (no ben'ny fivondronan-kaominin'i Paris (no ben'ny fivondronan-kaominin'i</u>

key

```
duplication, 2-2, 2-11
  duplication method, 2-3
  length, 2-11, 3-4
  location, 2-2, 2-11, 3-4
  size, 2-2 type, 2-2, 2-11, 3-4
key characteristics, 2-8 key data, 2-1 key field, 1-1
key index, 1-3
KEY= parameter, 2-2 key parameters, 2-11 key sequence, 1-3 key specications, 3-2, 3-4
KSAMUTIL utility, 8-2
KSAM XL, 8-1
  data area, 1-4
  definition, 1-1
  index area, 1-3
KSAM XL display, 3-1
```
- **L** language ID, 2-9, 9-58 LISTFILE, 2-4 LISTFILE command, 3-1, 3-2, 8-2 LISTFILE options, 3-1 loading data, 2-7 logical record number, 5-3 logical record pointer, 5-1, 6-1, 6-3
- **M** migration, 8-2, 8-3 mixed mode operation, 8-5 modifying file specifications, 2-8
- <sup>N</sup> native language ID, 2-9, 9-58 NOREUSE option, 2-3, 6-2 number of keys, 2-11
- <sup>O</sup> options REUSE, 1-4 OPTMBLK option, 2-4
- <sup>P</sup> partial key value, 5-4 physical location, 1-3 physical record number, 5-5, 5-6 physical record pointer, 5-1, 5-6, 6-1 pointer-dependent intrinsics, 5-1 pointer-independent intrinsics, 5-1 positional parameters, 4-3, 4-6 primary key, 1-1, 5-2 protecting records, 7-1 PURGE command, 2-14, 8-2

<sup>R</sup> random access, 5-5 by key, 5-5 by physical record number, 5-5 by relative record number, 5-5 RDUP parameter, 2-3 record deletion, 6-3 record header, 1-4, 6-3 record-level locking, 8-1 record numbering, 2-1, 2-3, 2-9, 5-3 record protection, 7-1 record retrieval, 5-1 record sequence change, 2-7 record space reuse, 2-1, 2-3, 2-9 record updates, 6-2 record writing, 6-2 recoverability, 8-2 recovered data space, 1-4 recovery, 1-5 relational operator, 5-4 relative record location, 2-7 relative record number, 5-5 Remove disk file FRENAME, 9-77 RENAME command, 2-14, 8-2 Return file label information of disk file FLABELINFO, 9-40 Returns information about a file FFILEINFO, 9-11 REUSE option, 1-4, 2-3, 6-2

- S security code, 4-8 sequential access, 5-2, 5-3, 5-6 shared access, 4-4, 5-6, 6-2, 6-3, 7-2 software abort, 7-3 specifying data block size, 2-4 STORE/RESTORE facility, 7-4 subsystems FCOPY, 2-7, 7-3, 8-3 system abort, 7-3 system logging, 7-3, 8-2
- $\blacksquare$  TO= parameter, 2-7 transaction management, 1-5, 7-3, 8-2 tree structure, 1-4
- <sup>U</sup> update access, 6-2 updating records, 6-2 user label, 3-4 utilities KSAMUTIL, 8-2
- <sup>V</sup> variable-length records, 8-3
- <sup>W</sup> writing records, 6-2